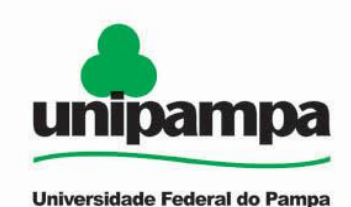

# **UNIVERSIDADE FEDERAL DO PAMPA – UNIPAMPA CENTRO DE TECNOLOGIA DE ALEGRETE - CTA CURSO DE ENGENHARIA CIVIL**

## **ANDERSON FERREIRA DINIZ**

# **ELABORAÇÃO DE UM BANCO DE DADOS COM PARÂMETROS GEOTÉCNICOS VINCULADOS A SISTEMAS DE INFORMAÇÕES GEOGRÁFICAS - SIG**

## **TRABALHO DE CONCLUSÃO DE CURSO**

**Alegrete/RS 2013**

### **ANDERSON FERREIRA DINIZ**

# **ELABORAÇÃO DE UM BANCO DE DADOS COM PARÂMETROS GEOTÉCNICOS VINCULADOS A SISTEMAS DE INFORMAÇÕES GEOGRÁFICAS - SIG**

Trabalho de Conclusão do Curso II, apresentado ao curso de Graduação em Engenharia Civil da Universidade Federal do Pampa, como requisito parcial para obtenção do título de Bacharel em Engenharia Civil.

Orientador: Prof. Me Magnos Baroni.

Co-orientadora: Prof.ª Dra. Adriana Gindri Salbego.

**Alegrete 2013**

## **ANDERSON FERREIRA DINIZ**

# **ELABORAÇÃO DE UM BANCO DE DADOS COM PARÂMETROS GEOTÉCNICOS VINCULADOS A SISTEMAS DE INFORMAÇÕES GEOGRÁFICAS - SIG**

Trabalho de Conclusão de Curso II, apresentado ao Curso de Graduação em Engenharia Civil da Universidade Federal do Pampa, como requisito parcial para a obtenção do Título de Bacharel em Engenharia Civil.

Banca Examinadora

Prof. Magnos Baroni, Me. Eng.– Orientador (UNIPAMPA)

\_\_\_\_\_\_\_\_\_\_\_\_\_\_\_\_\_\_\_\_\_\_\_\_\_\_\_\_\_\_\_\_\_\_\_\_\_\_\_\_\_\_\_

Prof.ª Adriana Gindri Salbego, Dr.ª Eng. – Co-orientadora (UNIPAMPA)

\_\_\_\_\_\_\_\_\_\_\_\_\_\_\_\_\_\_\_\_\_\_\_\_\_\_\_\_\_\_\_\_\_\_\_\_\_\_\_\_\_\_\_

Prof. Jaelson Budny, Me. Eng. (UNIPAMPA)

\_\_\_\_\_\_\_\_\_\_\_\_\_\_\_\_\_\_\_\_\_\_\_\_\_\_\_\_\_\_\_\_\_\_\_\_\_\_\_\_\_\_\_

Prof. Pedro Roberto de Azambuja Madruga, Dr. Eng. (UNIPAMPA)

\_\_\_\_\_\_\_\_\_\_\_\_\_\_\_\_\_\_\_\_\_\_\_\_\_\_\_\_\_\_\_\_\_\_\_\_\_\_\_\_\_\_\_

Dedico este trabalho à minha mãe, que orgulho teria por ver esta etapa da minha vida.

#### **AGRADECIMENTO**

Agradeço primeiramente a Deus, pela saúde, proteção e por ter me guiado nos momentos difíceis.

A minha mãe Ana (*in memoriam*) que me ensinou todos os valores e que vou levar para o resto da vida, com certeza este momento que estou vivendo lhe proporcionaria muito orgulho e felicidade.

À minha família que me ajudou em todos os momentos da minha graduação, Lilian, Julio Edson, Erna, Rafael e Julio Romário.

Ao meu Orientador, professor Magnos Baroni, pelo exemplo de dedicação, atenção, confiança e empenho que depositou na orientação ao longo de todo o desenvolvimento deste trabalho.

A minha Co-orientadora, professora Adriana Gindri Salbego, pela atenção, presteza e conhecimento que foram de suma importância para obtenção dos resultados deste trabalho.

Aos demais professores minha gratidão pela forma de conduzir o curso em todas as etapas.

Aos colegas Michael, Rafael e Robert pelo auxílio, amizade e companheirismo disseminados nestes anos.

Aos demais colegas que direta ou indiretamente fizeram parte da minha vida acadêmica nestes anos de graduação.

"O Homem é do tamanho do seu sonho" Fernando Pessoa

#### **RESUMO**

Os materiais disponíveis na natureza como os solos são bastante utilizados pelo homem, porém, de maneira desordenada podem causar problema para si próprio. Na engenharia civil o conceito que serve dos solos é que seja um aglomerado de rochas já decomposto, que pode ser desfeito com o uso de escavação. O solo como material constituinte da construção tem grande importância, como o concreto e o aço. A natureza não oferece materiais que são capazes de preencher as condições ideais para o assentamento das fundações, por exemplo, uma boa capacidade de suporte com baixa deformabilidade. As técnicas em fundações na engenharia empregadas em nossos tempos é a forma mais apropriada para o uso do solo como base de suporte. Desta forma, esta pesquisa aborda o mapeamento dos solos no estado do Rio Grande do Sul, com o levantamento dos principais parâmetros geotécnicos já estudados. As informações foram organizadas por regiões fisiográficas distintas como Depressão Periférica, Escudo Sul-Rio-Grandense, Planalto e Planície Costeira, de forma que seja de melhor compreensão, pois alguns autores citam que as regiões podem ser classificadas por diferentes características. Esta delimitação abrangendo todas as localidades do estado do Rio Grande do Sul torna possível analisar tanto as características geotécnicas, como, estimar os valores mais próximos dos pontos analisados. Com este estudo foi elaborado um banco de dados auxiliado pelo ArcGIS, Sistema de Informação Geográfica (SIG), em que se apresenta como uma ferramenta muito viável na inserção de informações na sua base de dados, relacionando-se com pontos em coordenadas, no caso desta pesquisa, com o mapa do estado. Os resultados foram distintos com dados estatísticos na "Análise Gráfica" e mapeamento das regiões, denominando-se "Mapeamento". Nos resultados "Mapeamento", houve a necessidade de uma divisão das regiões fisiográficas, para que possa apresentar com melhor confiabilidade as interpolações nas gerações dos mapas temáticos. Esta pesquisa foi realizada no intuito de analisar e comparar os parâmetros que apresentem semelhança no estado do Rio Grande do Sul e para contribuir com os profissionais de engenharia nas elaborações e estudos de projetos.

**Palavras-chave**: Parâmetros Geotécnicos, SIG, Banco de Dados.

### **ABSTRACT**

The materials available in nature as soils are widely used by man , however, in a disorderly manner can cause trouble for himself . In civil engineering the concept that serves of soils is a cluster of rocks already decomposed, which can be undone with the use of excavation. The soil as constituent material of construction is of great importance, such as concrete and steel. The nature does not provide materials that are able to meet the ideal conditions for the settlement of foundations, for example, a good bearing capacity with low deformability The techniques employed in engineering of foundations in our time is best suited for use as a base of support on the ground. Thus, this study tackles the mapping of soils in the State of Rio Grande do Sul, with the lifting of the main geotechnical parameters already studied. The information was organized by physiographic regions distinct as Peripheral Depression, shield-South-riograndense, plateau and coastal plain, in a way that is better understanding, as some authors claim that the regions can be classified by various characteristics. This demarcation covering all localities of Rio Grande do Sul State makes it possible to analyze both the geotechnical characteristics, such as estimating the values closest to the points analyzed. This study was prepared a database supported by ArcGIS, Geographic Information System (GIS), which presents itself as a very viable tool on inserting information in its database, relating to points at coordinates, in the case of this research, with the map of the State. The results were distinguished with statistical data on "graphical analysis" and mapping of regions, styling himself "mapping ". Us results "mapping", was in need of a division of physiographic regions, for which the ArcGIS can present with better reliability the interpolations in the generation of thematic maps. This research was conducted in order to analyze and compare the parameters showing similarity in the State of Rio Grande do Sul and to contribute to the engineering professionals in the elaborations and project studies

**Keywords**: Geotechnical parameters, GIS, Database.

## **LISTA DE FIGURAS**

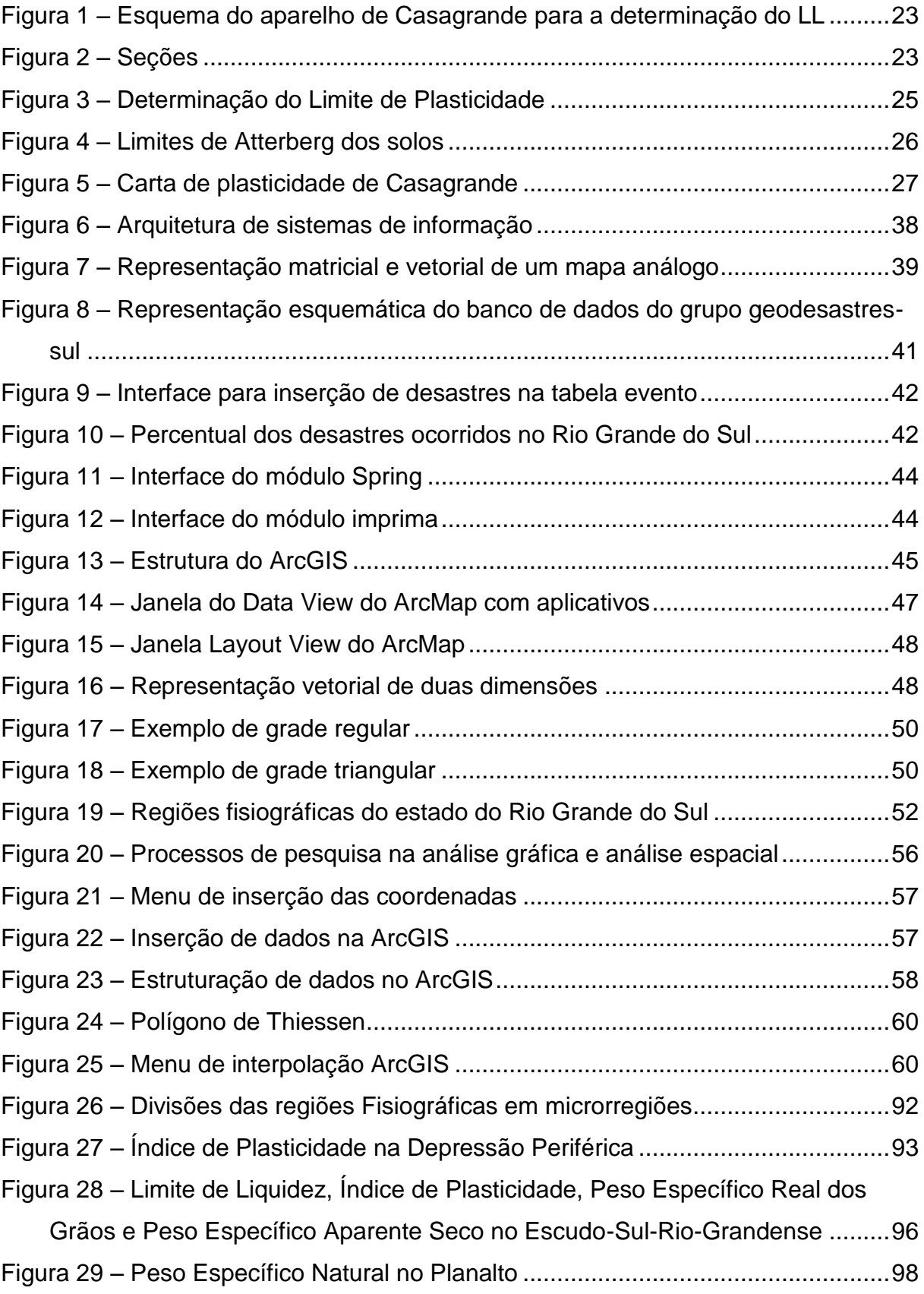

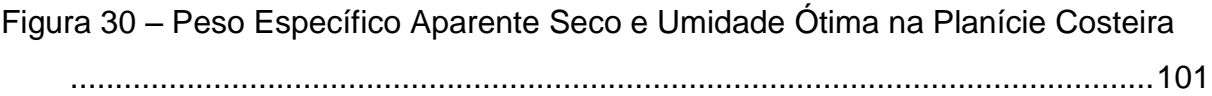

## **LISTA DE TABELA**

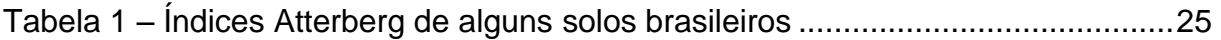

## **LISTA DE QUADRO**

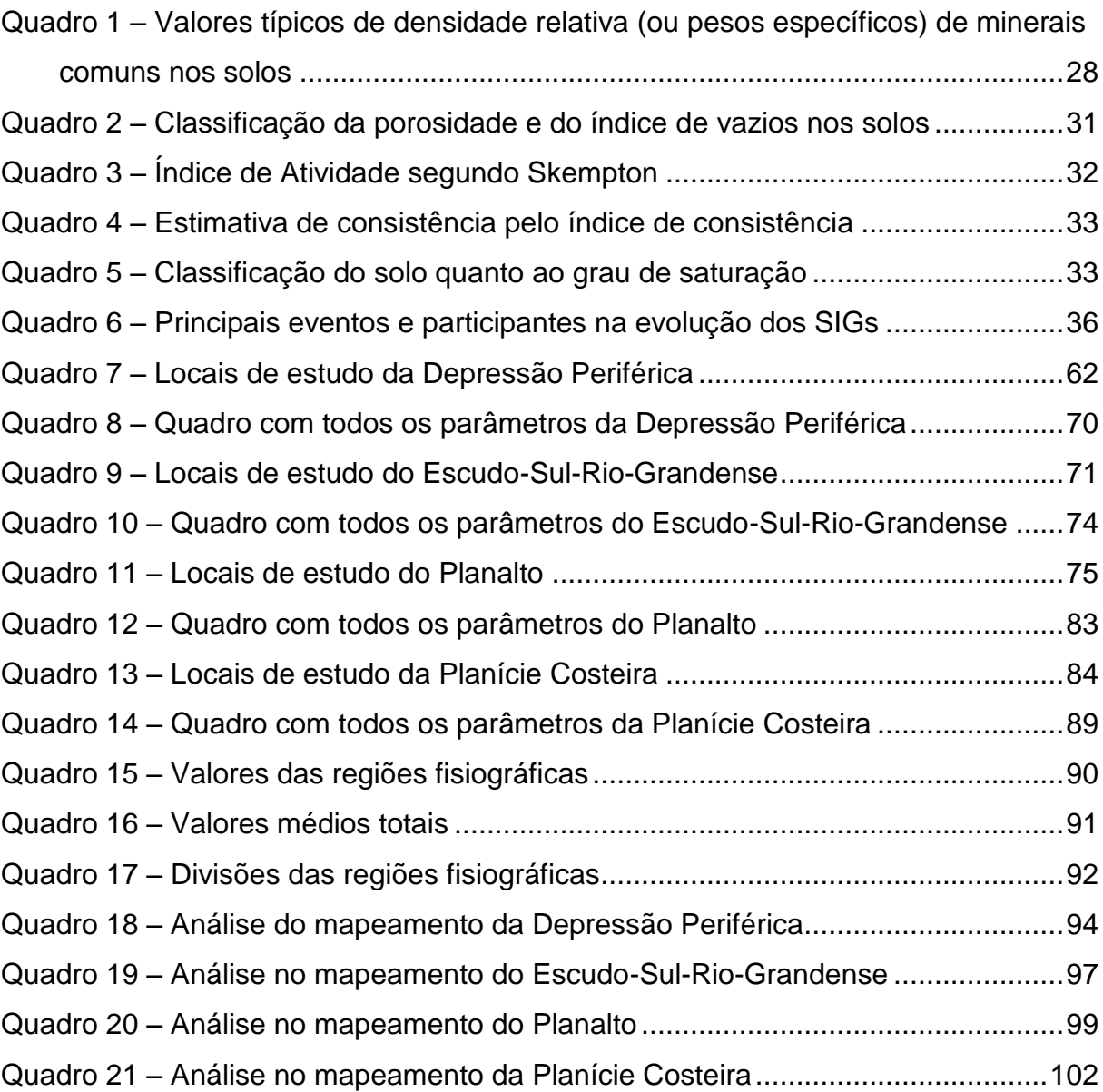

## **LISTA DE GRÁFICOS**

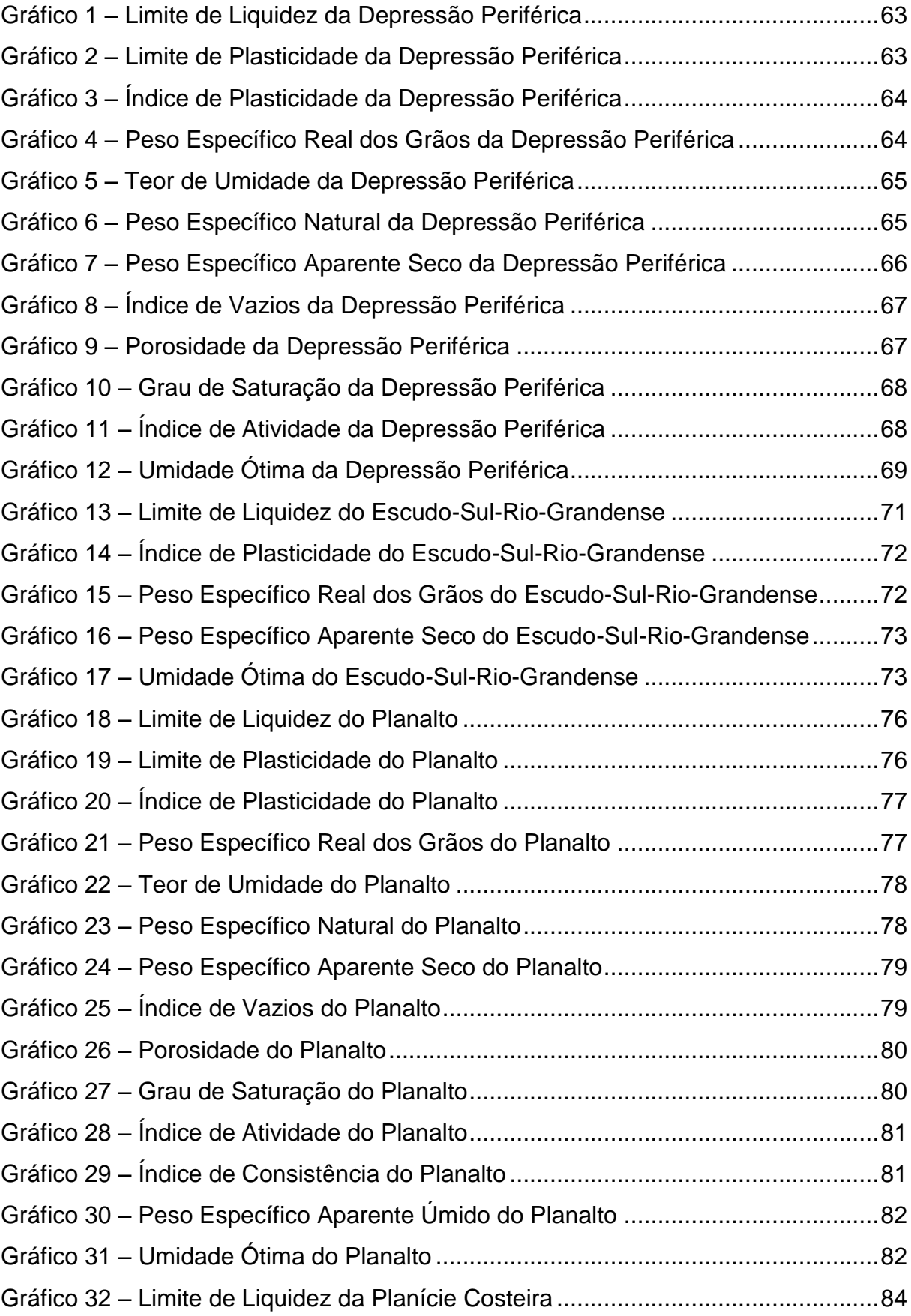

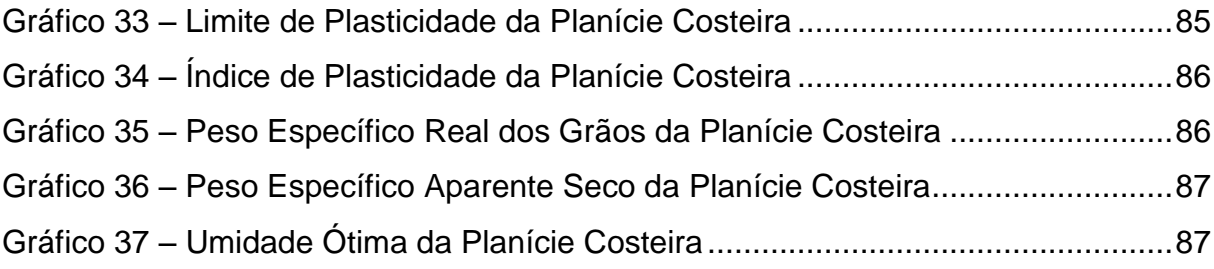

### **LISTA DE ABREVIATURAS E SIGLAS**

- CPRM Companhia de Pesquisa e Recursos Minerais
- DHN Diretoria de Hidrografia e Navegação
- DSG Diretoria de Serviço Geográfico do Exército
- DXF Drawing Exchange Format
- EMBRAPA Empresa Brasileira de Pesquisa Agropecuária
- ESRI Environmental Systems Research Institue
- GS Grau de Saturação
- IA Índice de Atividade
- IBAM Instituto Brasileiro de Administração Municipal
- IBAMA Instituto Brasileiro do Meio Ambiente e Recursos Naturais Renováveis
- IBGE Instituto Brasileiro de Geografia e Estatística
- IC Índice de Consistência
- ICA Instituto de Cartografia Aeronáutica
- IEF Instituto Estadual de Florestas
- INPE Instituto Nacional de Pesquisas Espaciais
- IP Índice de Plasticidade
- JPEG Joint Photographic Expert Group
- LL Limite de Liquidez
- LP Limite de Plasticidade
- PEAN Peso Específico Aparente Natural
- PEAS Peso Específico Aparente Seco
- PEAU Peso Específico Aparente Úmido
- PEN Peso Específico Natural
- PERG Peso Específico Real dos Grãos
- SIG Sistema de Informação Geográfica
- UFRJ Universidade Federal do Rio de Janeiro

## **LISTA DE SÍMBOLOS**

- $y_s$  peso específico real dos grãos
- $G$  peso específico real dos grãos
- $W_s$  peso dos sólidos da amostra
- $V_s$  volume total da amostra
- $H$  umidade
- $W_w$  peso da água
- $W_s$  peso dos sólidos da amostra
- $y_n$  peso específico natural
- $W_t$  peso total da amostra
- $V_t$  volume total da amostra
- $y_d$  peso específico aparente seco
- $V$  volume total
- $e$  índice de vazios
- $V_V$  volume de vazios
- $n$  porosidade
- $S_r$  grau de saturação
- $V_w$  volume da água
- $y$  peso específico

# **SUMÁRIO**

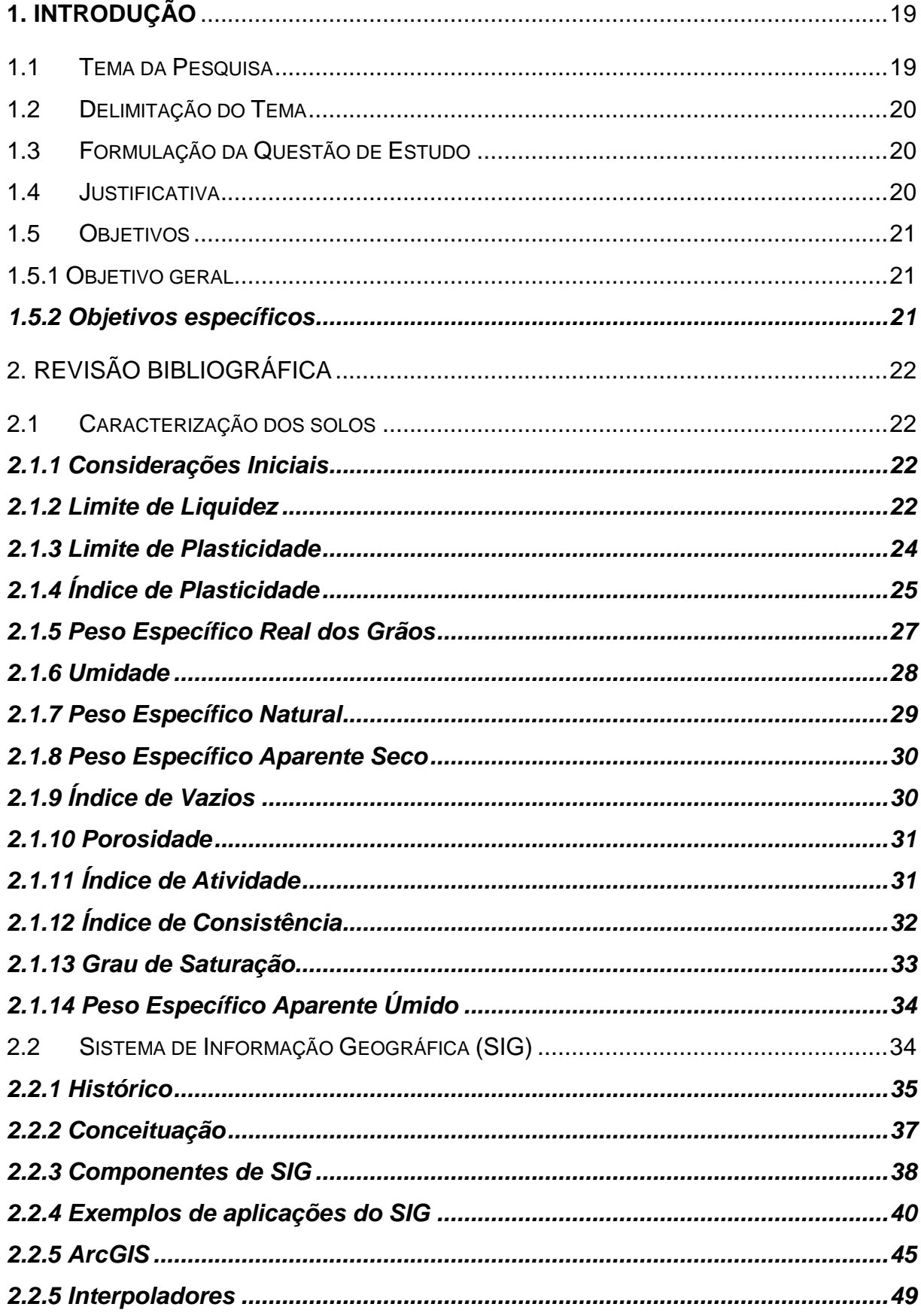

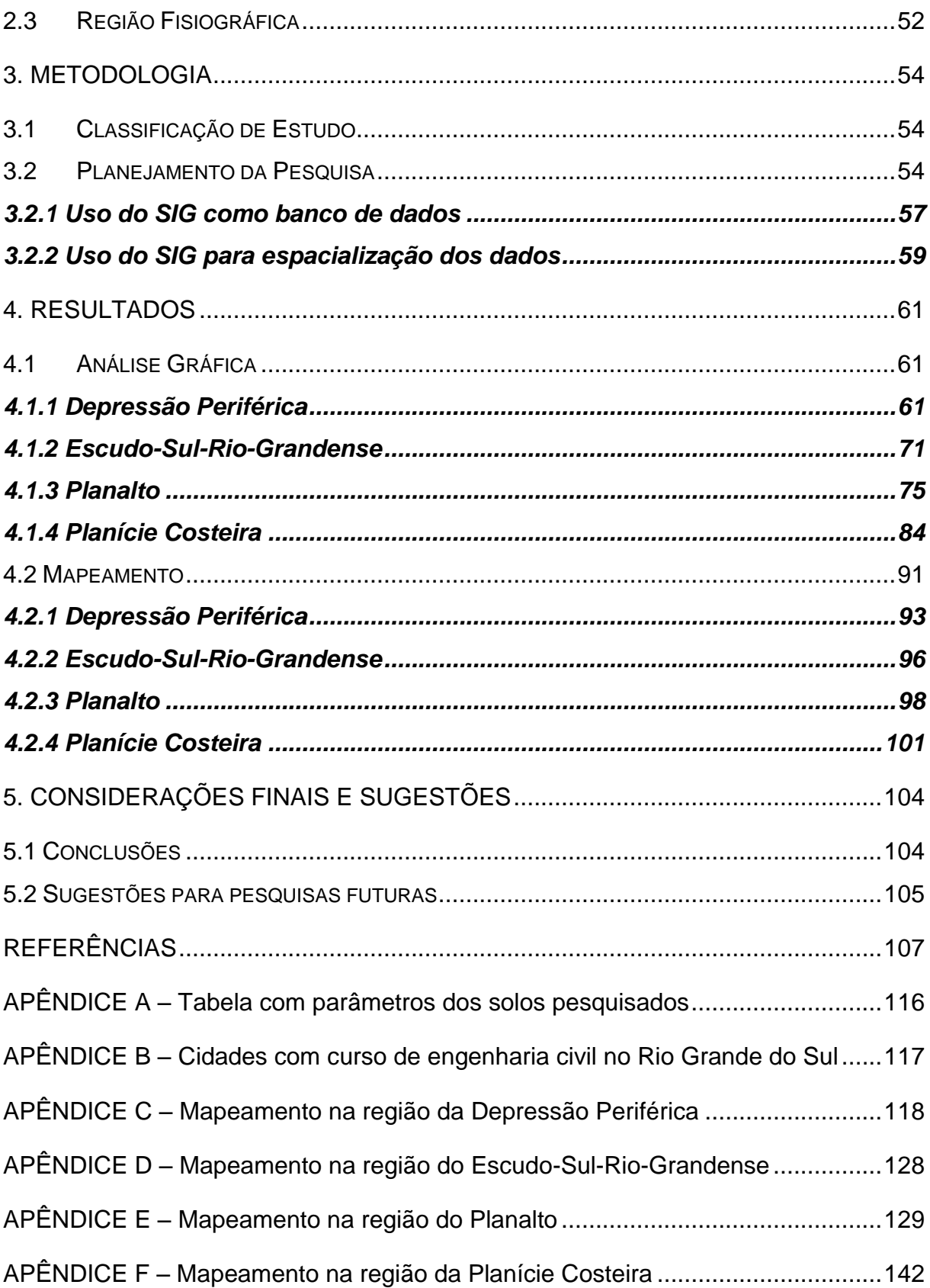

### <span id="page-18-0"></span>**1.INTRODUÇÃO**

O crescimento econômico brasileiro nos últimos anos tornou a construção civil um dos principais segmentos econômicos. A grande demanda por empreendimentos de diferentes portes exige a utilização de estudos e tecnologias apropriadas.

Dentre os estudos necessários para implantação de novos empreendimentos, citam-se as investigações geotécnicas de campo e de laboratório, etapas fundamentais para embasar projetos de fundações, terraplanagem, rodovias, portos, aeroportos, etc. Pesquisas mostram que a insuficiência de parâmetros geotécnicos confiáveis, oriundos de ensaios de qualidade, são uma das principais fontes causadoras de patologias em obras civis.

A disponibilização de informações relativas às características e propriedades dos solos, por meio de um banco de dados vinculado a uma referência espacial, ou seja, por um Sistema de Informação Geográfica (SIG), poderá ser uma forma de subsidiar os profissionais na elaboração de pré-projetos, permitindo a utilização de parâmetros adequados para a região onde se pretende executar um determinado empreendimento. Projetos que consideram parâmetros condizentes como as realidades locais, proporcionam uma maior economia e um elevado grau de confiabilidade ao projeto.

Diante desta necessidade apresentar-se-á uma revisão bibliográfica relacionada à caracterização geotécnica dos solos no estado do Rio Grande do Sul. Os parâmetros de caracterização dos solos obtidos estão organizados em um banco de dados e vinculados a um sistema de informação geográfica (SIG). Os parâmetros foram divididos em diferentes regiões do Estado do Rio Grande do Sul, em que foram realizadas análises estatísticas e criados mapas temáticos.

#### <span id="page-18-1"></span>**1.1 Tema da Pesquisa**

Análise dos parâmetros de caracterização dos solos de diferentes regiões do estado do Rio Grande do Sul.

#### <span id="page-19-0"></span>**1.2 Delimitação do Tema**

Elaborar um banco de dados composto pelos parâmetros de caracterização dos solos de diferentes regiões do Estado do Rio Grande do Sul, vinculando os dados a referências espaciais com auxilio de um SIG. Analisar os dados de forma conjunta e criar mapas temáticos com as características dos parâmetros de caracterização de diferentes regiões do Estado do RS.

#### <span id="page-19-1"></span>**1.3 Formulação da Questão de Estudo**

Em quais regiões do estado do RS existem estudos de caracterização dos solos? Quais são os valores máximos, médios e mínimos destes parâmetros? É possível fazer mapas temáticos com base nessas informações e utiliza-los em préprojetos geotécnicos?

#### <span id="page-19-2"></span>**1.4 Justificativa**

Na construção civil, muitos projetos são elaborados com base em experiências anteriores, ocorrendo com muita frequência sérias dificuldades ou, em muitos casos, patologias pós-construtivas. O conhecimento das propriedades dos solos é fator primordial para a boa prática de projetos, pois à falta dessas informações leva o profissional a adotar parâmetros recomendados por normas, mas que, muitas vezes, não condizem com as propriedades dos solos existentes em uma determinada região, ocasionando assim projetos geotécnicos tecnicamente inadequados e geralmente com elevados fatores de segurança.

Desta forma, a elaboração de um banco de dados aliado ao desenvolvimento de um mapa geotécnico, com os principais parâmetros utilizados para a caracterização dos solos do estado do Rio Grande do Sul, será de grande valia. O agrupamento de informações, através de um Sistema de Informação Geográfica (SIG), foi realizado a partir de uma ampla revisão bibliográfica dos parâmetros de caracterização do solo, como, por exemplo: índice de vazios, umidade, limites de Atterberg, entre outros. Disponibiliza-se, assim, uma importante ferramenta para auxílio no planejamento e realização de pré-projetos de futuras obras do uso e ocupação dos solos no estado do RS.

#### <span id="page-20-0"></span>**1.5 Objetivos**

Os objetivos desta pesquisa podem ser divididos em geral e específicos:

#### <span id="page-20-1"></span>**1.5.1 Objetivo geral**

O objetivo geral da pesquisa é contribuir para o desenvolvimento de instrumentos que auxiliem no conhecimento dos principais parâmetros utilizados para caracterizar os solos, sistematizando informações desses parâmetros em uma base de dados digital e georreferenciada, através de mapas para comparações com solos que apresentem características semelhantes.

#### <span id="page-20-2"></span>**1.5.2 Objetivos específicos**

Os objetivos específicos desta pesquisa são:

- $\checkmark$  realizar uma revisão bibliográfica, buscando informações a respeito dos parâmetros de caracterização dos solos de diferentes regiões do Estado do RS;
- agrupar os parâmetros dos solos de diferentes regiões, conforme a disponibilidade de dados e regiões fisiográficas;
- $\checkmark$  utilizar um Sistema de Informação Geográfica (SIG), para espacializar as características geotécnicas, vinculando a um banco de dados;
- $\checkmark$  identificar, no estado do RS, áreas com solos que apresentem parâmetros semelhantes;
- $\checkmark$  analisar os parâmetros existentes no banco de dados e obter os valores máximos, médios e mínimos assim como o desvio padrão dos parâmetros de caracterização dos solos de cada sub-região;
- $\checkmark$  disponibilizar as informações obtidas, através de mapas temáticos com as características típicas dos solos de cada região;

### <span id="page-21-0"></span>**2. REVISÃO BIBLIOGRÁFICA**

#### <span id="page-21-1"></span>**2.1 Caracterização dos solos**

#### <span id="page-21-2"></span>**2.1.1 Considerações Iniciais**

Na concepção de Pinto (2002), a diversidade de características e comportamento apresentados pelos solos, frente ao uso na engenharia, levou o seu agrupamento em conjuntos que apresentam certas propriedades semelhantes. A classificação tem por objetivo estimar o provável comportamento do solo e ainda permitir o planejamento de investigações, obtendo-se, portanto, os parâmetros necessários. Os primeiros registros mostram que as preocupações com as estimativas dos parâmetros geotécnicos dos solos iniciaram em 1806, quando Coulomb escreveu sua primeira teoria, versando sobre os parâmetros de resistência do solo. Em seguida, em 1856, Darcy, relacionando o movimento de água nos meios porosos; Atterberg (1911), estuda os estados de consistência e seus limites de umidade; Mohr (1918) ressalta os critérios de resistência ao cisalhamento; Boussinesq (1920) escreve sobre a teoria de Boussinesq, com o acréscimo e distribuição de tensões no subsolo e Karl Terzaghi (1925), reconhecido como fundador da mecânica dos solos com a teoria do adensamento, introduziu o conceito de tensões efetivas.

Os solos, normalmente, são caracterizados pela sua fase sólida, enquanto a fase líquida e a gasosa são consideradas, conjuntamente, como porosidade. Os principais parâmetros utilizados para a caracterização serão discutidos a seguir.

#### <span id="page-21-3"></span>**2.1.2 Limite de Liquidez**

É possível determinar o limite de liquidez de um solo através de ensaio, no aparelho de Casagrande, regido pela NBR 6459/84.

Pinto (2006) diz que o Limite de Liquidez é definido como o teor de umidade do solo com o qual uma ranhura nele feita requer 25 golpes para se fechar numa concha, diversas tentativas são realizadas, com o solo em diferentes umidades, em que se anota o número de golpes para fechar a ranhura e obtém-se o limite pela interpolação dos resultados.

A passagem do estado sólido para o estado líquido é gradual, por consequência, qualquer definição de um limite de fronteira terá de ser arbitrário.

A Figura 1 ilustra o aparelho de Casagrande usado para a determinação do limite de liquidez, e a Figura 2 demonstra o aspecto do solo antes e depois da realização da sequência de ensaio.

<span id="page-22-0"></span>Figura 1 – Esquema do aparelho de Casagrande para a determinação do LL

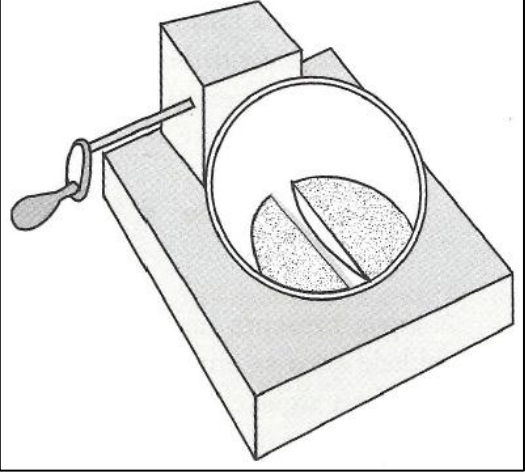

Fonte: Pinto (2006, p.13)

<span id="page-22-1"></span>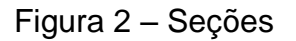

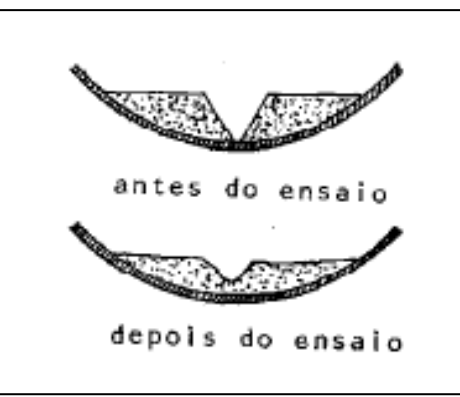

Fonte: NBR 6459 (1984, p. 4)

Para o procedimento do ensaio de Limite de Liquidez é necessário ter conhecimento da NBR 6457 – Preparação de amostras de solo para ensaio de compactação e ensaios de caracterização – Método de ensaio. O procedimento de ensaio consiste em:

 $\checkmark$  Colocar o solo em recipiente e adicionar água destilada, misturando-a, tornando consistente de forma que feche a ranhura com 25 golpes;

- $\checkmark$  O tempo necessário para a homogeneização é entre 15 a 30 min, com tempo maior para solos argilosos;
- $\checkmark$  Levar parte de solo para a concha do aparelho de Casagrande e moldar na parte central com espessura de 10 mm, com cuidado de não ter bolhas no interior da amostra;
- $\checkmark$  Passar cinzel para dividir a amostra em duas partes, formando uma ranhura na parte central, onde o cinzel deve ser deslocado perpendicular à superfície da concha;
- $\checkmark$  Colocar a concha na base do aparelho, girar a manivela para golpear a amostra e observar o número de golpes necessários para que as bordas inferiores se unam cerca de 13 mm do comprimento;
- $\checkmark$  Transferir parte da amostra que se uniram para um recipiente a fim de determinar a umidade;
- $\checkmark$  Obter mais resultados de ensaios.

#### <span id="page-23-0"></span>**2.1.3 Limite de Plasticidade**

O Limite de Plasticidade é o teor de umidade de um bastonete de solo com 3 mm de diâmetro e 10 cm de comprimento, o mais seco possível sem se fragmentar, ao ser rolado sobre uma placa de vidro.

A NBR 7180/84 prescreve o método para a determinação do limite de plasticidade e para o cálculo do índice de plasticidade dos solos.

Para a execução do ensaio, as amostras devem ser secadas previamente na estufa com temperatura entre 100°C a 105°C e comparadas com amostras sem secagem. Com relação à preparação devem-se seguir as recomendações da NBR 6457, como estar seco ao ar, destorroado e homogêneo, quando se separa para sucessivas passagens no repartidor de amostras e que permita a coleta do material passante na peneira nº 40 (0,42mm). Para cada ensaio são tomados 100 gramas de solo. A Figura 3 exemplificada a seguir:

- $\checkmark$  Figura 3 (a) bastonete com 3 mm;
- Figura 3 (b) amostra rolada pela mão, determinando-se a umidade na qual ela começa a se partir.

<span id="page-24-0"></span>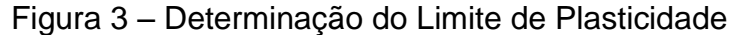

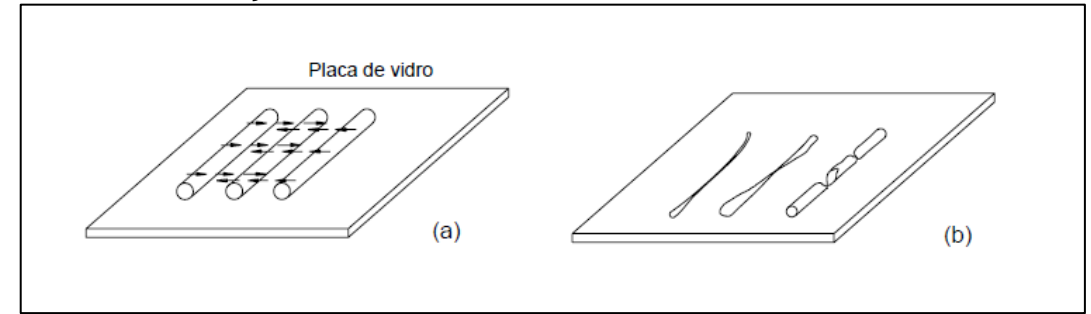

Fonte: Ortigão (2007, p.28)

Pinto (2006) afirma que é prática universal a padronização dos ensaios, de forma a obter valores comparativos, a Tabela 1 mostra os índices de Atterberg de alguns solos brasileiros.

<span id="page-24-1"></span>

| <b>Solos</b>                                                                                                    | $LL\%$    | $IP\%$    |  |
|----------------------------------------------------------------------------------------------------|-----------|-----------|--|
| Residuais de arenito (arenosos finos)                                                                                                    | 29-44     | $11 - 20$ |  |
| Residual de gnaisse                                                                                                    | $45 - 55$ | $20 - 25$ |  |
| Residual de basalto                                                                                                    | $45 - 70$ | $20 - 30$ |  |
| Residual de granito                                                                                                    | $45 - 55$ | $14 - 18$ |  |
| Argilas orgânicas de várzeas quaternárias                                                                                                    | 70        | 30        |  |
| Argilas orgânicas de baixadas litorâneas                                                                                                    | 120       | 80        |  |
| Argila porosa vermelha de São Paulo                                                                                                    | 65 a 85   | 25 a 40   |  |
| Argilas variegadas de São Paulo                                                                                                    | 40 a 80   | 15 a 45   |  |
| Areias argilosas variegadas de São Paulo                                                                                                    | 20a40     | 5 a 15    |  |
| Argilas duras, cinzas, de São Paulo                                                                                                    | 64        | 42        |  |
| $T_{\text{O}}$ $\uparrow$ $\uparrow$ |           |           |  |

Tabela 1 – Índices Atterberg de alguns solos brasileiros

Fonte: Pinto (2006 p.26)

Estes índices acima mencionados podem também ser analisados para propriedades correlativas de deformabilidade ou de resistência dos solos.

### <span id="page-24-2"></span>**2.1.4 Índice de Plasticidade**

O índice de plasticidade pode ser descrito como a diferença entre o Limite de Liquidez e o Limite de Plasticidade, sendo a faixa de umidade na qual o solo se comporta plasticamente. Este índice, juntamente com o Limite de Liquidez, são os índices considerados nos sistemas de classificação dos solos, Hachich et al, (1998).

O índice de plasticidade pode ser obtido pela formulação:

Onde: IP = índice de plasticidade;

LL = limite de liquidez (pela NBR 6459/84);

LP = limite de plasticidade (pela NBR 7180/84).

A Figura 4 apresenta esquematicamente os limites de Atterberg.

<span id="page-25-0"></span>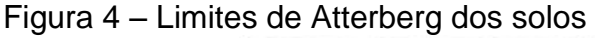

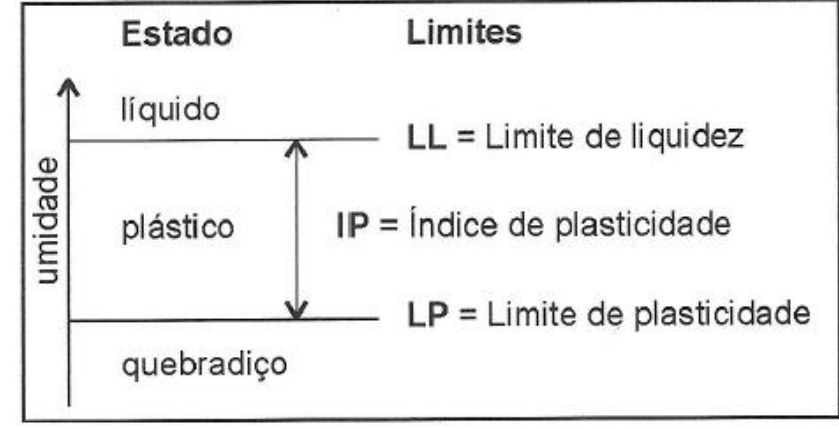

Fonte: Pinto (2006, p. 13)

Segundo a NBR 7180/84, quando não for possível determinar, por algum motivo, o limite de liquidez ou o limite de plasticidade, atribui-se o índice de plasticidade como NP (não plástico).

Arthur Casagrande, realizando pesquisas, elaborou um gráfico, mostrado na Figura 5, que serve para a classificação dos solos conforme as suas propriedades plásticas.

Conforme Caputo (1988), segundo suas características e propriedades, os solos finos podem ser divididos em oito grupos: argilas inorgânicas de alta, média e baixa plasticidade, solos siltosos inorgânicos de alta, média e baixa compressibilidade; argilas orgânicas e siltes orgânicas.

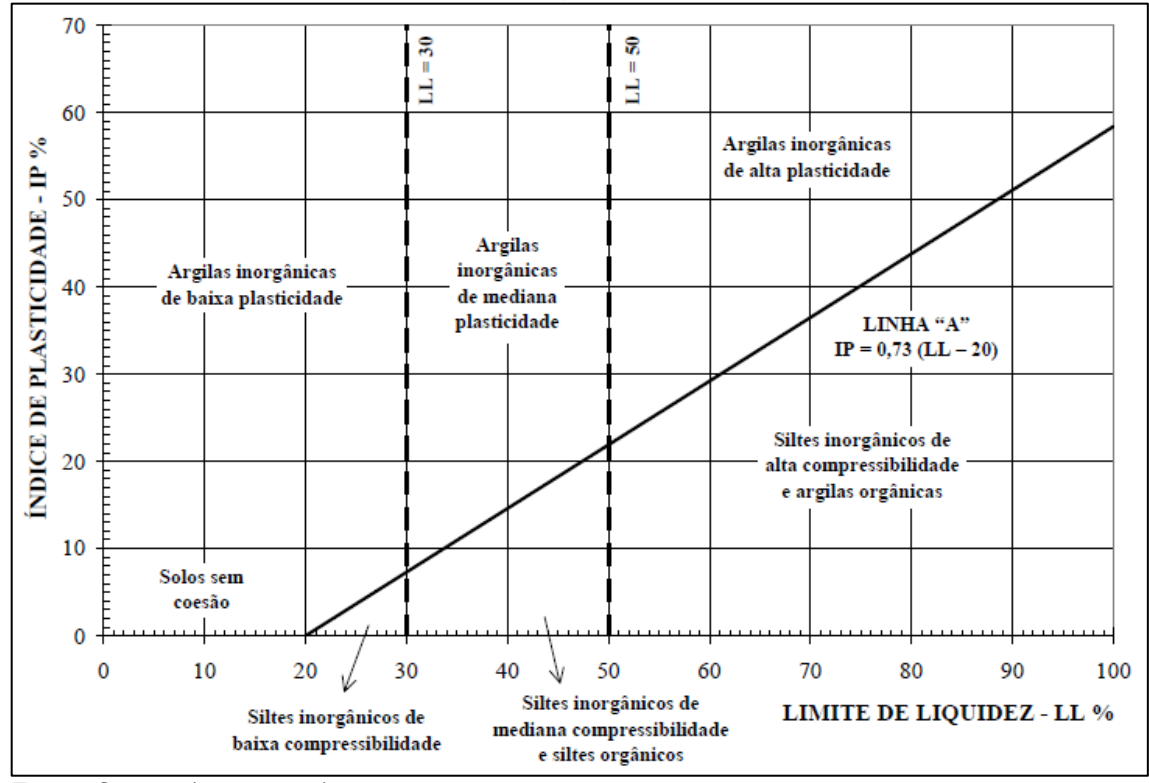

<span id="page-26-0"></span>Figura 5 – Carta de plasticidade de Casagrande

.

Os valores necessários para a análise do gráfico são o índice de plasticidade e o limite de liquidez do solo em estudo. A região acima da linha A indica os solos argilosos e solos sem coesão, os valores correspondentes abaixo da linha denominam-se as siltes inorgânicas.

#### <span id="page-26-1"></span>**2.1.5 Peso Específico Real dos Grãos**

Consiste na relação entre o peso dos sólidos e o volume dos sólidos da amostra, com influência dos tipos de minerais constituintes do solo. Este tipo de ensaio é normalizado pela NBR 6509/84, sendo obtido pela Equação 2.

$$
\gamma_s, G = \frac{W_s}{V_s}
$$
 Equação (2)

Onde:  $W_s$  = peso dos sólidos da amostra;

 $V_s =$  volume total da amostra.

Fonte: Caputo (1988, p.57)

Pinto (2006), descreve que o peso específico real dos grãos dos solos varia pouco de solo para solo e, por si, não permite identificar o solo em questão, mas é necessário para cálculos de outros índices. Os valores situam-se em torno de 27 kN/m³, valor adotado quando não se dispõe do valor específico para o solo em estudo.

O Quadro 1, demostra os valores típicos de peso específicos real dos grãos com relação aos constituintes minerais dos solos estudado por Leinz e Campos (1971), e, com estes parâmetros, é possível denominar qual mineral é predominante nos solos.

| Nome do mineral/Densidade relativa (kN/m <sup>3</sup> ) |                           |                                 |                           |
|---------------------------------------------------------|---------------------------|---------------------------------|---------------------------|
| <b>Bauxita</b>                                          | $\rightarrow$ 20 - 25,5   | Montmorilonita $\rightarrow$ 24 |                           |
| Ortoclásio                                              | $\rightarrow$ 25,6 - 25,8 | Illita                          | $\rightarrow$ 26          |
| Quartzo                                                 | $\rightarrow$ 26.5        | Caulim                          | $\rightarrow$ 26 - 26,3   |
| Clorita                                                 | $\rightarrow$ 26 - 29     | Plagioclásio                    | $\rightarrow$ 26,2 - 27,6 |
| Talco                                                   | $\rightarrow$ 27 - 28     | Calcita                         | $\rightarrow$ 28 - 29     |
| <b>Biotita</b>                                          | $\rightarrow$ 27 - 31     | Muscovita                       | $\rightarrow$ 27,6 - 31   |
| Limonita                                                | $\rightarrow$ 36 - 45     | Pirita                          | $\rightarrow$ 49,5 - 51   |
| Hematita                                                | $\rightarrow$ 49 - 53     | Magnetita                       | $\rightarrow$ 51.7 - 51.8 |

<span id="page-27-0"></span>Quadro 1 – Valores típicos de densidade relativa (ou pesos específicos) de minerais comuns nos solos

Fonte: Adaptado de Fiori e Carmignani (2009, p.26)

Fiori e Carmignani (2009 p.25), explica que "o valor do peso específico do solo é função do peso específico dos minerais constituintes dos grãos do solo".

#### <span id="page-27-1"></span>**2.1.6 Umidade**

É a relação entre o peso da água e o peso das partículas sólidas, sendo o ensaio para sua determinação padronizado pela NBR 6457/86 e calculado conforme a Equação 3.

$$
H = \frac{W_w}{W_s} \cdot 100
$$
 Equação (3)

Onde:  $W_w$  = peso da água;

 $W_s$  = peso dos sólidos da amostra.

O procedimento laboratorial consiste na pesagem do solo natural e leva-se para a estufa para a secagem a 105°C até a medida onde não ocorra variação de peso e pesa-se novamente.

Pinto (2006) diz que, geralmente, este índice fica em torno de 10% a 40%, podendo ocorrer grande variação, definindo os solos como muito seco ou muito úmido.

#### <span id="page-28-0"></span>**2.1.7 Peso Específico Natural**

Consiste na relação entre o peso total e o volume total da amostra, para um valor qualquer do grau de saturação. O ensaio para determinação do peso específico natural *in situ,* mais utilizado no Brasil, pode ser realizado pela NBR 9813/87; caso os corpos de prova apresentem formas irregulares a norma mais usual é a NBR 6508/84.

O peso específico possui relação direta com a quantidade de água nos vazios dos grãos existentes, sendo expresso como:

$$
\gamma_n = \frac{W_t}{V_t}
$$
 Equação (4)

Onde:  $W_t$  = peso total da amostra;

 $V_t =$  volume total da amostra.

Na concepção de Pinto (2006), o peso específico natural dos diferentes solos não varia muito, situa-se em torno de 19 a 20 kN/m<sup>3</sup> e, por isto, quando não conhecido, é estimado como igual a 20 kN/m<sup>3</sup>. Pode ser um pouco maior (21 kN/m<sup>3</sup>) ou um pouco menor (17 kN/m<sup>3</sup>).

#### <span id="page-29-0"></span>**2.1.8 Peso Específico Aparente Seco**

É a relação entre o peso dos sólidos  $(W<sub>s</sub>)$  e o volume total da amostra (V), para a condição limite do grau de saturação, com solo  $S_r$ =0%, então:

$$
\gamma_d = \frac{W_s}{V}
$$
 Equação (5)

Onde:  $W_s$  = peso dos sólidos;

 $V =$  volume total.

Pinto (2006, p.37) afirma que "não é determinado diretamente em laboratório, mas calculado a partir do peso específico natural e da umidade. Situa-se entre 13 e 19 kN/m<sup>3</sup> (5 a 7 kN/m<sup>3</sup> no caso de argilas orgânicas moles)".

## <span id="page-29-1"></span>**2.1.9 Índice de Vazios**

É a relação entre volume de vazios no interior do solo e o volume de partículas sólidas, onde se determina de forma indireta. Este índice tem, como finalidade, indicar a variação volumétrica do solo ao longo do tempo, com valores sempre maiores que zero, onde é expresso como:

$$
e = \frac{V_V}{V_s}
$$
 Equação (6)

Onde:  $V_V$  = volume de vazios;

 $V_s =$  volume dos sólidos.

Na abordagem Pinto (2006, p. 24) diz que "costuma-se se situar entre 0,5 e 1,5, mas argilas orgânicas podem ocorrer com índices de vazios superiores a 3 (volume de vazios, no caso com água, superior a 3 vezes o volume de partículas sólidas)".

#### <span id="page-30-1"></span>**2.1.10 Porosidade**

Consiste na relação entre o volume de vazios e o volume total, é expresso pela letra  $n$ , não determinado diretamente, mas calculado com as Equações 7 e 8.

Pinto (2006) cita que os valores de porosidade variam, geralmente, entre 30% a 70%.

 $n=\frac{V}{I}$  $\frac{V}{V} \cdot 100\binom{0}{0}$  Equação (7)

Onde:  $V_V$  = volume de vazios;

 $V =$  volume total.

O mesmo índice ' $n$ ' poderá ser obtido pela seguinte equação:

$$
n = \frac{e}{(1+e)}
$$
 Equação (8)

A variação volumétrica dos solos poderá ser determinada através da relação entre o índice de vazios e a porosidade, como mostrado no Quadro 2, a seguir.

| Porosidade (%) | <b>Indice de Vazios</b> | Denominação |
|----------------|-------------------------|-------------|
| maior que 50   | maior que 1             | muito alta  |
| $50 - 45$      | $1,0 - 0,80$            | alta        |
| $45 - 35$      | $0,80 - 0,55$           | média       |
| $35 - 30$      | $0,55 - 0,43$           | baixa       |
| menor que 30   | menor que 0,43          | muito baixa |

<span id="page-30-0"></span>Quadro 2 – Classificação da porosidade e do índice de vazios nos solos

Fonte: Fiori e Carmignani (2009 p.22)

## <span id="page-30-2"></span>**2.1.11 Índice de Atividade**

É a capacidade da argila do solo transmitir plasticidade, o resultado fornece uma indicação mineralógica sobre sua parte argilosa, sendo expresso pela Equação 9.

$$
IA = \frac{IP}{\% \, de \, argila}
$$
 Equação (9)

Solos com valores elevados de índice de atividade apresentam expansão elevada, ao serem umedecidos, e alta contração quando secos. Quando presente nos solos, as argilas servem como indicadores de variação de volume conforme mostrado no Quadro 3, a seguir.

| <b>Atividade</b> | <b>Intervalo</b> |
|------------------|------------------|
| Inativa          | A < 0.75         |
| Normal           | 0,75 < A < 1,25  |
| Ativa            | A>1.25           |
| - - - - -        |                  |

<span id="page-31-0"></span>Quadro 3 – Índice de Atividade segundo Skempton

Fonte: Ortigão (2007 p. 28)

## <span id="page-31-1"></span>**2.1.12 Índice de Consistência**

Segundo Pinto (2006), os índices de consistência apresentam-se de forma muito úteis para a identificação dos solos e sua classificação. É a consistência que o material apresenta em campo.

Permite a análise aproximada da consistência de um solo, onde indica a capacidade de resistência à compressão, expresso pela Equação 10.

$$
IC = \frac{LL - h}{IP}
$$
 Equação (10)

Onde: LL = Limite de Liquidez;

h = umidade natural da amostra;

IP = índice de plasticidade.

As consistências dos solos apresentam variação influenciada diretamente pela umidade, entretanto, pode-se estimar este estado com valores do índice de consistência, mostrado no Quadro 4.

| <b>Consistência</b> | Indice de Consistência |  |
|---------------------|------------------------|--|
| Mole                | < 0.5                  |  |
| Média               | 0.5 a 0.75             |  |
| Rija                | 0,75a1                 |  |
| Dura                | -1                     |  |
|                     |                        |  |

<span id="page-32-0"></span>Quadro 4 – Estimativa de consistência pelo índice de consistência

Fonte: Pinto (2006 p.43)

#### <span id="page-32-2"></span>**2.1.13 Grau de Saturação**

É denominado pelo volume de água e o volume total de vazios entre as partículas sólidas do solo.

De acordo com Ortigão (2007, p.21), "o grau de saturação é igual a 100% nos materiais saturados, isto é, cujos vazios estão totalmente preenchidos por água".

 $S_r = \frac{V}{v}$ V Equação (11)

Onde:  $V_w$  = volume da água;

 $V_V =$  volume de vazios.

Fiori e Carmignani (2009) dizem que a determinação do grau de saturação apresenta grande importância no estudo das propriedades físicas do solo pela influência na permeabilidade, na compressibilidade e na resistência à ruptura. Com relação à classificação o solo pode ser denominado quanto ao percentual do grau de saturação, ilustrado no Quadro 5.

| $\frac{1}{2}$         |                    |  |
|-----------------------|--------------------|--|
| Grau de Saturação (%) | Denominação        |  |
| $0 - 25$              | naturalmente seco  |  |
| $25 - 50$             | úmido              |  |
| $50 - 80$             | muito úmido        |  |
| $80 - 95$             | saturado           |  |
| $95 - 100$            | altamente saturado |  |

<span id="page-32-1"></span>Quadro 5 – Classificação do solo quanto ao grau de saturação

Fonte: Fiori e Carmignani (2009 p.22)

#### <span id="page-33-0"></span>**2.1.14 Peso Específico Aparente Úmido**

Para Ortigão (2007), com o peso específico aparente úmido pode-se calcular as pressões na massa do solo. As argilas apresentam valores da ordem de 13 a 17 kN/m<sup>3</sup>, enquanto as areias obtêm-se  $\gamma$  entre 17 a 20 kN/m<sup>3</sup>.

O peso específico aparente úmido está relacionado com o peso específico aparente natural; conforme Pinto (2006), quando se refere à compactação dos solos, o peso específico aparente natural é denominado peso específico aparente úmido, que se determina pela massa úmida pelo volume total.

#### <span id="page-33-1"></span>**2.2 Sistema de Informação Geográfica (SIG)**

O Sistema de Informação Geográfica é uma ferramenta muito importante para análise e compreensão de um estado ou fenômeno. Permite a inserção de informações em um banco de dados, sendo possível gerar mapas temáticos da situação em estudo.

Locks (2008) entende que, um banco de dados geográfico consiste em um conjunto de arquivos, onde as informações de acordo com o fim são passíveis de manipulação mediante programas de gerenciamento. São executadas rotinas, que possibilitam o controle do sistema, através de entrada e saída de dados novos.

Conforme Ramirez (1994), para a aplicação do SIG, deve-se levar em contar vários campos da tecnologia que podem ser usados de forma individual ou simultâneos como: Cartografia, Ciência da Computação, Engenharia, Geografia, Geologia e Topografia.

Rosa (2009) cita que, muitas instituições e empresas utilizam desta ferramenta, dentre elas, prefeituras, empresas fornecedoras de serviços públicos, empresas de produção e distribuição de petróleo, energia, mineração, instituições ligadas ao meio ambiente, profissionais de marketing, agronegócio, entre outras. No entanto, os órgãos governamentais são ainda os maiores usuários de produtos e serviços relacionados ao SIG.

Esta diversificada clientela, com necessidades muito específicas, solicita aos desenvolvedores de software tecnicamente qualificados e experientes a criação de aplicações customizadas para atender as exigências de uma nova e vasta comunidade de utilizadores. As aplicações são desenvolvidas com base nas necessidades e exigências específicas dos clientes, na grande maioria dos casos com vista a otimizar procedimentos e resultados, independentemente do tipo e da complexidade envolvida. Com base em métodos como a engenharia de requisitos e em análises definitivas do problema central, os desenvolvedores de software produzem soluções em informação geográfica com funcionalidades específicas (QUADRO, 2012, p. 13).

#### <span id="page-34-0"></span>**2.2.1 Histórico**

O uso, inicialmente intuitivo, para sanar problemas e analisar ocorrências no século XIX, trouxe para nossos tempos uma ferramenta amplamente difundida, onde o SIG apresenta-se em constante processo de aprimoramento, para a aplicação em diversas situações de estudo.

Druck (2004) descreve que, um exemplo pioneiro, onde intuitivamente se incorporou a categoria espacial às análises realizadas, foi realizado no século XIX por John Snow. Em 1854, ocorria em Londres uma das várias epidemias de cólera trazidas das Índias. Pouco se sabia então sobre os mecanismos causais da doença. Duas vertentes científicas procuravam explicá-la: uma relacionando-a aos miasmas, concentrados nas regiões baixas e pantanosas da cidade, e outra à ingestão de água insalubre. O mapa localizou as residências dos óbitos ocasionados pela doença e as bombas que abasteciam a cidade, permitindo visualizar claramente uma destas – em Broad Street – como o epicentro da epidemia. Estudos posteriores confirmaram esta hipótese, corroborada por outras informações tais como a localização do ponto de captação de água desta bomba a jusante (rio abaixo) da cidade, em local onde a concentração de dejetos, inclusive de pacientes coléricos era máxima.

Essa é uma situação típica, em que a relação espacial entre os dados, contribui significativamente para o avanço na compreensão do fenômeno, sendo um dos primeiros exemplos da análise espacial.

De acordo com Zuquette (2004), a metodologia de mapas do solo, a ser utilizada pela engenharia foi desenvolvida na região de Nova Jérsei, EUA, com a finalidade de:

 $\checkmark$  planejamento inicial e reconhecimento;

- $\checkmark$  locação e relocação de alinhamentos das estradas e outras obras longitudinais;
- $\checkmark$  planejamento dos trabalhos em solos e projetos específicos;
- $\checkmark$  investigações das superfícies de fundações;
- $\checkmark$  planejamento preliminar de aeroportos;
- $\checkmark$  mapa de inventário;
- $\checkmark$  registro de materiais para construção;
- $\checkmark$  planejamento de áreas urbanizadas;
- $\checkmark$  mapa base para estudos de viabilidade de pavimentos.

No Brasil, a elaboração de trabalhos de mapeamento geotécnico teve início nos anos de 1965-1966 pelo professor Haberlehner, da Universidade Federal do Rio de Janeiro (UFRJ), com a primeira publicação no 20° Congresso Brasileiro de Geologia, em Porto Alegre (RS).

Silva (2003) comenta que, ao final da década de 80, as funções dos SIGs estavam muito bem estabelecidas e, no início da década de 90, o que prevaleceu foi o aumento crescente de integração do usuário com os SIGs, facilitando o uso do aplicativo.

Até chegar a uma ferramenta de extrema valia para a engenharia, o SIG nas últimas décadas passou por uma sequência de eventos na evolução da tecnologia, como ilustrado no Quadro 6:

<span id="page-35-0"></span>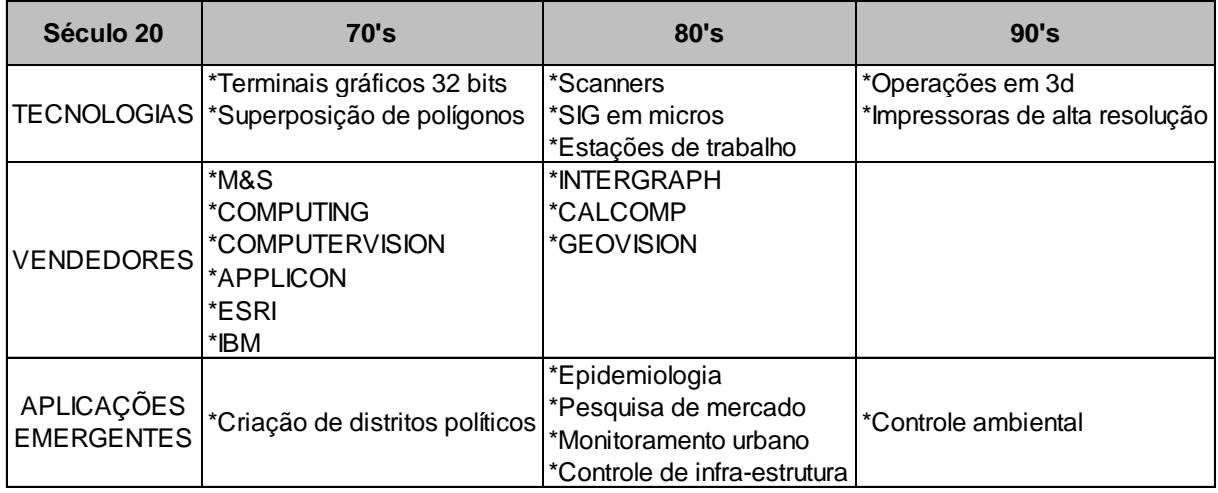

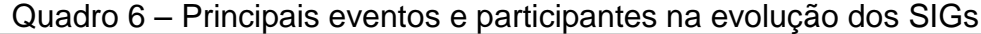

Fonte: Silva (2003 p. 67)

Rosa (2009) afirma que o aumento do poder de velocidade e processamento, as novas tecnologias de armazenamento, a queda significativa nos
preços dos equipamentos e softwares, a maior oferta de dados de sensores remotos, aliado à diminuição nos custos de aquisição e conversão de dados, têm contribuído para a disseminação e popularização dos Sistemas de Informação Geográfica e a inserção cada vez maior desta tecnologia em novos mercados.

Este salto tecnológico, realizado no decorrer dos anos, tornou viável o estudo, análise e planejamento de ações frente às condições do ambiente ou fenômeno que esteja ocorrendo.

## **2.2.2 Conceituação**

Um Sistema de Informação Geográfica difere dos demais sistemas, pela sua capacidade de definir relações espaciais entre elementos gráficos e informações, consistindo no sistema mais indicado para análise de dados geográficos.

No seu contexto, o sistema tem a função de receber informações coletadas pelo usuário, e de forma paralela mesclar os dados a formas gráficas, gerando, unificadamente, os mapeamentos desejados.

A disponibilização de dados espaciais é efetuada através de diversos órgãos governamentais, conforme listado a seguir:

- $\checkmark$  Instituto Brasileiro de Geografia e Estatística (IBGE);
- $\checkmark$  Instituto Nacional de Pesquisas Espaciais (INPE);
- $\checkmark$  Diretoria de Serviço Geográfico do Exército (DSG);
- Diretoria de Hidrografia e Navegação (DHN);
- $\checkmark$  Instituto de Cartografia Aeronáutica (ICA);
- $\checkmark$  Companhia de Pesquisa e Recursos Minerais (CPRM),
- Empresa Brasileira de Pesquisa Agropecuária (EMBRAPA);
- $\checkmark$  Instituto Brasileiro de Administração Municipal (IBAM);
- $\checkmark$  Instituto de Terras (planejamento rural);
- $\checkmark$  Instituto Brasileiro do Meio Ambiente e Recursos Naturais Renováveis (IBAMA);
- $\checkmark$  Instituto Estadual de Florestas (IEF);
- $\checkmark$  Prefeituras e órgãos associados;
- $\checkmark$  Universidades e instituto de pesquisa.

Câmara, Davis e Monteiro (2001) citam que, no Brasil, as principais instituições com fontes de dados são as bases do IBGE, INPE e do Centro de Cartografia Automatizada do Exército.

# **2.2.3 Componentes de SIG**

Alguns subsistemas devem estar presentes num SIG, como:

- $\checkmark$  Interface: relação entre homem e máquina;
- Entrada e Integração de dados: envolve as conversões de informações e a criação de base de dados;
- Consulta e Análise Espacial: mapeamento de imagens, aplicação de questionário e levantamento de dados já existentes;
- $\checkmark$  Visualização e Plotagem: devem oferecer de forma visual as informações;
- Gerência Dados Espaciais: oferece a organização dos dados para evitar redundância de informações e resultados coerentes com o esperado.

O esquema da Arquitetura de sistema de informação é mostrado na Figura

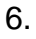

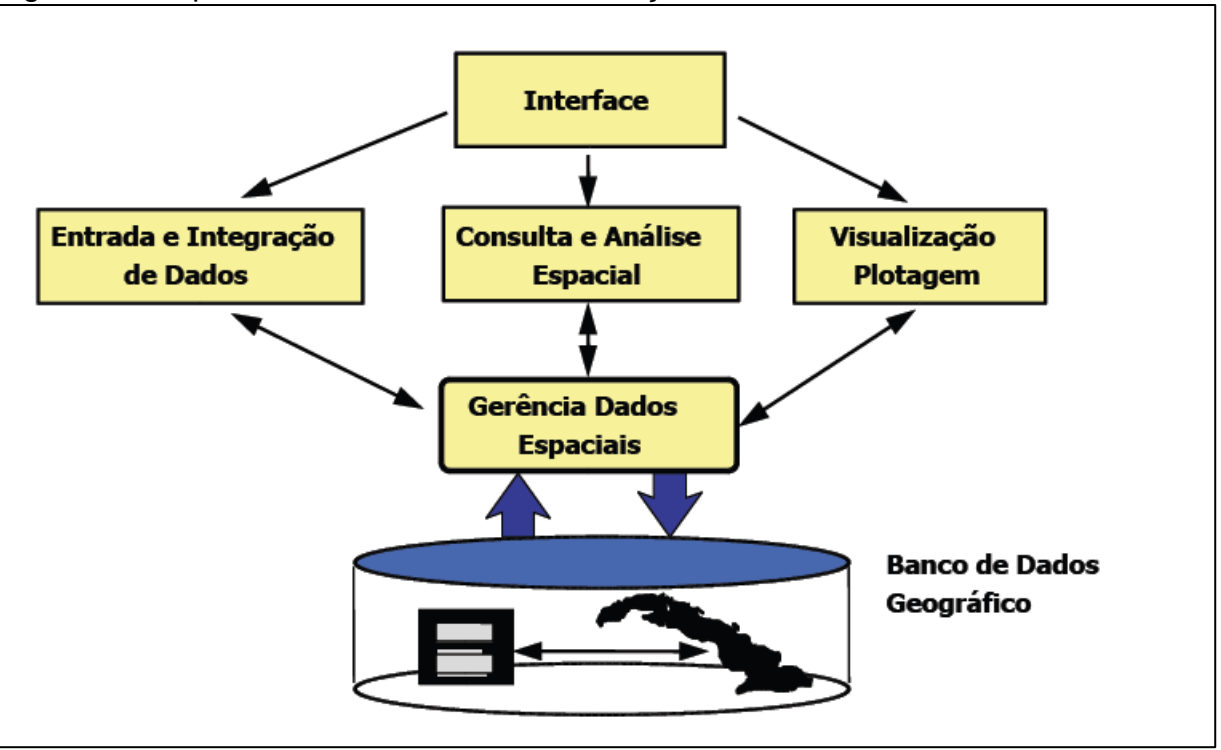

## Figura 6 – Arquitetura de sistemas de informação

Fonte: Câmara (2005 p.4)

Conforme Câmara, Davis e Monteiro (2001), existem pelo menos três maneiras de utilizar-se um SIG: produção de mapas, análise espacial de fenômenos e banco de dados geográficos para armazenamento e recuperação de informações espaciais. Estas três visões são mais convergentes do que conflitantes, sendo que refletem a importância do tratamento da informação geográfica de uma instituição.

A forma de demonstrar as situações estudadas de forma gráfica nos SIGs, podem ser baseados em duas classes, como, vetorial e matricial, usados independentemente ou conjugado, este último está presente nos software mais modernos. O sistema vetorial (*vector*) pode ser descrito como a localização da representação por pontos, polígonos e linhas relacionando estes com coordenadas; já o sistema matricial (*raster*) representa-se como uma grade matricial; ambos têm a função de espacializar às informações dos bancos de dados, como exemplificado na Figura 7:

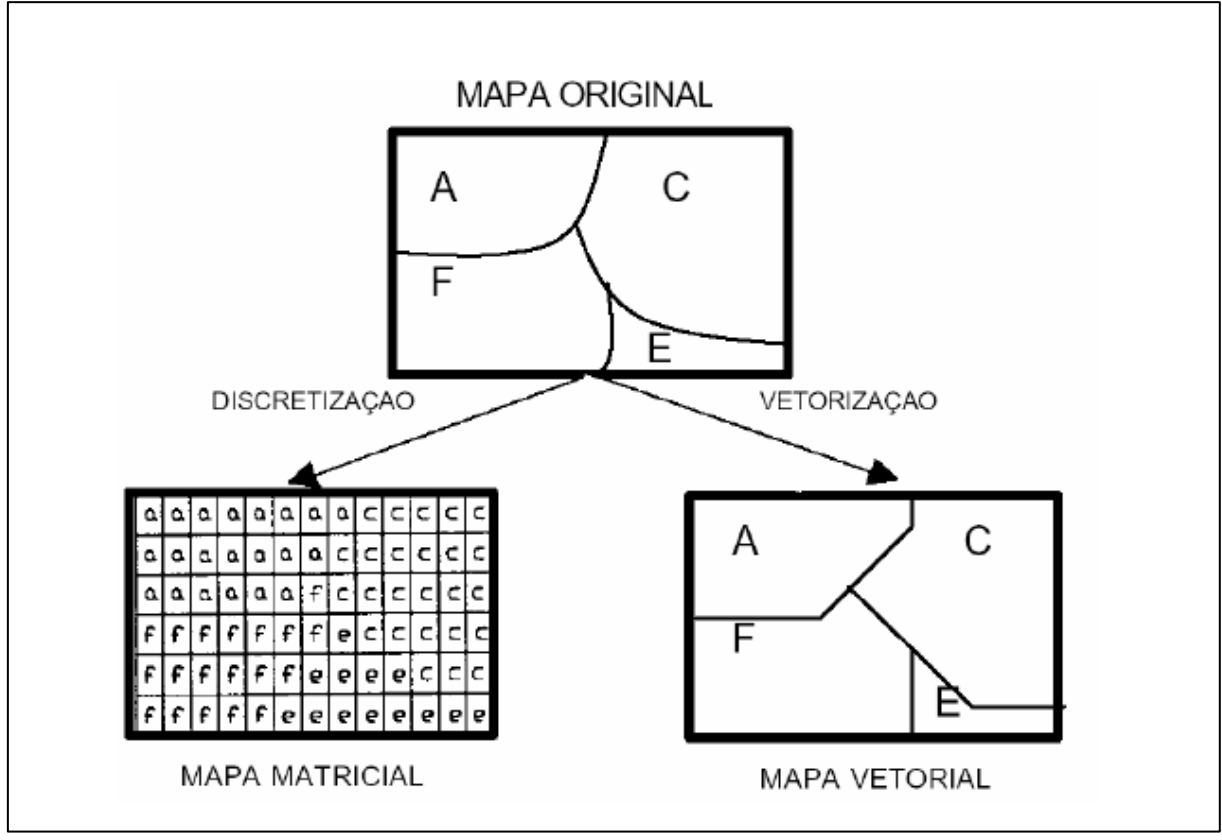

Figura 7 – Representação matricial e vetorial de um mapa análogo

Silva (2003) relata que recentes estudos indicam que existem mais de uma centena de diferentes SIGs que podem ser adquiridos comercialmente. Nos Estados Unidos, uma estimativa feita pelo *Soil Conservation Service* aponta para a existência de mais de 83.000 SIGs em operação, em diferentes cidades, vilarejos, estados,

Fonte: Sena (2008 p.23)

agências federais e empresas privadas. Atualmente, nos Estados Unidos, pelo menos 50 agências federais utilizam a tecnologia dos SIGs.

### **2.2.4 Exemplos de aplicações do SIG**

Atualmente, os programas de sistema de informação geográfica apresentam inúmeras funcionalidades em suas aplicações. Devido a estes avanços, grupos de estudos organizados, por instituições como o INPE (Instituto Nacional de Pesquisas Espaciais) implantaram um Núcleo de Pesquisa e Aplicação de Geotecnologias em Desastres Naturais e Eventos Extremos chamado de Geodesastres – Sul, com a finalidade de monitorar os desastres naturais.

A iniciativa do grupo Geodesastres foi à criação de um banco de dados para acompanhamento da ocorrência de desastres naturais. A implementação deste banco permite construir uma base de dados formada por imagens de satélite, mapas, cartas, documentos, fotos e vídeos relacionados aos eventos de desastres naturais para desenvolver projetos na região sul do Brasil e Mercosul, através de pesquisas e aplicação de geotecnologias. Possibilita, assim, o mapeamento de áreas de riscos, visualização de imagens de satélites, criação de mapas e cartas para o monitoramento das regiões na prevenção de fenômenos naturais. O grupo Geodesastres poderá compartilhar dados com os órgãos que atuam na prevenção e mitigação desses fenômenos e disponibilizar o acesso das informações a pesquisadores e população em geral, Margon (2011).

A Figura 8 demostra a representação esquemática do modo que são geridos e armazenados os dados do grupo geodesastres-sul.

Entrada **Desastres** Dados Dados Dados Imagens Mapas Naturais Ambientais Socials Econômicos **Banco de Dados Tabelas** Mapas Saida Relatórios Quadros

Figura 8 – Representação esquemática do banco de dados do grupo geodesastressul

Fonte: Margon (2011 p.17)

Margon (2011) afirma que, além dos dados convencionais, o banco de dados possui características geográficas com a inserção de pontos geográficos no banco de dados, pois permite a localização espacial tanto de imagens de satélite quanto de desastres naturais ocorridos para associar diferentes tipos de arquivos a eventos de desastres. O aplicativo Postgres e a extensão PostGIS serve de banco de dados, por apresentar uma ferramenta completa com baixo custo. O grupo disponibiliza a interface na web, sendo possível realizar inserções, alterações, exclusões e consulta ao banco de dados, exemplificado na Figura 9.

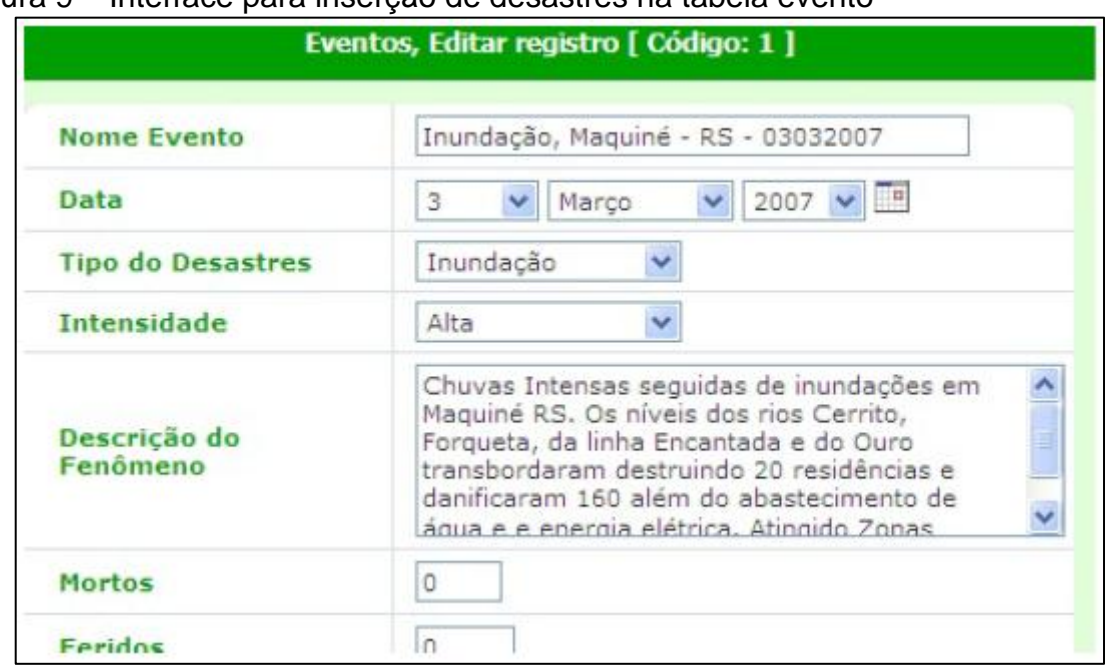

Figura 9 – Interface para inserção de desastres na tabela evento

Fonte: Margon (2011 p.18)

O grupo de pesquisa disponibiliza, em sua página na internet, as estatísticas dos eventos ocorridos anteriormente nos estados do Rio Grande do Sul, Santa Catarina e Paraná. A Figura 10 mostra o percentual de desastres no Rio Grande do Sul ocorridos em março de 2012.

Figura 10 – Percentual dos desastres ocorridos no Rio Grande do Sul

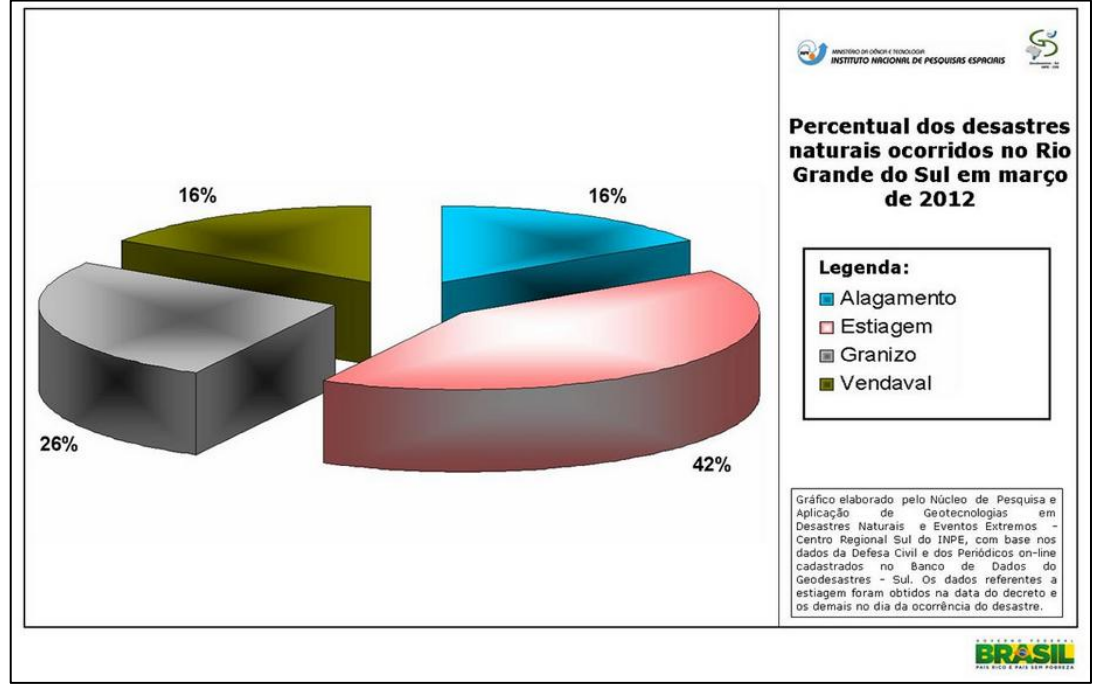

Fonte: Grupo Geodesastres - Sul (2013, não paginado)

Com a grande demanda de estudos baseados no sistema de informação geográfica, as instituições e empresas faziam uso dos aplicativos exclusivamente internacionais. Com isso, o Instituto Nacional de Pesquisas Espaciais (INPE), a partir de 1991, desenvolveu a primeira versão do aplicativo Spring (Sistema de Processamento de Informações Georreferenciadas) que abrange várias áreas e atualmente apresenta acessibilidade para os usuários.

> Desde sua concepção o projeto estabeleceu entre seus objetivos construir um aplicativo SIG que fosse eficiente para aplicações em campos como agricultura, floresta, gestão ambiental, geologia, geografia e planejamento (urbano e regional). É excelente ver que ao longo de cerca de 20 (vinte) anos de desenvolvimento as expectativas iniciais foram superadas, pois muitas áreas além das citadas acima fazem uso do sistema do INPE (MEDEIROS,

Medeiros (2012) descreve que o Spring também pode ser considerado como um ambiente composto de vários programas ou módulos com funções bem específicas, sendo eles:

2012, p.47).

- $\checkmark$  SPRING: consiste no módulo que agrupa um conjunto de ferramentas para geoprocessamento, como tratamento digital de produtos de sensoriamento remoto, análise espacial, manipulação de dados geográficos; Constitui-se em uma interface de grande importância, como mostrado na Figura 11.
- $\checkmark$  IMPIMA: com este módulo permite a conversão de imagens de satélite de diversos formatos e, para o tipo de arquivo nativo do Spring, a interface é mostrada na Figura 12.
- $\checkmark$  SCARTA: o módulo que tem por objetivo a produção de produtos cartográficos (mapas e cartas, por exemplo) em vários formatos gráficos, prontos para impressão;
- $\checkmark$  IPLOT: módulo auxiliar destinado à visualização de cartas e teste de mesa digitalizadora.

Figura 11 – Interface do módulo Spring

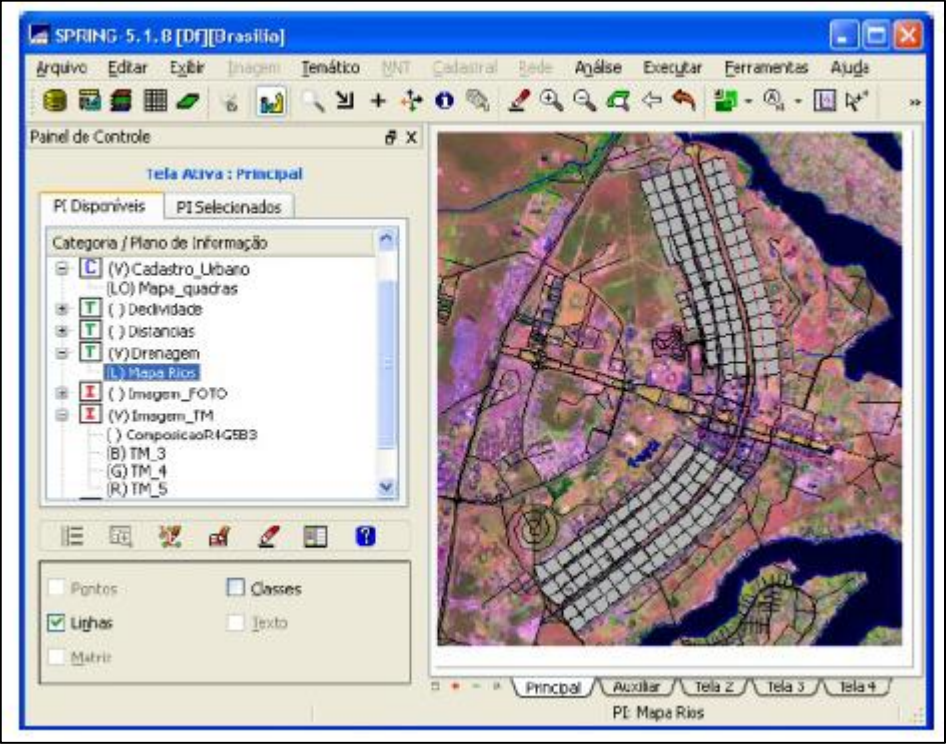

Fonte: Medeiros (2012 p.48)

Figura 12 – Interface do módulo imprima

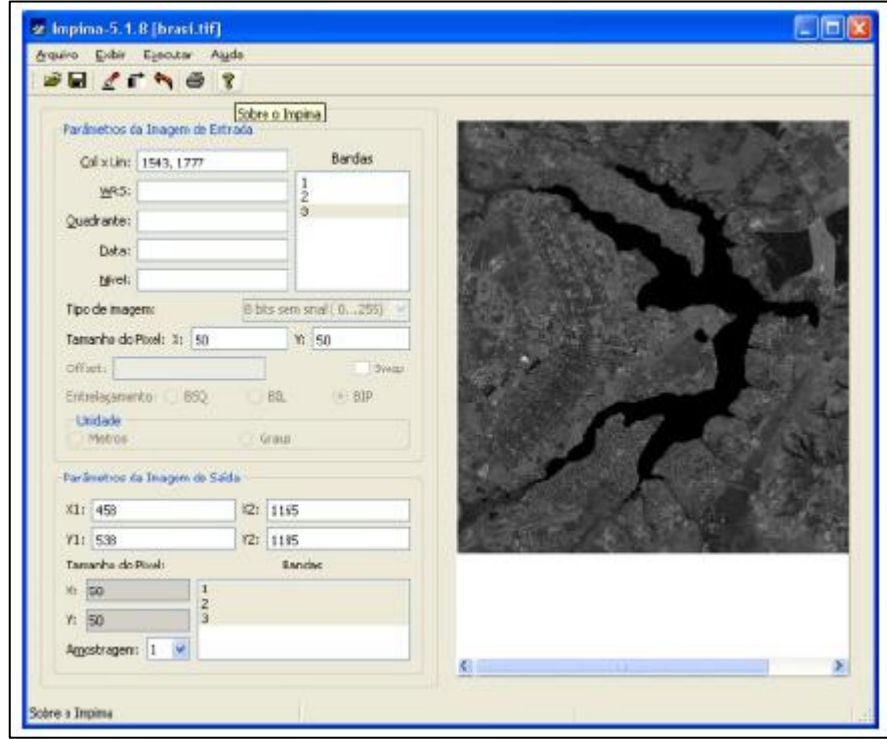

Fonte: Medeiros (2012 p.48)

O Spring, por se tratar de um aplicativo totalmente brasileiro, atende às exigências dos usuários nacionais e está em crescente ascensão, de forma que, nas últimas versões já está disponível a leitura de dados oriundos dos arquivos DWG, DXF E JPEG, e o modo que vários usuários, com perfis diferentes, possam utilizar ao mesmo tempo o banco de dados, denominado "sistema multiusuário".

# **2.2.5 ArcGIS**

O ArcGIS versão 9.3 se apresenta como um dos vários softwares de sistema de informação geográfica presentes no mercado, de grande importância no que diz respeito a relacionar dados com pontos geográficos.

O programa permite a transferência de dados existentes em formatos (.xls) Excel, não necessitando a elaboração de formatos em (.bdf), recursos que estão presentes nas versões 9.3 em diante.

Algumas versões e aplicativos estão presentes no software como ilustrados na Figura 13:

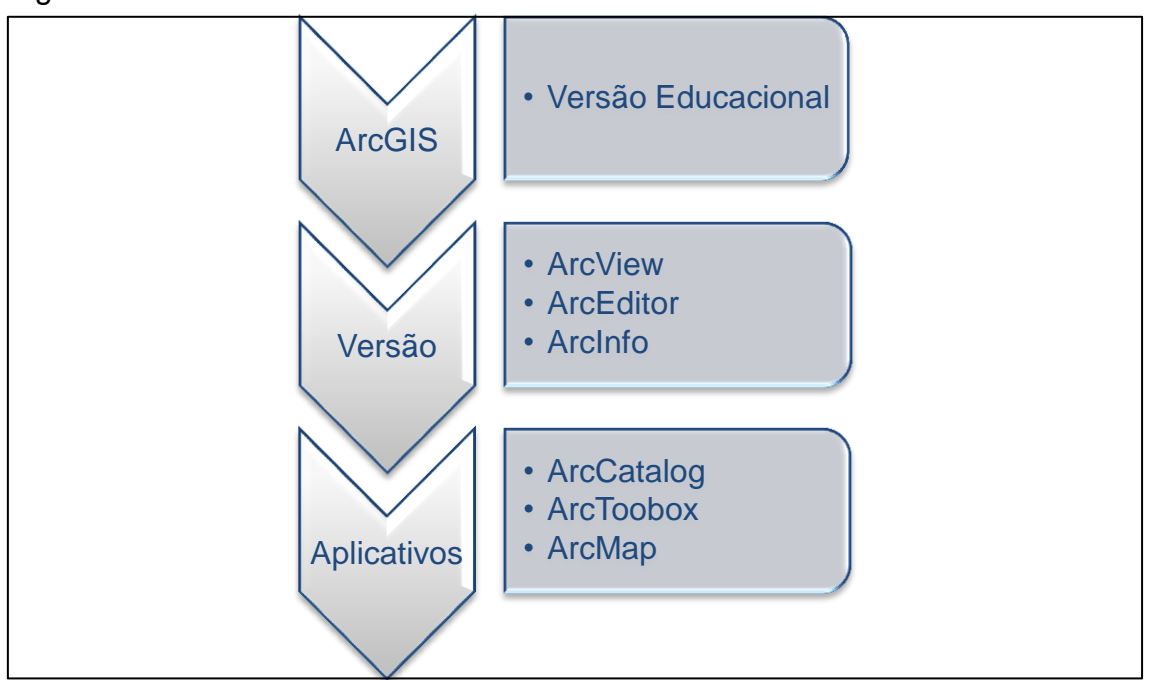

Figura 13 – Estrutura do ArcGIS

Conforme a empresa americana ESRI (*Environmental Systems Research Institute*), que desenvolveu o software, as versões e aplicativos constituintes do ArcGIS possuem características que descreve como:

**Versão:**

- **ArcView** denominado como programa básico, que tem por propriedade, a visualização e análise de dados espaciais de forma restrita;
- **ArcEditor** denominado como programa padrão, que apresenta todas as funções do ArcView, acrescido de ferramentas mais avançadas de manipulação dos dados ou atributos (*geodatabase*) com os dados geográficos (*shapefile*);
- **ArcInfo** denominado como programa avançado, apresenta todas as ferramentas disponíveis para a manipulação, análise e edição dos resultados; constitui-se na versão mais recente.

#### **Aplicativo:**

- **ArcCatalog**  ferramenta de extrema importância, pois disponibiliza a visualização, o gerenciamento e a organização dos dados no programa, que pode ser denominado como o gerenciador do ArcGIS;
- $\checkmark$  **ArcToolbox** aplicativo que tem por finalidade importar e exportar os dados em diversos formatos, realizar conversões e projeções de mapas;
- **ArcMap** é denominado como uma ferramenta do ArcGIS, e apresenta as propriedades de criação, pesquisa, edição, organização e a publicação de mapas.

Beijoco (2011) comenta que, um sistema de informação geográfica analisa dados caracterizados por diferentes classes geográficas (*Feature Classes*) e atributos (*Attributes*), e permite que haja um relacionamento topológico entre elas. No caso do ArcGIS, este relacionamento é feito através do programa ArcMap que permite a sobreposição de diferentes camadas (*Layers*) constituintes de uma determinada situação geográfica, relacionando-as entre si, como por exemplo: estradas, relevo do terreno, zonas residenciais, rios e outras.

O ambiente do ArcGIS oferece uma série de ferramentas a sua disposição, de forma que o usuário possa manipular as informações para chegar aos resultados esperados com relação ao software.

O ArcMap, constituindo-se como ferramenta principal do ArcGIS, apresentase como funcionalidade em sua estrutura, à semelhança ao Windows. Seu layout é composto de duas áreas de trabalho denominados de DATA VIEW, que possui a finalidade de visualização dos arquivos espaciais gráficos e o LAYOUT VIEW, com a função de impressão dos mapas e onde podem ser inseridos os elementos cartográficos, na qual todas as alterações realizadas pelo usuário são automaticamente atualizadas na outra área de trabalho em que não se esteja usando, as Figuras 14 e 15 ilustram os layouts.

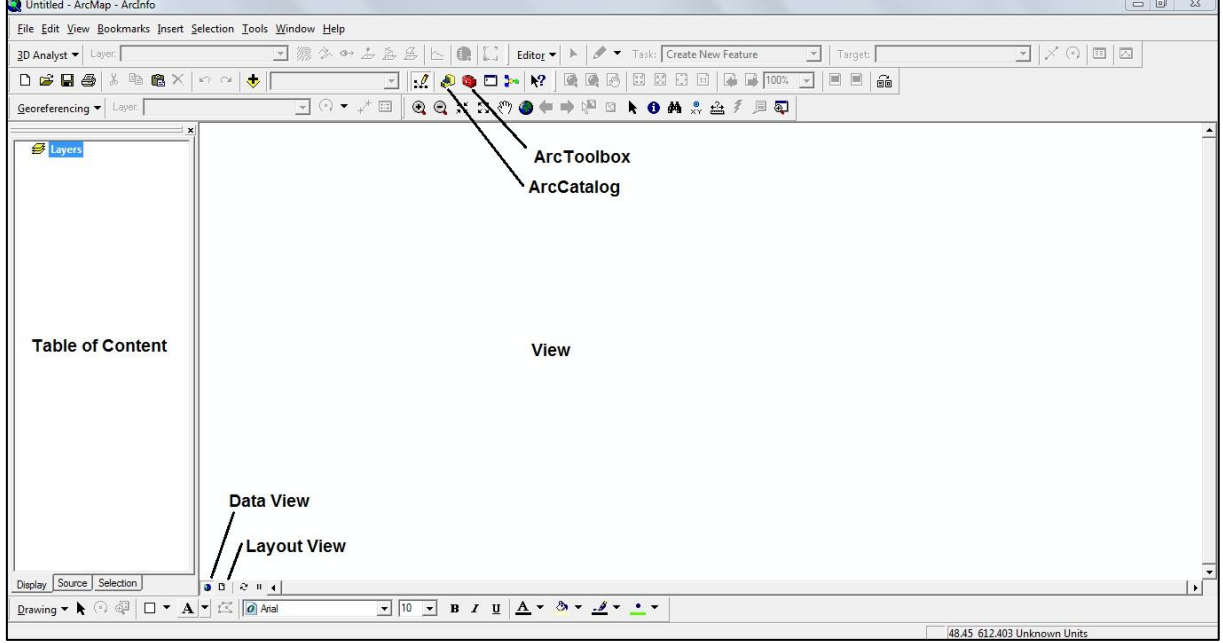

Figura 14 – Janela do Data View do ArcMap com aplicativos

A Figura 14 ilustra a localização dos ícones das ferramentas no ArcMap, presentes nas configurações originais e possíveis de serem configuradas, como, barra de título (*Title Bar*), menu (*Main Menu*), barra padrão (*Standard Toolbar*), barra de ferramentas (*Tools Toolbar*), tabela de conteúdos (*Table of Contents*) e display da área de visualização (*View*), disponíveis no layout da janela *Data View*. Todas as ferramentas podem ser configuradas no menu *Tools*, opção *Customize*.

 $\boxed{\blacksquare | \times \odot | \boxplus | \boxtimes |}$  $\overline{\mathbf{v}}$  | Target:  $\Gamma$ Y Y OCHREDE HALLER  $\frac{15}{15}$   $\frac{16}{15}$  $1^4$ ,  $1^2$ ,  $1^3$ ,  $1^4$  $\overline{17}$ reis<br>New\_Shapefile  $\bullet$  <all other values>  $\frac{IP}{2}$  $\Box$  municipGEOG  $\begin{tabular}{c} \hline \quad \quad & \quad \quad & \quad \quad \\ \hline \quad \quad & \quad \quad & \quad \quad \\ \hline \quad \quad & \quad \quad & \quad \quad \\ \hline \quad \quad & \quad \quad & \quad \quad \\ \hline \end{tabular}$  $\Box$  Limiters  $\begin{array}{c}\n\hline\n\end{array}$   $\hbox{H}$   $\Box$  MANCHAS URBANAS MAINCHAS\_UKBAINAS<br>
D Ativ. Mapa do RS - tec.jpg<br>
Value<br>
High : 255  $\blacksquare$  Low: 0  $\Box$  geologico1.img RGB Red: Band 1 Band<sub>2</sub> Blue: Band 3 Display Source Selection  $00001$  $\boxed{\cdot}$   $\boxed{10}$   $\boxed{\cdot}$  B  $I$  U  $\boxed{\underline{A}}$  v  $\&$  v  $\underline{A}$  v  $\underline{A}$  v  $\underline{A}$  v Drawing  $\bullet$   $\bullet$   $\circ$   $\circ$   $\circ$   $\Box$   $\bullet$   $\mathbf{A}$   $\bullet$   $\mathbf{C}$   $\Box$   $\partial$  Arial

Figura 15 – Janela Layout View do ArcMap<br>Reprojeto123456 - ArcMap - Archite

Com a finalidade de impressão, o *Layout View* se apresenta como uma extensão do *Data View*, onde este layout se aplica para a configuração e montagem dos arquivos na impressão de mapas.

Como descrito no item 2.2.3, "Componentes de SIG", o ArcGIS pode assumir uma estrutura vetorial com pontos, linhas e polígonos.

Câmara (2005, p.25) diz que "as estruturas vetoriais são utilizadas para representar as coordenadas das fronteiras de cada entidade geográfica, através de três formas básicas: pontos, linhas e áreas (ou polígonos), definidas por suas coordenadas cartesianas". Estes tipos opcionais de representação estão ilustrados na Figura 16.

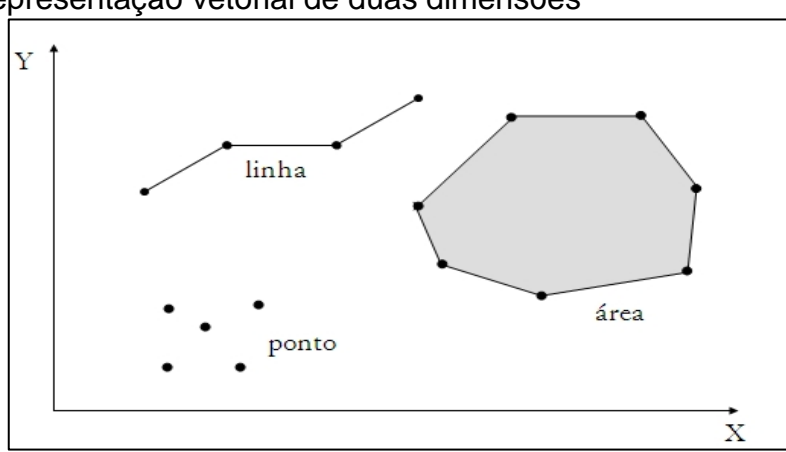

Figura 16 – Representação vetorial de duas dimensões

Fonte: Câmara (2005 p.25)

Conforme Câmara (2005), um ponto é um par ordenado (x, y) de coordenadas espaciais. O ponto pode ser utilizado para identificar localizações ou ocorrências no espaço. São exemplos: localização de crimes, ocorrências de doenças e localização de espécies vegetais. Uma linha é um conjunto de pontos conectados. A linha é utilizada para guardar feições unidimensionais. Uma área (ou polígono) é a região do plano limitada por uma ou mais linhas poligonais conectadas de tal forma que o último ponto de uma linha seja idêntico ao primeiro da próxima. Observe-se, também, que a fronteira do polígono divide o plano em duas regiões: o interior e o exterior. Os polígonos são usados para representar unidades espaciais individuais (setores censitários, distritos, zonas de endereçamento postal, municípios).

#### **2.2.5 Interpoladores**

De forma e realizar a representação espacial dos dados existentes no ArcGIS, pode-se fazer o uso dos atributos disponibilizados no aplicativo como o método da interpolação de dados.

Segundo Lunguinho (2011), para a compreensão dos métodos de interpolação pode ser adotado duas bases de estrutura de dados: a grade retangular/regular ou a grade triangular/irregular. As interpolações de grade regular partem do principio de ser um modelo digital que aproxima superfícies através de um poliedro de faces retangulares. Já as grades irregulares se compõem em estruturas de dados apresentadas através de triângulos equiláteros que são distribuídos de acordo com as amostras pretendidas. Uma malha triangular é o conjunto de poliedros cujas faces são triângulos. Os dois exemplos de grades são mostrados na Figura 17 e Figura 18.

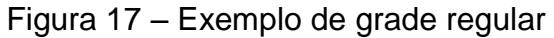

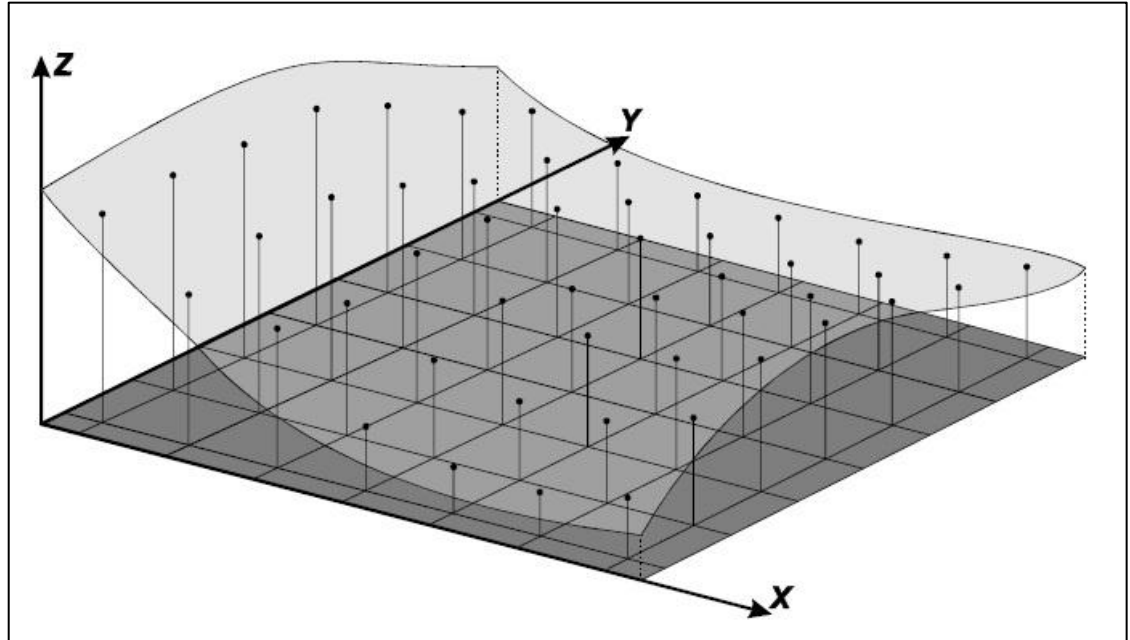

Fonte: Câmara (2001 p.27)

Figura 18 – Exemplo de grade triangular

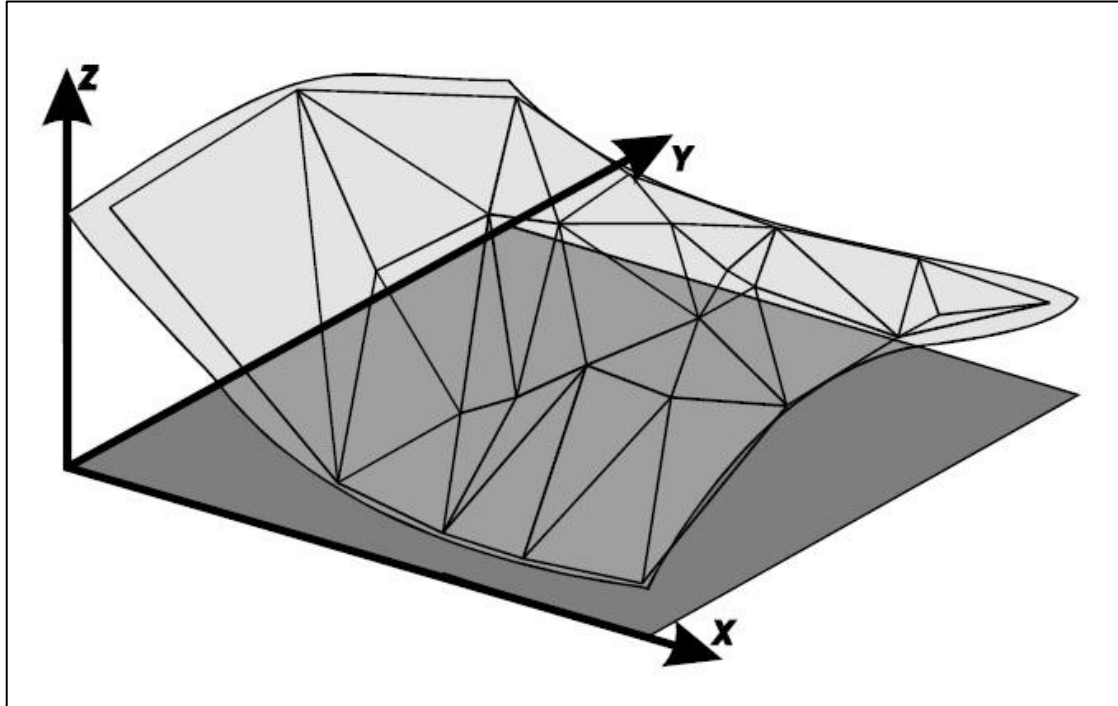

Fonte: Câmara (2001 p.28)

Os recursos do ArcGIS aliado com o aprimoramento de técnicas de mapeamento, disponibiliza e nos permite uma avaliação cada vez mais precisa da qualidade dos atributos mapeados. Um exemplo disso são os métodos de interpolação de dados, que são utilizados para determinar modelos de

representação espacial. Lunguinho (2011) conceitua os seguintes tipos de interpolação.

- **Vizinho mais próximo –** Para cada ponto xy da grade é atribuída a cota da amostra mais próxima ao ponto. Este interpolador deve ser usado quando se deseja manter os valores de cotas das amostras na grade sem gerar valores intermediários, indicado quando não se tem espaçamento regular das amostras.
- **Média simples –** O valor de cota de cada ponto da grade é estimado a partir da média simples das cotas dos oito vizinhos mais próximos do ponto analisado. Utilizado geralmente quando se requer maior rapidez na geração da grade, para avaliar erros grosseiros na digitalização.
- **Média ponderada –** O valor de cota de cada ponto da grade é calculado a partir da realização de uma média ponderada das cotas dos oito vizinhos mais próximos a este ponto, por uma função que considera a distância do ponto cotado ao ponto da grade.
- **Média ponderada por quadrante –** Calculada a média ponderada, então, é considerada uma amostra por quadrante (total de quatro amostras) e o número de pontos amostrados é igual para cada um dos quadrantes. Utilizado quando as amostras são todas do tipo ponto.
- **Média ponderada por cota por quadrante –** Este interpolador também realiza a mesma função e restrição da média ponderada por quadrante. Sendo o número de amostras para cada valor de elevação limitado. É recomendado quando as amostras são do tipo isolinhas.
- **Krigagem –** A Krigagem é um dos métodos estatístico para fins de interpolação mais conhecido, apresentando muita acurácia em sua definição do grau de dependência ou correlação entre as amostras analisadas.

### **2.3 Região Fisiográfica**

Neste estudo optou-se em dividir o estado do Rio Grande do Sul pela região fisiográfica, devido às características geotécnicas analisadas apresentarem semelhança com as formações do solo no estado.

Sene e Moreira (2012) dizem que o território brasileiro possui uma grande diversidade de formas e estruturas de relevo, como serras, escarpas, planaltos, planícies, depressões, chapadas e muitas outras.

Com relação ao estado do Rio Grande do Sul, as divisões das regiões são dadas pela Depressão Central, Escudo Sul-Rio-Grandense, Planalto e Planície Costeira, como mostrado na Figura 19.

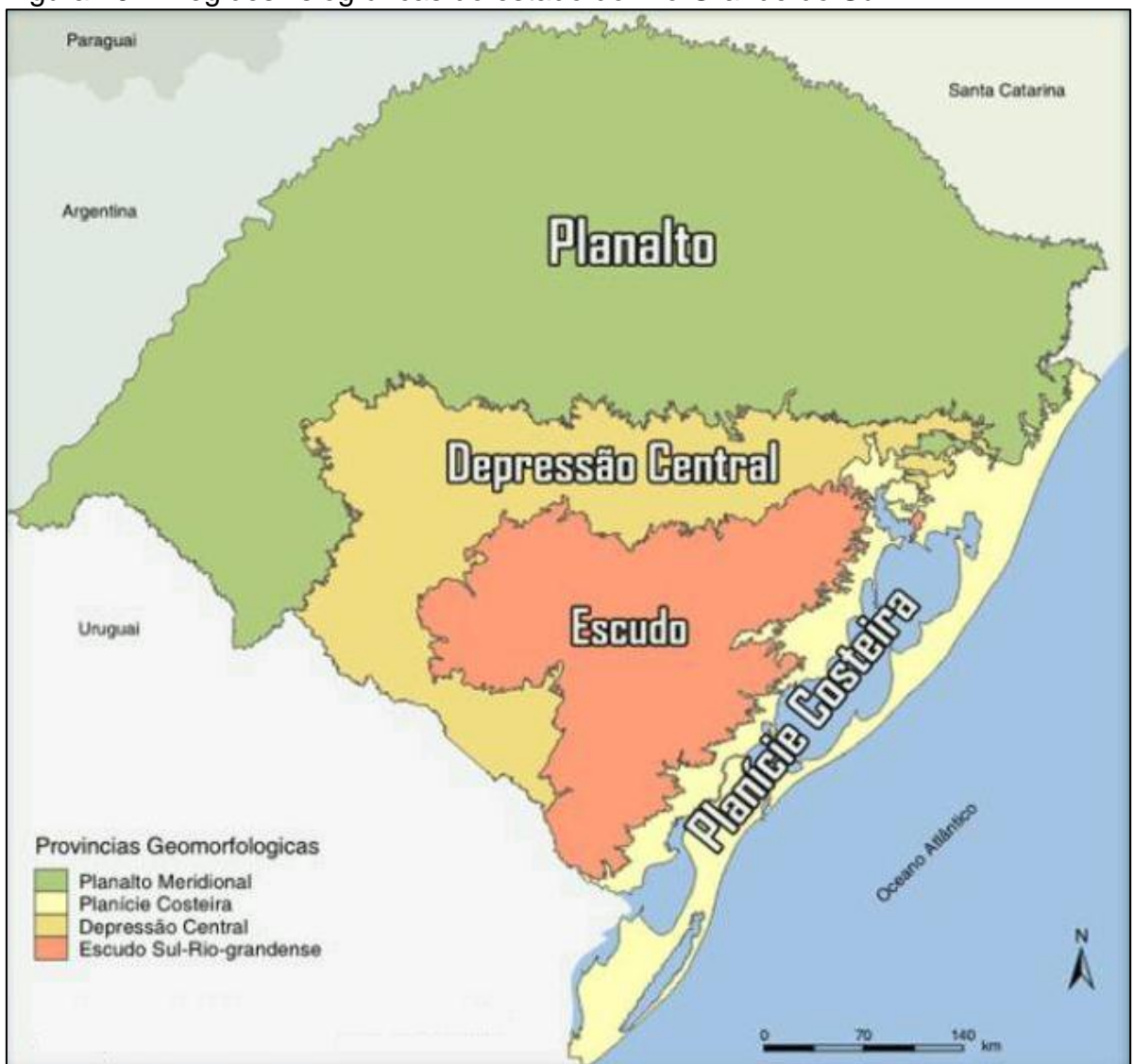

Figura 19 – Regiões fisiográficas do estado do Rio Grande do Sul

Fonte: Companhia de Pesquisa de Recursos Minerais (2008 p. 4)

Podem-se denominar as regiões, conforme Sene e Moreira (2012), da seguinte maneira:

- **Depressão Central –** localizado no centro do estado com relevo aplainado, rebaixado em relação ao seu entorno, e apresenta predominância de processos erosivos;
- **Escudo Sul-Rio-Grandense –** situado entre a depressão central e planície costeira, possui altitudes não superiores aos 600m;
- **Planalto –** denominado assim em razão dos terrenos levemente acidentados, com até 200m; entretanto, o nordeste do estado apresenta as terras mais altas que chegam até 1398m; o planalto é formado por rochas basálticas e, em sua parte oeste, predominam afloramentos de arenitos da Formação Botucatu;
- **Planície –** correspondente à faixa arenosa do estado com aproximadamente 622 km, a área mostra-se relativamente plana, característica comum em áreas de planície, e os processos de sedimentação superam os de erosão.

A delimitação do estado do Rio Grande do Sul por regiões tem, por finalidade, a melhor compreensão para a análise da classificação dos solos, da fauna, da flora, etc; Alguns autores citam a importância e a relação que os mapas apresentam.

Viegas (1993, p. 32) explica que "mapas ou classificações digitais são modelos do terreno contendo informações a respeito da distribuição espacial dos objetos numa determinada área".

#### **3. METODOLOGIA**

#### **3.1 Classificação de Estudo**

Este estudo tem caráter bibliográfico, quantitativo e numérico em razão de estar diretamente relacionado ao levantamento a análise dos parâmetros de caracterização dos solos do estado do RS.

#### **3.2 Planejamento da Pesquisa**

No trabalho proposto, a pesquisa bibliográfica foi realizada para a obtenção da fundamentação teórica necessária e para a avaliação dos parâmetros utilizados para caracterizar os solos.

Com base na revisão e no escopo da pesquisa, foi possível realizar o mapeamento dos solos do estado do Rio Grande do Sul, através das propriedades semelhantes de caracterização, utilizando do Sistema de Informação Geográfica (SIG), como uma ferramenta básica de análise e para criação dos mapas temáticos de diferentes regiões do estado.

Para o desenvolvimento do trabalho optou-se pelo ArcGIS 9.3, versão ArcInfo e manipulação do aplicativo ArcMap.

O processo de desenvolvimento da pesquisa foi aplicado da seguinte maneira:

- 1) revisão bibliográfica referente a forma de obtenção e importância de cada parâmetro em obras geotécnicas;
- 2) elaboração de uma tabela com os parâmetros de caracterização dos solos que deveriam ser buscados na literatura;
- 3) busca dos parâmetros de caracterização geotécnica dos solos do estado do Rio Grande do Sul em trabalhos de conclusão, dissertações, teses e artigos técnicos;
- 4) organização dos respectivos índices por região do estado, utilizada a divisão de Região Fisiográfica, apresentada no item 2.3;
- 5) uso do aplicativo computacional ArcGIS, ferramenta elaborada a partir do conceito de Sistema de Informação Geográfica como plataforma para o armazenamento do banco de dados e espacialização dos resultados;
- 6) análise dos resultados.

O levantamento dos dados teve por objetivo obter os principais parâmetros geotécnicos para a caracterização dos solos nas devidas regiões do Rio Grande do Sul. A seguir serão detalhados todos os passos da pesquisa.

- **Formulação de tabela com os parâmetros dos solos pesquisados:** Foi elaborada uma tabela com os principais parâmetros de caracterização dos solos recomendados pela literatura técnica. O apêndice A apresenta a Tabela utilizada.
- **Revisão bibliográfica referente à importância de cada parâmetro em obras geotécnicas:** Utilizaram-se, como base, as principais bibliografias referentes ao assunto, tais como, Lambe e [Whitman \(1979\),](http://www.getcited.org/pub/101769580) Caputo (1987), Das (2001), Carlos de Sousa Pinto (2006), Ortigão (2007), Craig (2007), Fiori e Carmignani (2009).
- **Coleta dos parâmetros geotécnicos dos solos do estado do Rio Grande do Sul em trabalhos de conclusão, dissertações, teses e artigos técnicos:** Foi realizado o levantamento de todas as universidades do estado do Rio Grande do Sul, registradas pelo MEC, onde existe o curso de Engenharia Civil. E, posteriormente, foi efetuada revisão bibliográfica referente aos trabalhos já publicados nessas instituições. O apêndice B apresenta o levantamento das universidades. Também foram utilizados artigos técnicos de eventos geotécnicos que ocorrem na região Sul do Brasil, como por exemplo: GEORS – Seminário de Engenharia Geotécnica do Rio Grande do Sul; GEOSUL - Simpósio de Prática de Engenharia Geotécnica da Região Sul e o CRICTE - Congresso Regional de Iniciação Científica e Tecnológica em Engenharia.
- **Organização dos respectivos índices por região do estado:** Os parâmetros foram organizados em planilha eletrônica (Excel) para posterior remanejo, subdividindo as cidades por regiões fisiográficas do estado, conforme apresentado no item 2.3.
- **Uso de um SIG como banco de dados e espacialização com as distinções dos solos existentes:** As informações coletadas foram armazenadas no

Sistema de Informação Geográfica (SIG), de modo, que haja dados de saída para a geração de mapas. Foi utilizado na análise software ArcGIS.

 **Análise dos resultados:** Os resultados foram expostos em dois tópicos, Análise Gráfica e Mapeamento. Na Análise Gráfica foram elaborados gráficos no Excel com os parâmetros geotécnicos entre as regiões fisiográficas. Para o Mapeamento foi utilizado o ArcGIS, de forma, a representar e tornar perceptível as semelhanças que as características apresentam, em que foi necessário uma subdivisão das regiões, devido a grande distância entre os pontos.

O fluxograma a seguir apresenta as etapas de desenvolvimento do presente estudo:

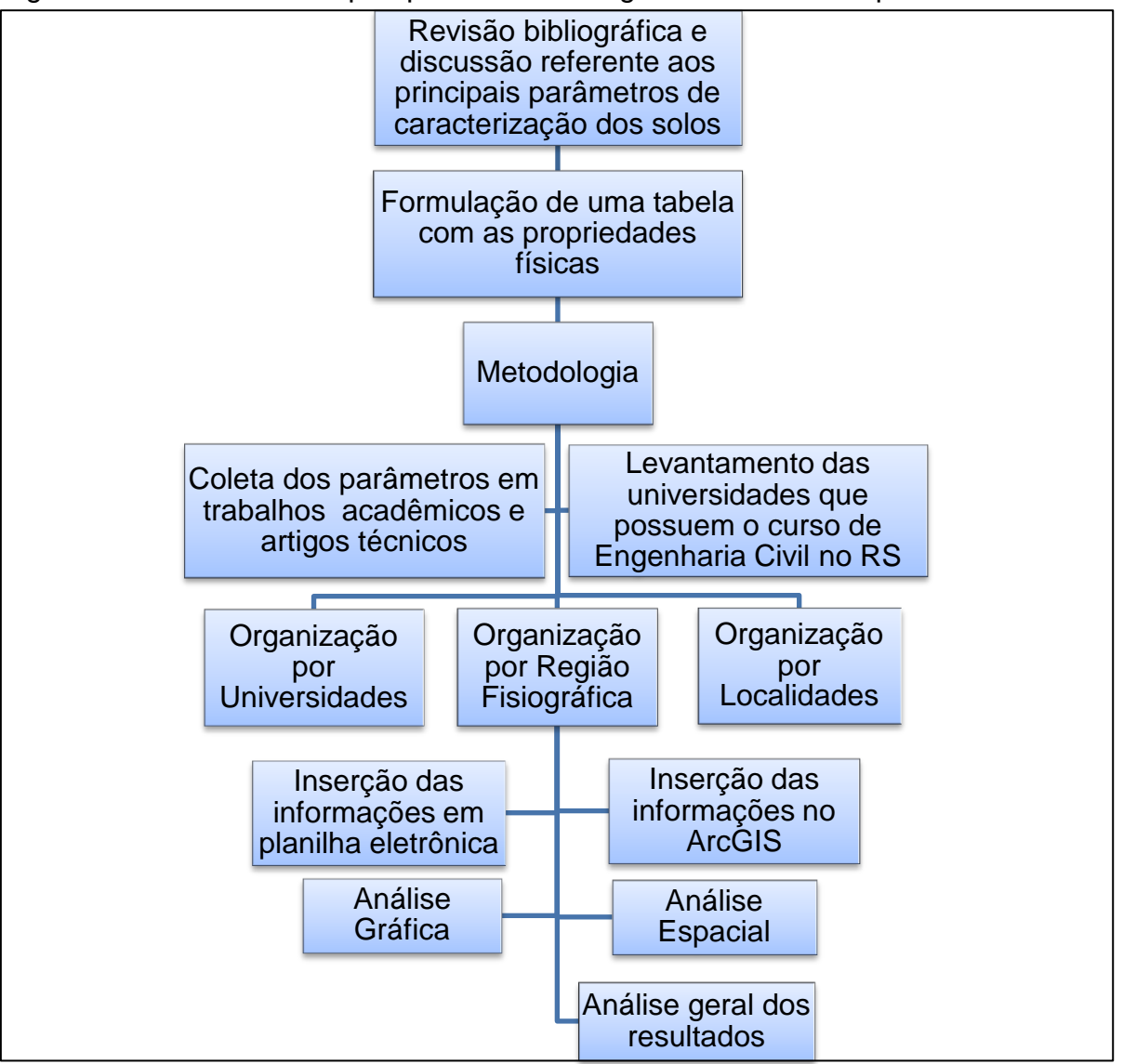

Figura 20 – Processos de pesquisa na análise gráfica e análise espacial

# **3.2.1 Uso do SIG como banco de dados**

Para a inserção das informações no banco de dados do ArcGIS é necessário ter as coordenadas geográficas dos pontos. A Figura 21 apresenta a tela de inserção no ArcGIS.

Figura 21 – Menu de inserção das coordenadas

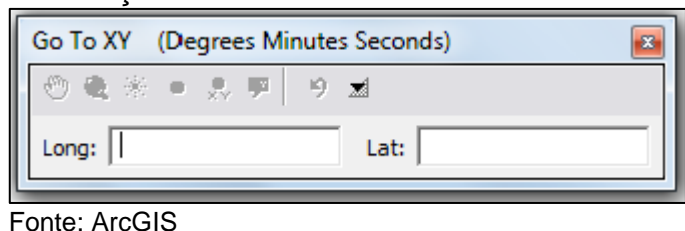

Este método tem como finalidade manter as informações georreferenciadas, ou seja, associar as coordenadas no mapa com os dados inseridos. Alguns trabalhos pesquisados não apresentavam as coordenadas dos locais de coleta dos solos, então se fez uso do Goolge Earth para a aproximação dos pontos de análise.

Com a implantação dos pontos e de posse das características do solo de determinado local, o aplicativo disponibiliza, em seu layout, ferramentas de entrada e estruturação de dados, mostrado nas Figuras 22 e 23:

Figura 22 – Inserção de dados na ArcGIS

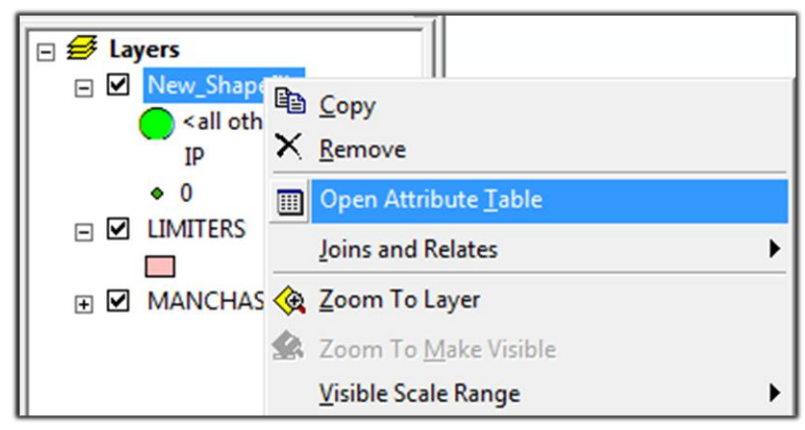

Fonte: ArcGIS

Figura 23 - Estruturação de dados no ArcGIS Figura 23 – Estruturação de dados no ArcGIS

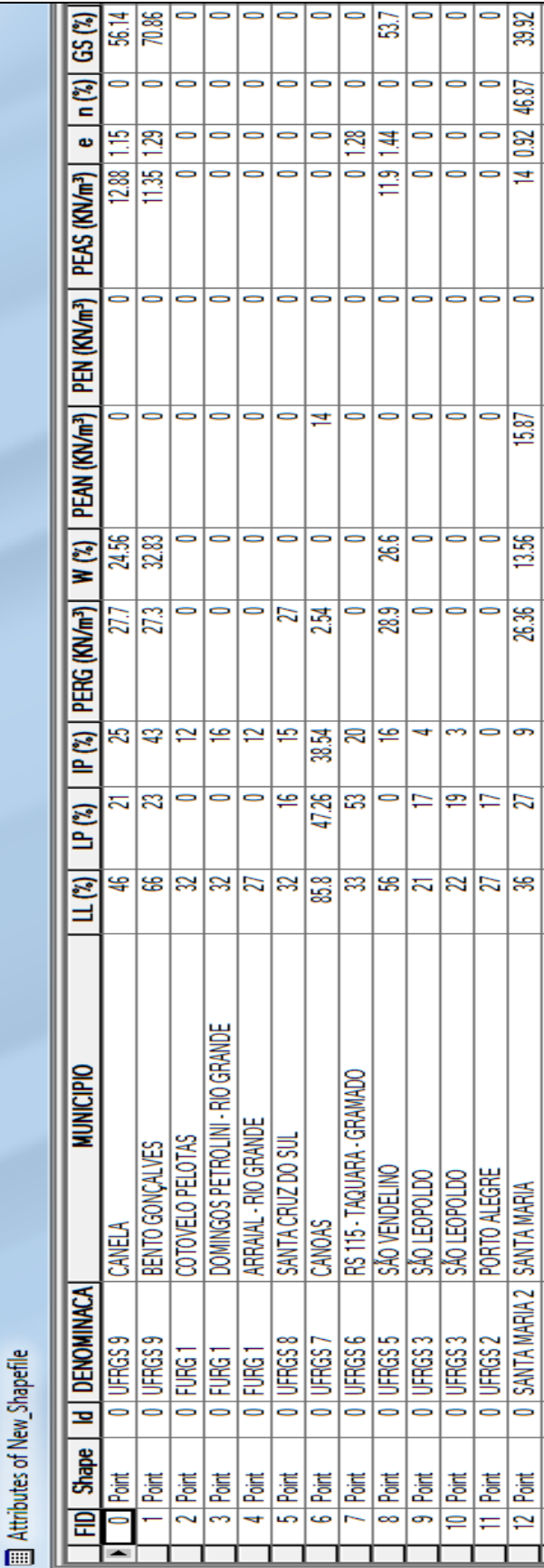

Fonte: ArcGIS Fonte: ArcGIS

No menu *Attributes of New\_Shapefile,* tem-se a possibilidade inserir campos e manipular os dados, de forma que o programa possa associar as informações a mapas com as características dos solos do estado do Rio Grande do Sul.

Para Locks (2008), de uma forma global, observa-se que o Software ArcGIS apresenta uma grande capacidade de manipular os dados, mas a acessibilidade final pelo usuário é a sua maior qualidade.

## **3.2.2 Uso do SIG para espacialização dos dados**

Para a geração do mapeamento das características geotécnicas estudadas no estado do Rio Grande do Sul, utilizou-se a ferramenta de interpolação disponível no ArcGIS, como o método do vizinho mais próximo. Este método foi escolhido devido aos pontos obtidos nas quatro regiões fisiográficas não apresentarem uniformidade e possuírem grande distância entre eles.

Felgueiras (2001), comenta que a interpolação por vizinho mais próximo é definida pela escolha de apenas uma amostra vizinha para cada ponto da grade. Este interpolador deve ser usado quando se deseja manter os valores de cotas das amostras na grade, sem gerar valores intermediários, se mostrando como o mais simples dos interpoladores.

As análises das regiões fisiográficas se deram por microrregiões, onde foi possível obter dados para a interpolação no ArcGIS. A Depressão Periférica foi dividida em três regiões, o Escudo Sul-Rio-Grandense em uma região, o Planalto em quatro regiões e a Planície Costeira em uma região, mostrada no Apêndice C "Divisão das regiões Fisiográficas em microrregiões". Esta subdivisão foi determinada para que os resultados apresentados tenham uma maior confiabilidade com relação aos dados *in situ*.

Na concepção de Oliveira (2010), neste método, executado como "*Natural Neighbor*" (vizinho mais próximo) no ArcGIS", a superfície é constituída por polígono que assumem o valor do ponto contido neste. Para cada polígono haverá apenas um ponto denominado de centróide. Estes polígonos são conhecidos como polígonos de Thiessen ou poliedro de Voronoi, conforme a Figura 24.

Figura 24 – Polígono de Thiessen

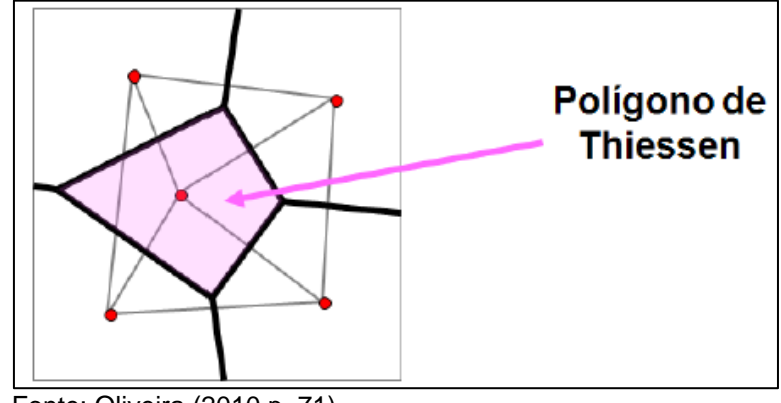

Fonte: Oliveira (2010 p. 71)

A Figura 25 mostra as interpolações das propriedades geotécnicas realizadas no ArcGIS com as subdivisões das regiões fisiográficas, pelo menu *Spatial Analyst Tools* e *Natural Neighbor*.

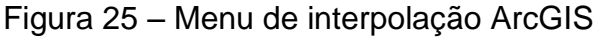

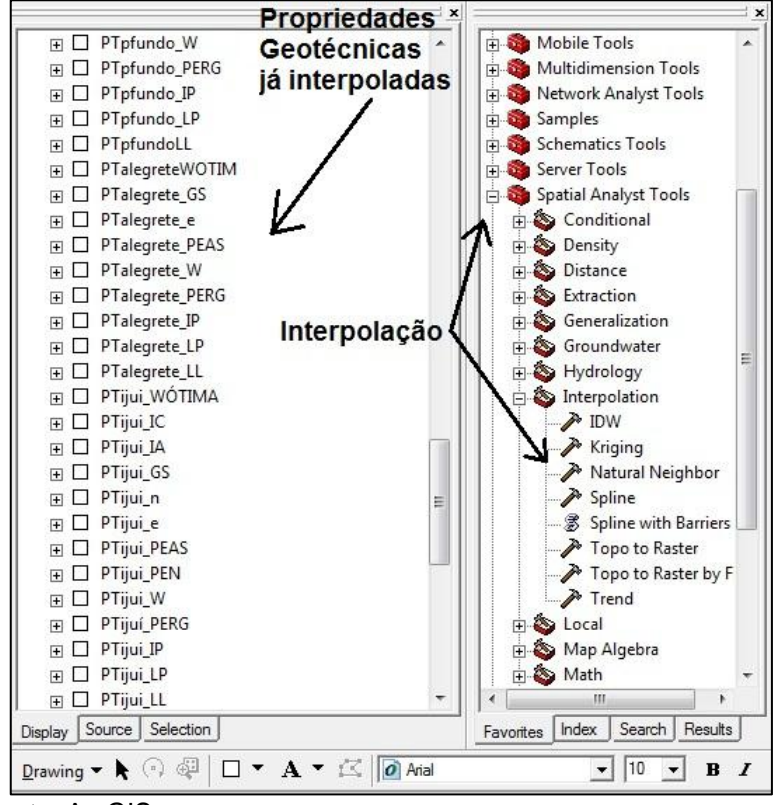

Fonte: ArcGIS

## **4. RESULTADOS**

Seguidas todas as etapas de coleta e armazenamento dos parâmetros geotécnicos, os resultados foram divididos em dois tópicos: "Análise Gráfica" em que os dados geridos serão transformados em informações gráficas e estatísticas, e "Mapeamento" onde, através do uso da ferramenta ArcGIS, foram realizados mapas temáticos com os parâmetros de caracterização dos solos no estado do RS.

# **4.1 Análise Gráfica**

Neste tópico, são apresentados os dados gráficos das regiões Fisiográficas como Depressão Periférica, Escudo-Sul-Rio-Grandense, Planalto e Planície Costeira, para análise e compreensão dos resultados.

## **4.1.1 Depressão Periférica**

No Quadro 7, são listadas as cidades situadas na região de Depressão Periférica e, nos Gráficos 1 a 12, são apresentados para essa região os seguintes parâmetros geotécnicos: Limite de Liquidez, Limite de Plasticidade, Índice de Plasticidade, Peso Específico Real dos Grãos, Teor de Umidade, Peso Específico Natural, Peso Específico Aparente Seco, Índice de Vazios, Porosidade, Grau de Saturação, Índice de Atividade e Umidade Ótima.

É importante salientar que não foi possível obter todos os parâmetros de caracterização em todos os trabalhos analisados. Por esse motivo, nos locais onde não foi encontrado o parâmetro, esses valores serão iguais a zero nos gráficos.

Para melhor entendimento dos gráficos, é mencionado que o eixo Y apresenta o parâmetro do solo e o eixo X o número da localidade, conforme está apresentado no Quadro 7.

| $No$ na                                                                                | Cidade                | Coordenada Geográfica *                                 |                                  |                                                          |  |  |
|----------------------------------------------------------------------------------------|-----------------------|---------------------------------------------------------|----------------------------------|----------------------------------------------------------|--|--|
| Legenda                                                                                |                       | Latitude                                                |                                  | Referência                                               |  |  |
| do Gráfico                                                                             | Canoas                | 29° 53' 3.62" S                                         | Longitude<br>51° 13' 33.89" O    | Thomé, A. 1994                                           |  |  |
| $\overline{2}$                                                                         |                       |                                                         |                                  |                                                          |  |  |
| 3                                                                                      | São Leopoldo          | 29°42′ 50.77" S                                         | 51° 9' 6.43" O<br>51° 9' 6.43" O | Casagrande, M.D.T. 2001                                  |  |  |
|                                                                                        | São Leopoldo          | 29°42′ 50.77" S                                         |                                  | Casagrande, M.D.T. 2001                                  |  |  |
| 4                                                                                      | Porto Alegre          | 30° 4' 33.81" S                                         | 51° 7' 3.92" O                   | Pacheco, L. M. 2011                                      |  |  |
| 5                                                                                      | Santa Maria           | 29° 45' 57" e 29° 46' 02" S 54° 00' 35" e 54° 00' 27" O |                                  | Fernandes, J. A. 2011                                    |  |  |
| 6                                                                                      | Santa Maria           | 29° 40' 10.54"S                                         | 53° 50' 11.94"O                  | Pinto, J. S. 2005                                        |  |  |
| $\overline{7}$                                                                         | Alvorada              | 30° 2' 0.82"S                                           | 51° 3' 37.77"O                   | Bastos, C. A. B. 1999                                    |  |  |
| 8                                                                                      | Porto Alegre          | 30° 7' 20.59"S                                          | 51° 14' 3.36"O                   | Bastos, C. A. B. 1999                                    |  |  |
| $\overline{9}$                                                                         | Porto Alegre          | 30° 5' 5.43" S                                          | 51° 14' 10.93"O                  | Jungblut, M. 1993                                        |  |  |
| 10                                                                                     | Porto Alegre          | 30° 5' 0.38" S                                          | 51° 13' 33.34" O                 | Jungblut, M. 1993                                        |  |  |
| 11                                                                                     | Porto Alegre          | 30° 2' 59.60" S                                         | 51° 9' 58.59" O                  | Jungblut, M. 1993                                        |  |  |
| 12                                                                                     | Cachoeirinha          | 29° 56' 5.15" S                                         | 51° 6' 32.95" O                  | Jungblut, M. 1993                                        |  |  |
| 13                                                                                     | Cachoeirinha          | 29° 56' 6.21" S                                         | 51° 6' 35.07" O                  | Jungblut, M. 1993                                        |  |  |
| $\overline{14}$                                                                        | São Leopoldo          | 29° 43' 39.74" S                                        | 51° 9' 28.78" O                  | Jungblut, M. 1993                                        |  |  |
| 15                                                                                     | Porto Alegre          | 30° 6' 54.76" S                                         | 51° 13' 40.58" O                 | Bastos, C. A. B. 1991                                    |  |  |
| 16                                                                                     | Porto Alegre          | 29° 59' 5.49" S                                         | 51° 6' 25.91" O                  | Bastos, C. A. B. 1991                                    |  |  |
| 17                                                                                     | Porto Alegre          | 30° 4' 0.74" S                                          | 51° 13' 26.70" O                 | Bastos, C. A. B. 1991                                    |  |  |
| 18                                                                                     | Porto Alegre          | 30° 5' 34.27" S                                         | 51° 12' 2.91" O                  | Bastos, C. A. B. 1991                                    |  |  |
| 19                                                                                     | Porto Alegre          | 30° 4' 11.23" S                                         | 51° 7' 10.16" O                  | Pacheco, L. M.; et al. 2013                              |  |  |
| 20                                                                                     | Santa Maria           | 29° 42′ 51.39″ S                                        | 53° 43' 5.29" O                  | Soares, J. M. D.; Pires, G. M.;<br>Conterato, T. M. 2013 |  |  |
| 21                                                                                     | Santa Maria           | 29° 42'51.43" S                                         | 53° 43′ 5.25″ O                  | Soares, J. M. D.; Pires, G. M.;<br>Conterato, T. M. 2013 |  |  |
| 22                                                                                     | São Gabriel           | 30° 24' 14.42" S                                        | 54° 22' 19.76" O                 | Ruver, C. A.; Nervis, L. O.; Rodrigues,<br>A. A. 2013    |  |  |
| 23                                                                                     | São Gabriel           | 30° 24' 26.49" S                                        | 54° 22" 5.87" O                  | Ruver, C. A.; Nervis, L. O.; Rodrigues,<br>A. A. 2013    |  |  |
| 24                                                                                     | Pantano Grande        | 30° 11' 15.22" S                                        | 52° 22' 36.27" O                 | Johann, A. D. R.; Bravo, M.; Consoli,<br>N. C. 2011      |  |  |
| 25                                                                                     | Pantano Grande        | 30° 11' 20.03" S                                        | 52° 22' 19.71" O                 | Moreto, R. L.; et al. 2011                               |  |  |
| 26                                                                                     | Santana do Livramento | 30° 57' 13" S                                           | 55° 16' 10" O                    | Nervis, L. O. 2010                                       |  |  |
| 27                                                                                     | Santa Maria           | 29° 42′ 54.04" S                                        | 53° 43' 16.65" O                 | Miozzo, L. G.; et al. 2009                               |  |  |
| $\overline{28}$                                                                        | São Leopoldo          | 29° 43' 33.86" S                                        | 51° 9' 30.28" O                  | Foppa, D.; 2005                                          |  |  |
| 29                                                                                     | São Leopoldo          | 29° 43′ 47.35″ S                                        | 51° 9' 2.11" O                   | Heineck, K. S. 2002                                      |  |  |
| 30                                                                                     | Pantano Grande        | 30° 11′ 46.44" S                                        | 52° 22' 44.25" O                 | Heineck, K. S. 2002                                      |  |  |
| Coordenadas Geográficas aproximadas com base nas informações dos trabalhos pesquisados |                       |                                                         |                                  |                                                          |  |  |

Quadro 7 – Locais de estudo da Depressão Periférica

\* Coordenadas Geográficas aproximadas com base nas informações dos trabalhos pesquisados

Gráfico 1 – Limite de Liquidez da Depressão Periférica

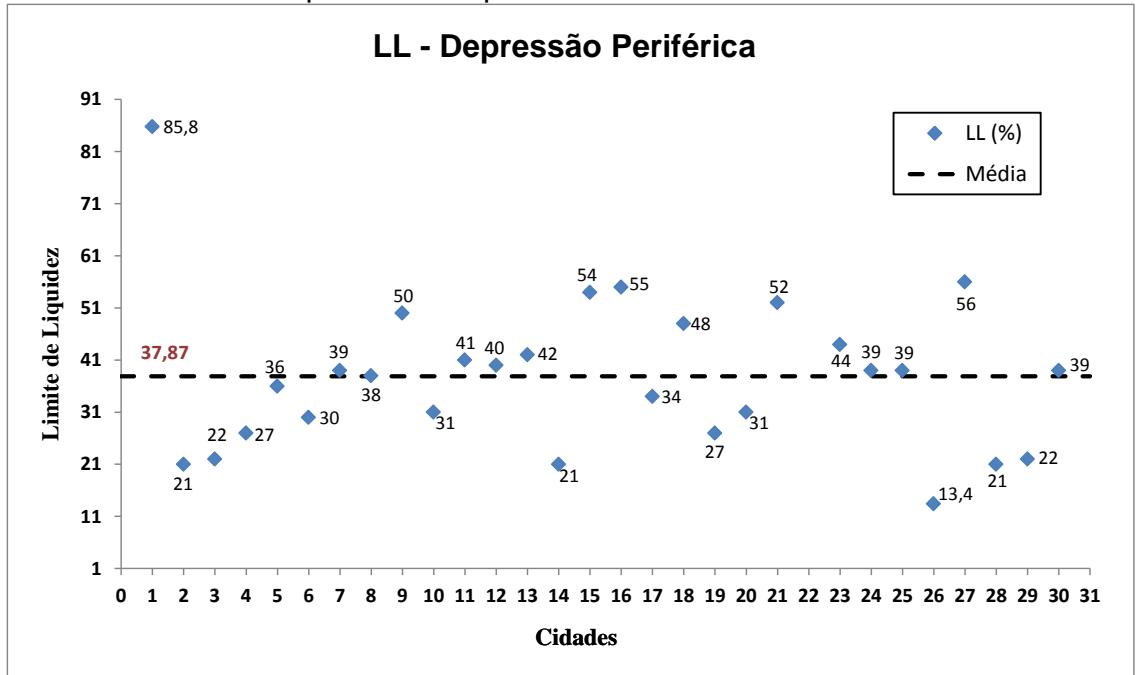

Na Depressão Periférica, o valor máximo de LL situa-se na cidade de Canoas apresentando 85,8%, e o mínimo na cidade de Santana do Livramento com 13,4%. A região apresenta média dos valores da amostra de 37,87% e desvio padrão de 14,72.

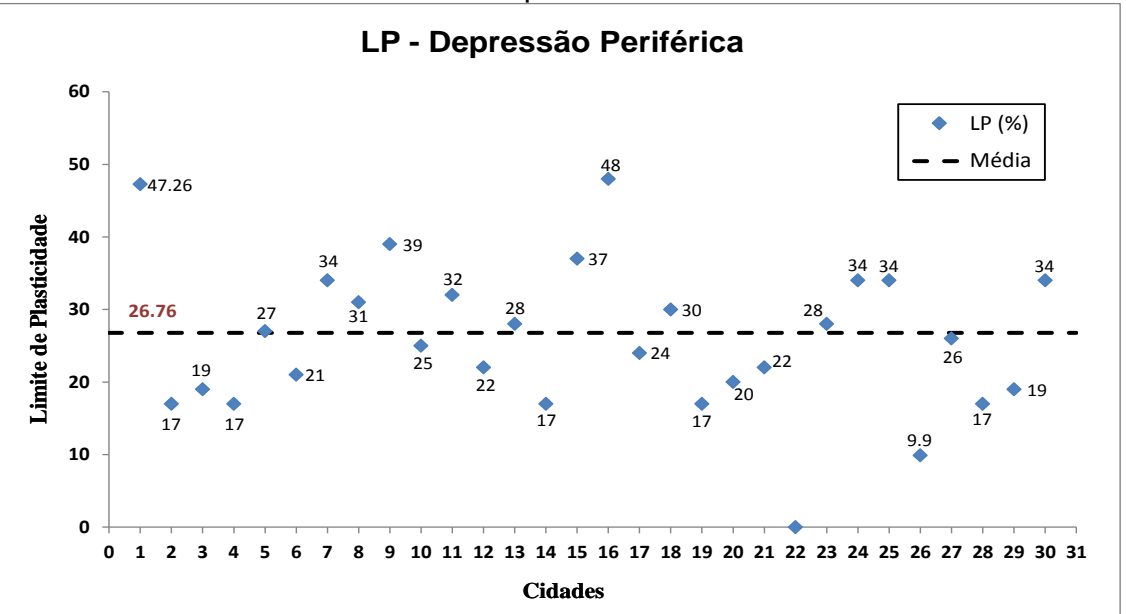

Gráfico 2 – Limite de Plasticidade da Depressão Periférica

O ponto 16 do Gráfico 2, situado na cidade de Porto Alegre, apresenta a maior porcentagem de LP com 48%, e o ponto 26, em Santana do Livramento, a menor porcentagem com 9,9%. Os valores verificados da média foram 26,76% e desvio padrão 9,28.

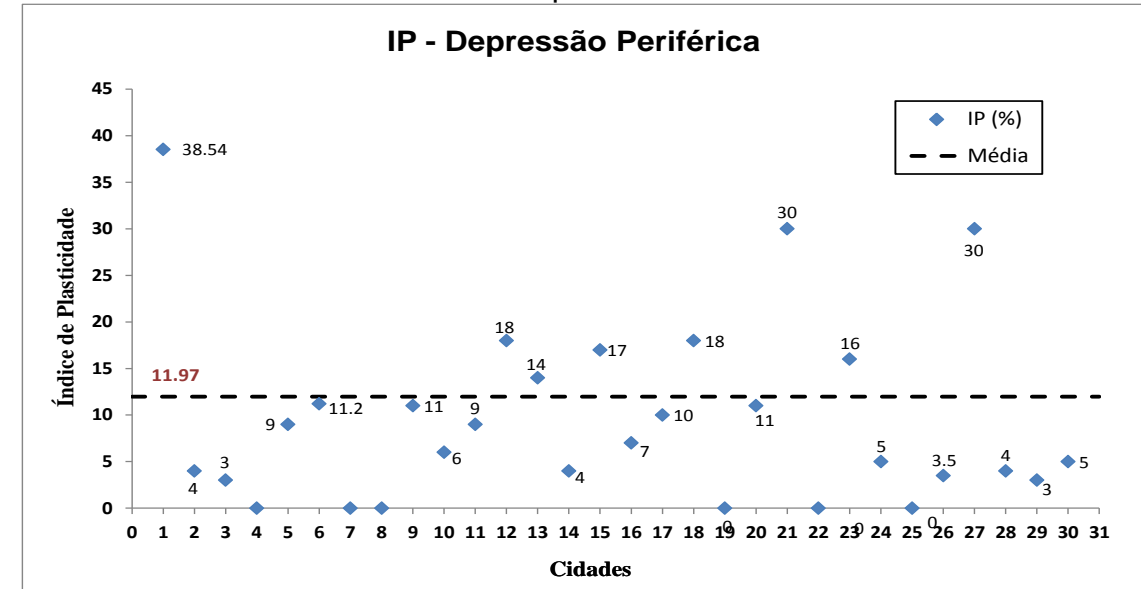

Gráfico 3 – Índice de Plasticidade da Depressão Periférica

O valor mais elevado de IP consta de 38,54% na cidade de Canoas e dois valores mais baixos de 3% na cidade de São Leopoldo. A média apresentada foi de 11,97% e desvio padrão de 9,51.

Considerando o maior e menor valor de LL para o uso da carta de plasticidade, que serve para a classificação de um solo segundo suas propriedades plásticas, o solo, com o valor máximo, denomina-se como Silte inorgânico de alta compressibilidade ou argila orgânica. E o menor valor como solo sem coesão.

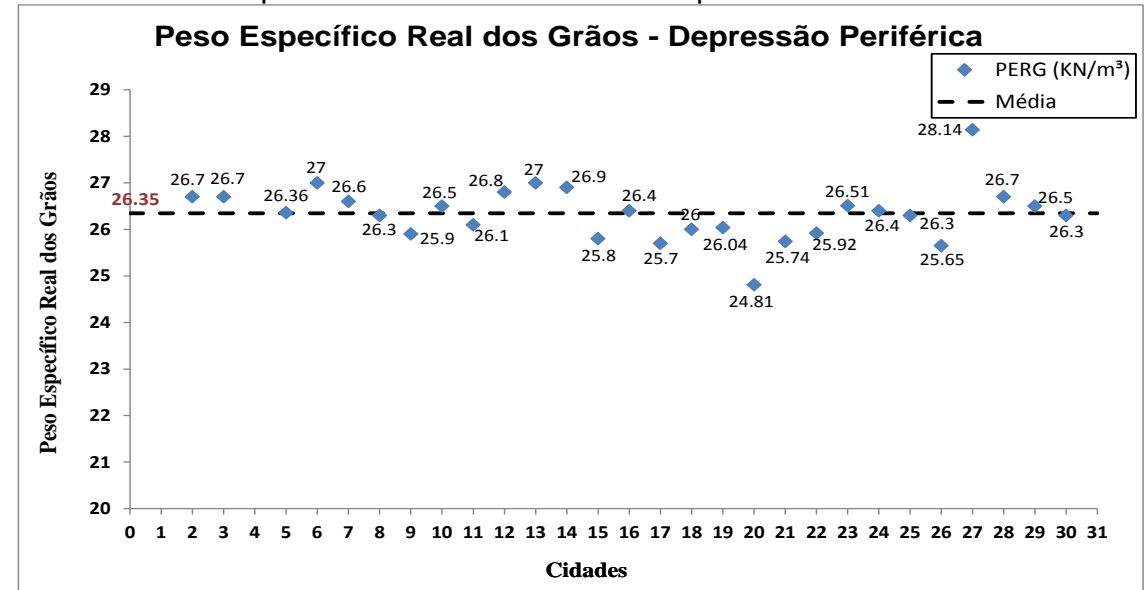

Gráfico 4 – Peso Específico Real dos Grãos da Depressão Periférica

O Gráfico 4 apresenta os valores correspondentes ao peso específico real dos grãos estudado, onde os pontos com maior e menor valor estão localizados na

cidade de Santa Maria, com valor máximo de 28,14 kN/m<sup>3</sup> e mínimo de 24,81 kN/m<sup>3</sup>; o valor médio calculado é de 26,35 kN/m<sup>3</sup> e desvio padrão 0,60.

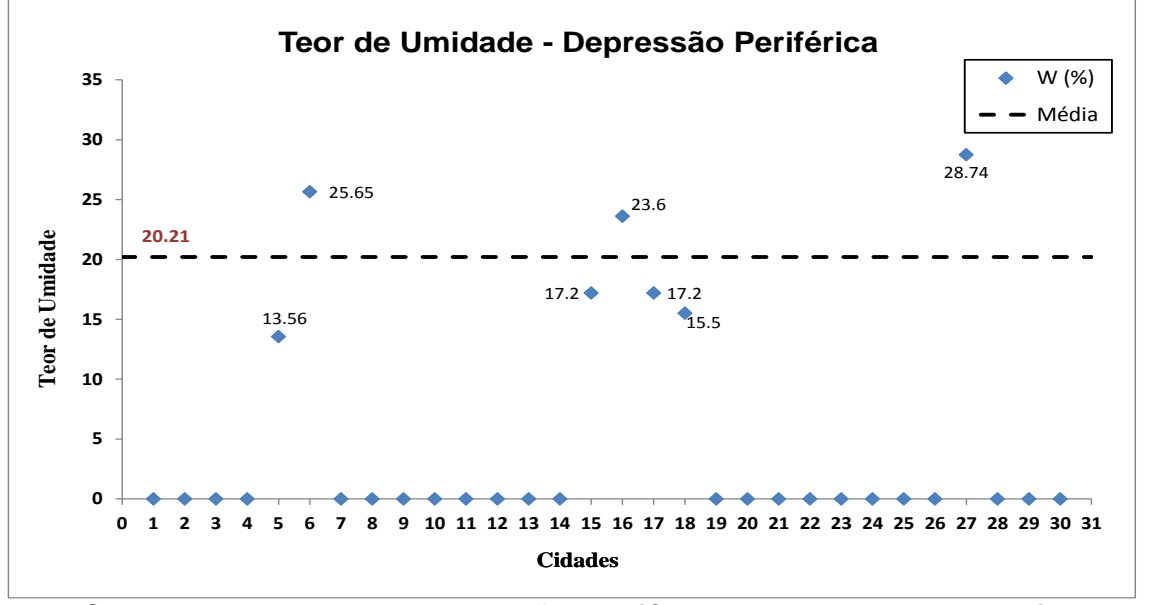

Gráfico 5 – Teor de Umidade da Depressão Periférica

O teor de umidade da Depressão Periférica possui sete pontos informados, todos estes valores estão dentro da faixa estimada de índice que fica entre 10% a 40%, citado no item 2.1.6 deste trabalho.

O Gráfico 5 mostra que a cidade de Santa Maria possui o maior e menor valor do teor, com 28,74% e 13,56%. A região apresenta como média dos valores da amostra de 20,21% e desvio padrão de 5,75.

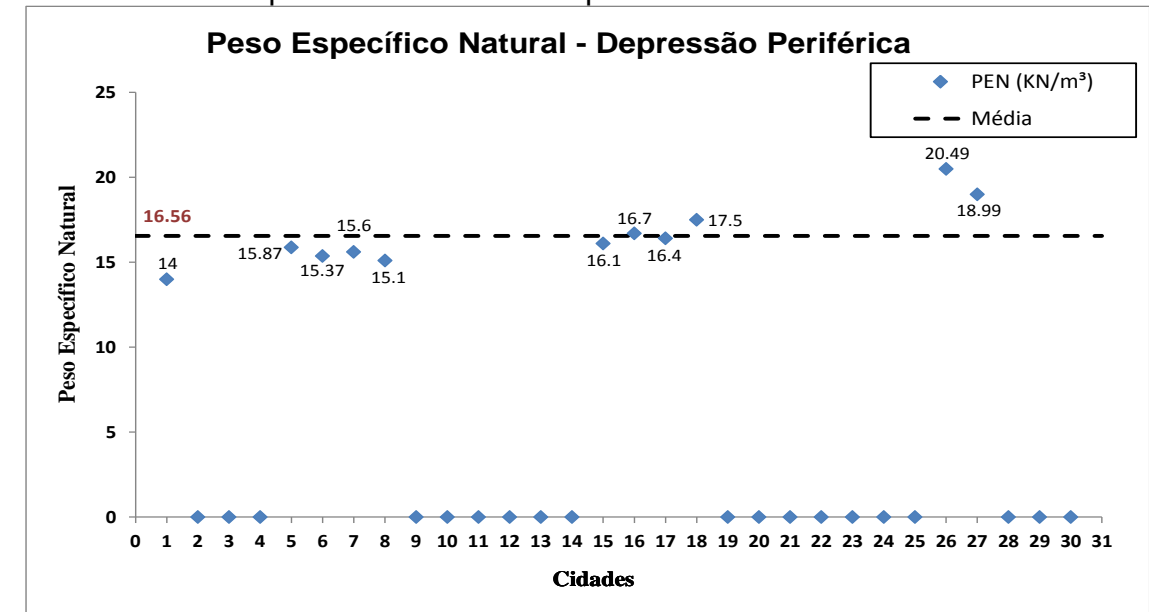

Gráfico 6 – Peso Específico Natural da Depressão Periférica

Pinto (2006), diz que o peso específico natural dos diferentes solos situa-se em torno de 17 a 21 kN/m<sup>3</sup>, e casos especiais, como argilas orgânicas, podem apresentar pesos específicos de 14 kN/m³.

Foi possível obter informação do peso específico natural de onze locais; Santana do Livramento, com maior peso específico, 20,49 kN/m<sup>3</sup>, se enquadra nos parâmetros de variação dos solos em geral, e o ponto 1, do Gráfico 6, na cidade de Canoas com 14 kN/m<sup>3</sup>, podendo definir como solo de argila orgânica, pela proximidade do índice estimado. O valor médio foi de 16,56 kN/m<sup>3</sup> e o desvio padrão de 1,84.

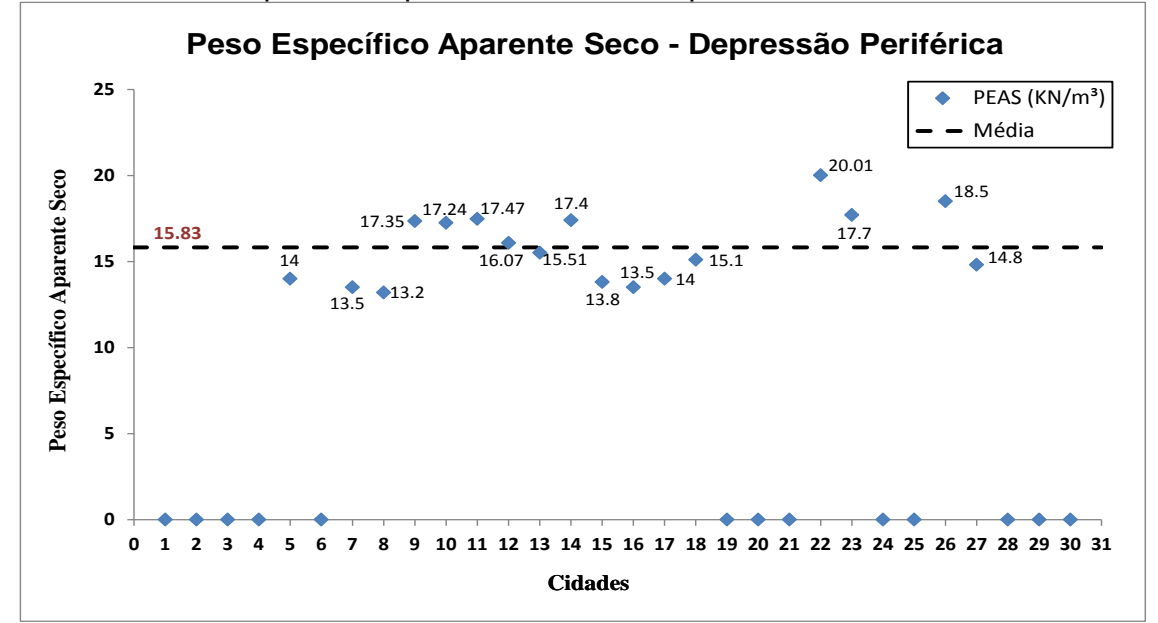

Gráfico 7 – Peso Específico Aparente Seco da Depressão Periférica

Nos solos em geral, o peso específico aparente seco situa-se entre 13 e 19 kN/m<sup>3</sup> e em argilas orgânicas moles os valores giram em torno de 5 a 7 kN/m<sup>3</sup>. Nesta região, dezessete locais apresentam estes índices, dentre os valores máximo e mínimo de 20,01 kN/m<sup>3</sup> e 13,2 kN/m<sup>3</sup>. O valor médio mostrado no Gráfico 7, foi 15,83 kN/m³ e o desvio padrão calculado 2,06.

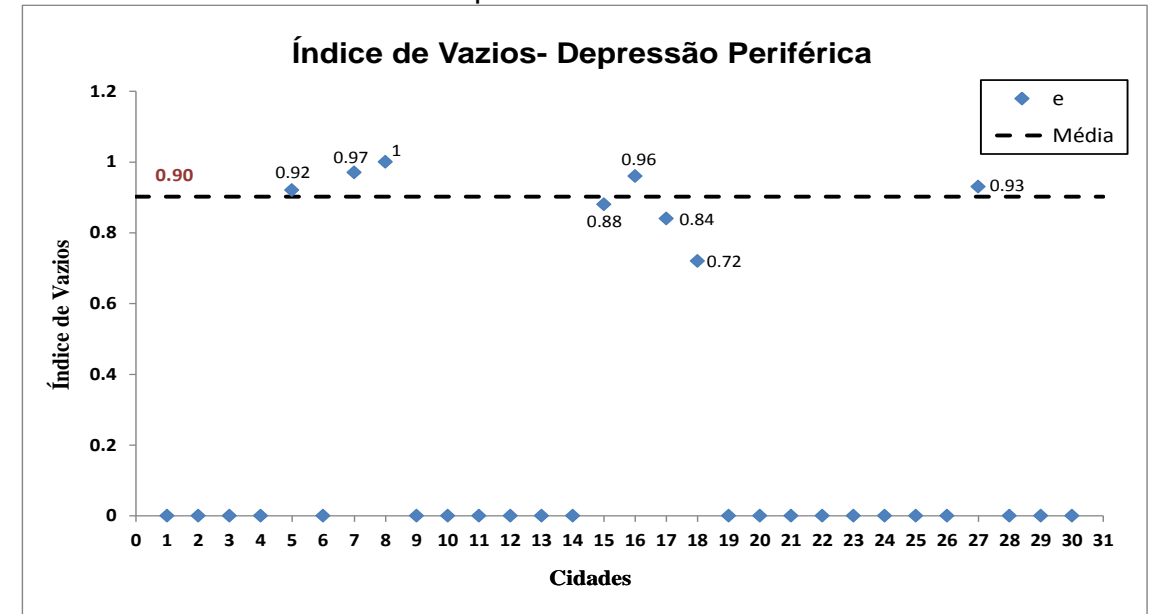

Gráfico 8 – Índice de Vazios da Depressão Periférica

Na Depressão Periférica, dentre os trabalhos pesquisados, oito pontos apresentaram índice de vazios, o maior valor correspondente é 1 e o menor valor 0,72, ambos na cidade de Porto Alegre. A média deste índice foi de 0,90 e desvio padrão 0,09. Para coincidir a relação do índice de vazios com a porosidade da região adotou-se os valores dos pontos 5 e 27 dos Gráficos 8 e 9.

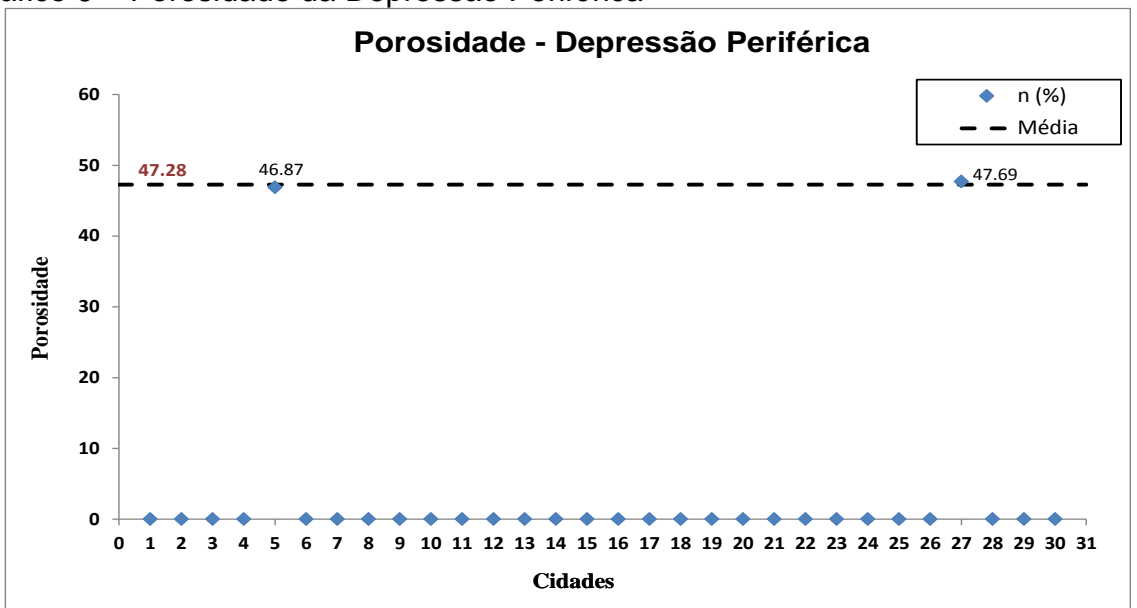

Gráfico 9 – Porosidade da Depressão Periférica

A porosidade da região apresenta dois pontos, ambos em Santa Maria, com 46,87% e 47,69%; a média obtida foi de 47,28% e desvio padrão 0,58. Relacionando o índice de vazios com a porosidade dos pontos 5 e 27, conforme o Quadro 2, "Classificação da porosidade e do índice de vazios nos solos", os mesmos apresentam alta variação volumétrica do solo.

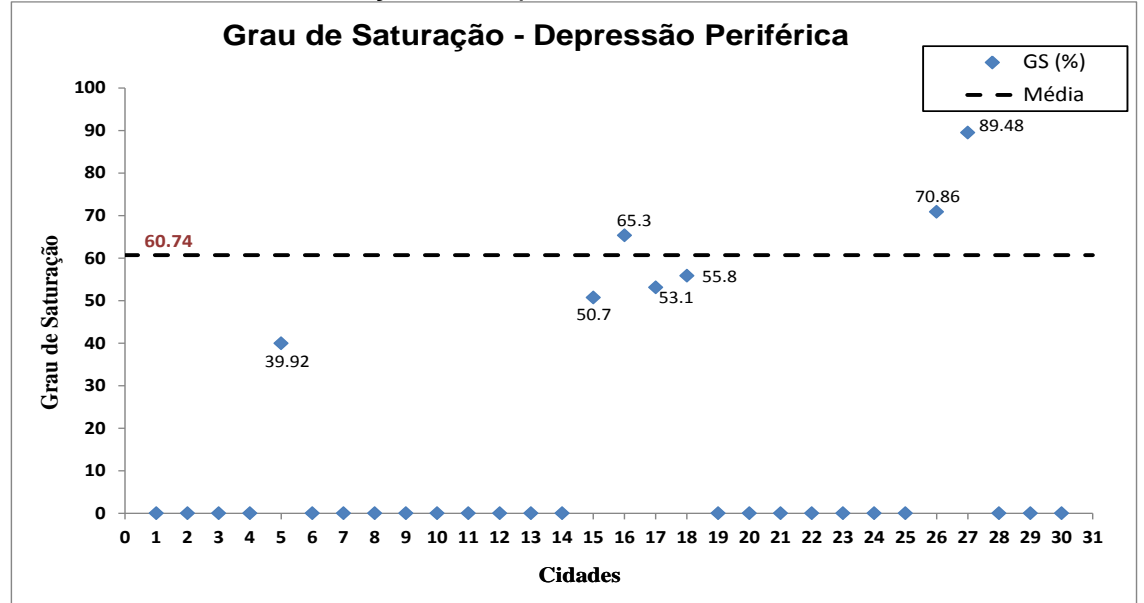

Gráfico 10 – Grau de Saturação da Depressão Periférica

Analisando o Gráfico 10, a cidade de Santa Maria possui o maior e menor percentual do grau de saturação do solo, o ponto 27 com 89,48%, classificando-se como altamente saturado, e o ponto 5, como solo úmido, ambas as classificações foram enquadradas conforme o Quadro 5, "Classificação do solo quanto ao grau de saturação". O valor médio obtido foi de 60,74% e o desvio padrão 16,16.

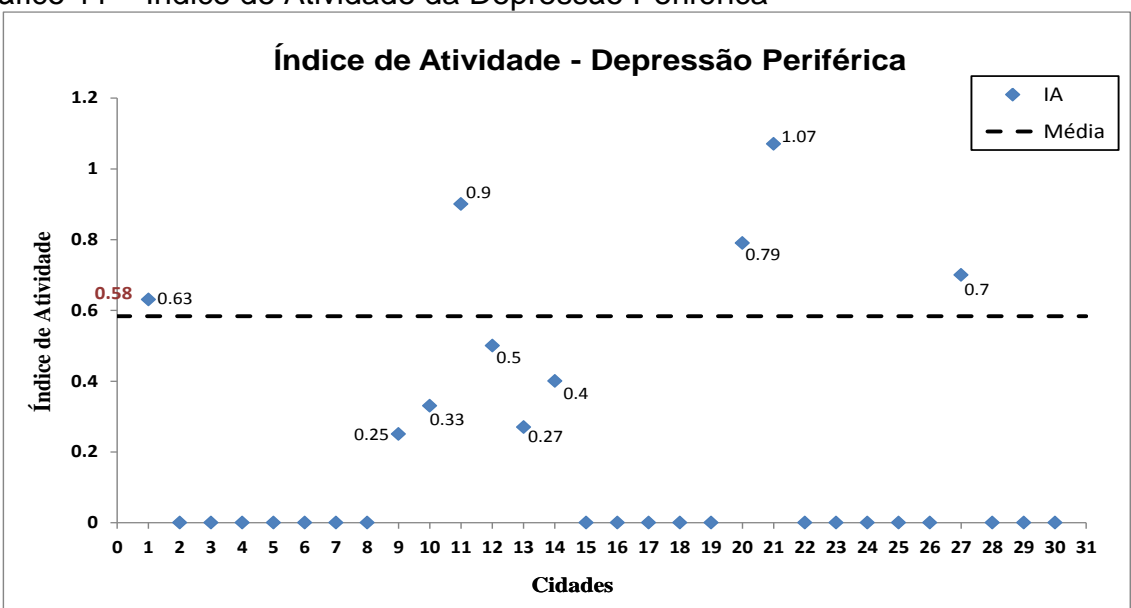

Gráfico 11 – Índice de Atividade da Depressão Periférica

Na Depressão Periférica, o maior índice de atividade consta na cidade de Santa Maria com 1,07. Usando a classificação de Skempton do Quadro 3 para analisar estes parâmetros, como indicadores de variação do volume da fração argilosa do solo, podemos enquadrar o solo como normal e o menor valor, em Porto Alegre com 0,25, classifica-se como inativa. O valor médio da região foi 0,58 e o desvio padrão 0,28.

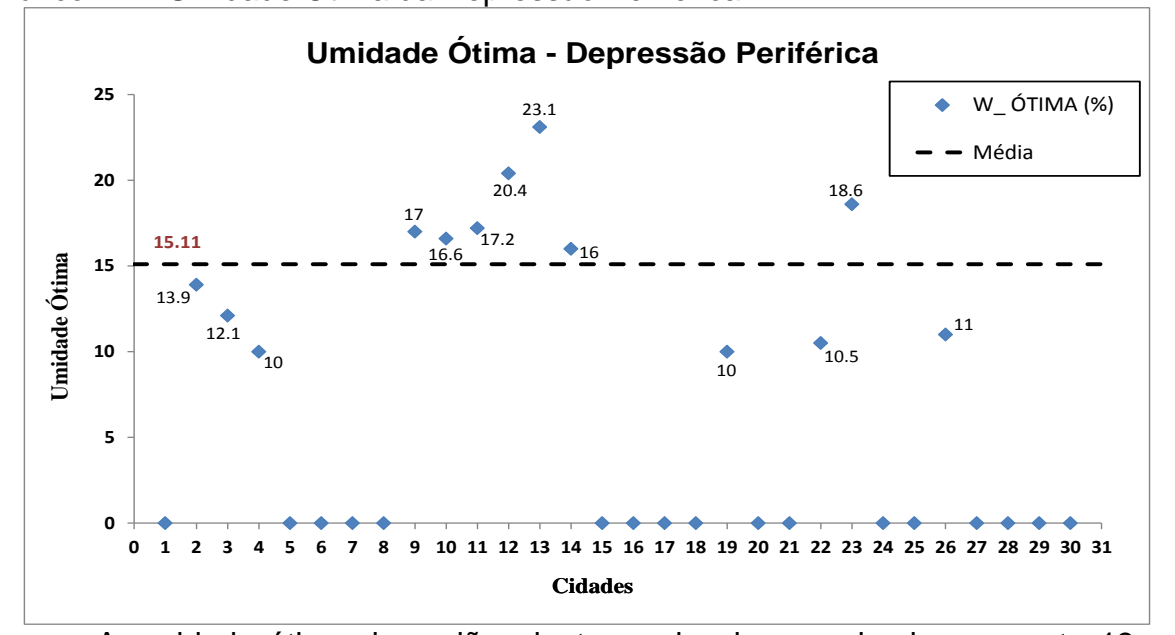

Gráfico 12 – Umidade Ótima da Depressão Periférica

A umidade ótima da região, dentre os locais pesquisados, o ponto 13, na localidade de Cachoeirinha, apresentou o maior valor com 23,1%, e o menor valor em dois locais, na cidade de Porto Alegre, com 10%. A média foi de 15,11% e o desvio padrão 4,24.

O Quadro 8 apresenta todos os valores obtidos na região de Depressão Periférica.

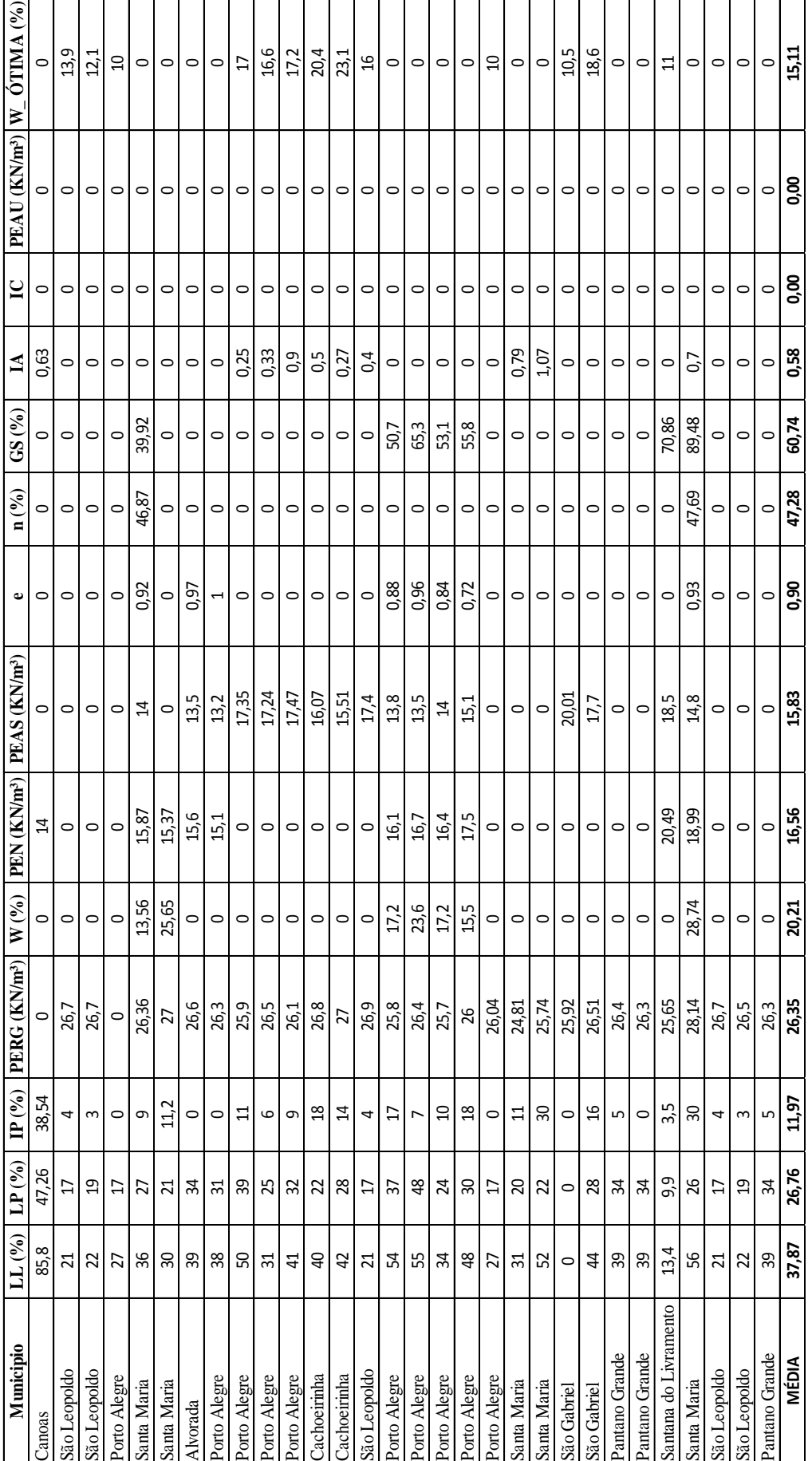

Quadro 8 - Quadro com todos os parâmetros da Depressão Periférica Quadro 8 – Quadro com todos os parâmetros da Depressão Periférica 70

### **4.1.2 Escudo-Sul-Rio-Grandense**

No Quadro 9 são listadas as cidades situadas na região do Escudo-Sul-Rio-Grandense e, nos Gráficos 13 a 17, são apresentados para essa região os seguintes parâmetros geotécnicos: Limite de Liquidez, Índice de Plasticidade, Peso Específico Real dos Grãos, Peso Específico Aparente Seco e Umidade Ótima.

|                                                                                          | wuuu v | Lucais de estudo do Lseguo Dal Tilo Orangense |                 |                               |  |  |  |
|------------------------------------------------------------------------------------------|--------|-----------------------------------------------|-----------------|-------------------------------|--|--|--|
| Nº na<br>Legenda<br><b>do Gráfico</b>                                                    | Cidade | Coordenada Geográfica *                       |                 | Referência                    |  |  |  |
|                                                                                          |        | Latitude                                      | Longitude       |                               |  |  |  |
|                                                                                          | Bagé   | 31° 19' 56.26" S                              | 54° 4' 12.66" O | Soares, J. M. D.; et al. 2001 |  |  |  |
|                                                                                          | Bagé   | 31° 19' 38.17" S                              | 54° 4' 35.36" O | Soares, J. M. D.; et al. 2001 |  |  |  |
|                                                                                          | Bagé   | 31° 16' 31.41" S                              | 54° 6' 39.81" O | Soares, J. M. D.; et al. 2001 |  |  |  |
| * Coordenadas Geográficas aproximadas com base nas informações dos trabalhos pesquisados |        |                                               |                 |                               |  |  |  |

Quadro 9 – Locais de estudo do Escudo-Sul-Rio-Grandense

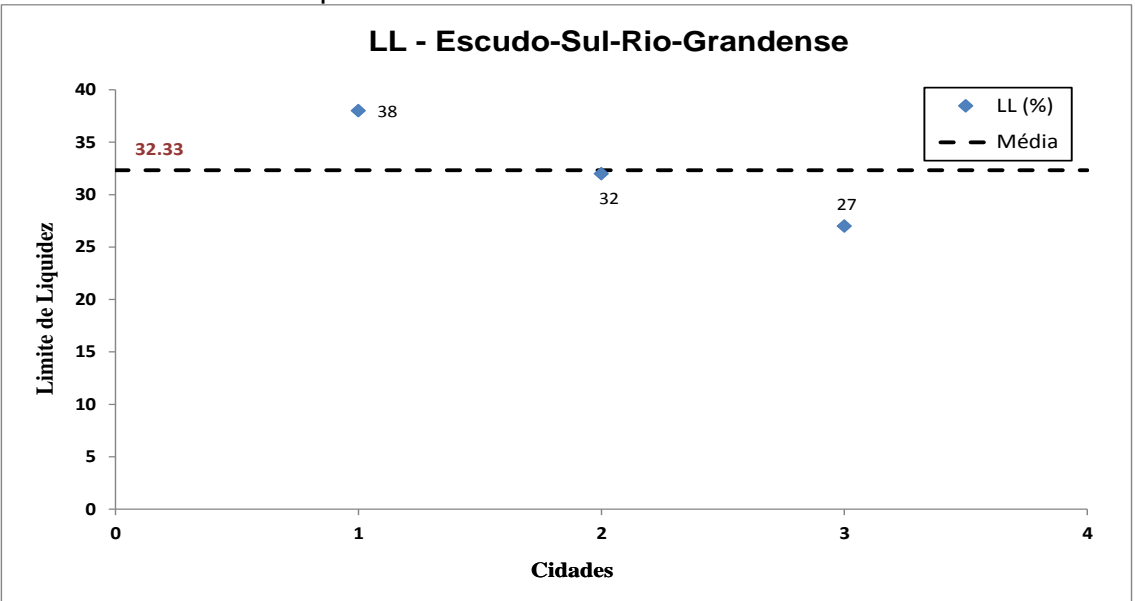

Gráfico 13 – Limite de Liquidez do Escudo-Sul-Rio-Grandense

Na pesquisa realizada, três pontos apresentaram enquadramento na região, sendo os mesmos na cidade de Bagé. O ponto 1 apresenta o maior de LL com 38%, o ponto 3 com menor valor de 27%, a média obtida foi de 32,33% e o desvio padrão calculado foi de 6.

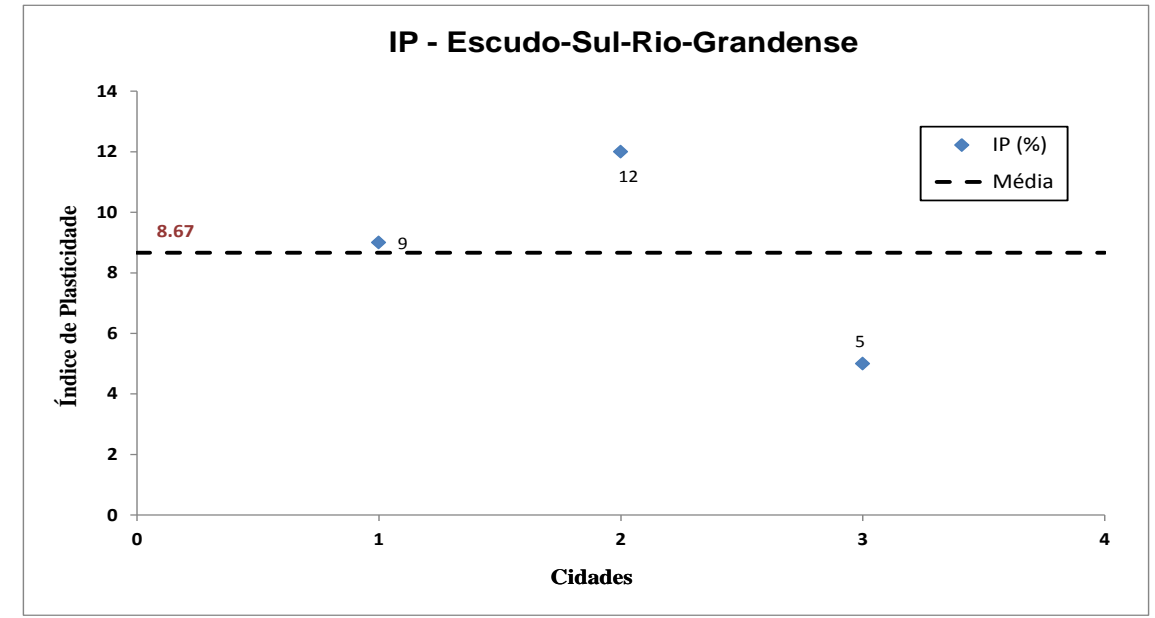

Gráfico 14 – Índice de Plasticidade do Escudo-Sul-Rio-Grandense

Na região, o valor mais elevado de IP foi de 12% e o menor 5%, ambos na cidade de Bagé. A média apresentada foi de 8,67% e desvio padrão de 3,51.

Considerando o maior e menor valor de LL, para o uso da carta de plasticidade, o máximo de 38%, classifica-se como Argila inorgânica de mediana plasticidade e o menor valor de 27% enquadrando-se em duas classes Silte inorgânica de baixa compressibilidade e Argila inorgânica de baixa plasticidade.

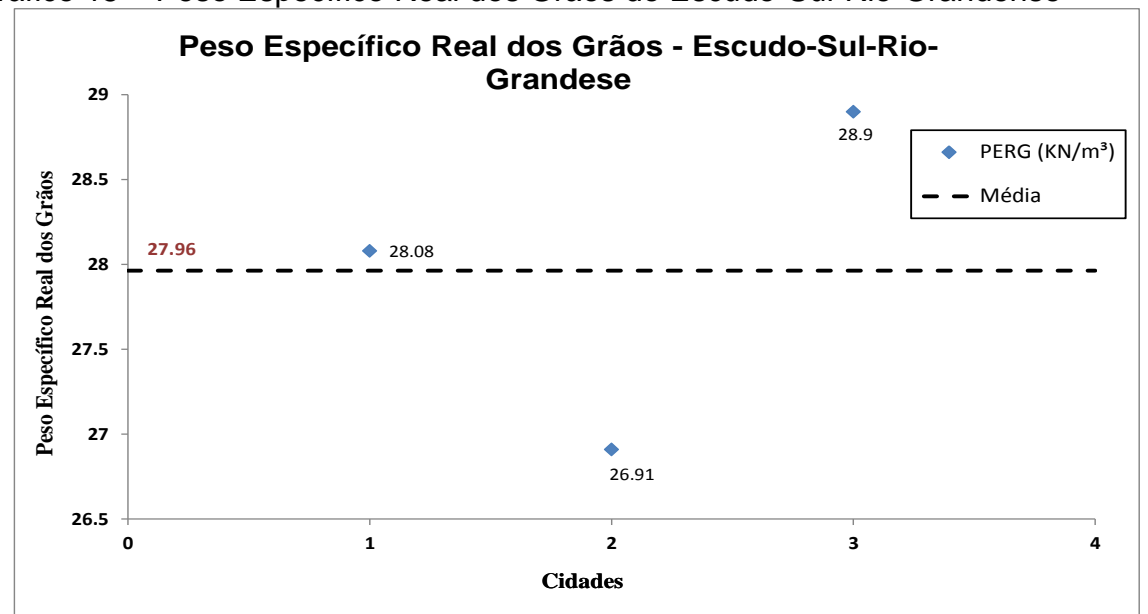

Gráfico 15 – Peso Específico Real dos Grãos do Escudo-Sul-Rio-Grandense

O Gráfico 15 apresenta o valor máximo de peso específico real dos grãos com 28,9 kN/m<sup>3</sup>, e o menor valor de 26,91 kN/m<sup>3</sup>. A média obtida foi de 27,96 kN/m<sup>3</sup> e desvio padrão de 1, todos localizados em Bagé.
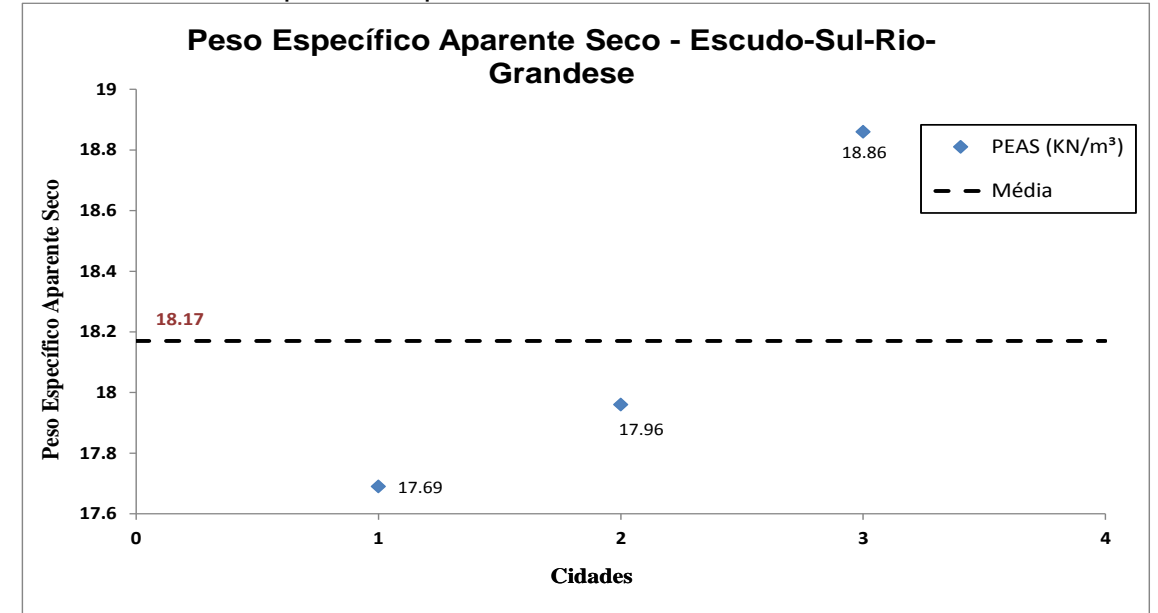

Gráfico 16 – Peso Específico Aparente Seco do Escudo-Sul-Rio-Grandense

Dentre os três pontos que se obteve o peso específico aparente seco da região, tanto o maior valor de 18,86 kN/m<sup>3</sup> em Bagé como o menor valor de 17,69 kN/m³ na mesma cidade, estão dentro dos padrões usuais de referência, citado no item 2.1.8. O valor médio mostrado no Gráfico 16 foi 18,17 kN/m<sup>3</sup> e o desvio padrão calculado 0,61.

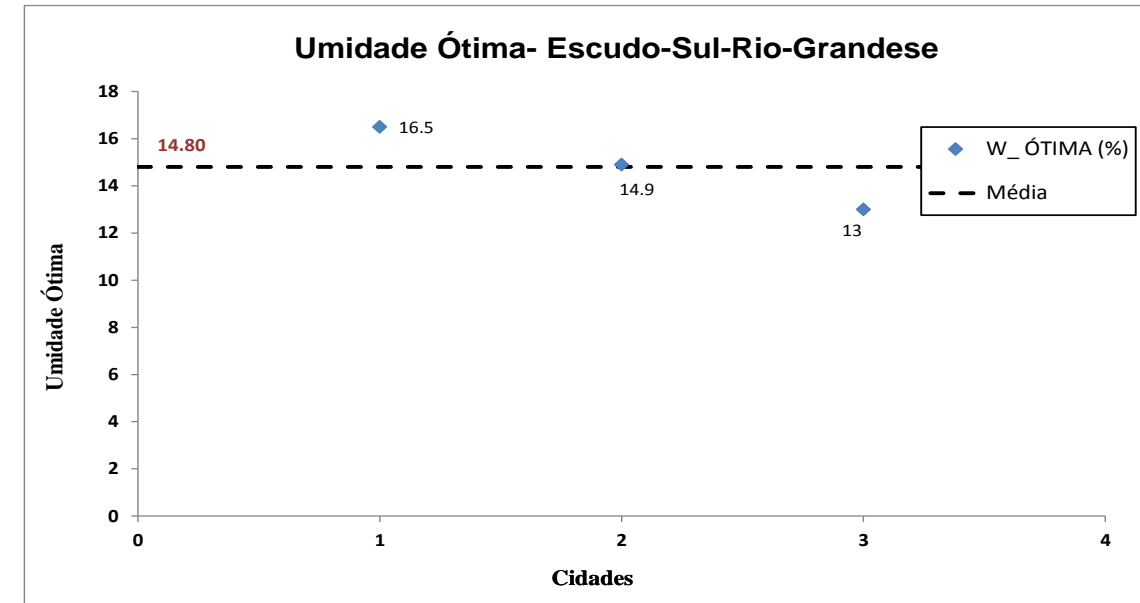

Gráfico 17 – Umidade Ótima do Escudo-Sul-Rio-Grandense

Quanto à umidade ótima da região, dentre os locais pesquisados, o ponto 1 apresentou o maior valor com 16,5%, e o menor valor com 13%, o valor médio foi de 14,80% e o desvio padrão 1,75.

| 32,33<br>ఞ<br>ŗ |
|-----------------|
|                 |

O Quadro 10 apresenta todos os valores obtidos na região do Escudo-Sul-Rio-Grandense.

### **4.1.3 Planalto**

No Quadro 11, são listadas as cidades situadas na região do Planalto, nos Gráficos 18 a 31, são apresentados para essa região os seguintes parâmetros geotécnicos: Limite de Liquidez, Limite de Plasticidade, Índice de Plasticidade, Peso Específico Real dos Grãos, Teor de Umidade, Peso Específico Natural, Peso Específico Aparente Seco, Índice de Vazios, Porosidade, Grau de Saturação, Índice de Atividade, Índice de Consistência, Peso Específico Aparente Úmido e Umidade Ótima.

| Coordenada Geográfica *<br>Cidade<br>Legenda<br>Referência<br>Latitude<br>Longitude<br>do Gráfico<br>29° 21′ 37.73″ S<br>50° 42′ 38.88″ O<br>Perazzolo, L. 2003<br>$\mathbf{1}$<br>Canela<br>$\overline{2}$<br><b>Bento Gonçalves</b><br>29° 3′ 0.74" S<br>51° 35' 18.70" O<br>Perazzolo, L. 2003<br>3<br>29° 42' 4.52" S<br>52° 25' 13.94" O<br>Santa Cruz do Sul<br>Eisenberger, C. N. 2003<br>$\overline{\mathbf{4}}$<br><b>Três Coroas</b><br>29° 28' 55.11" S<br>50° 48' 17.97" O<br>Bobermin, M. P. 2011 |  |
|----------------------------------------------------------------------------------------------------|--|
|                                                                                                    |  |
|                                                                                                    |  |
|                                                                                                    |  |
|                                                                                                    |  |
|                                                                                                    |  |
|                                                                                                    |  |
| 5<br>São Vendelino<br>29° 20' 3.00" S<br>51° 21' 15.01" O<br>Martinello, I. A. 2006                                                                                                    |  |
| 51° 5' 50.37"O<br>6<br>RS 239 - Porto Alegre<br>29° 39' 49.21"S<br>Bastos, C. A. B. 1999                                                                                                    |  |
| $\overline{7}$<br>Novo Hamburgo<br>29° 40' 4.97"S<br>51° 9' 10.63"O<br>Bastos, C. A. B. 1999                                                                                                    |  |
| 8<br>28° 23' 37.72"S<br>53° 56' 39.14"O<br>Viecili, C. 2003<br>ljuí                                                                                                    |  |
| $\boldsymbol{9}$<br>ljuí<br>28° 24' 58.46"S<br>53° 55' 15.09"O<br>Viecili, C. 2003                                                                                                    |  |
| 10<br>ljuí<br>28° 25' 41.18"S<br>53°55'56.74"O<br>Baroni, M. 2007                                                                                                    |  |
| 11<br>28° 23' 58" S<br>53° 56' 58" O<br>ljuí<br>Diemer, F.; et al. 2008                                                                                                    |  |
| 12<br>28° 24' 55" S<br>53° 55' 18" O<br>ljuí<br>Diemer, F.; et al. 2008                                                                                                    |  |
| 13<br>liuí<br>28° 23' 10" S<br>53° 54' 15" O<br>Diemer, F.; et al. 2008                                                                                                    |  |
| 14<br>28° 23' 4' S<br>53° 55' 52" O<br>ljuí<br>Diemer, F.; et al. 2008                                                                                                    |  |
| 15<br>28° 23' 34" S<br>53° 55' 0" O<br>ljuí<br>Diemer, F.; et al. 2008                                                                                                    |  |
| 16<br>$\overline{53^{\circ} 55^{\prime} 0^{\prime\prime} O}$<br>liuí<br>28° 17' 59" S<br>Diemer, F.; et al. 2008                                                                                                    |  |
| 28° 28' 29" S<br>17<br>liuí<br>53° 56' 10" O<br>Diemer, F.; et al. 2008                                                                                                    |  |
| 18<br>Augusto Pestana<br>28° 31' 12.18" S<br>53° 59' 44.14" O<br>Diemer, F.; et al. 2008                                                                                                    |  |
| 19<br>29° 50' 11.7" S<br>55° 46' 27.8" O<br>Alegrete<br>Rodrigues, R. E. 2012                                                                                                    |  |
| ljuí<br>20<br>28° 23′ 30″ S<br>53° 56' 56.33" O<br>Bonafé, L. 2004                                                                                                    |  |
| 21<br>Alegrete<br>29° 49' 13.26" S<br>55° 52' 45.12" O<br>Schendel, C. 2013                                                                                                    |  |
| 22<br>Alegrete<br>29° 50' 25.44" S<br>55° 47' 06.87" O<br>Schendel, C. 2013                                                                                                    |  |
| 29° 44' 56.88"<br>23<br>55° 40' 35.42" O<br>Alegrete<br>Schendel, C. 2013                                                                                                    |  |
| 24<br><b>BR 285</b><br>28° 22′ 58.30″ S<br>54° 3' 3.19" O<br>Ribas, J. 2010                                                                                                    |  |
| 54° 3' 6.73" O<br>25<br><b>BR 285</b><br>28° 22' 58.19" S<br>Ribas, J. 2010                                                                                                    |  |
| 28° 22′ 57.98" S<br>26<br><b>BR 285</b><br>54° 3' 15.36" O<br>Ribas, J. 2010                                                                                                    |  |
| 27<br><b>BR 285</b><br>28° 22′ 57.63″ S<br>54° 3' 25.61" O<br>Ribas, J. 2010                                                                                                    |  |
| Suleiman, G. K. A.; Tapahuasco, W.                                                                                                    |  |
| 28<br>29° 45' 1.55"<br>55° 40' 37.73" O<br>Alegrete<br>F. C.; Neto, R. G. S. 2013                                                                                                    |  |
| Suleiman, G. K. A.; Tapahuasco, W.                                                                                                    |  |
| 29<br>Alegrete<br>29° 49' 12.38" S<br>55° 52' 42.80" O<br>F. C.; Neto, R. G. S. 2013                                                                                                    |  |
| Serafini, L.; et al. 2003<br>30<br>Passo Fundo<br>28° 14' 15.33" S<br>52° 22' 53.78" O                                                                                                    |  |
| 28° 23' 33.62" S<br>31<br>ljuí<br>53° 56' 38.85" O<br>Serafini, L.; et al. 2003                                                                                                    |  |
| 32<br>28° 24′ 50.28" S<br>53° 55' 15.93" O<br>ljuí<br>Serafini, L.; et al. 2003                                                                                                    |  |
| 33<br>Passo Fundo<br>28° 15' 22" S<br>52° 22' 36.18" O<br>Sachetti, A. S.; et al. 2011                                                                                                    |  |
| $\overline{34}$<br>28° 23' 24.45" S<br>53° 56' 49.26" O<br>liuí<br>Silva, C. F. S. C.; et al. 2011                                                                                                    |  |
| 35<br>Passo Fundo<br>28° 13' 53.12" S<br>52° 23' 20.75" O<br>Edler, P.; Thomé, A. 2011                                                                                                    |  |
| 36<br>28° 16' 41.26" S<br>54° 16' 15.72" O<br>Kublit, C.; et al. 2011<br>Santo Angelo                                                                                                    |  |
| 37<br>Passo Fundo<br>28°13' 38.02" S<br>52° 23' 9.17" O<br>Reginatto, C.; et al. 2011                                                                                                    |  |
| 38<br>Passo Fundo<br>28° 13'35.7" S<br>52° 23' 14.46" O<br>Tímbola, R. S.; et al. 2011                                                                                                    |  |
| 39<br>28° 23' 38.07" S<br>53° 56' 42.65" O<br>liuí<br>Bernardi, C.; et al. 2013                                                                                                    |  |
| 40<br>Bozano<br>28° 21′ 49.78" S<br>53° 46' 12.85" O<br>Correia e Silva, C. F. S.; et al. 2013                                                                                                    |  |
| * Coordenadas Geográficas aproximadas com base nas informações dos trabalhos pesquisados                                                                                                    |  |

Quadro 11 – Locais de estudo do Planalto

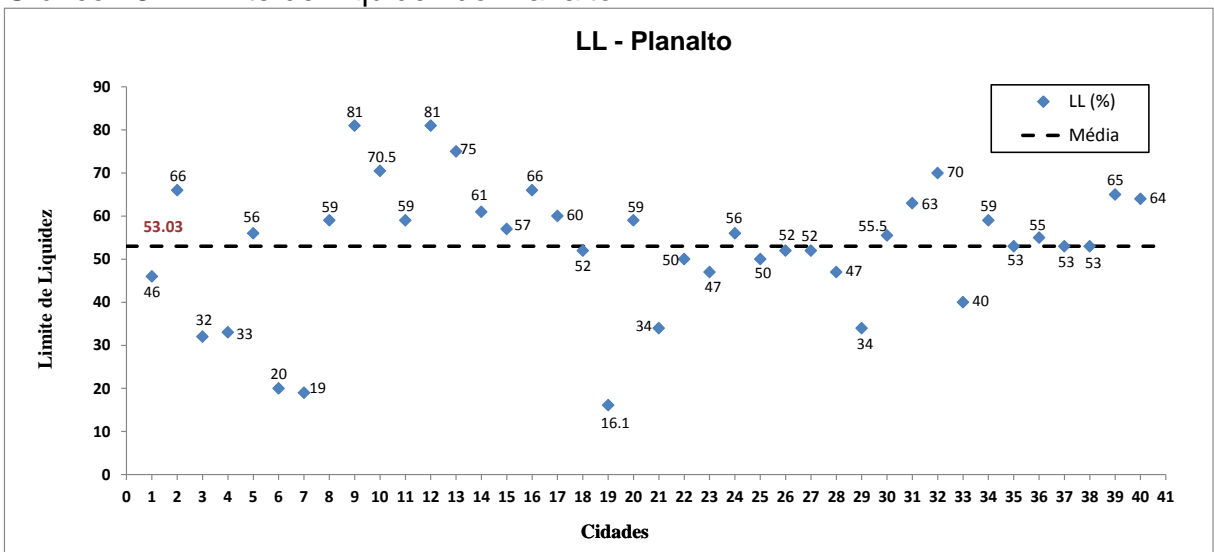

A região de Planalto apresenta dois valores de Limites de Liquidez como máximo, ambos na cidade de Ijuí com 81%, mostrados nos pontos 9 e 12, do Gráfico 18, o valor mínimo consta na cidade de Alegrete com 16,1%. O valor médio foi de 53,03% e o desvio padrão de 15,30.

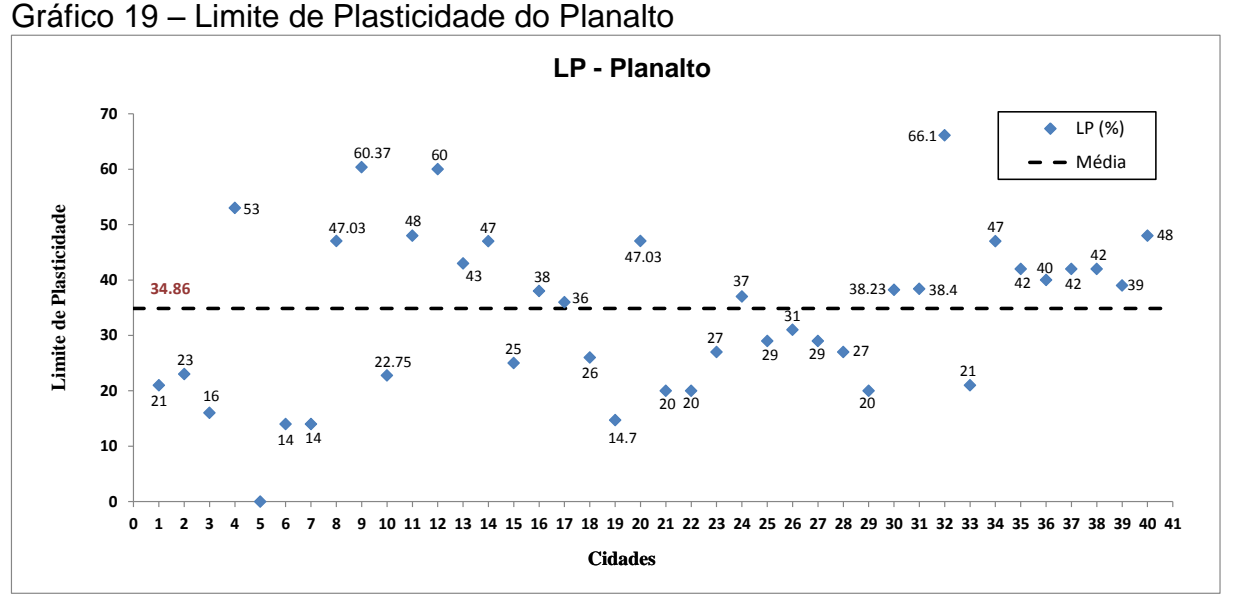

O ponto 32 do Gráfico 19, situado na cidade de Ijuí apresenta a maior porcentagem de LP com 66,1% e os pontos 6 e 7 locados na RS 239-Porto Alegre e Novo Hamburgo a menor porcentagem com 14%. Os valores verificados da média foram 34,86% e desvio padrão 13,74.

Gráfico 18 – Limite de Liquidez do Planalto

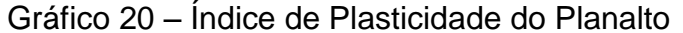

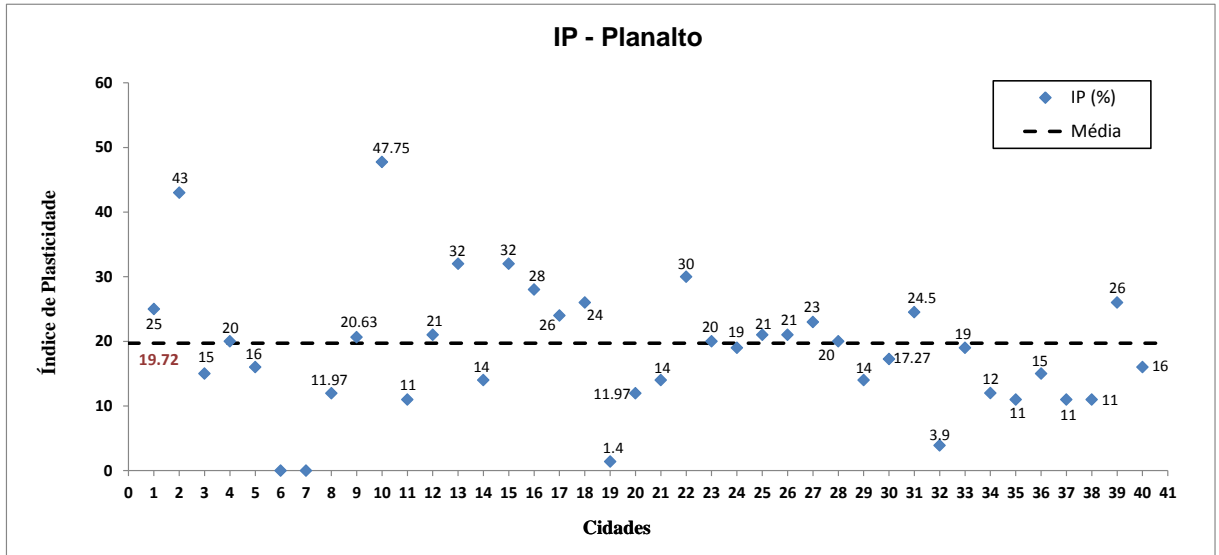

O valor mais elevado de IP consta de 47,75% na cidade de Ijuí e o valor mais baixo de 1,4% na cidade de Alegrete. A média apresentada foi de 19,72% e desvio padrão de 9,32.

Considerando o maior valor de Limite de Liquidez com 81% e o menor de 16,1%, pode-se realizar enquadramento com o uso da carta de plasticidade, sendo o solo com o valor máximo denominado de Silte inorgânica de alta compressibilidade ou argila orgânica e o menor valor como solo sem coesão.

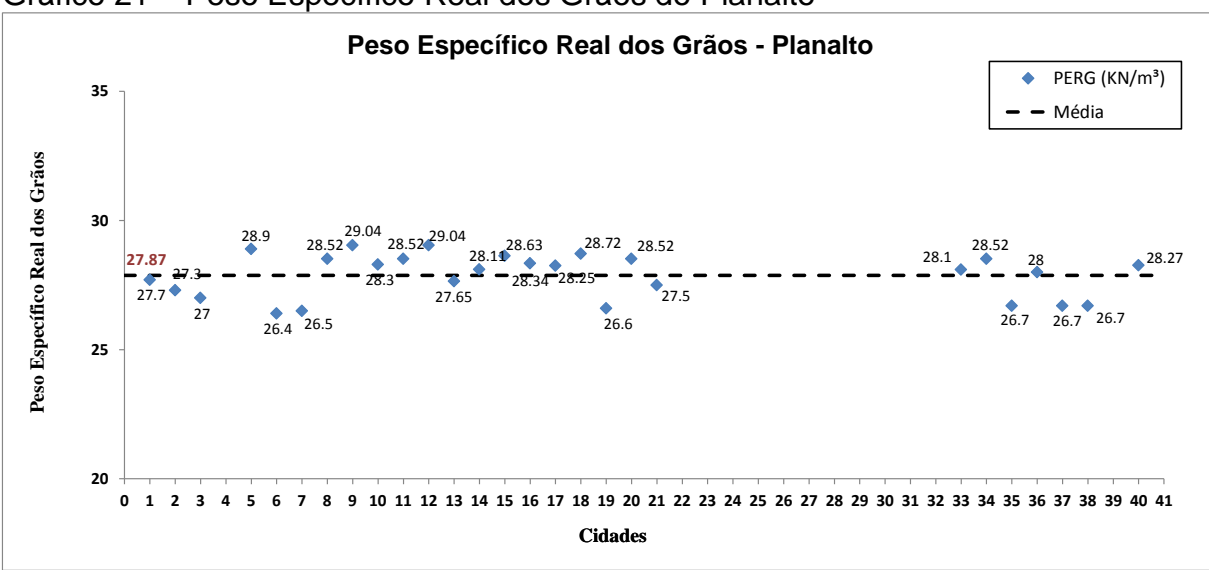

Gráfico 21 – Peso Específico Real dos Grãos do Planalto

Os valores de dois pontos mais elevados de peso específico real dos grãos estão na cidade de Ijuí com 29,04 kN/m<sup>3</sup>. O menor valor está na RS 239, próximo da cidade de Porto Alegre com valor de 26,4 kN/m³, o valor médio obtido foi de 27,87 kN/m³ e desvio padrão de 0,85.

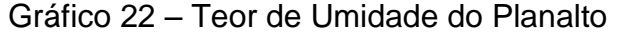

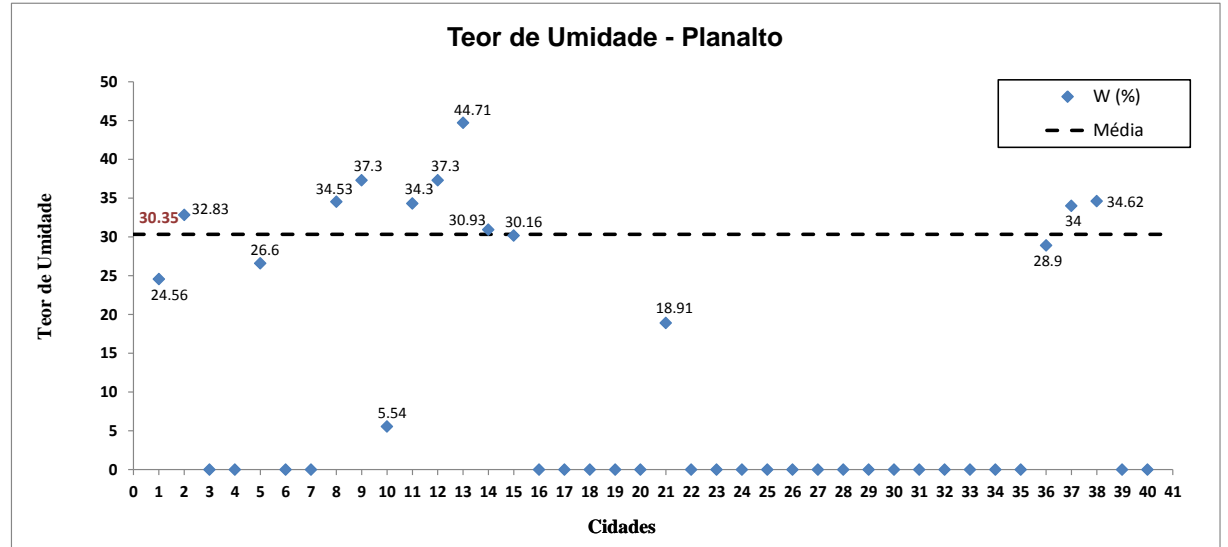

A região do Planalto possui quinze pontos informados, todos estes valores com exceção do valor máximo de 44,71% e do valor mínimo de 5,54% apresentam uma faixa estimada de índice que fica entre 10% a 40%, citado no item 2.1.6 deste trabalho. O valor médio obtido dentre todos os locais encontrados para o teor de umidade foi de 30,35% e o desvio padrão de 9,14.

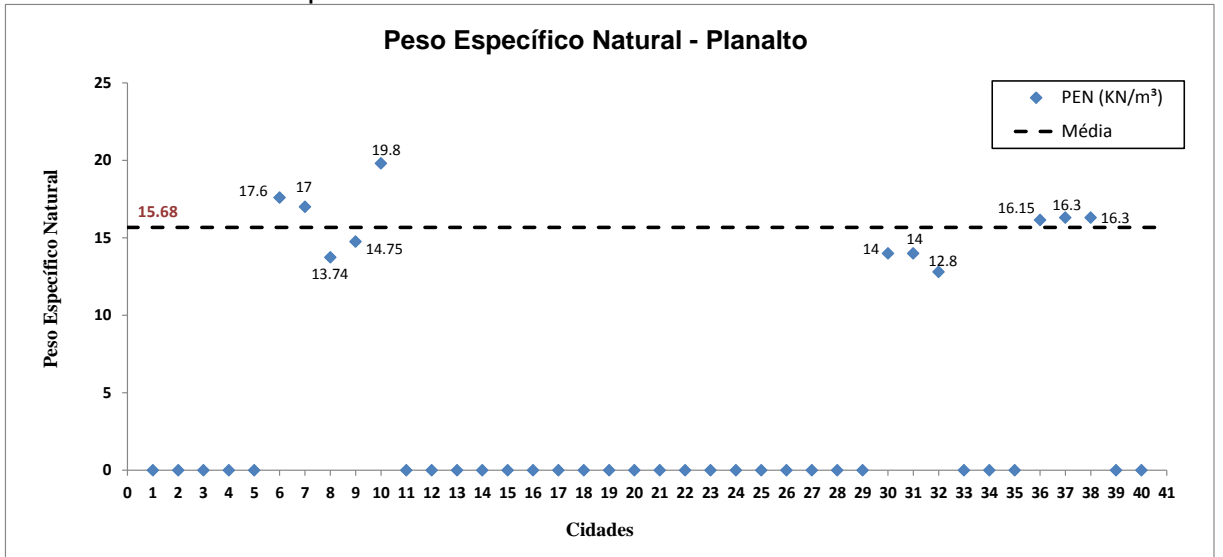

Gráfico 23 – Peso Específico Natural do Planalto

Foi possível ter informação do peso específico natural de onze locais, Ijuí com maior peso específico de 19,8 kN/m³, enquadrando nos parâmetros citado por Pinto (2006), em que o valor é considerado usual na maioria dos solos e o ponto 32 do Gráfico 23 na mesma cidade com 12,8 kN/m³, podendo definir como solo de argila orgânica, pela proximidade do índice estimado. O valor médio foi de 15,68 kN/m³ e o desvio padrão de 2,05.

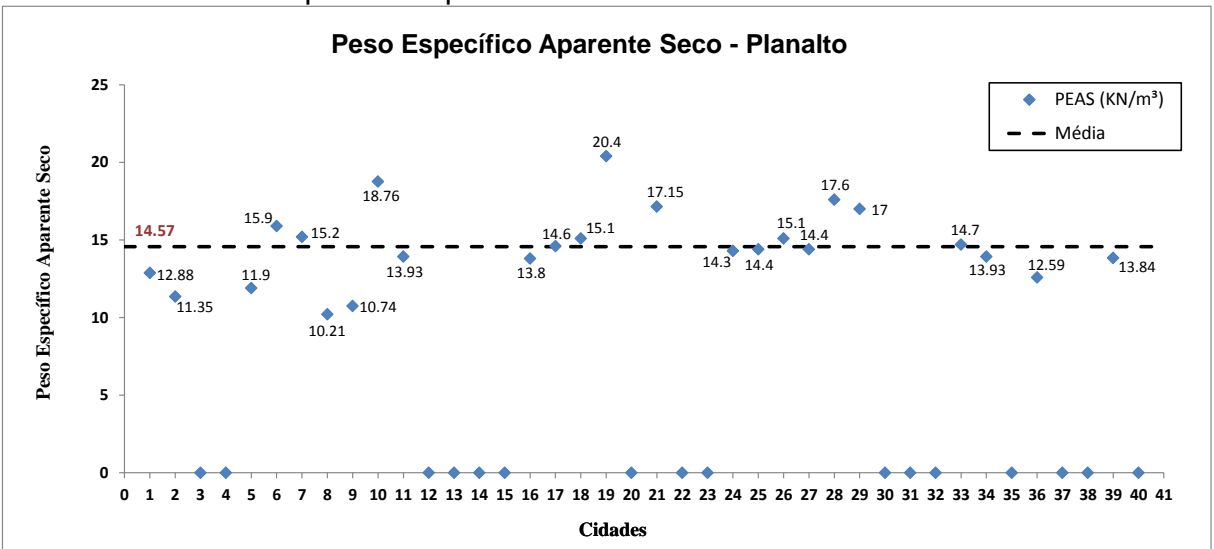

O Planalto possui vinte e quatro pontos com peso específico aparente seco, mostrados no Gráfico 24, o valor mais alto situado em Alegrete é de 20,4 kN/m<sup>3</sup> e o valor mais baixo com 10,21 kN/m<sup>3</sup> em Ijuí, os mesmos variam com relação aos valores usuais de 13 a 19 kN/m<sup>3</sup>, citado no item 2.1.8. O valor médio obtido foi de 14,57 kN/m³ e o desvio padrão foi 2,43.

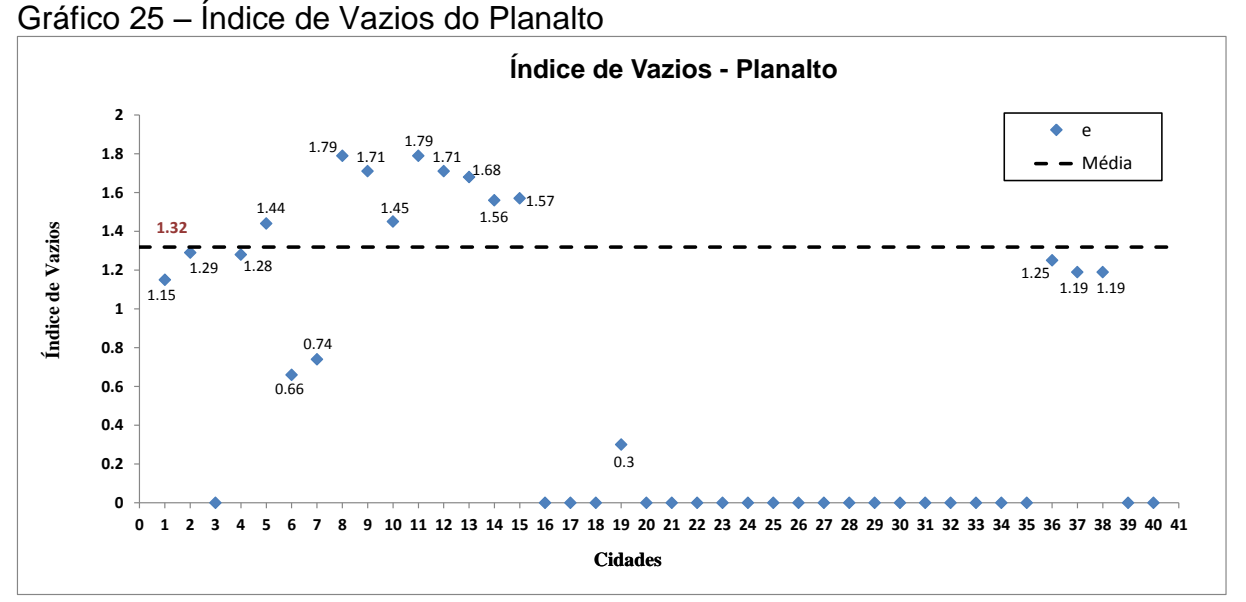

Na região do Planalto, dentre os trabalhos pesquisados dezoito pontos apresentaram índice de vazios, os dois maiores valores estão localizados na cidade de Ijuí com 1,79 e o menor valor com 0,3, na cidade de Alegrete. A média deste índice foi de 1,32 e desvio padrão 0,41. Para coincidir a relação de índice de vazios com a porosidade da região adotou-se os valores dos pontos 8, 37 e 38 dos Gráficos 25 e 26.

Gráfico 24 – Peso Específico Aparente Seco do Planalto

Gráfico 26 – Porosidade do Planalto

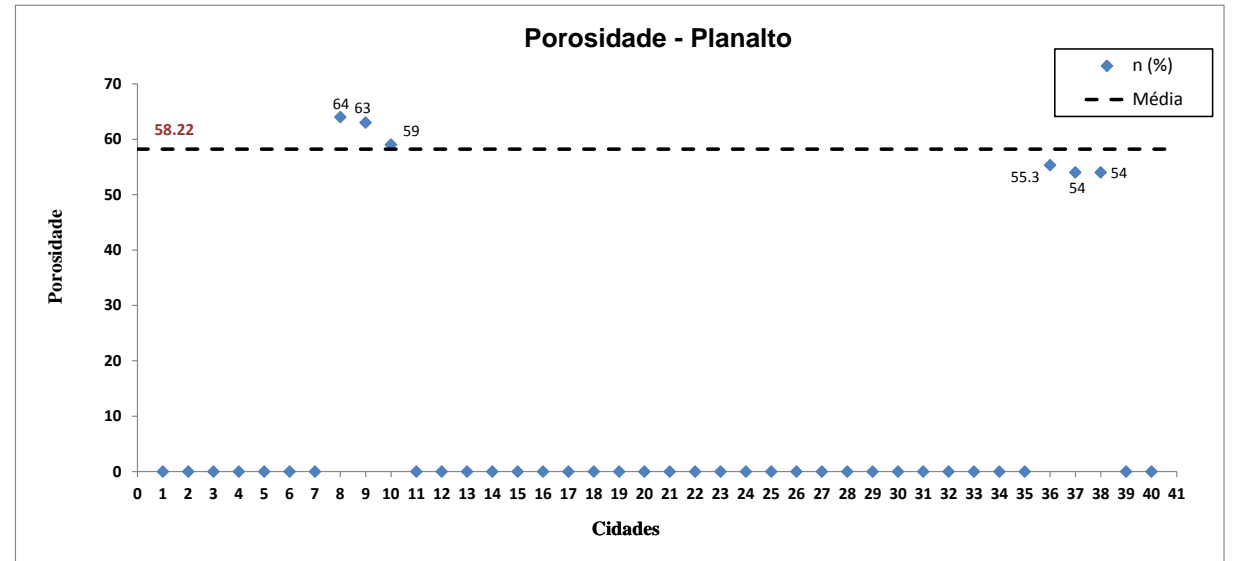

O maior valor de porosidade está na cidade de Ijuí com 64%, o menor valor com dois pontos na cidade de Passo Fundo com 54%, a média considerada do Gráfico 26 foi de 58,22% e o desvio padrão de 4,49.

Relacionado o índice de vazios com a porosidade dos pontos 8, 37 e 38, conforme o Quadro 2 "Classificação da porosidade e do índice de vazios nos solos", os mesmos classificam-se como muito alta a variação volumétrica do solo.

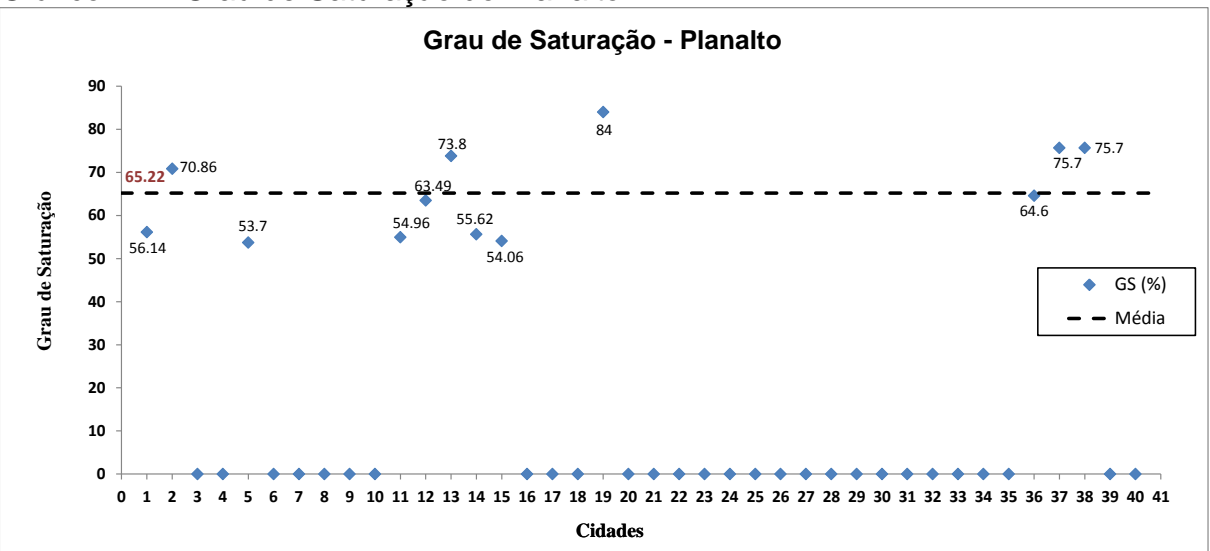

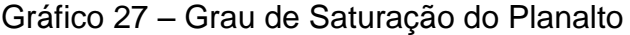

Analisando o Gráfico 27, a cidade de Alegrete possui o maior percentual do grau de saturação com 84%, e o valor mínimo na cidade de São Vendelino com 53,70%, a média calculada foi de 65,22% e o desvio padrão de 10,52. Conforme o Quadro 5, "Classificação do solo quanto ao grau de saturação", é possível definir que o solo com 84% de grau de saturação é altamente úmido e o valor mínimo de 54,06%, denominado como muito úmido.

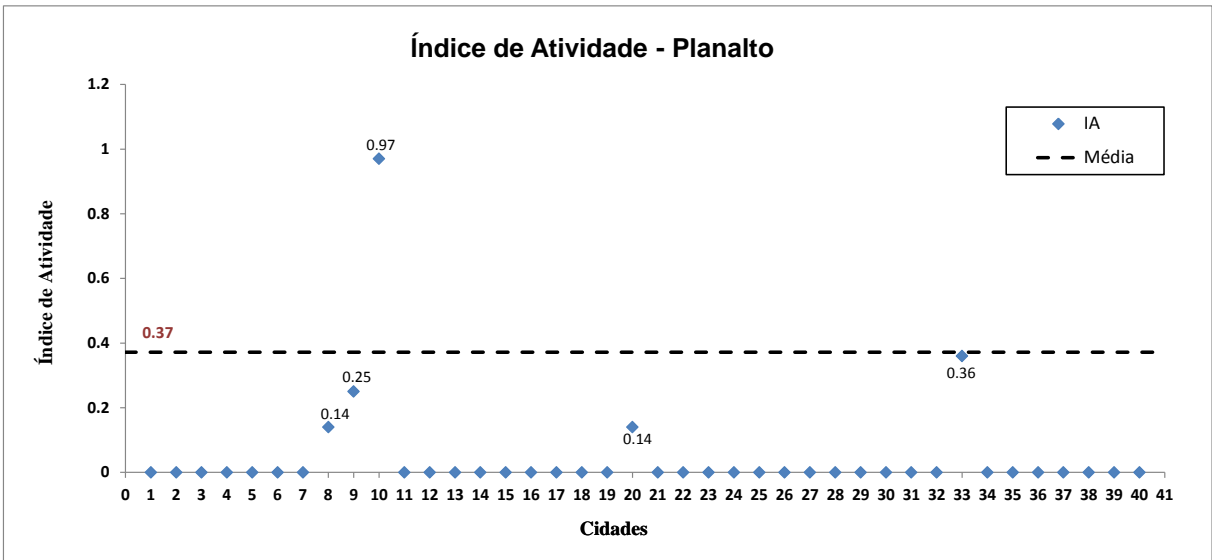

Gráfico 28 – Índice de Atividade do Planalto

Os três pontos extremos do gráfico constam na cidade de Ijuí, onde apresentam o maior valor do índice de atividade locado no ponto 10 com 0,97, classificando o solo conforme o Quadro 3 do item 2.1.11 de atividade normal e o menor valor nos pontos 8 e 20, denominado como inativo. O valor médio da região foi 0,37 e o desvio padrão 0,37.

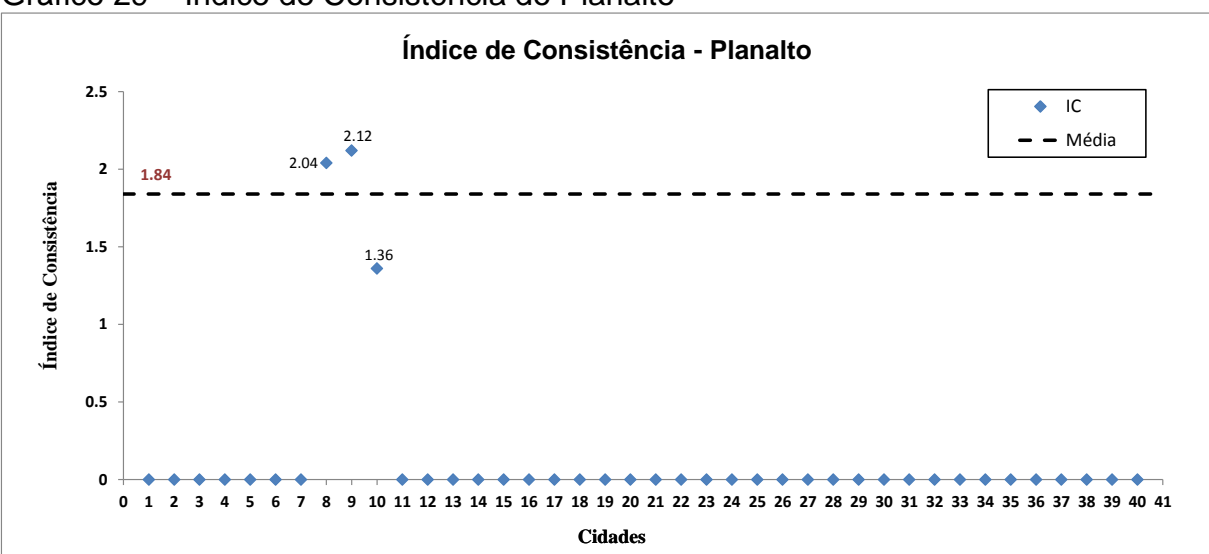

Gráfico 29 – Índice de Consistência do Planalto

No Gráfico 29, pode-se observar o máximo valor do índice de consistência com 2,12 e o menor valor 1,36, ambos na cidade de Ijuí, a região apresenta a média com 1,84 e o desvio padrão de 0,42.

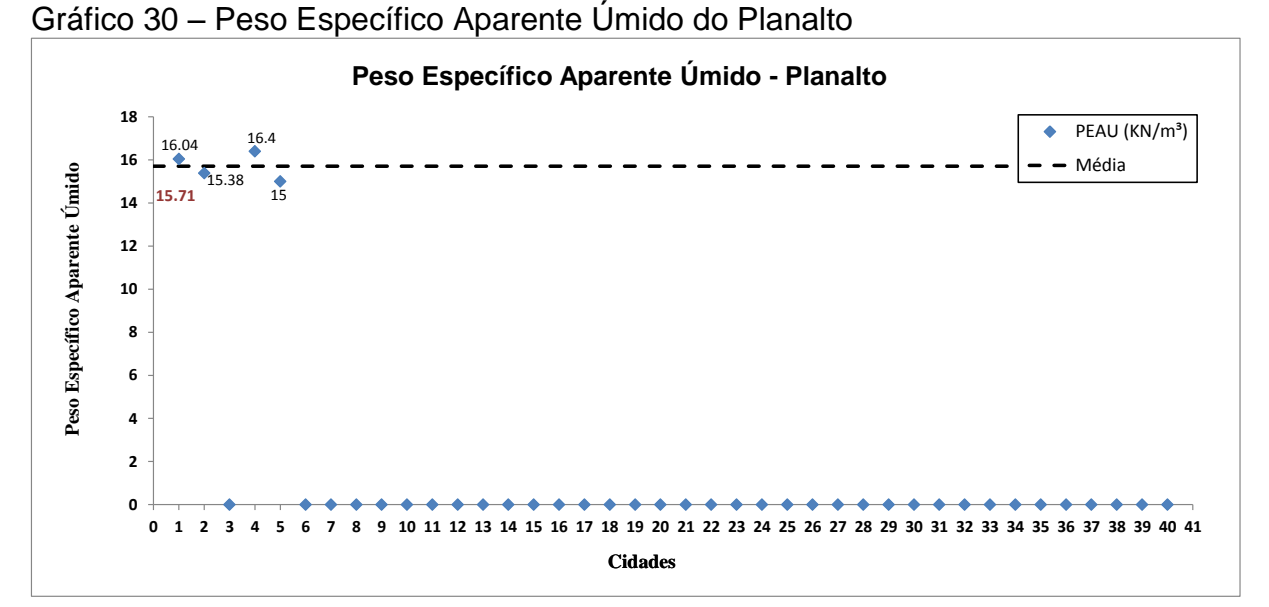

Na região do Planalto o peso específico aparente úmido com maior valor, apresenta-se na cidade de Três Coroas com 16,4 kN/m<sup>3</sup>, e o menor valor com 15 kN/m<sup>3</sup> na cidade de São Vendelino. O valor médio da região foi 15,71 kN/m<sup>3</sup> e o desvio padrão 0,63.

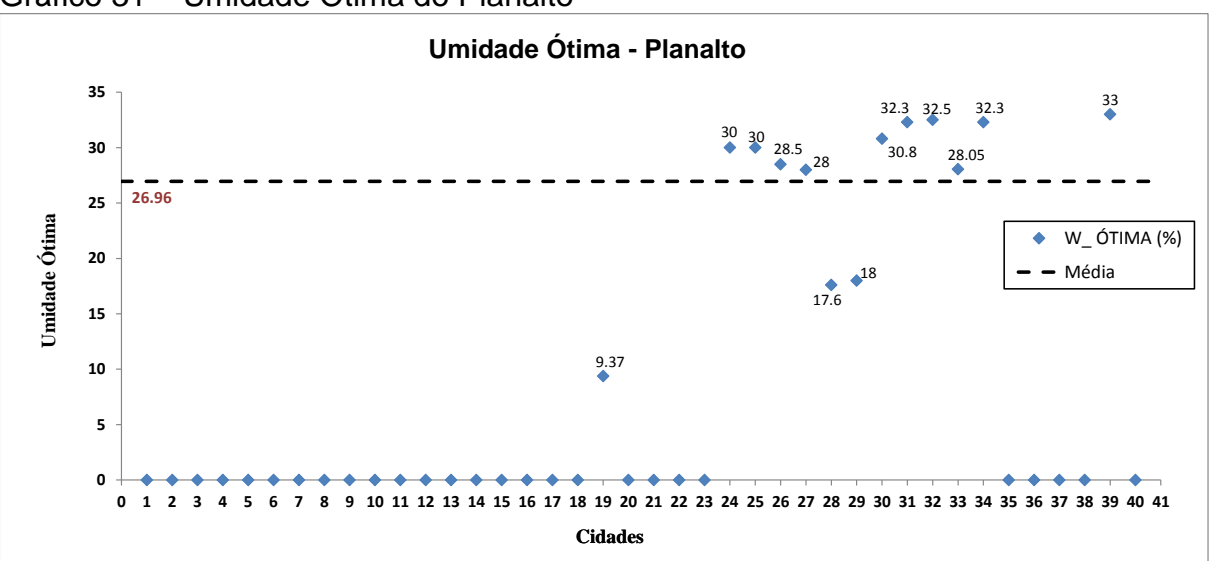

Gráfico 31 – Umidade Ótima do Planalto

Dentre os quarenta locais pesquisados treze apresentam umidade ótima, sendo na cidade de Ijuí o maior valor com 33% e em Alegrete o menor com 9,37%. A média foi de 26,96% e o desvio padrão 7,30.

O Quadro 12 apresenta todos os valores obtidos na região do Planalto.

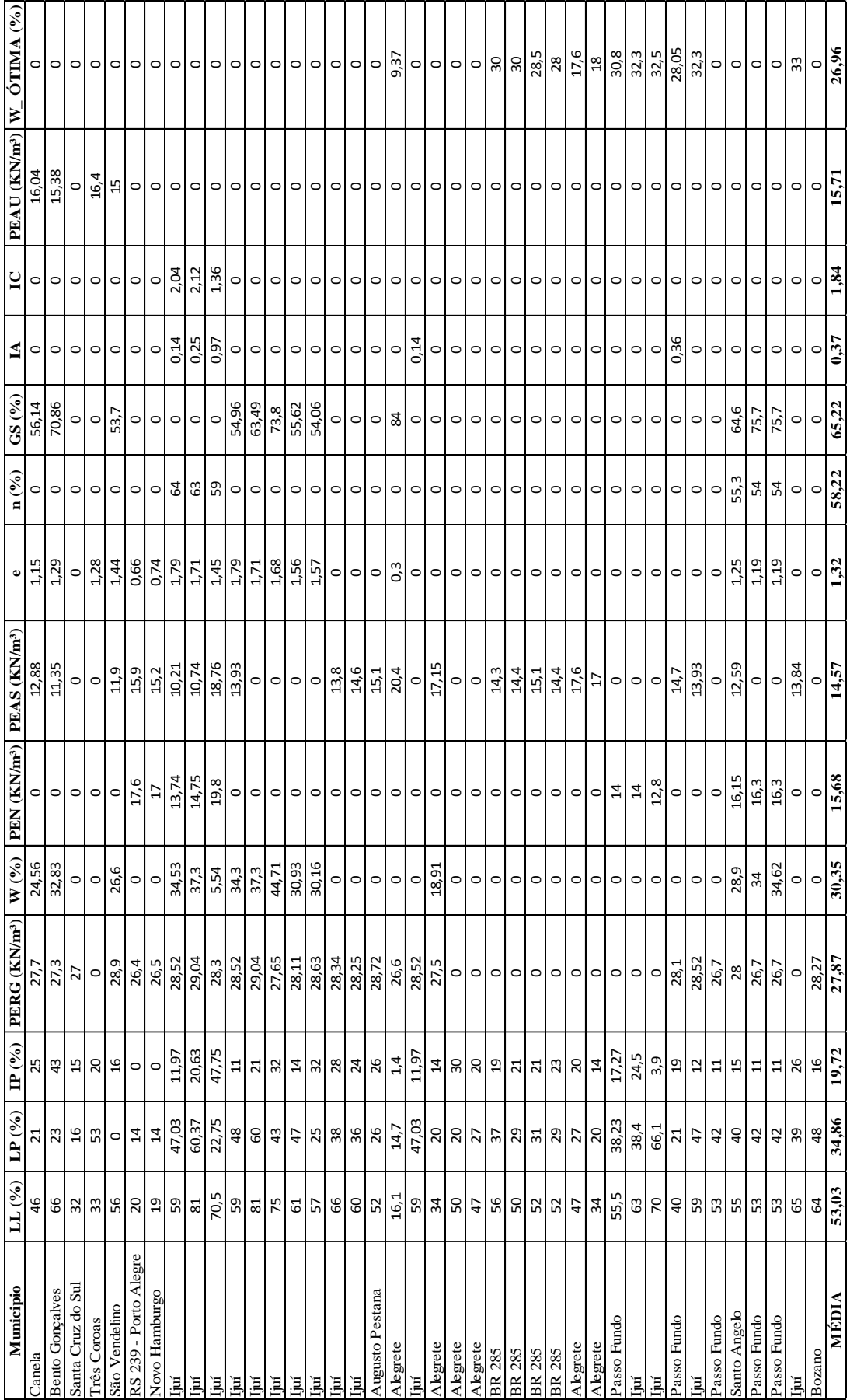

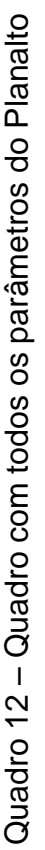

#### **4.1.4 Planície Costeira**

No Quadro 13, são listadas as cidades situadas na região da Planície Costeira, nos Gráficos 32 a 37, são apresentados para essa região os seguintes parâmetros geotécnicos: Limite de Liquidez, Limite de Plasticidade, Índice de Plasticidade, Peso Específico Real dos Grãos, Peso Específico Aparente Seco e Umidade Ótima.

| $No$ na<br>Cidade     |                   |                                                                                          | Coordenada Geográfica * | Referência                               |  |  |  |  |  |  |
|-----------------------|-------------------|------------------------------------------------------------------------------------------|-------------------------|------------------------------------------|--|--|--|--|--|--|
| Legenda<br>do Gráfico |                   | Latitude                                                                                 | Longitude               |                                          |  |  |  |  |  |  |
|                       | Pelotas           | 31° 39' 55.89" S                                                                         | 52° 6' 34.87" O         | Bastos, C. A. B.; Felten, D. 2005        |  |  |  |  |  |  |
| 2                     | Rio Grande        | 32° 3′ 6.64″ S                                                                           | 52° 16' 0.53" O         | Bastos, C. A. B.; Felten, D. 2005        |  |  |  |  |  |  |
| 3                     | Rio Grande        | 32° 1' 0.23" S                                                                           | 52° 16' 0.99" O         | Bastos, C. A. B.; Felten, D. 2005        |  |  |  |  |  |  |
| 4                     | Pelotas           | 31°41′ 20.5"S                                                                            | 52° 27' 34.4"           | Welter, C.; Bastos, C. A. B. 2003        |  |  |  |  |  |  |
| 5                     | Pelotas           | 31° 41' 2.51" S                                                                          | 52° 26' 49.16" O        | Welter, C.; Bastos, C. A. B. 2003        |  |  |  |  |  |  |
| 6                     | Capão do Leão     | 31° 45' 32.07" S                                                                         | 52° 26' 15.39" O        | Welter, C.; Bastos, C. A. B. 2003        |  |  |  |  |  |  |
| $\overline{7}$        | São José do Norte | 31° 50' 3.38" S                                                                          | 51° 44' 4.77" O         | Welter, C.; Bastos, C. A. B. 2003        |  |  |  |  |  |  |
| 8                     | Capão do Leão     | 31° 47' 30.12" S                                                                         | 52° 31' 12.62" O        | Welter, C.; Bastos, C. A. B. 2003        |  |  |  |  |  |  |
| 9                     | Pelotas           | 31° 43' 19.59" S                                                                         | 52° 22' 43.20" O        | Welter, C.; Bastos, C. A. B. 2003        |  |  |  |  |  |  |
| 10                    | Rio Grande        | 32° 4' 24.59" S                                                                          | 52° 9′ 34.48″ O         | Ruver, C. A.; Sloczinski, K. F. 2013     |  |  |  |  |  |  |
| 11                    | Rio Grande        | 32° 3' 7.89" S                                                                           | 52° 16' 7.22" O         | Machado, C. R.; Ruver, C. A. 2013        |  |  |  |  |  |  |
| 12                    | Capão do Leão     | 31° 46' 13.14" S                                                                         | 52° 25' 32.82" O        | Machado, C. R.; Ruver, C. A. 2013        |  |  |  |  |  |  |
| 13                    | Rio Grande        | 32° 10' 0.26" S                                                                          | 52° 12' 32.52" O        | Machado, C. R.; Ruver, C. A. 2013        |  |  |  |  |  |  |
| 14                    | Rio Grande        | 32° 9′ 12.53″ S                                                                          | 52° 11' 18.78" O        | Machado, C. R.; Ruver, C. A. 2013        |  |  |  |  |  |  |
| 15                    | Rio Grande        | 32° 17' 1.61" S                                                                          | 52° 30' 43.33" O        | Camargo, K. R.; et al. 2013              |  |  |  |  |  |  |
| 16                    | Pelotas           | 31°46' 17.84" S                                                                          | 52° 18' 26.82" O        | Goularte, C. L.; Pedreira, C. L. S. 2009 |  |  |  |  |  |  |
| 17                    | Pelotas           | 31° 46' 28.66" S                                                                         | 52° 18' 40.01" O        | Goularte, C. L.; Pedreira, C. L. S. 2009 |  |  |  |  |  |  |
| 18                    | Pelotas           | 31° 46' 39.31" S                                                                         | 52° 18' 52.64" O        | Goularte, C. L.; Pedreira, C. L. S. 2009 |  |  |  |  |  |  |
| 19                    | Pelotas           | 31° 46' 45.65" s                                                                         | 52° 18' 59.72" O        | Goularte, C. L.; Pedreira, C. L. S. 2009 |  |  |  |  |  |  |
|                       |                   | * Coordenadas Geográficas aproximadas com base nas informações dos trabalhos pesquisados |                         |                                          |  |  |  |  |  |  |

Quadro 13 – Locais de estudo da Planície Costeira

Gráfico 32 – Limite de Liquidez da Planície Costeira

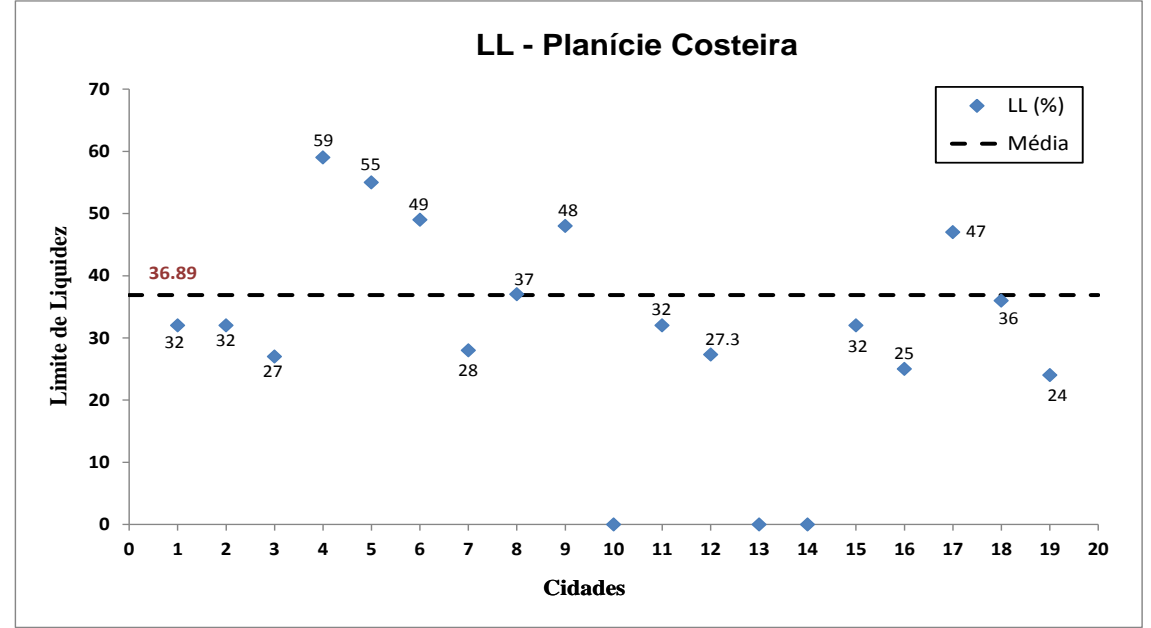

A região da Planície Costeira apresenta dois valores de Limites de Liquidez como máximo e mínimo, ambos na cidade de Pelotas, com 59% e 24%, mostrados nos pontos 4 e 19, do Gráfico 32, o valor médio foi de 36,89% e o desvio padrão de 11,14.

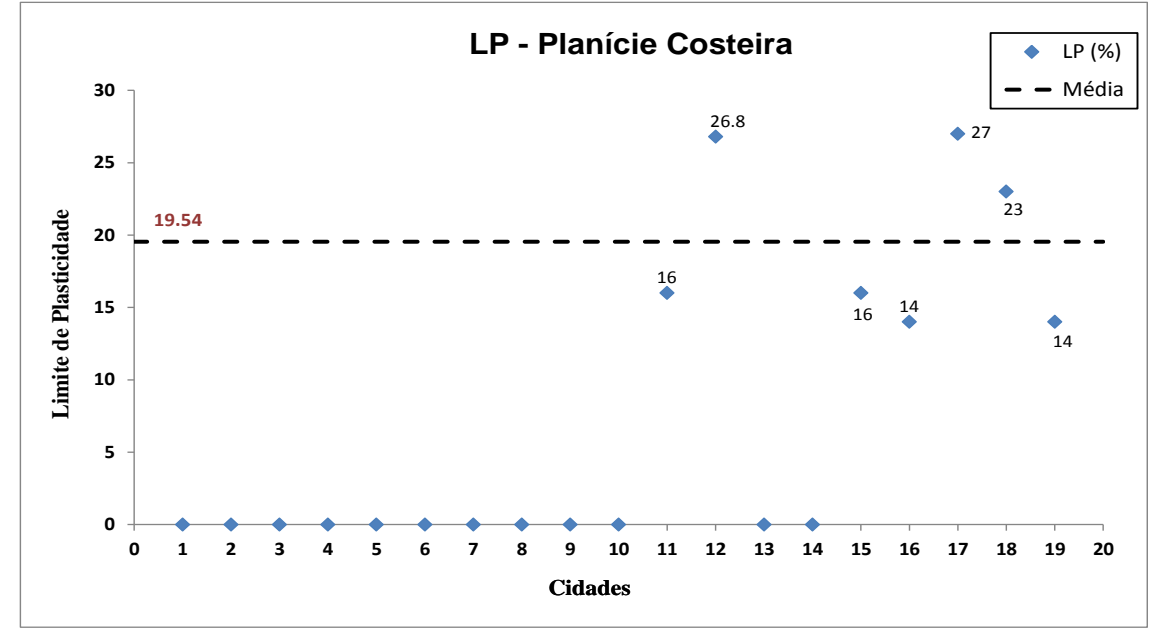

Gráfico 33 – Limite de Plasticidade da Planície Costeira

O ponto 27 do Gráfico 33, situado na cidade de Pelotas apresenta a maior porcentagem de LP com 27% e os pontos 16 e 19 também na mesma cidade a menor porcentagem com 14%. Os valores verificados da média foram 19,54% e o desvio padrão 5,87.

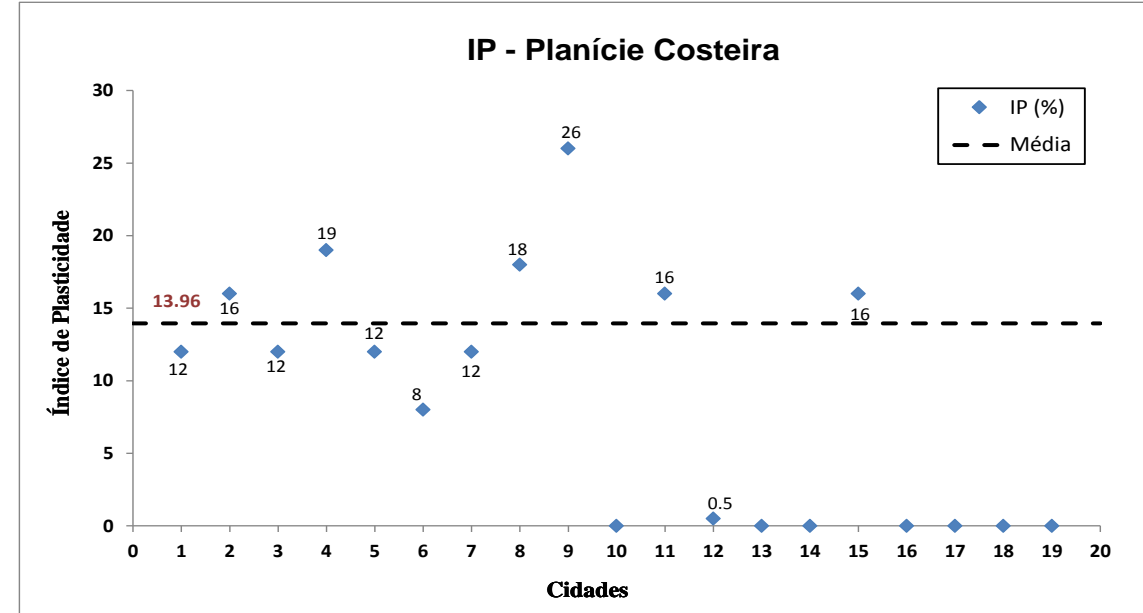

Gráfico 34 – Índice de Plasticidade da Planície Costeira

O valor mais elevado de IP consta de 26% na cidade de Pelotas, e o valor mais baixo de 0,5% na cidade de Capão do Leão. A média apresentada foi de 13,96% e desvio padrão de 6,26.

Considerando o maior valor de Limite de Liquidez com 59% e o menor de 24%, pode-se realizar enquadramento com o uso da carta de plasticidade, sendo o solo com o valor máximo classificado como silte inorgânica de alta compressibilidade ou argila orgânica e o menor valor como argila inorgânica de baixa plasticidade.

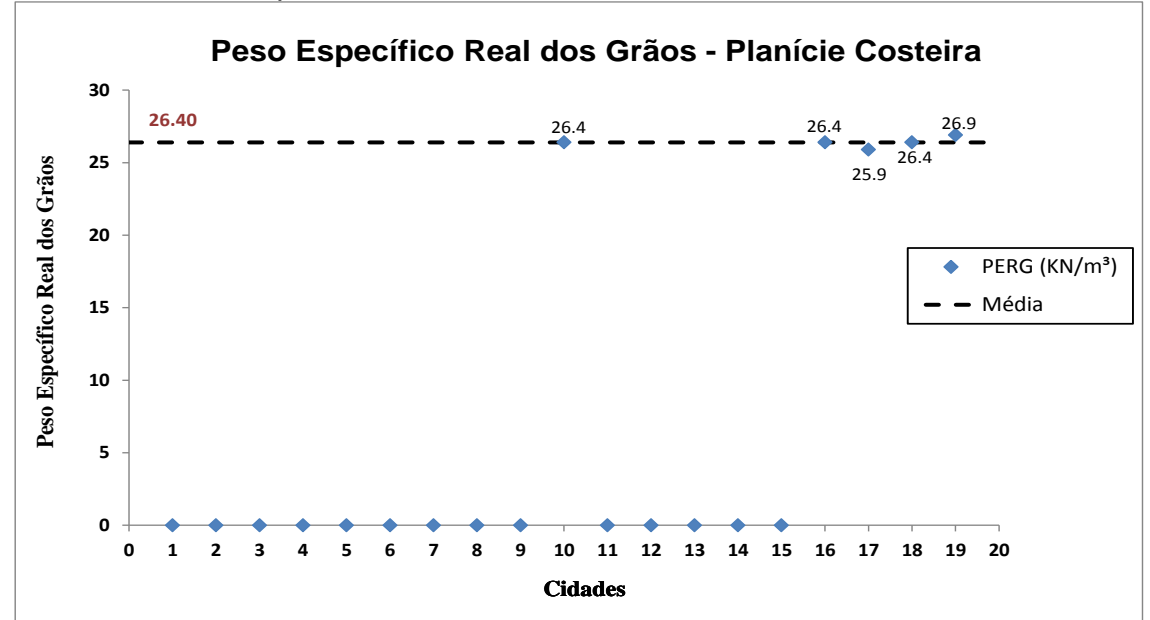

Gráfico 35 – Peso Específico Real dos Grãos da Planície Costeira

O Gráfico 35 apresenta os valores correspondentes ao peso específico real dos grãos estudado, os pontos com maior e menor valor estão localizados na cidade de Pelotas com valor máximo de 26,9 kN/m<sup>3</sup> e mínimo de 25,9 kN/m<sup>3</sup>, o valor médio calculado é de 26,40 kN/m<sup>3</sup> e desvio padrão 0,35.

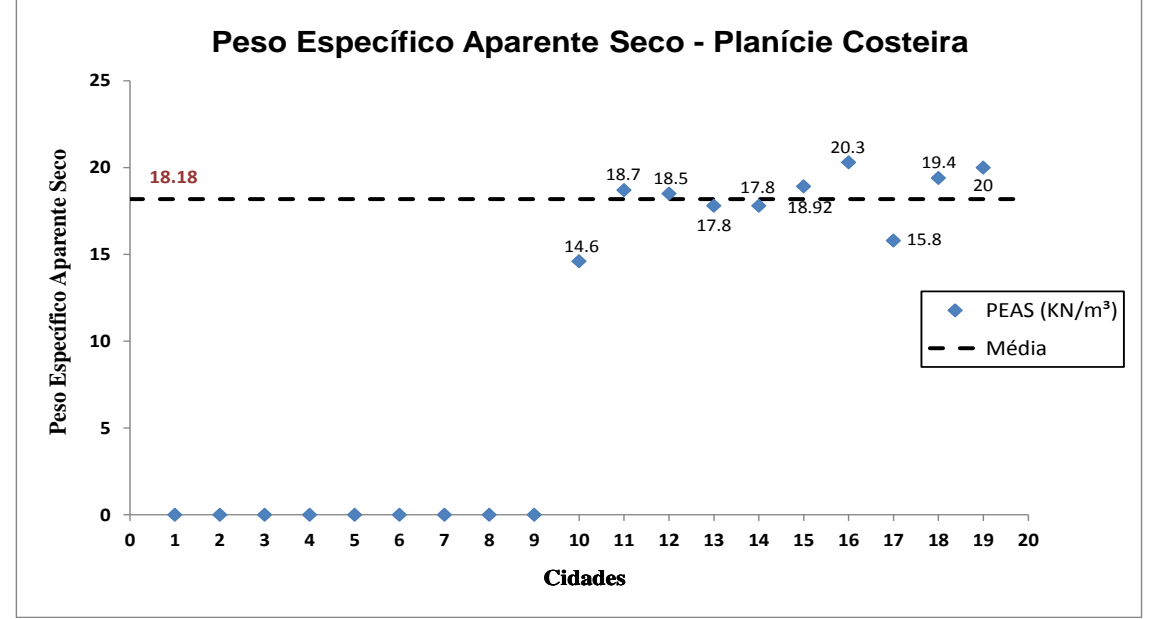

Gráfico 36 – Peso Específico Aparente Seco da Planície Costeira

Nos solos em geral o peso específico aparente seco situa-se entre 13 e 19 kN/m<sup>3</sup>, e em argilas orgânicas moles os valores giram em torno de 5 a 7 kN/m<sup>3</sup>. Nesta região dez locais apresentam estes índices, dentre os valores máximo e mínimo de 20,30 kN/m<sup>3</sup> e 14,60 kN/m<sup>3</sup>. O valor médio mostrado no Gráfico 36 foi 18,18 kN/m³ e o desvio padrão calculado 1,79.

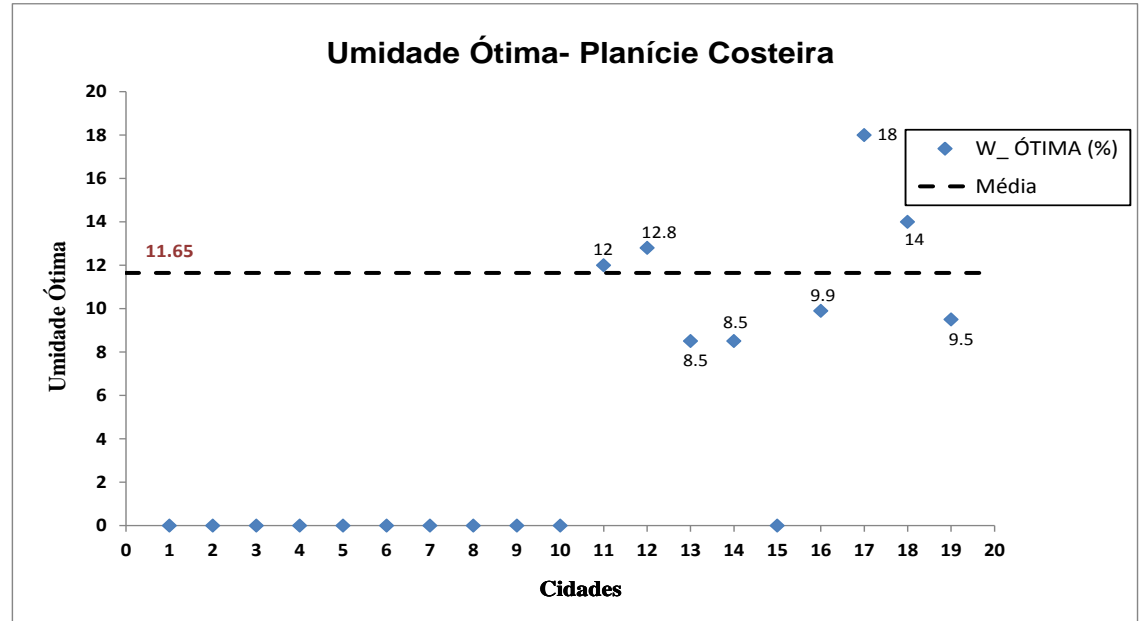

Gráfico 37 – Umidade Ótima da Planície Costeira

Os valores extremos da umidade ótima para a região de Planície Costeira constam, como, na cidade de Pelotas o valor mais alto com 18% e dois valores mínimos na cidade de Rio Grande com 8,5%. O valor médio obtido foi de 11,65% e desvio padrão de 3,27.

O Quadro 15 apresenta de forma resumida os valores máximos, mínimos, médios e desvio padrão das regiões analisadas. No Quadro 16 os valores médios totais.

O Quadro 14 apresenta todos os valores obtidos na região da Planície Costeira.

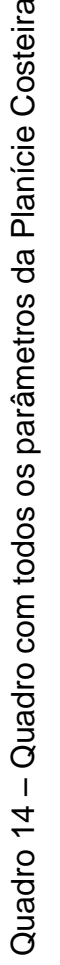

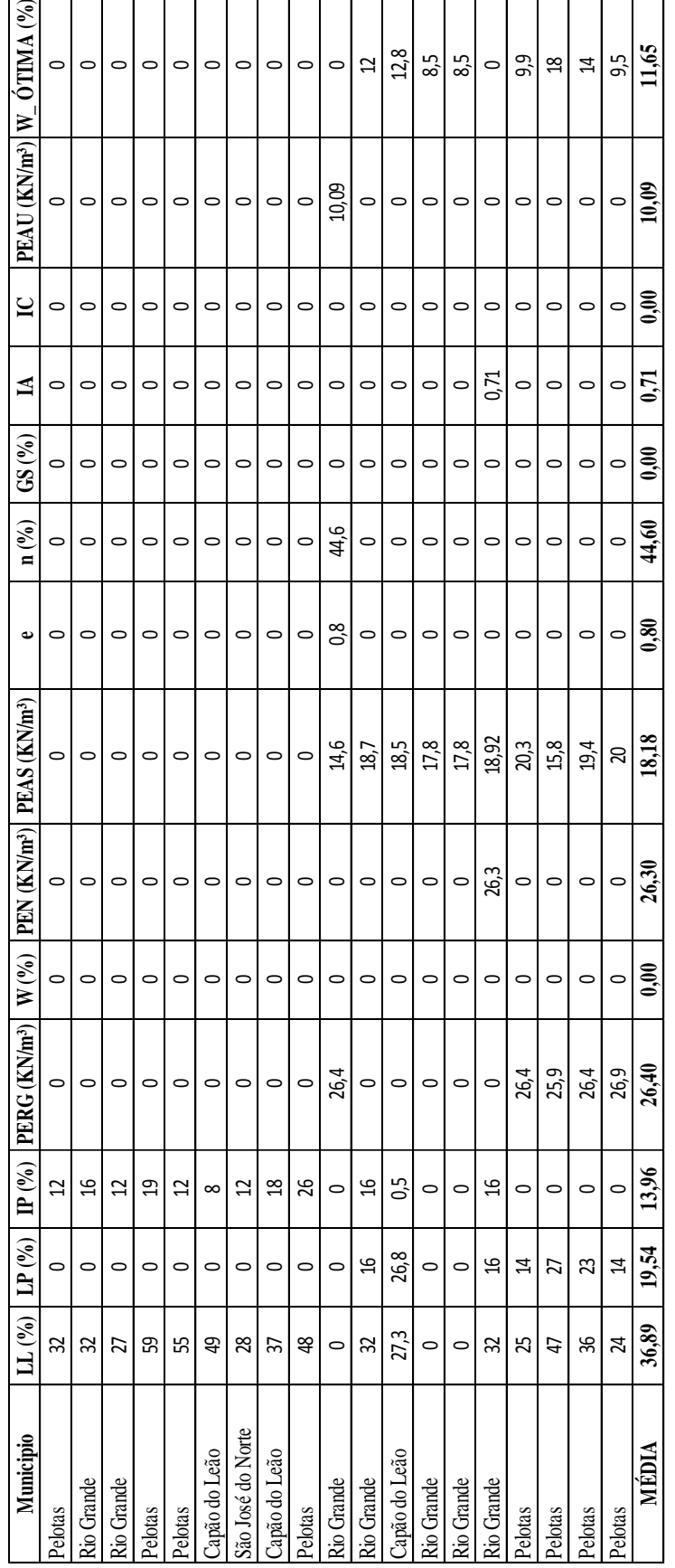

| Depressão Central<br>Valor Máximo<br>Valor Mínimo<br>Média<br>Desvio Padrão<br>Limite de Liquidez (%)<br>37,87<br>85,80<br>13,40<br>14,72<br>Limite de Plasticidade (%)<br>9,90<br>48,00<br>26,76<br>9,28<br>Índice de Plasticidade (%)<br>3<br>38,54<br>11,97<br>9,51<br>Peso Específico Real dos Grãos (kN/m <sup>3</sup> )<br>28,14<br>24,81<br>26,35<br>0,60<br>Teor de Umidade (%)<br>28,74<br>13,56<br>20,21<br>5,75<br>14<br>Peso Específico Natural (kN/m <sup>3</sup> )<br>20,49<br>16,56<br>1,84<br>Peso Específico Aparente Seco (kN/m <sup>3</sup> )<br>20,01<br>13,20<br>15,83<br>2,06<br>Índice de Vazios<br>1,00<br>0,72<br>0,90<br>0,09<br>Porosidade (%)<br>47,69<br>46,87<br>47,28<br>0,58<br>Grau de Saturação (%)<br>89,48<br>60,74<br>16,16<br>39,92<br>Índice de Atividade<br>1,07<br>0,25<br>0,58<br>0,28<br>Indice de Consistência<br>$\overline{\phantom{a}}$<br>$\overline{\phantom{a}}$<br>$\blacksquare$<br>$\overline{\phantom{a}}$<br>Peso Específico Aparente Úmido (kN/m <sup>3</sup> )<br>$\blacksquare$<br>$\blacksquare$<br>$\overline{\phantom{a}}$<br>$\overline{\phantom{a}}$<br>4,24<br>Umidade Ótima (%)<br>10<br>15,11<br>23,10<br>Região<br><b>Escudo Sul-Rio-Grandense</b><br>Valor Máximo<br>Valor Mínimo<br>Desvio Padrão<br>Média<br>Limite de Liquidez (%)<br>32,33<br>38,00<br>27,00<br>6<br>Limite de Plasticidade (%)<br>$\overline{\phantom{a}}$<br>$\blacksquare$<br>$\blacksquare$<br>$\blacksquare$<br>Índice de Plasticidade (%)<br>8.67<br>3,51<br>12,00<br>5.00<br>Peso Específico Real dos Grãos (kN/m <sup>3</sup> )<br>$\mathbf{1}$<br>28,90<br>26,91<br>27,96<br>Teor de Umidade (%)<br>$\overline{\phantom{a}}$<br>$\overline{\phantom{a}}$<br>$\overline{\phantom{a}}$<br>$\overline{\phantom{a}}$<br>$\overline{a}$<br>L.<br>$\overline{a}$<br>$\overline{a}$<br>Peso Específico Natural (kN/m <sup>3</sup> )<br>Peso Específico Aparente Seco (kN/m <sup>3</sup> )<br>18,86<br>17,69<br>18,17<br>0,61<br>Indice de Vazios<br>$\overline{a}$<br>$\overline{\phantom{a}}$<br>$\overline{\phantom{a}}$<br>$\overline{a}$<br>Porosidade (%)<br>L.<br>$\blacksquare$<br>$\mathbb{L}$<br>Grau de Saturação (%)<br>-<br>$\qquad \qquad \blacksquare$<br>$\overline{\phantom{a}}$<br>-<br>Indice de Atividade<br>Índice de Consistência<br>$\overline{\phantom{a}}$<br>$\overline{\phantom{a}}$<br>$\blacksquare$<br>$\overline{a}$<br>Peso Específico Aparente Umido (kN/m <sup>3</sup> )<br>$\overline{\phantom{a}}$<br>$\blacksquare$<br>$\overline{\phantom{a}}$<br>$\blacksquare$<br>Umidade Otima (%)<br>16,50<br>14,80<br>1,75<br>13,00<br>Região<br>Planalto<br>Valor Máximo<br>Valor Mínimo<br>Média<br>Desvio Padrão<br>Limite de Liquidez (%)<br>81<br>16,10<br>53,03<br>15,30<br>Limite de Plasticidade (%)<br>66,10<br>14,00<br>34,86<br>13,74<br>Indice de Plasticidade (%)<br>47,75<br>1,40<br>19,72<br>9,32<br>Peso Específico Real dos Grãos (kN/m <sup>3</sup> )<br>27,87<br>29,04<br>26,40<br>0,85<br>Teor de Umidade (%)<br>5,54<br>9,14<br>44,71<br>30,35<br>Peso Específico Natural (kN/m <sup>3</sup> )<br>19,80<br>2,05<br>12,80<br>15,68<br>Peso Específico Aparente Seco (kN/m <sup>3</sup> )<br>20,40<br>10,21<br>14,57<br>2,43<br>Índice de Vazios<br>1,79<br>0,30<br>1,32<br>0,41<br>Porosidade (%)<br>64,00<br>54,00<br>58,22<br>4,49<br>Grau de Saturação (%)<br>84,00<br>53,70<br>65,22<br>10,52<br>0,14<br>Indice de Atividade<br>0,37<br>0,97<br>0,35<br>Indice de Consistência<br>2,12<br>1,36<br>1,84<br>0,42<br>Peso Específico Aparente Umido (kN/m <sup>3</sup> )<br>15,71<br>16,40<br>15,00<br>0,63<br>Umidade Ótima (%)<br>9,37<br>26,96<br>7,30<br>33,00<br>Região<br><b>Planície Costeira</b><br>Valor Máximo<br>Valor Mínimo<br>Média<br>Desvio Padrão<br>Limite de Liquidez (%)<br>36,89<br>11,14<br>59,00<br>24,00<br>Limite de Plasticidade (%)<br>27,00<br>14,00<br>19,54<br>5,87<br>Índice de Plasticidade (%)<br>0,50<br>13,96<br>6,26<br>26,00<br>Peso Específico Real dos Grãos (kN/m <sup>3</sup> )<br>26,90<br>25,90<br>26,40<br>0,35<br>Teor de Umidade (%)<br>$\qquad \qquad \blacksquare$<br>$\overline{\phantom{a}}$<br>Peso Específico Natural (kN/m <sup>3</sup> )<br>$\frac{1}{2}$<br>$\overline{\phantom{a}}$<br>$\overline{a}$<br>$\blacksquare$<br>Peso Específico Aparente Seco (kN/m <sup>3</sup> )<br>20,30<br>14,60<br>18,18<br>1,79<br>Indice de Vazios<br>$\overline{\phantom{a}}$<br>Porosidade (%)<br>$\overline{\phantom{a}}$<br>$\overline{\phantom{a}}$<br>٠<br>$\overline{\phantom{a}}$<br>Grau de Saturação (%)<br>$\overline{\phantom{a}}$<br>$\overline{\phantom{a}}$<br>$\overline{\phantom{a}}$<br>Indice de Atividade<br>$\overline{\phantom{a}}$<br>$\overline{\phantom{a}}$<br>Indice de Consistência<br>-<br>٠<br>$\overline{\phantom{a}}$<br>$\overline{\phantom{a}}$<br>Peso Específico Aparente Úmido (kN/m <sup>3</sup> )<br>$\blacksquare$<br>$\overline{\phantom{a}}$<br>$\blacksquare$<br>$\blacksquare$<br>Umidade Otima (%)<br>18,00<br>8,50<br>11,65<br>3,27 | Região |  |  |  |  |  |
|----------------------------------------------------------------------------------------------------|--------|--|--|--|--|--|
|                                                                                                    |        |  |  |  |  |  |
|                                                                                                    |        |  |  |  |  |  |
|                                                                                                    |        |  |  |  |  |  |
|                                                                                                    |        |  |  |  |  |  |
|                                                                                                    |        |  |  |  |  |  |
|                                                                                                    |        |  |  |  |  |  |
|                                                                                                    |        |  |  |  |  |  |
|                                                                                                    |        |  |  |  |  |  |
|                                                                                                    |        |  |  |  |  |  |
|                                                                                                    |        |  |  |  |  |  |
|                                                                                                    |        |  |  |  |  |  |
|                                                                                                    |        |  |  |  |  |  |
|                                                                                                    |        |  |  |  |  |  |
|                                                                                                    |        |  |  |  |  |  |
|                                                                                                    |        |  |  |  |  |  |
|                                                                                                    |        |  |  |  |  |  |
|                                                                                                    |        |  |  |  |  |  |
|                                                                                                    |        |  |  |  |  |  |
|                                                                                                    |        |  |  |  |  |  |
|                                                                                                    |        |  |  |  |  |  |
|                                                                                                    |        |  |  |  |  |  |
|                                                                                                    |        |  |  |  |  |  |
|                                                                                                    |        |  |  |  |  |  |
|                                                                                                    |        |  |  |  |  |  |
|                                                                                                    |        |  |  |  |  |  |
|                                                                                                    |        |  |  |  |  |  |
|                                                                                                    |        |  |  |  |  |  |
|                                                                                                    |        |  |  |  |  |  |
|                                                                                                    |        |  |  |  |  |  |
|                                                                                                    |        |  |  |  |  |  |
|                                                                                                    |        |  |  |  |  |  |
|                                                                                                    |        |  |  |  |  |  |
|                                                                                                    |        |  |  |  |  |  |
|                                                                                                    |        |  |  |  |  |  |
|                                                                                                    |        |  |  |  |  |  |
|                                                                                                    |        |  |  |  |  |  |
|                                                                                                    |        |  |  |  |  |  |
|                                                                                                    |        |  |  |  |  |  |
|                                                                                                    |        |  |  |  |  |  |
|                                                                                                    |        |  |  |  |  |  |
|                                                                                                    |        |  |  |  |  |  |
|                                                                                                    |        |  |  |  |  |  |
|                                                                                                    |        |  |  |  |  |  |
|                                                                                                    |        |  |  |  |  |  |
|                                                                                                    |        |  |  |  |  |  |
|                                                                                                    |        |  |  |  |  |  |
|                                                                                                    |        |  |  |  |  |  |
|                                                                                                    |        |  |  |  |  |  |
|                                                                                                    |        |  |  |  |  |  |
|                                                                                                    |        |  |  |  |  |  |
|                                                                                                    |        |  |  |  |  |  |
|                                                                                                    |        |  |  |  |  |  |
|                                                                                                    |        |  |  |  |  |  |
|                                                                                                    |        |  |  |  |  |  |
|                                                                                                    |        |  |  |  |  |  |
|                                                                                                    |        |  |  |  |  |  |
|                                                                                                    |        |  |  |  |  |  |
|                                                                                                    |        |  |  |  |  |  |
|                                                                                                    |        |  |  |  |  |  |
|                                                                                                    |        |  |  |  |  |  |
|                                                                                                    |        |  |  |  |  |  |
|                                                                                                    |        |  |  |  |  |  |
|                                                                                                    |        |  |  |  |  |  |
|                                                                                                    |        |  |  |  |  |  |
|                                                                                                    |        |  |  |  |  |  |
|                                                                                                    |        |  |  |  |  |  |
|                                                                                                    |        |  |  |  |  |  |
|                                                                                                    |        |  |  |  |  |  |
|                                                                                                    |        |  |  |  |  |  |

Quadro 15 – Valores das regiões fisiográficas

As médias dos valores máximos e mínimos de todas as regiões Fisiográficas, estão ilustradas no Quadro 16.

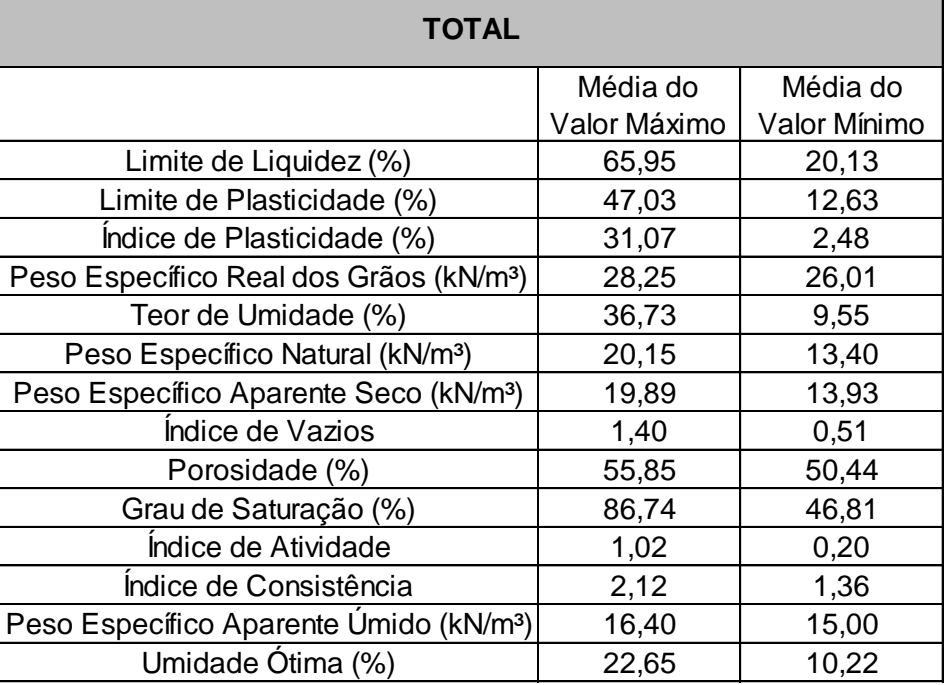

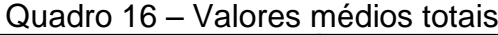

# **4.2 Mapeamento**

Neste tópico, são apresentados as análises dos parâmetros de caracterização com base no ArcGIS. Com os recursos, disponibilizados pelo programa, pode-se chegar a mapas comparativos de solos. Neste processo foi utilizado o aplicativo que realiza interpolação (método vizinho mais próximo), resultando em mapas das similaridades dos parâmetros pesquisados.

A escolha deste interpolador para a geração do mapeamento se deu devido aos dados obtidos não apresentarem uma distribuição uniforme.

Para melhor precisão nos resultados as regiões fisiográficas foram divididas por localidades, e gerado mapeamentos nos locais onde apresentavam mais de dois pontos com informações das características geotécnicas. O Quadro 17 mostra as divisões das regiões Fisiográficas; E a Figura 26 ilustra a disposição no estado das microrregiões.

| $\alpha$ and $\alpha$ $\beta$ between the subsequently interested to the set of $\alpha$       |            |                          |              |  |  |  |  |  |  |
|------------------------------------------------------------------------------------------------|------------|--------------------------|--------------|--|--|--|--|--|--|
| Regiões Fisiográficas                                                                          |            |                          |              |  |  |  |  |  |  |
| <b>Planície Costeira</b><br>Depressão Periférica   Escudo-Sul-Rio-Grandense<br><b>Planalto</b> |            |                          |              |  |  |  |  |  |  |
| 1 - Santa Maria                                                                                | 1 - Escudo | - Alegrete               | 1 - Planície |  |  |  |  |  |  |
| 2 - Pantano Grande                                                                             |            | 2 - Região Metropolitana |              |  |  |  |  |  |  |
| 3 - Porto Alegre                                                                               |            | l3 - liuí                |              |  |  |  |  |  |  |
|                                                                                                |            | 14 - Passo Fundo         |              |  |  |  |  |  |  |

Quadro 17 – Divisões das regiões fisiográficas

Figura 26 – Divisões das regiões Fisiográficas em microrregiões

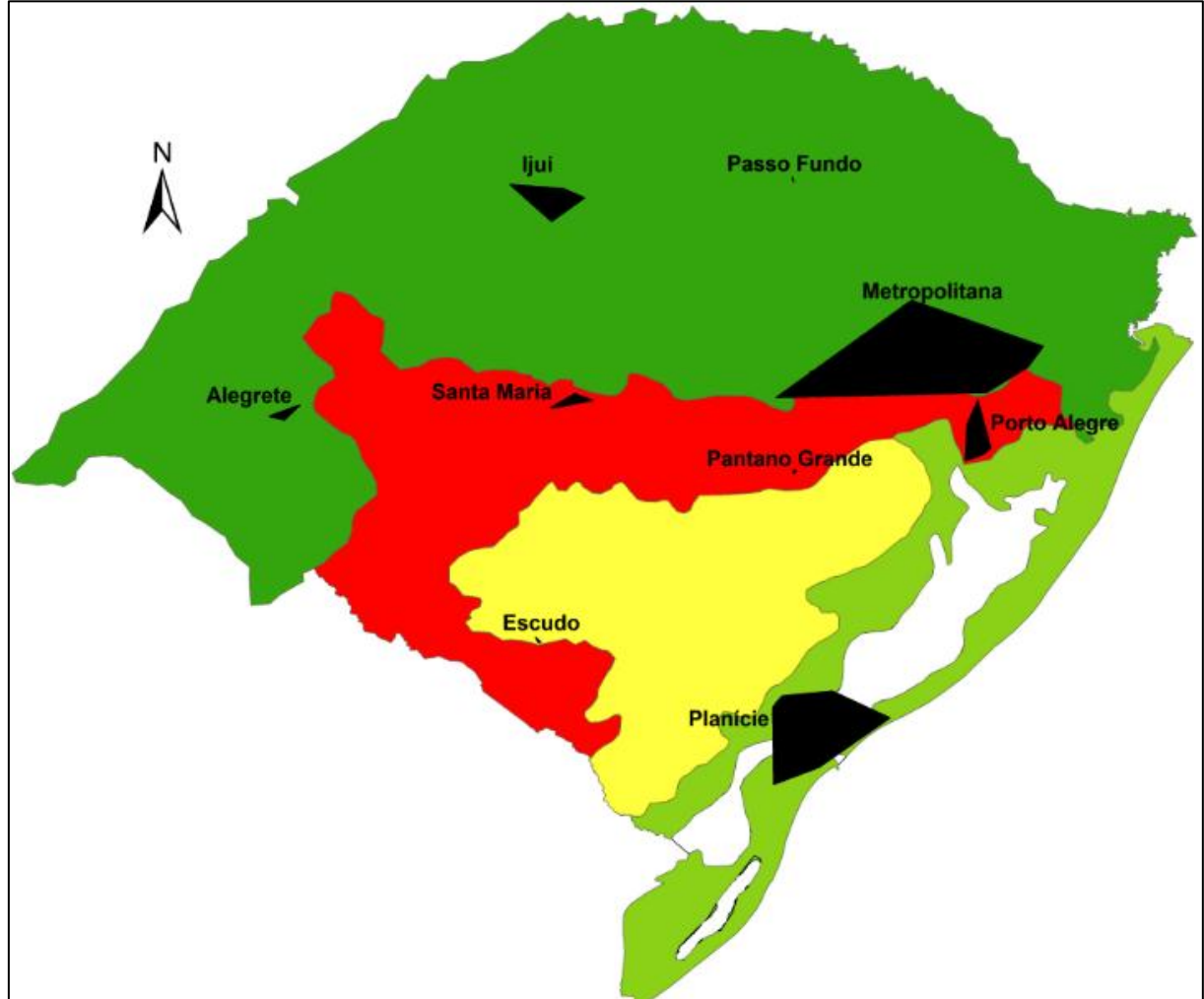

Foram gerados mapas temáticos com todos os parâmetros de caracterização analisados, apresentados nos Apêndices D ao G. Para fins ilustrativos, (ver Figuras 27 a 30), no corpo do texto serão apresentados os mapas com as regiões e parâmetros descritos a seguir:

- Depressão Periférica: Índice de Plasticidade;
- Escudo-Sul-Rio-Grandense: Limite de Liquidez, Índice de Plasticidade, Peso Específico Real dos Grãos e Peso Específico Aparente Seco;
- $\checkmark$  Planalto: Peso Específico Natural;
- $\checkmark$  Planície Costeira: Peso Específico Aparente Seco e a Umidade Ótima.

#### **4.2.1 Depressão Periférica**

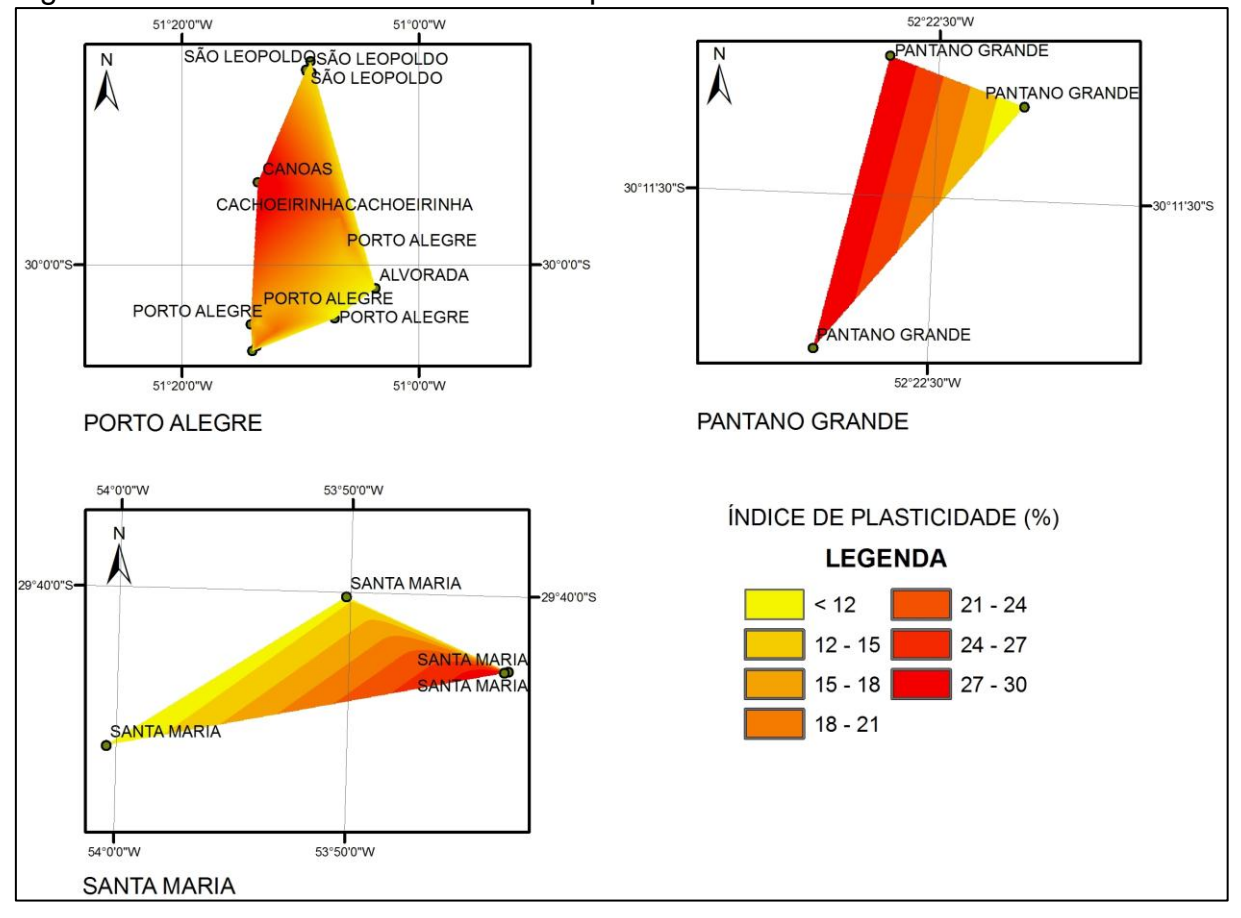

Figura 27 – Índice de Plasticidade na Depressão Periférica

Entre os pontos coletados na Depressão Periférica, as divisões em três microrregiões teve o intuito de melhor representar a região e apresentar confiabilidade na interpolação do ArcGIS. Os valores máximos do Índice de Plasticidade mostram-se na região de Canoas e Santa Maria com valores acima de 21% e os valores mínimos nas cidades de São Leopoldo, Porto Alegre, Alvorada, Pantano Grande e Santa Maria com valores inferiores a 18%. A média calculada para o Índice de Plasticidade na região foi de 12,17% e o desvio padrão 9,74.

O Apêndice D mostra as demais características interpoladas pelo ArcGIS, de forma resumida o Quadro 18 apresenta os valores observados no mapeamento.

|                                                        | Thisnes as mapsamonto ad Boprocedo Pomonto<br>Região |                                                               |                 |                                                                         |       |                  |  |  |
|--------------------------------------------------------|------------------------------------------------------|---------------------------------------------------------------|-----------------|-------------------------------------------------------------------------|-------|------------------|--|--|
|                                                        |                                                      | Depressão Periférica                                          |                 |                                                                         |       |                  |  |  |
|                                                        | Valor<br>Máximo                                      | Local                                                         | Valor<br>Mínimo | Local                                                                   | Média | Desvio<br>Padrão |  |  |
| Limite de Liquidez (%)                                 | > 50                                                 | Canoas, Cachoeirinha                                          | $< 30$          | Santa Maria                                                             | 38,55 | 14,44            |  |  |
| Limite de Plasticidade (%)                             | > 31                                                 | Porto Alegre, Pantano<br>Grande                               | < 17            | Santa Maria                                                             | 27,34 | 9,02             |  |  |
| Indice de Plasticidade (%)                             | > 21                                                 | Canoas, Santa Maria                                           | < 18            | São Leopoldo, Porto<br>Alegre, Alvorada, Pantano<br>Grande, Santa Maria | 12,17 | 9,74             |  |  |
| Peso Específico Real dos<br>Grãos (kN/m <sup>3</sup> ) | > 25                                                 | Santa Maria, Pantano<br>Grande, Porto Alegre,<br>Cachoeirinha | < 15            | Canoas, Santa Maria                                                     | 26,39 | 0,61             |  |  |
| Teor de Umidade (%)                                    | > 25                                                 | Santa Maria                                                   | < 14            | São Leopoldo, Canoas,<br>Cachoeirinha, Santa<br>Maria                   | 20,21 | 5,75             |  |  |
| Peso Específico Natural<br>(kN/m <sup>3</sup> )        | > 18                                                 | Santa Maria, Porto<br>Alegre, Cachoeirinha                    | < 15            | Canoas                                                                  | 16,16 | 1,37             |  |  |
| Peso Específico Aparente<br>Seco (kN/m <sup>3</sup> )  | >16                                                  | Porto Alegre,<br>Cachoeirinha                                 | < 15            | Santa Maria, Porto<br>Alegre, Alvorada                                  | 15,21 | 1,63             |  |  |
| Indice de Vazios                                       | > 0.9                                                | Alvorada, Santa<br>Maria, Porto Alegre                        | $0.8 =$         | São Leopoldo, Porto<br>Alegre, Santa Maria                              | 0,90  | 0,09             |  |  |
| Porosidade (%)                                         | >46,5                                                | Santa Maria                                                   | < 46, 5         | Santa Maria                                                             | 47,28 | 0,58             |  |  |
| Grau de Saturação (%)                                  | $>70$                                                | Santa Maria                                                   | < 40            | Santa Maria                                                             | 59,05 | 17,01            |  |  |
| <b>Indice de Atividade</b>                             | > 0.9                                                | Santa Maria                                                   | < 0.3           | Porto Alegre,<br>Cachoeirinha                                           | 0,58  | 0,28             |  |  |
| Umidade Ótima (%)                                      | > 20                                                 | Cachoeirinha                                                  | < 14            | São Leopoldo, Porto<br>Alegre, Alvorada                                 | 15,63 | 4,25             |  |  |

Quadro 18 – Análise do mapeamento da Depressão Periférica

Com a observação dos mapas da Depressão Periférica, podemos citar que:

- $\checkmark$  O Limite de liquidez apresenta os maiores valores no trecho compreendendo as cidades de Canoas a Cachoeirinha com índices superiores a 50%, e os menores valores na cidade de Santa Maria, com índices abaixo de 17%. A média foi de 38,55% e o desvio padrão 14,44, estes valores estão diferenciados do item 4.1 "Análise Gráfica", em decorrência que alguns locais não apresentarem mais de dois pontos com informações para a interpolação no ArcGIS;
- $\checkmark$  No Limite de Plasticidade os maiores valores estão locados na região de Porto Alegre e Pantano Grande com valores acima de 31%, e os menores na cidade de Santa Maria com valores abaixo de 17%, a média apresentada foi de 27,34% e o desvio padrão 9,02;
- $\checkmark$  O Peso Específico Real dos Grãos consta que os maiores índices são em Pantano Grande, Santa Maria, Porto Alegre e Cachoeirinha, com valores acima

de 25 kN/m<sup>3</sup>, os menores índices estão abaixo de 15 kN/m<sup>3</sup> em Canoas e Santa Maria. A média foi de 26,39 kN/m<sup>3</sup> e o desvio padrão foi de 0,61;

- $\checkmark$  O Teor de Umidade mais elevado foi na cidade de Santa Maria, acima de 25%, os menores em São Leopoldo, Canoas, Cachoeirinha e Santa Maria, abaixo de 14%, a média e o desvio padrão foram de 20,21% e 5,75;
- $\checkmark$  O Peso Específico Natural acima de 18 kN/m<sup>3</sup> esta nas cidades de Santa Maria, Porto Alegre e Cachoeirinha, e os abaixo de 15 kN/m<sup>3</sup> em Canoas. A média foi de 16,16 kN/m³ e o desvio padrão de 1,37;
- $\checkmark$  No Peso Específico Aparente Seco os maiores valores que estão acima de 16 kN/m³ situando nas cidades de Porto Alegre e Cachoeirinha, os menores abaixo de 15 kN/m<sup>3</sup> estão nas cidades de Santa Maria, Porto Alegre e Alvorada. A média é de 15,21 kN/m³ e o desvio padrão 1,63;
- $\checkmark$  O Índice de Vazios na Depressão foi maior nas cidades de Alvorada, Santa Maria e Porto Alegre acima de 0,9, os menores foram em São Leopoldo, Porto Alegre e Santa Maria, abaixo de 0,8. A média foi de 0,90 e o desvio padrão de 0,09;
- $\checkmark$  Na Porosidade o maior e menor índice consta na cidade de Santa Maria, acima de 46,5% e abaixo de 46,5%, a média obtida foi 47,28% e o desvio padrão 0,58;
- $\checkmark$  O Grau de Saturação mostrado para a região mais elevado, foi com valores acima de 70% na cidade de Santa Maria, os menores abaixo de 40% também na cidade de Santa Maria. A média foi de 59,05% e desvio padrão 17,01;
- $\checkmark$  O Índice de Atividade superior a 0,9 apresentou-se na cidade de Santa Maria, e as cidades de Porto Alegre e Cachoeirinha os inferiores com 0,3. Média observada foi de 0,58 e desvio padrão 0,28;
- $\checkmark$  A Umidade Ótima, na Depressão Periférica observada pela interpolação acima de 20% foi em Cachoeirinha, e as inferiores nas cidades de São Leopoldo, Porto Alegre e Alvorada com 14%, a média verificada foi 15,63% e o desvio padrão 4,25.

## **4.2.2 Escudo-Sul-Rio-Grandense**

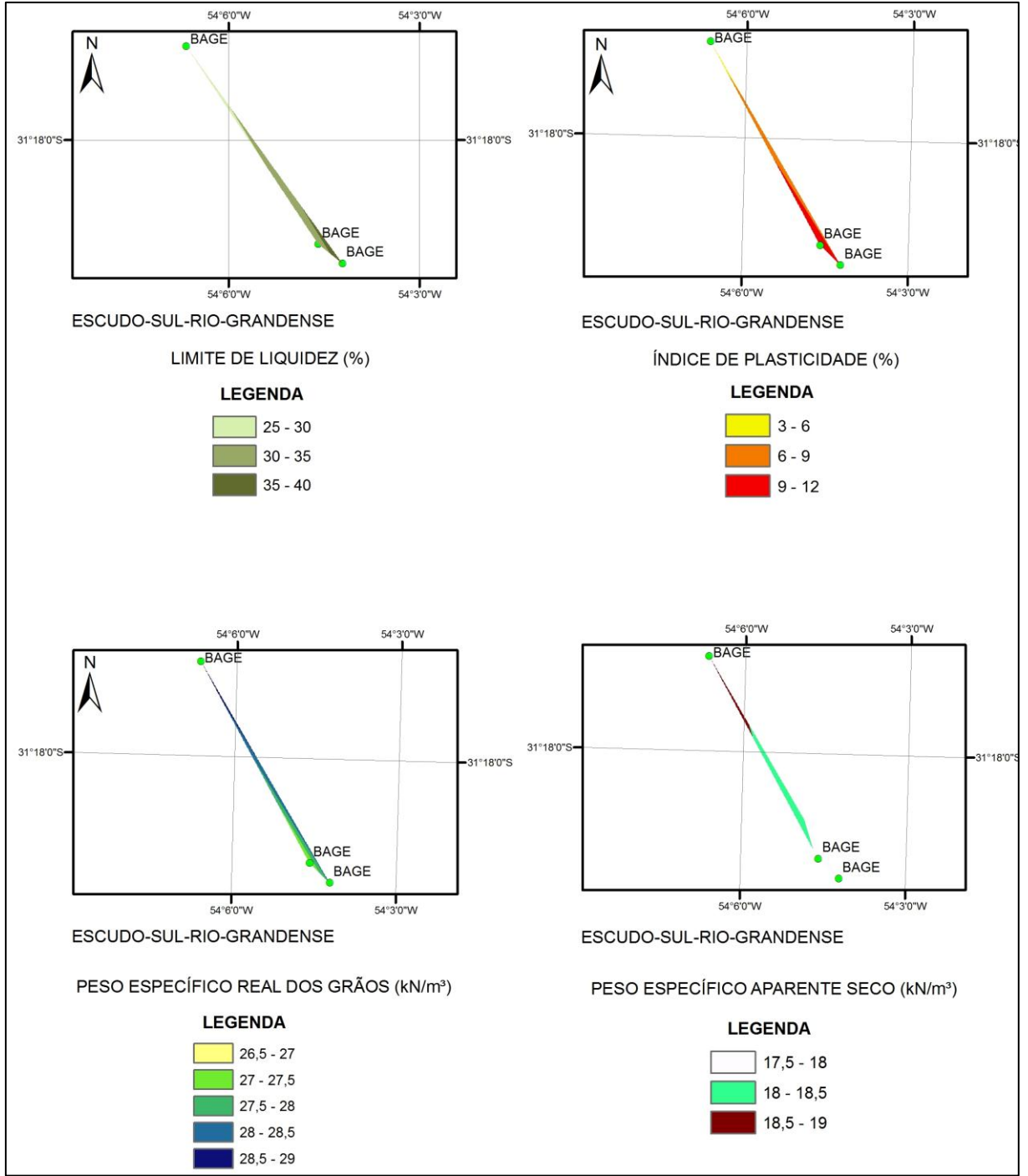

Figura 28 – Limite de Liquidez, Índice de Plasticidade, Peso Específico Real dos Grãos e Peso Específico Aparente Seco no Escudo-Sul-Rio-Grandense

A região do Escudo-Sul-Rio-Grandense apresenta três locais na cidade de Bagé, com amostras para o estudo, dentre os valores, o Limite de Liquidez varia em torno de 25% a 40%, a média e o desvio padrão foram de 32,33% e 6. O Índice de Plasticidade apresenta variação de 3% a 12%, com média de 8,67% e desvio padrão de 3,51. O Peso Específico Real dos Grãos varia de 26,5 kN/m<sup>3</sup> a 29 kN/m<sup>3</sup>, a média observada foi de 27,96 kN/m<sup>3</sup> e desvio padrão de 1. O Peso Específico Aparente Seco mostrado foi de 17,5 kN/m<sup>3</sup> a 19 kN/m<sup>3</sup>, a média de 18,17 kN/m<sup>3</sup> e o desvio padrão de 0,61.

No Apêndice E mostra-se o mapa da Umidade Ótima da região e de forma resumida o Quadro 19 apresenta o valor observado no mapeamento.

| wuunu 10                                               | Thursday in mappenhonto as Ecoado Sar Rio Standonoo |                                 |                 |       |       |                  |  |  |
|--------------------------------------------------------|-----------------------------------------------------|---------------------------------|-----------------|-------|-------|------------------|--|--|
|                                                        |                                                     | Região                          |                 |       |       |                  |  |  |
|                                                        |                                                     | <b>Escudo Sul-Rio-Grandense</b> |                 |       |       |                  |  |  |
|                                                        | Valor<br>Máximo                                     | Local                           | Valor<br>Mínimo | Local | Média | Desvio<br>Padrão |  |  |
| Limite de Liquidez (%)                                 | > 30                                                | Bagé                            | < 30            | Bagé  | 32,3  | 6                |  |  |
| Indice de Plasticidade (%)                             | > 6                                                 | Bagé                            | < 6             | Bagé  | 8,67  | 3,51             |  |  |
| Peso Específico Real dos<br>Grãos (kN/m <sup>3</sup> ) | >27.5                                               | Bagé                            | < 27.5          | Bagé  | 28    |                  |  |  |
| Peso Específico Aparente<br>Seco (kN/m <sup>3</sup> )  | >18,5                                               | Bagé                            | < 18.5          | Bagé  | 18,2  | 0,61             |  |  |
| Umidade Ótima (%)                                      | >16                                                 | Bagé                            | < 14            | Bagé  | 14.80 | 1,75             |  |  |

Quadro 19 – Análise no mapeamento do Escudo-Sul-Rio-Grandense

Com a observação do mapeamento da região do Escudo-Sul-Rio-Grandense, podemos citar que:

 $\checkmark$  A Umidade Ótima consta com três índices, sendo o valor máximo acima de 16% e o mínimo inferior a 14%, ambos na cidade de Bagé, a média verificada foi 14,80% e desvio padrão 1,75.

### **4.2.3 Planalto**

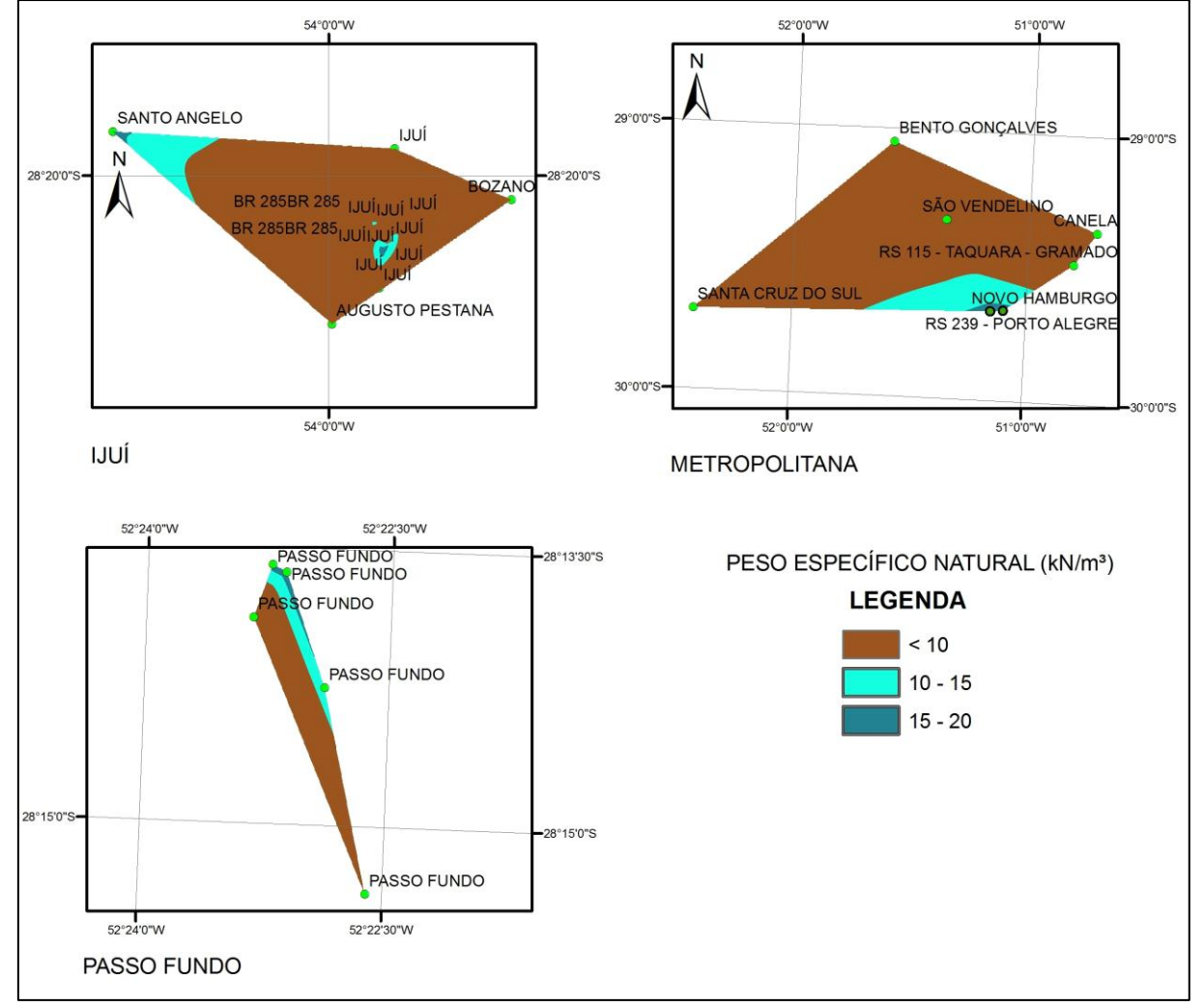

Figura 29 – Peso Específico Natural no Planalto

Os valores máximos do Peso Específico Natural mostram-se na região de Novo Hamburgo e Porto Alegre em torno de 12 kN/m<sup>3</sup> a 19 kN/m<sup>3</sup> e os valores mínimos nas cidades de Ijuí abaixo de 15 kN/m<sup>3</sup>. A média foi de 15,68 kN/m<sup>3</sup> e o desvio padrão de 2,05.

O Apêndice F mostra as demais características interpoladas pelo ArcGIS, e de forma resumida o Quadro 20 apresenta os valores observados no mapeamento.

|                                                        | Região          |                                                                            |                 |                                                                                         |       |                  |  |
|--------------------------------------------------------|-----------------|----------------------------------------------------------------------------|-----------------|-----------------------------------------------------------------------------------------|-------|------------------|--|
|                                                        | <b>Planalto</b> |                                                                            |                 |                                                                                         |       |                  |  |
|                                                        | Valor<br>Máximo | Local                                                                      | Valor<br>Mínimo | Local                                                                                   | Média | Desvio<br>Padrão |  |
| Limite de Liquidez (%)                                 | > 70            | ljuí                                                                       | < 20            | Alegrete, Novo Hamburgo                                                                 | 53,03 | 15,30            |  |
| Limite de Plasticidade (%)                             | > 51            | ljuí                                                                       | < 20            | Novo Hamburgo, Alegrete                                                                 | 34,86 | 13,74            |  |
| Indice de Plasticidade (%)                             | > 33            | ljuí                                                                       | < 20            | Novo Hamburgo, Passo<br>Fundo, Alegrete, São<br>Vendelino                               | 19,72 | 9,32             |  |
| Peso Específico Real dos<br>Grãos (kN/m <sup>3</sup> ) | > 28            | São Vendelino, Novo<br>Hamburgo, Bento<br>Gonçalves e Santa<br>Cruz do Sul | < 27            | Alegrete, Passo Fundo,<br><b>BR 285</b>                                                 | 27,87 | 0,85             |  |
| Teor de Umidade (%)                                    | > 35            | ljuí                                                                       | < 25            | Alegrete, Passo Fundo,<br>Augusto Pestana, ljuí,<br>Santa Cruz do Sul, Novo<br>Hamburgo | 30,35 | 9,14             |  |
| Peso Específico Natural<br>(kN/m <sup>3</sup> )        | >17             | Novo Hamburgo,<br>Porto Alegre                                             | < 15            | ljuí                                                                                    | 15,68 | 2,05             |  |
| Peso Específico Aparente<br>Seco (kN/m <sup>3</sup> )  | > 20            | Alegrete, Novo<br>Hamburgo                                                 | < 14            | Santo Angelo, Alegrete,<br>ljuí, Bento Gonçalves                                        | 14,57 | 2,43             |  |
| Índice de Vazios                                       | > 1,5           | ljuí                                                                       | < 0,4           | Alegrete, Novo<br>Hamburgo, Porto Alegre,<br>Santa Cruz do Sul, Passo<br>Fundo          | 1,32  | 0,41             |  |
| Porosidade (%)                                         | >60             | Passo Fundo                                                                | < 50            | Passo Fundo, ljuí,<br>Bozano, Augusto<br>Pestana, BR 285                                | 58,22 | 4,49             |  |
| Grau de Saturação (%)                                  | >75             | Alegrete, Passo<br>Fundo, Santo Angelo                                     | < 56            | Passo Fundo, Alegrete,<br>ljuí, Novo Hamburgo, São<br>Vendelino                         | 65,22 | 10,52            |  |
| Indice de Atividade                                    | > 0,6           | ljuí, Passo Fundo                                                          | < 0,2           | Santo Angelo, ljuí,<br>Bozano, BR 285, Passo<br><b>Fundo</b>                            | 0,37  | 0,35             |  |
| Índice de Consistência                                 | >2              | ljuí                                                                       | < 1,5           | Santo Angelo, ljuí,<br>Augusto Pestana                                                  | 1,84  | 0,42             |  |
| Peso Específico Aparente<br>Úmido (kN/m <sup>3</sup> ) | > 13,5          | Bento Gonçalves, São<br>Vendelino, Canela,<br>Gramado                      | < 13,5          | Santa Cruz do Sul, Novo<br>Hamburgo                                                     | 15,71 | 0,63             |  |
| Umidade Ótima (%)                                      | >30             | ljuí, Passo Fundo                                                          | < 20            | Passo Fundo, Bozano,<br>ljuí, Alegrete                                                  | 26,96 | 7,30             |  |

Quadro 20 – Análise no mapeamento do Planalto

Com a observação dos mapas do Planalto, podemos citar que:

 $\checkmark$  O Limite de liquidez apresenta o maior valor na cidade de ljuí com índice em torno de 70%, e os menores índices estão locados em Alegrete e Novo

Hamburgo, abaixo de 20%, a média calculada foi de 53,03% e desvio padrão de 15,30;

- $\checkmark$  No Limite de Plasticidade o maior valor esta locado na cidade de Ijuí com valor acima de 51%, e os menores nas cidades de Novo Hamburgo e Alegrete, abaixo de 20%, a média apresentada foi de 34,86% e desvio padrão 13,74;
- $\checkmark$  O Índice de Plasticidade superior a 33% está locado na cidade de Ijuí, e os menores em Novo Hamburgo, Passo Fundo, Alegrete e São Vendelino com parâmetros abaixo de 20%. A média apresentada foi 19,72% e o desvio padrão 9,32;
- $\checkmark$  O Peso Específico Real dos Grãos consta com os maiores índices em São Vendelino, Novo Hamburgo, Bento Gonçalves e Santa Cruz do Sul, acima de 28 kN/m<sup>3</sup>, os menores, abaixo de 27 kN/m<sup>3</sup> em Alegrete, Passo Fundo e na BR 285. A média foi de 27,87 kN/m<sup>3</sup> e o desvio padrão 0,85;
- $\checkmark$  O Teor de Umidade mais elevado foi na cidade de Ijuí, acima de 35%, os menores em Alegrete, Passo Fundo, Augusto Pestana, Ijuí, Santa Cruz do Sul e Novo Hamburgo, abaixo de 25%, a média e o desvio padrão foram de 30,35% e 9,14;
- $\checkmark$  No Peso Específico Aparente Seco o maior valor está acima de 20 kN/m<sup>3</sup>, situando-se nas cidades de Novo Hamburgo e Alegrete, e o menor abaixo de 14 kN/m³ está nas cidades de Santo Ângelo, Alegrete, Ijuí e Bento Gonçalves. A média é de 14,57 kN/m³ e o desvio padrão 2,43;
- $\checkmark$  O Índice de Vazios no Planalto foi maior na cidade de Ijuí, acima de 1,5, os menores foram em Alegrete, Novo Hamburgo, Porto Alegre, Santa Cruz do Sul e Passo Fundo, abaixo de 0,4. A média foi de 1,32 e o desvio padrão de 0,41;
- $\checkmark$  Na Porosidade, o parâmetro superior a 60% foi em Passo Fundo, e o menor índice consta nas cidades de Passo Fundo, Ijuí, Bozano, Augusto Pestana, e na BR 285, abaixo de 50%, a média obtida foi de 58,22% e desvio padrão 4,49;
- $\checkmark$  O Grau de Saturação mostrado para a região, mais elevado foi com valores acima de 75% em Alegrete, Passo Fundo e Santo Ângelo, os menores abaixo de 56% nas cidades de Passo Fundo, Alegrete, Ijuí, Novo Hamburgo e São Vendelino. A média apresentada foi de 65,22% e desvio padrão 10,52;
- $\checkmark$  O Índice de Atividade superior a 0,6 se apresentou em ljuí e Passo Fundo, e as cidades de Santo Ângelo, Ijuí, Bozano, BR 285 e Passo Fundo, os inferiores a 0,2. A média observada foi de 0,37 e desvio padrão de 0,35;
- $\checkmark$  O Índices de Consistência acima de 2 foi em Ijuí, os abaixo de 1,5 em Santo Ângelo, Ijuí e Augusto Pestana, a média observada foi de 1,84 e o desvio padrão de 0,42;
- $\checkmark$  No Planalto, o Peso Específico Aparente Úmido mais elevado foi os superiores a 13,5 kN/m³, em Bento Gonçalves, São Vendelino, Canela e Gramado, os inferiores nas cidades de Santa Cruz do Sul e Novo Hamburgo com 13,5 kN/m<sup>3</sup>, a média constatada foi de 15,71 kN/m³ e desvio padrão de 0,63;
- $\checkmark$  A Umidade Ótima no Planalto observada pela interpolação foi acima de 30%, em Ijuí e Passo Fundo, e as inferiores nas cidades de Bozano, Passo Fundo, Ijuí e Alegrete com 20%, a média verificada foi 26,96% e desvio padrão de 7,30.

# **4.2.4 Planície Costeira**

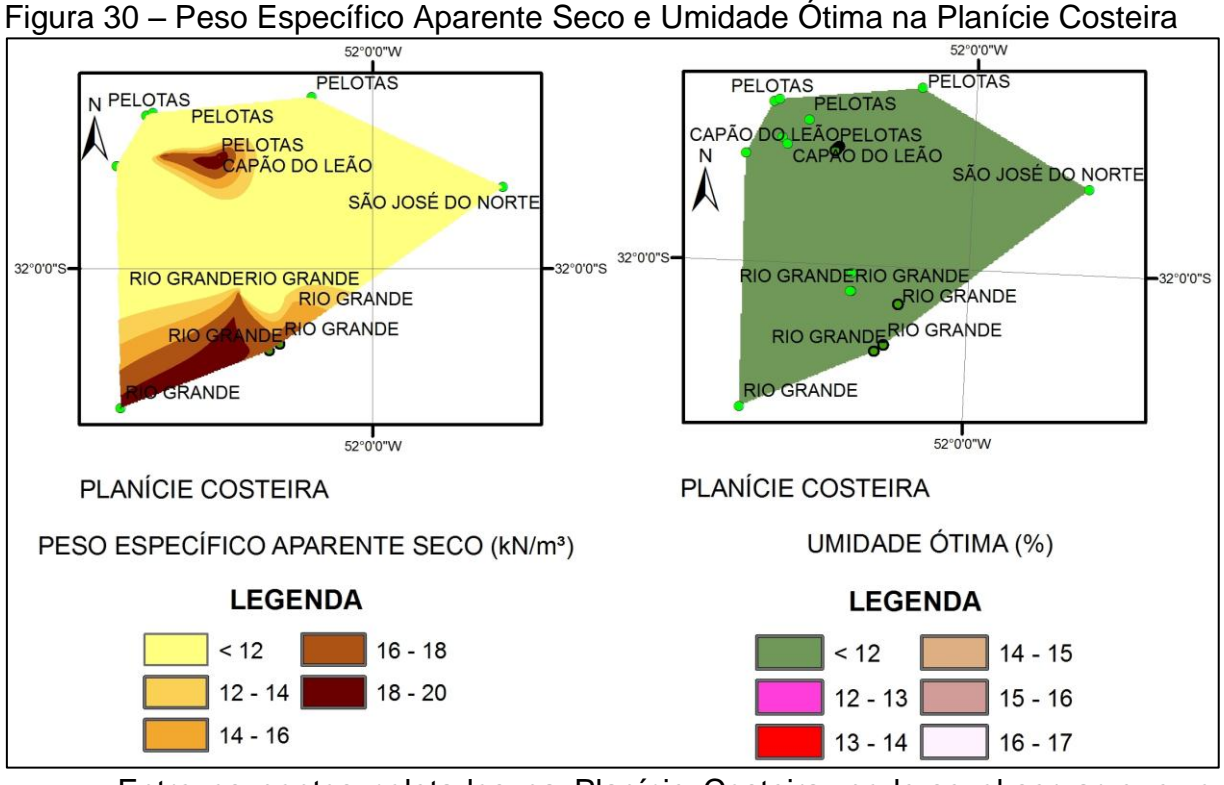

Entre os pontos coletados na Planície Costeira, pode-se observar que, o Peso Específico Aparente Seco apresentado pela Figura 30, mais elevado, foi nas cidades de Rio Grande, Pelotas e Capão do Leão a partir de 18 kN/m<sup>3</sup>, e os inferiores, em Pelotas e Rio Grande, com 16 kN/m<sup>3</sup>. A média foi de 18,18 kN/m<sup>3</sup> e o desvio padrão 1,79. Com relação à Umidade Ótima o maior índice, se apresentou em Pelotas, com valores acima de 15%, e os menores índices nas cidades de São

José do Norte, Rio Grande, Pelotas e Capão do Leão, com valores abaixo de 10%. A média deste parâmetro foi 11,65% e desvio padrão de 3,27.

O Apêndice G mostra as demais características interpoladas pelo ArcGIS, de forma resumida o Quadro 21 apresenta valores observados no mapeamento.

|                                                        | Região          |                                       |                 |                                                             |               |                  |  |  |
|--------------------------------------------------------|-----------------|---------------------------------------|-----------------|-------------------------------------------------------------|---------------|------------------|--|--|
|                                                        |                 | <b>Planície Costeira</b>              |                 |                                                             |               |                  |  |  |
|                                                        | Valor<br>Máximo | Local                                 | Valor<br>Mínimo | Local                                                       | <b>IMédia</b> | Desvio<br>Padrão |  |  |
| Limite de Liquidez (%)                                 | > 30            | Pelotas, Capão do<br>Leão, Rio Grande | ~120            | Rio Grande, Pelotas                                         | 36,89         | 11,14            |  |  |
| Limite de Plasticidade (%)                             | > 25            | Pelotas, Capão do<br>Leão             | ~120            | Pelotas, São José do<br>Norte, Rio Grande                   | 19,54         | 5,87             |  |  |
| Indice de Plasticidade (%)                             | > 20            | Pelotas                               | < 18            | Capão do Leão, Rio<br>Grande, Pelotas                       | 13,96         | 6,26             |  |  |
| Peso Específico Real dos<br>Grãos (kN/m <sup>3</sup> ) | >26             | Pelotas, Rio Grande                   | $~<$ 26         | São José do Norte,<br>Pelotas, Rio Grande,<br>Capão do Leão | 26,40         | 0.35             |  |  |
| Peso Específico Aparente<br>Seco (kN/m <sup>3</sup> )  | >18             | Rio Grande, Pelotas,<br>Capão do leão | ~16             | Pelotas, Rio Grande                                         | 18,18         | 1,79             |  |  |
| Umidade Ótima (%)                                      | >15             | Pelotas                               | < 10            | São José do Norte, Rio<br>Grande, Pelotas, Capão<br>do Leão | 11,65         | 3,27             |  |  |

Quadro 21 – Análise no mapeamento da Planície Costeira

Com a observação dos mapas da Planície Costeira, podemos citar que:

- $\checkmark$  O Limite de liquidez apresenta os maiores valores nas cidades de Pelotas, Capão do Leão e Rio Grande, com índices em torno de 30%, os menores índices ficam em Rio Grande e Pelotas, abaixo de 20%, a média calculada foi de 36,89% e o desvio padrão de 11,14;
- $\checkmark$  No Limite de Plasticidade os maiores valores estão locados nas cidades de Pelotas e Capão do Leão com valor acima de 25%, e os menores na cidade de Pelotas, São José do Norte e Rio Grande, abaixo de 20%, a média apresentada foi de 19,54% e desvio padrão 5,87;
- $\checkmark$  O Índice de Plasticidade superior a 20% está locado na cidade de Pelotas, e os menores em Capão do Leão, Rio Grande e Pelotas com parâmetros abaixo de 18%. A média apresentada foi 13,96% e o desvio padrão 6,26;
- $\checkmark$  O Peso Específico Real dos Grãos consta que os maiores índices são em Pelotas e Rio Grande, acima de 26 kN/m<sup>3</sup>, os menores, abaixo de 26 kN/m<sup>3</sup> em

São José do Norte, Pelotas, Rio Grande e Capão do Leão. A média foi de 26,40 kN/m³ e o desvio padrão 0,35.

### **5. CONSIDERAÇÕES FINAIS E SUGESTÕES**

O presente capítulo corresponde às conclusões a respeito da elaboração de banco de dados, aos êxitos do estudo e a comparação dos parâmetros geotécnicos de caracterização dos solos do estado do Rio Grande do Sul. Posteriormente, são efetuadas algumas sugestões para pesquisas futuras.

# **5.1 Conclusões**

Este estudo teve caráter de revisão bibliográfica, com o objetivo de contribuir para o conhecimento dos principais parâmetros utilizados na caracterização dos solos no estado do Rio Grande do Sul. Entretanto, os valores coletados das diversas referências para subsidiar o banco de dados não apresentam uniformidade de horizontes, na análise desta pesquisa. Neste sentido, será sugerido para pesquisas futuras, a diferenciação das informações por profundidades.

Com relação ao proposto pelo trabalho, foi possível realizar o levantamento de diversos estudos, como, trabalhos de conclusão, dissertações, teses e artigos publicados, de forma, a distinguir tanto na análise gráfica como no mapeamento as semelhanças que os solos das regiões fisiográficas apresentam. A realização da revisão bibliográfica balizou os demais processos que foram adotados neste trabalho. Foi possível identificar as características, de modo, a agrupar conforme suas semelhanças, utilizando um Sistema de Informação Geográfica, para armazenar as informações em seu banco de dados e posterior geração dos mapas temáticos, com a finalidade de apresentar com melhor clareza as distinções entre os valores analisados.

Seguido o processo metodológico e nas condições que a pesquisa foi conduzida, podem-se relatar quais objetivos foram alcançados com este estudo.

No item 4 deste trabalho "Resultados" foi possível descrever quais regiões possuem mais estudos, na qual a região do Planalto mostrou-se com mais locais de pesquisas e investigações dos solos, em decorrência de haver maior concentração de cursos com Engenharia Civil. Também este item descreve as semelhanças com relação aos parâmetros geotécnicos apresentados.

Para a obtenção dos resultados foi realizada com êxito uma revisão bibliográfica, em que se direcionou para quais parâmetros seriam pesquisados, de forma, a estruturar o banco de dados do SIG.

Logo, para a análise foi necessário o agrupamento destas características por regiões, na qual foi prevista a partição do estado do Rio Grande do Sul em regiões fisiográficas, originando o item 4.1 "Análise Gráfica".

O mapeamento do estado com os parâmetros geotécnicos se caracterizou como a última etapa dos resultados no item 4.2 "Mapeamento". Sendo necessária para a realização dos mapas temáticos, uma subdivisão das regiões fisiográficas, mostrado no Quadro 17. Para a geração do mapeamento se fez uso do método de interpolação do vizinho mais próximo. Este interpolador foi escolhido por apresentar melhor confiabilidade na interpolação dos dados em locais que apresentam grandes distâncias. Na escolha das microrregiões excluíram-se as cidades de Santana do Livramento e São Gabriel, enquadrados na Depressão Periférica, que exibem apenas dois pontos com os parâmetros geotécnicos, inviabilizando a interpolação.

Como contribuição, pode-se citar que este trabalho auxiliará aos profissionais de engenharia na realização de projetos, em que necessitam das características geotécnicas dos solos, e na área acadêmica se mostrando como uma ferramenta viável, na disponibilização de parâmetros geotécnicos para diferentes regiões do RS, através de um SIG.

#### **5.2 Sugestões para pesquisas futuras**

O estudo deste trabalho visa auxiliar aos profissionais de engenharia no conhecimento dos solos no estado do RS, ajudando a sanar dúvidas relacionadas a pesquisas e projetos. Entretanto, alguns tópicos devem ser abordados para a melhoria, ampliação e aprimoramento, tanto relacionado à caracterização dos solos como pelo uso do sistema de informação geográfica. Algumas linhas de pesquisas são relacionadas a seguir:

 $\checkmark$  Realizar o estudo em horizontes (profundidades) específicos;

 $\checkmark$  Ampliar os locais de análise no estado do Rio Grande do Sul;

- Analisar a caracterização dos solos de forma que possa estimar a forma mais apropriada para utilização dos solos de um determinado local estudado;
- Concentrar a pesquisa em uma região Fisiográfica, para melhor detalhamento.

# **REFERÊNCIAS**

ASSOCIAÇÃO BRASILEIRA DE NORMAS TÉCNICAS. **NBR 7180**: SOLO – Determinação do Limite de Plasticidade – Método de Ensaio. Rio de Janeiro, 1984.

BARONI, M. **Estudo da Viabilidade do Aproveitamento de Pneus Inservíveis como Material de Construção de Estruturas de Contenção Arrimadas**. 2007. 114p. Trabalho de Conclusão de Curso – Universidade Regional do Noroeste do Estado do Rio Grande do Sul, Ijuí, 2007.

BASTOS, C. A. B**. Estudo Geotécnico sobre a Erodibilidade de Solos Residuais Não Saturados.** 1999. 303p. Tese de Doutorado em Engenharia Civil – Universidade Federal do Rio Grande do Sul, Porto Alegre, 1999.

BASTOS, C. A. B., FELTEN D. **Solos Arenosos Finos Lateríticos para Emprego em Pavimentação Econômica na Planície Costeira Sul do RS.** 2005. Não paginado. Disponível em [<http://seer.furg.br/vetor/article/view/239/26>](http://seer.furg.br/vetor/article/view/239/26). Acesso em: 02 set. 2012.

BASTOS, C. A. B**. Mapeamento e Caracterização Geomecânica das Unidades Geotécnicas de Solos Oriundos dos Granitos, Gnaisses e Migmatitos de Porto Alegre**. 1991. 172p. Dissertação de Mestrado em Engenharia Civil – Universidade Federal do Rio Grande do Sul, Porto Alegre, 1991.

BEIJOCO, A. F. P**. Optimização de um sistema de recolha e transporte de resíduos sólidos urbanos:** Implicações ambientais e financeiras da optimização da recolha e transporte de resíduos sólidos urbanos no Barreiro. 2011. 98p. Dissertação de Mestrado em Engenharia Mecânica – Instituto Superior Técnico, Universidade Técnica de Lisboa, Lisboa, 2011.

BENETTI, E. **Análise da Estabilidade do Corte Ferroviário do Km 112 da Linha Cacequi – Rio Grande, RS e Proposta de Solução.** 2003. 94p. Dissertação de Mestrado em Engenharia Civil – Universidade Federal do Rio Grande do Sul, Porto Alegre, 2003.

BERNARDI, C.; FLORA, C. S. D; BORRÉ, G.; GOECKS, P.; WAYHS, C. A. S. P.; RUVER, C. A.; BASTOS, C. A. B. **Estudo de solo argiloso laterítico para uso em pavimentos econômicos – misturas ALA**. In: VII SEMINÁRIO DE ENGENHARIA GEOTÉCNICA DO RIO GRANDE DO SUL, 2013, Santa Maria, **Anais**... Santa Maria, 2013. 7p.

BOBERMIN, M. P. **Estudo Geotécnico de um Colúvio da Rodovia RS/115:**  Simulação de Fluxo D'Água. 2011. 79p. Trabalho de Conclusão de Curso em Engenharia Civil – Universidade Federal do Rio Grande do Sul, Porto Alegre, 2011.

BONAFÉ, L. **Estudo da resistência de um solo residual de basalto estabilizado e reforçado.** 2004. 101p. Trabalho de Conclusão de Curso em Engenharia Civil – Universidade Regional do Noroeste do Estado do Rio Grande do Sul, Ijuí, 2004.

BREUNIG, M. **Sistemas de Informações Geográficas:** Revisão Bibliográfica e Estudo de Caso. 2010. 87p. Trabalho de Conclusão de Curso em Sistemas de Informação – Universidade Regional do Noroeste do Estado do Rio Grande do Sul, Ijuí, 2010.

CÂMARA, G.; DAVIS, C.; MONTEIRO, A. M. V. **Introdução à Ciência da Geoinformação**. São José dos Campos, 2001. INPE. Disponível em: <http://www.dpi.inpe.br/gilberto/livro/introd/>. Acesso em: 02 fev. 2013.

CAMARGO, K. R.; SILVA, C. F.; BASTOS, C. A. B.; ESQUIVEL, E. R. **Caracterização geotécnica e avaliação da resistência ao cisalhamento de misturas de um solo arenoso com bentonita**. In: VII SEMINÁRIO DE ENGENHARIA GEOTÉCNICA DO RIO GRANDE DO SUL, 2013, Santa Maria, **Anais**... Santa Maria, 2013. 8p.

CAPUTO, H. P. **Mecânica dos Solos e suas Aplicações,** 6 ed, Vol. 1. Rio de Janeiro: LTC, 1988.

CASAGRANDE, M. D. T. **Estudo do Comportamento de um Solo Reforçado com Fibras de Polipropileno visando o uso como Base de Fundações Superficiais.**  2001. 109p. Dissertação de Mestrado em Engenharia Civil – Universidade Federal do Rio Grande do Sul, Porto Alegre, 2001.

CASANOVA, M.; CÂMARA, G.; DAVIS, VINHAS, L.; QUEIROZ, G. R. **Banco de Dados Geográficos**. Curitiba: 2005. Disponível em < [http://www.dpi.inpe.br/livros/bdados/cap1.pdf>](http://www.dpi.inpe.br/livros/bdados/cap1.pdf). Acesso em 09 set. 2012.

COMPANHIA DE PESQUISA DE RECURSOS MINERAIS, **Geologia da folha Gravatai – SH.22-X-C-V: sistema de informação geográfica - SIG**. Brasília: 2008. 72p. Programa Geologia do Brasil: levantamentos Geológicos Básicos, Brasília, 2008.
CORREIA E SILVA, C. F. S.; DEMARI, F. E; SPECHT, L. P.; ECHEVERRIA, J. A. S. **Uso de fresado asfáltico como material de base para pavimentos flexíveis.** In: VII SEMINÁRIO DE ENGENHARIA GEOTÉCNICA DO RIO GRANDE DO SUL, 2013, Santa Maria, **Anais**... Santa Maria, 2013. 8p.

CRAIG, R. F. **Mecânica dos Solos**. 7 ed. Rio de Janeiro: LTC, 2007.

DIEMER, F.; RAMBO, D.; SPECHT, L. P.; POZZOBON, C. E. **Propriedades Geotécnicas do Solo Residual de Basalto da Região de Ijuí/RS**. 2008. p. 25-36. Teoria e Prática na Engenharia Civil – Universidade Regional do Noroeste do Estado do Rio Grande do Sul, Ijuí. 2008.

DRUCK, S.; CARVALHO, M. S.; CÂMARA, G.; MONTEIRO, A. V. M. **Análise Espacial de Dados Geográficos**. Brasília, Embrapa, 2004.

EDLER, P.; THOMÉ, A. **Comportamento de estacas broca compostas de solocimento e resíduo de beneficiamento de pedras preciosas a partir de provas de carga estática**. In: VI SEMINÁRIO DE ENGENHARIA GEOTÉCNICA DO RIO GRANDE DO SUL, 2011, Passo Fundo, **Anais**... Passo Fundo, 2011. 8p.

EISENBERGER, C. N. **Estudo do Comportamento de um Talude Coluvionar Urbano em Santa Cruz do Sul – RS.** 2003. 129p. Dissertação de Mestrado em Engenharia Civil – Universidade Federal do Rio Grande do Sul, Porto Alegre, 2003.

FELGUEIRAS, C. A. Modelagem numérica do terreno. In: CÂMARA, G; DAVIS, C.; MONTEIRO, A. M. V. (Ed) **Introdução à ciência da informação**. São José dos Campos, 2001, p. 7-36, cap. 7. INPE. Disponível em: < http://www.dpi.inpe.br/gilberto/livro/introd/cap7-mnt.pdf>. Acesso em: 26 ago. 2013.

FERNANDES, J. A. **Estudo da Erodibilidade de Solos e Rochas de uma Voçoroca em São Valentim, RS**. 2011. 129p. Dissertação de Mestrado em Engenharia Civil – Universidade Federal de Santa Maria, Santa Maria. 2011.

FIORI, A. P.; CARMIGNANI. **Fundamentos de Mecânica dos Solos e das Rochas:**  Aplicações na Estabilidade de Taludes. 2 ed. Curitiba: UFPR, 2009.

FOPPA, D. **Análise de variáveis-chave no controle da resistência mecânica de solos artificialmente cimentados.** 2005. 146p. Dissertação de Mestrado em Engenharia Civil – Universidade Federal do Rio Grande do Sul, Porto Alegre, 2005.

GOULARTE, C. L.; PEDREIRA, C. L. S. **Estabilização química de solo com adição de cimento ou cal como alternativa de pavimento**. In: V SEMINÁRIO DE ENGENHARIA GEOTÉCNICA DO RIO GRANDE DO SUL, 2009, Pelotas, **Anais**... Pelotas, 2009. 7p.

GRUPO GEODESASTRES - SUL, **Percentual dos desastres naturais ocorridos no Paraná em março de 2012**. 2013, 1 imagem. Disponível em: < http://www.inpe.br/crs/geodesastres/graficos.php>. Acesso em 18 jul. 2013.

\_\_\_\_\_\_. **Percentual dos desastres naturais ocorridos no Rio Grande do Sul em março de 2012**. 2013, 1 imagem. Disponível em: < http://www.inpe.br/crs/geodesastres/graficos.php>. Acesso em 18 jul. 2013.

\_\_\_\_\_\_. **Percentual dos desastres naturais ocorridos em Santa Catarina em março de 2012**. 2013, 1 imagem. Disponível em: < http://www.inpe.br/crs/geodesastres/graficos.php>. Acesso em 18 jul. 2013.

HACHICH, W.; FALCONI, F. F.; SAES, J. L.; FROTA, R. G. Q.; CARVALHO, C. S.; NIYAMA, S. **Fundações Teoria e Prática.** 2 ed. São Paulo: Pini, 1998.

HEINECK, K. S**. Estudo do comportamento hidráulico e mecânico de materiais geotécnicos para barreiras horizontais impermeáveis.** 2002. 275p. Tese de Doutorado em Engenharia Civil – Universidade Federal do Rio Grande do Sul, Porto Alegre, 2002.

JACINTHO, E. C.; CAMAPUM DE CARVALHO, J.; CARDOSO, F. B. F.; SANTOS, R. M. M.; GUIMARÃES, R. C.; LIMA, M. C. G. Solos Tropicais e o Processo Erosivo. In: CAMAPUM DE CARVALHO, J.; SALES, M. M.; SOUZA , N.M.; MELO. M.T.S. (Org.). **Processos erosivos no centro-oeste brasileiro**. Brasília: Universidade de Brasília: FINATEC, 2006. p. 93-156.

JOHANN, A. D. R.; BRAVO, M.; CONSOLI, N. C. **Estudo do efeito da cal e da porosidade em um solo siltoso estabilizado com cal**. In: VI SEMINÁRIO DE ENGENHARIA GEOTÉCNICA DO RIO GRANDE DO SUL, 2011, Passo Fundo, **Anais**... Passo Fundo, 2011. 7p.

JUNGBLUT, M. **Estudo de Solos Subtropicais Visando o Emprego na Construção de Habitações de Baixo Custo**. 1993. 166p. Dissertação de Mestrado em Engenharia Civil – Universidade Federal do Rio Grande do Sul, Porto Alegre, 1993.

KUBLIK, C.; PINHEIRO, R. J. B.; SOARES, J. M. D.; VENDRUSCOLO, M. **Ensaios de placa em solo laterítico na cidade de Santo Ângelo**. In: VI SEMINÁRIO DE ENGENHARIA GEOTÉCNICA DO RIO GRANDE DO SUL, 2011, Passo Fundo, **Anais**... Passo Fundo, 2011. 12p.

LOCKS, G. **Estudo de Sondagem SPT com a Utilização do SIG.** 2008. 70p. Trabalho de Conclusão de Curso em Engenharia Civil – Universidade do Sul de Santa Catarina, Tubarão, 2008.

LUNGUINHO, R L. **Avaliação de modelos digitais de elevação como alternativa para estudos hidrológicos em pequenas bacias**. 2011. 165p. Dissertação de Mestrado em Engenharia Civil – Universidade Federal de Campina Grande, Campina Grande. 2011.

MACHADO, C. R.; RUVER, C. A. **Análise da técnica de estabilização química com cimento para diferentes solos da região sul do Rio Grande do Sul**. In: VII SEMINÁRIO DE ENGENHARIA GEOTÉCNICA DO RIO GRANDE DO SUL, 2013, Santa Maria, **Anais**... Santa Maria, 2013. 10p.

MARGON, J. Banco de dados espaciais para aplicações de desastres naturais e eventos extremos. **Revista FOSSGIS Brasil,** n. 2, p. 16-20, jun. 2011. Disponível em: < www.fossgisbrasil.com.br>. Acesso em: 10 jul. 2013.

MARTINELLO, I. A. **Estudo das Condicionantes Hidráulicas de uma Ruptura de Talude em São Vendelino (RS).** 2006. 160p. Dissertação de Mestrado em Engenharia Civil – Universidade Federal do Rio Grande do Sul, Porto Alegre, 2006.

MAZZINI, P. L. F.; SCHETTINI, C. A. F. Avaliação de metodologias de interpolação espacial aplicadas a dados hidrográficos costeiros quase-sinóticos. 12p. **Brazilian Journal of Aquatic Science and Technology**, v.13, n.1, p. 53-64, 2009.

MEDEIROS, A. M. L. SPRING: tecnologia brasileira para SIG. **Revista FOSSGIS Brasil,** n. 4, p. 47-50, jan. 2012. Disponível em: < www.fossgisbrasil.com.br>. Acesso em: 12 jul. 2013.

MIOZZO, L. G.; PINHEIRO, R. J. B.; NIENOV, F. A.; SOARES, J. M. D. **Comportamento de sapatas de concreto armado assentes em lamito da formação Santa Maria.** In: V SEMINÁRIO DE ENGENHARIA GEOTÉCNICA DO RIO GRANDE DO SUL, 2009, Pelotas, **Anais**... Pelotas, 2009. 10p.

MORETTO, R. L.; SANTOS, V. R.; GAUER, E. A.; SANTOS, D. F.; CONSOLI, N. C. **Avaliação da resistência à tração de uma mistura caulim-cal**. In: VI SEMINÁRIO DE ENGENHARIA GEOTÉCNICA DO RIO GRANDE DO SUL, 2011, Passo Fundo, **Anais**... Passo Fundo, 2011. 6p.

NERVIS, L. O. **Estudo de revestimento primário para utilização em estradas vicinais da região de Santana do Livramento-RS**. 2010. 156p. Dissertação de Mestrado em Engenharia Civil – Universidade Federal do Rio Grande do Sul, Porto Alegre, 2010.

OLIVEIRA, R. D. **Modelagem tridimensional da Ilha Grande, Angra dos Reis (RJ)**. 2010. 115p. Trabalho de Conclusão de Curso Engenharia Cartográfica – Universidade Estadual do Rio de Janeiro, Rio de Janeiro, 2010.

ORTIGÃO, J.A.R. **Introdução à Mecânica dos Solos dos Estados Críticos**. 3 ed. Terratek, 2007.

PACHECO, L. M.; MARTELL, D. W.; ROHDE, L.; CERATTI, J. A. P.; OMENA, W. **Solos estabilizados com emulsão asfáltica para emprego em pavimentos: estudo laboratorial**. In: VII SEMINÁRIO DE ENGENHARIA GEOTÉCNICA DO RIO GRANDE DO SUL, 2013, Santa Maria, **Anais**... Santa Maria, 2013. 10p.

PACHECO, L. M. **Solos estabilizados com emulsão asfáltica para uso em pavimentação: estudo laboratorial.** 2011. 93p. Trabalho de Conclusão de Curso em Engenharia Civil – Universidade Federal do Rio Grande do Sul, Porto Alegre, 2011.

PASSOS, N. C. S. T. **Barragem de Rejeito: Avaliação dos Parâmetros Geotécnicos de Rejeitos de Minério de Ferro Utilizando Ensaios de Campos – Um Estudo de Caso.** 2009. 93p. Trabalho de Conclusão de Curso em Engenharia Civil – Universidade Federal do Paraná, Curitiba, 2009.

PERAZZOLO, L. **Estudo Geotécnico de Dois Taludes da Formação Serra Geral, RS**. 2003. 170p. Dissertação de Mestrado em Engenharia Civil – Universidade Federal do Rio Grande do Sul, Porto Alegre, 2003.

PINTO, C. S. **Curso Básico de Mecânica dos Solos,** em 16 Aulas. 2 ed. São Paulo: Oficina de Textos, 2002.

\_\_\_\_\_\_. **Curso Básico de Mecânica dos Solos,** em 16 Aulas. 3 ed. São Paulo: Oficina de Textos, 2006.

PINTO, J. S. **Estudo da Condutividade Hidráulica de Solos para Disposição de Resíduos Sólidos na Região de Santa Maria**. 2005. 154p. Dissertação de Mestrado em Engenharia Civil – Universidade Federal de Santa Maria, Santa Maria, 2005.

QUADRO, F. Desenvolvimento SIG**:** Um novo mundo sendo descoberto. **Revista FOSSGIS Brasil,** n. 6, p. 12-17, nov. 2012. Disponível em: < www.fossgisbrasil.com.br>. Acesso em: 10 jul. 2013.

RAMIREZ, M. R. **Sistemas gerenciadores de banco de dados para geoprocessamento.** 1994. 241p. Dissertação de Mestrado em Ciência em Engenharia de Sistemas de Computação – Universidade Federal do Rio de Janeiro, Rio de Janeiro, 1994.

REGINATTO, C.; THOMÉ, A.; MENEGHETTI, L. R. R.; CAVELHÃO, G. **Atenuação natural de um solo argiloso, contaminado pelas misturas B0, B5 e B20**. In: VI SEMINÁRIO DE ENGENHARIA GEOTÉCNICA DO RIO GRANDE DO SUL, 2011, Passo Fundo, **Anais**... Passo Fundo, 2011. 8p.

RIBAS, J. **Avaliação de desempenho de um trecho experimental de pavimento flexível construído com asfalto-borracha na BR-285/RS**. 2010. 104p. Trabalho de Conclusão de Curso em Engenharia Civil – Universidade Regional do Noroeste do Estado do Rio Grande do Sul, Ijuí, 2010.

RODRIGUES, R. E. **Caracterização e Estabilização de um Solo na Cidade de Alegrete/RS com Cimento Portland e Cinza de Casca de Arroz**. 2012. 124p. Trabalho de Conclusão de Curso em Engenharia Civil – Universidade Federal do Pampa, Alegrete, 2012.

ROSA, B. Sistema de informação geográfica na américa latina: principais desafios. **Revista Internacional de Ciencia y Tecnologia de la Información Geográfica,** n. 9, p. 9-12, ISSN: 1578-5157, Geofocus, 2009.

RUVER, C. A.; NERVIS, L. O. **Estimativa do ISC de dois solos siltosos através do DCP**. In: VII SEMINÁRIO DE ENGENHARIA GEOTÉCNICA DO RIO GRANDE DO SUL, 2013, Santa Maria, **Anais**... Santa Maria, 2013. 12p.

RUVER, C. A.; SLOCZINSKI, K. F. **Análise bidimensional de percolação de águas em areias pelos métodos físico, gráfico e numérico**. In: VII SEMINÁRIO DE ENGENHARIA GEOTÉCNICA DO RIO GRANDE DO SUL, 2013, Santa Maria, **Anais**... Santa Maria, 2013. 12p.

SACHETTI, A. S.; ROJAS, J. W. J.; HEINECK, K. S.; CONSOLI, N. C. **Caracterização geotécnica e geológica do solo e da rocha do município de Passo Fundo**. In: VI SEMINÁRIO DE ENGENHARIA GEOTÉCNICA DO RIO GRANDE DO SUL, 2011, Passo Fundo , **Anais**... Passo Fundo, 2011. 7p.

SCHENDEL, C. **Utilização de resíduos de borracha em misturas de solocimento visando a aplicação em obras de estrada**. 2013. 117p. Trabalho de Conclusão de Curso em Engenharia Civil – Universidade Federal do Pampa, Alegrete, 2013.

SENA, J. N. **O uso de sistema de informação geográfica na avaliação de diferentes alternativas de geração de cartas de suscetibilidade à erosão.** 2008. 114p. Dissertação de Mestrado em Engenharia Civil – Universidade Estadual Paulista- Faculdade de Engenharia de Ilha Solteira, Ilha Solteira, 2008.

SENE E.; MOREIRA, J. C. **Geografia geral e do Brasil:** espaço geográfico e globalização. 1 ed. São Paulo: Editora Scipione, 2012.

SERAFINI, L.; ALVES, G. M.; ROSA, F. D.; WESSELING, D. H.; GONÇALVES, F. P.; THOMÉ, A. **Resultados de pesquisas em estabilização alcalina realizadas com materiais do norte do RS**. In: II SEMINÁRIO DE ENGENHARIA GEOTÉCNICA DO RIO GRANDE DO SUL, 2003, Rio Grande, **Anais**... Rio Grande, 2003. 11p.

SILVA, A. B. **Sistemas de informações geo-referenciadas:** conceitos e fundamentos**,** Campinas, São Paulo: Editora da UNICAMP, 2003.

SILVA, C. F. S. C.; CRONST, F.; SPECHT, L. P.; PINHEIRO, R. J. B. **Estudo das variáveis influentes na estabilização química (solo-cal) de um solo residual de basalto da região de Ijuí-RS**. In: VI SEMINÁRIO DE ENGENHARIA GEOTÉCNICA DO RIO GRANDE DO SUL, 2011, Passo Fundo, **Anais**... Passo Fundo, 2011. 8p.

SOARES, J. M. D.; QUINTANA, L. M. H.; TOMAZETTI, R. R.; REICHERT, M. **Solocimento para pavimentação de passeios**. In: SEMINÁRIO DE ENGENHARIA GEOTÉCNICA DO RIO GRANDE DO SUL, 2001, Santa Maria, **Anais**... Santa Maria, 2001. 6p.

SOARES, J. M. D.; PIRES, G. M.; CONTERATO, T. M. **Solos expansivos: estudo de caso em Santa Maria/RS**. In: VII SEMINÁRIO DE ENGENHARIA GEOTÉCNICA DO RIO GRANDE DO SUL, 2013, Santa Maria, **Anais**... Santa Maria, 2013. 8p.

SULEIMAN, G. K. A.; TAPAHUASCO, W. F. C.; NETO, R. G. S. **A utilização da cal em forma de pasta como agente estabilizante em solos oriundos da cidade de Alegrete/RS**. In: VII SEMINÁRIO DE ENGENHARIA GEOTÉCNICA DO RIO GRANDE DO SUL, 2013, Santa Maria, **Anais**... Santa Maria, 2013. 8p.

TÍMBOLA, R. S.; SCOPEL, S. L.; DIDÓ, V. H.; SCHMIDT, G.; KORF, E. P.; PRIETTO, P. D. M.; THOMÉ, A. **Influência do PH no coeficiente de distribuição de Cádmio em solo argiloso de Passo Fundo-RS**. In: VI SEMINÁRIO DE ENGENHARIA GEOTÉCNICA DO RIO GRANDE DO SUL, 2011, Passo Fundo, **Anais**... Passo Fundo, 2011. 6p.

THOMÉ, A. **Estudo do Comportamento de um Solo Mole Tratado com Cal, visando seu uso em Fundações Superficiais.** 1994. 168p. Dissertação de Mestrado em Engenharia Civil – Universidade Federal do Rio Grande do Sul, Porto Alegre, 1994.

VIECILI, C. **Determinação dos parâmetros de resistência do solo de Ijuí a partir do ensaio de cisalhamento direto.** 2003. 76p. Trabalho de Conclusão de Curso em Engenharia Civil – Universidade Regional do Noroeste do Estado do Rio Grande do Sul, Ijuí, 2003.

VIEGAS, P. L. C**. Mapeamento dos solos basálticos da região da campanha – RS por meio de classificação digital de dados LANDSAT-TM**. 1993. 167p. Dissertação de Mestrado em Ciência do Solo – Universidade Federal do Rio Grande do Sul, Porto Alegre, 1993.

WELTER, C., BASTOS, C. A. B. **Avaliação da Erodibilidade de Solos da Planície Costeira Sul do RS com Base na Metodologia MCT.** In: XVIII Congresso Regional de Iniciação e Tecnologia, 5, CRICTE, 2003.

ZUQUETTE, L. V.; GANDOLFI, N. **Cartografia geotécnica,** São Paulo: Oficina de Textos, 2004.

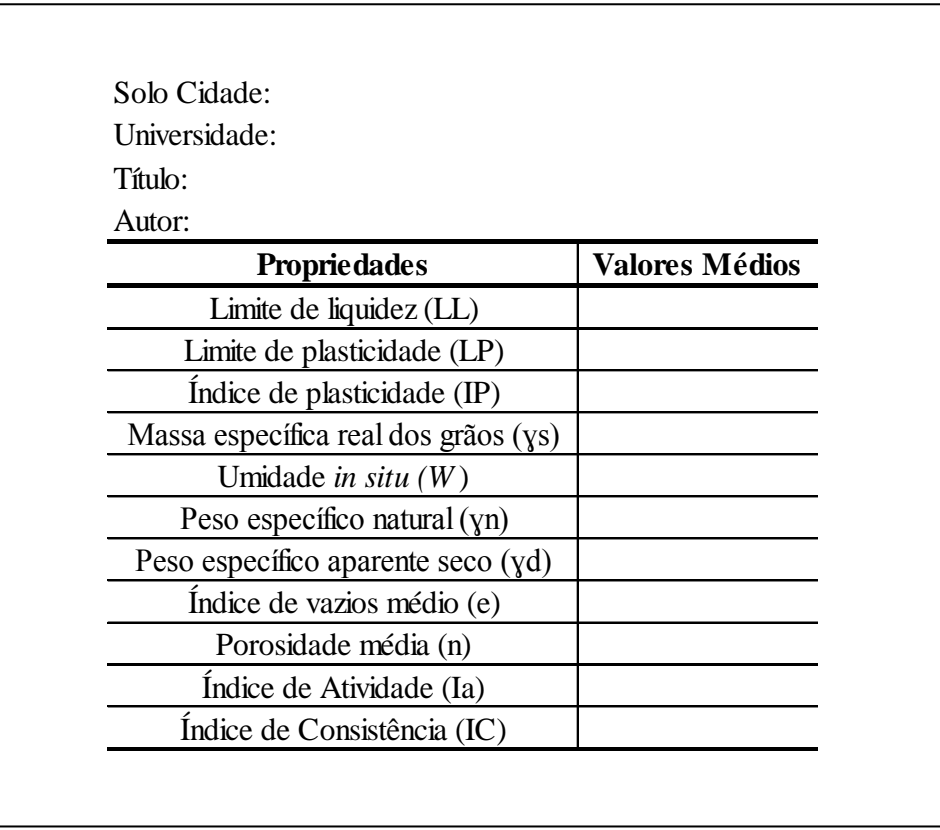

## **APÊNDICE A** – Tabela com parâmetros dos solos pesquisados

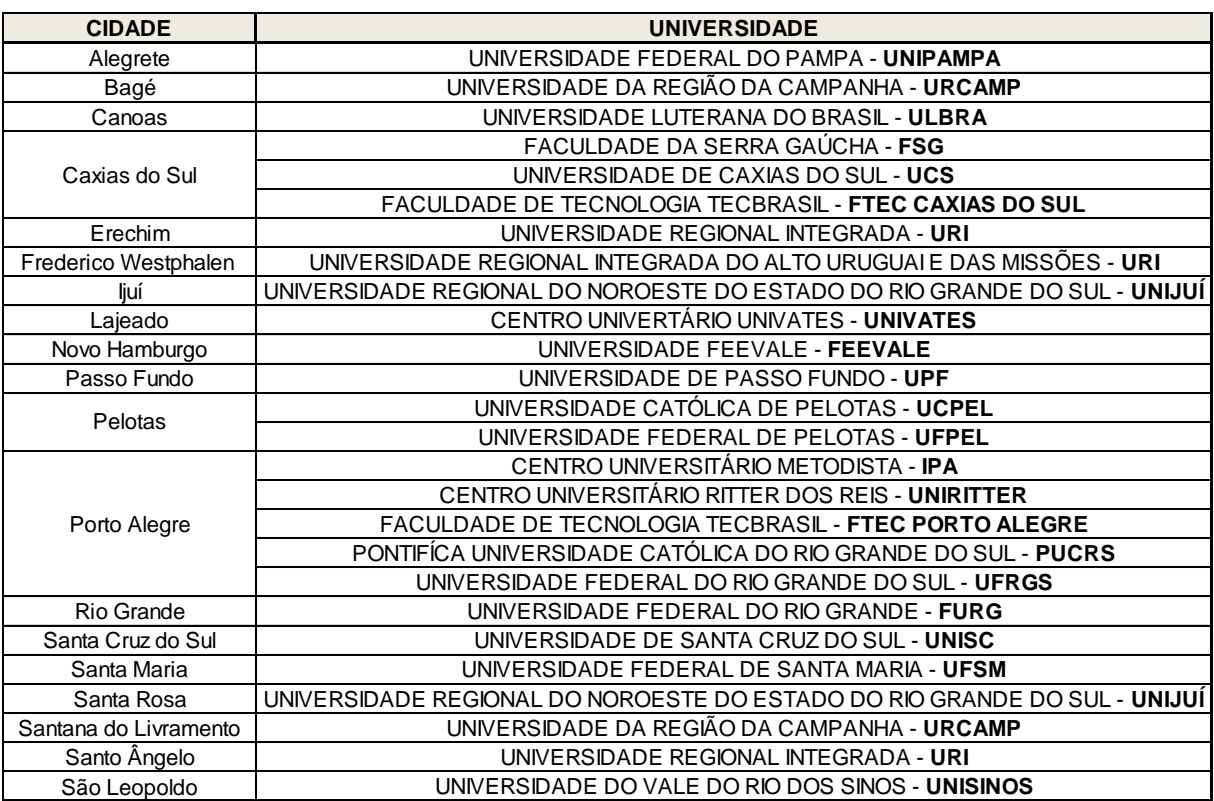

## **APÊNDICE B** – Cidades com curso de engenharia civil no Rio Grande do Sul

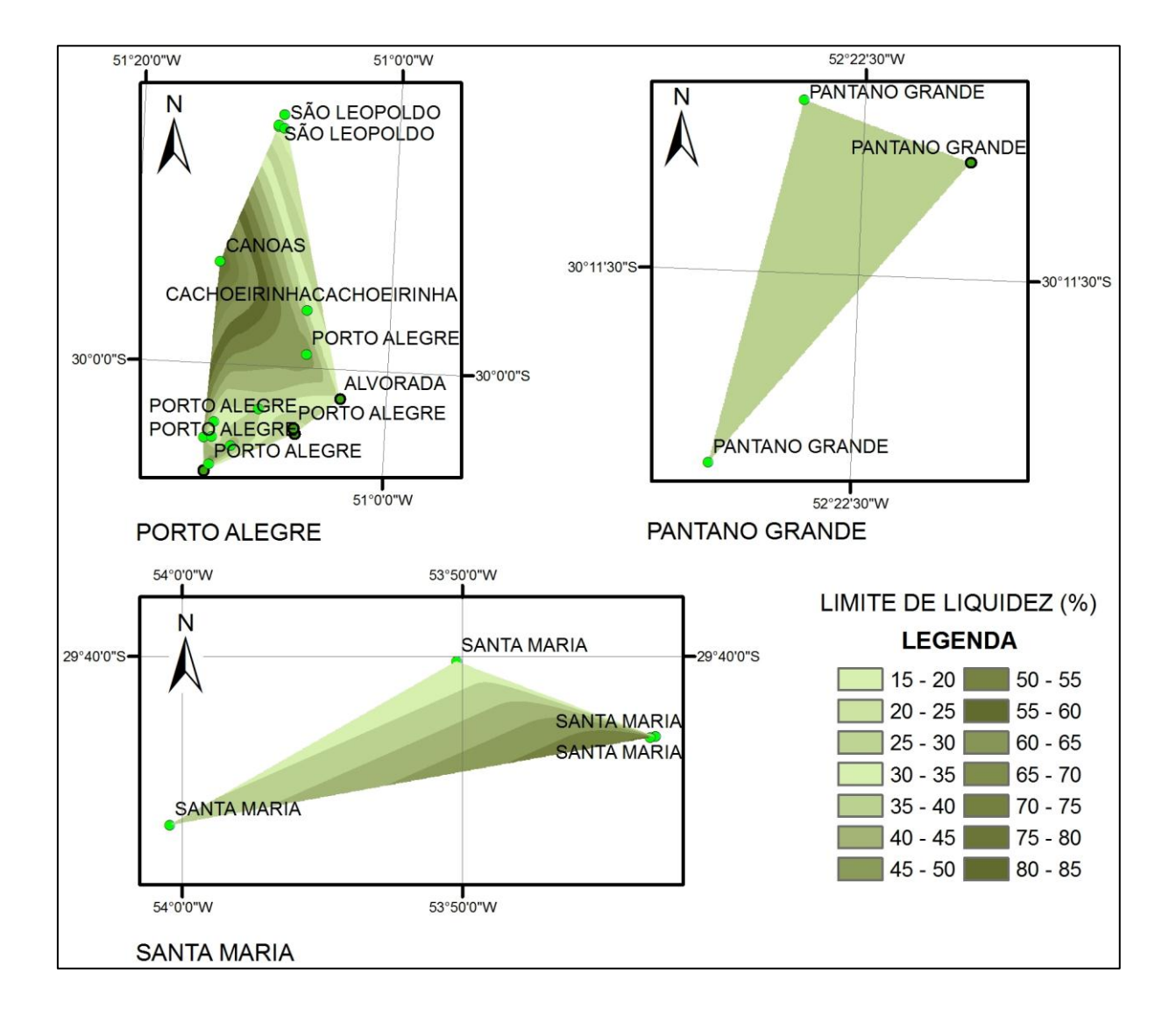

**APÊNDICE C** – Mapeamento na região da Depressão Periférica

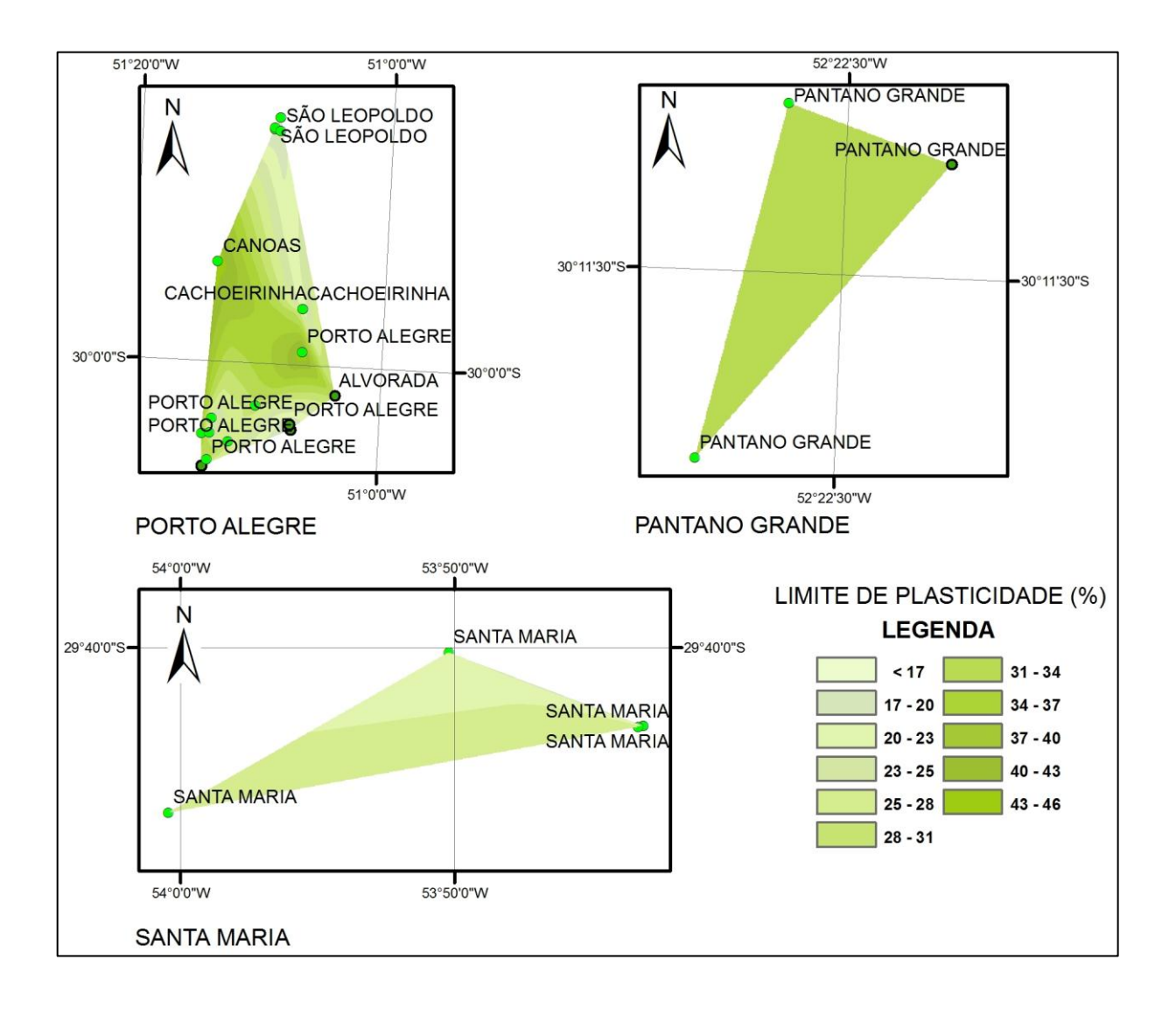

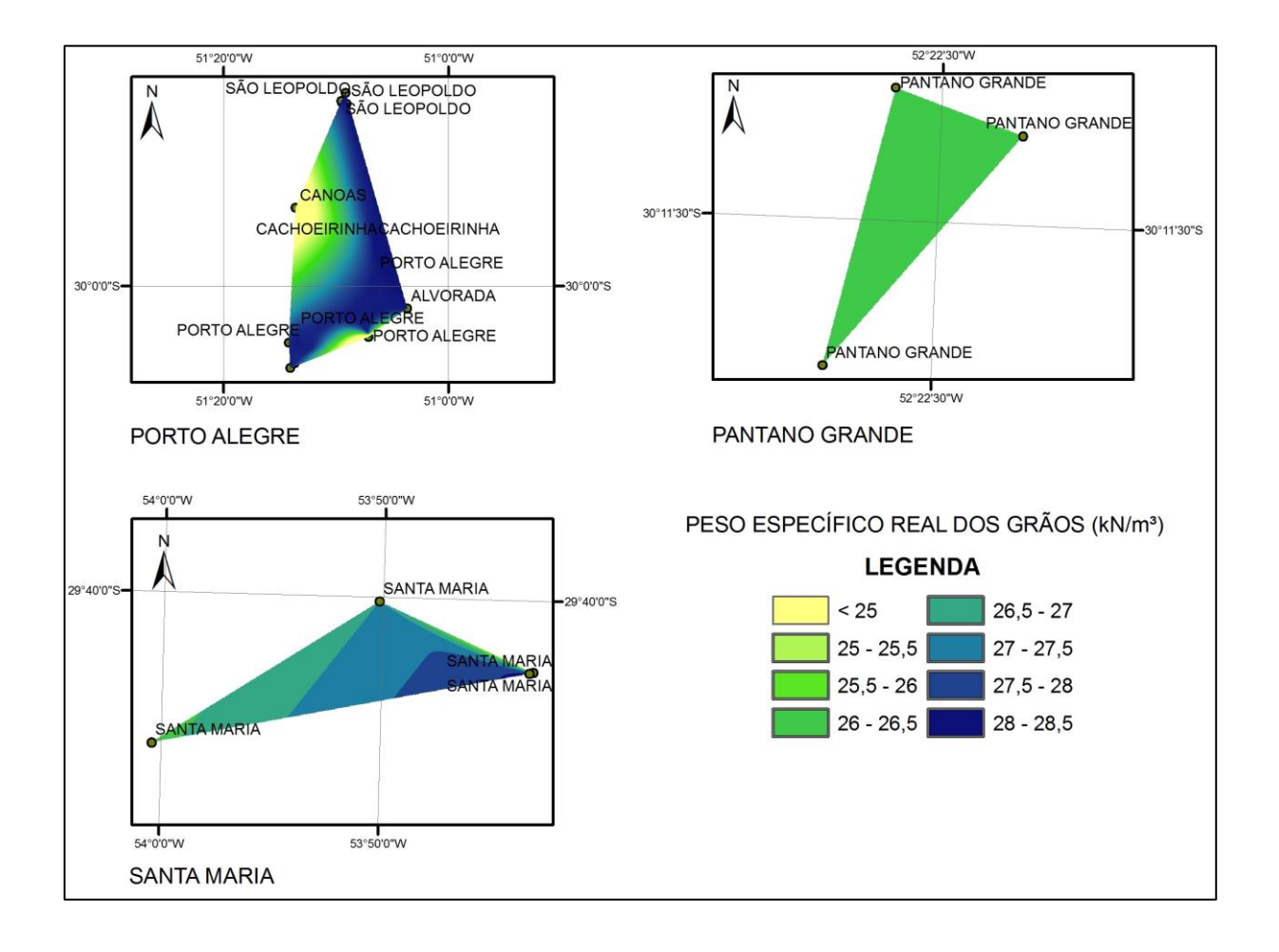

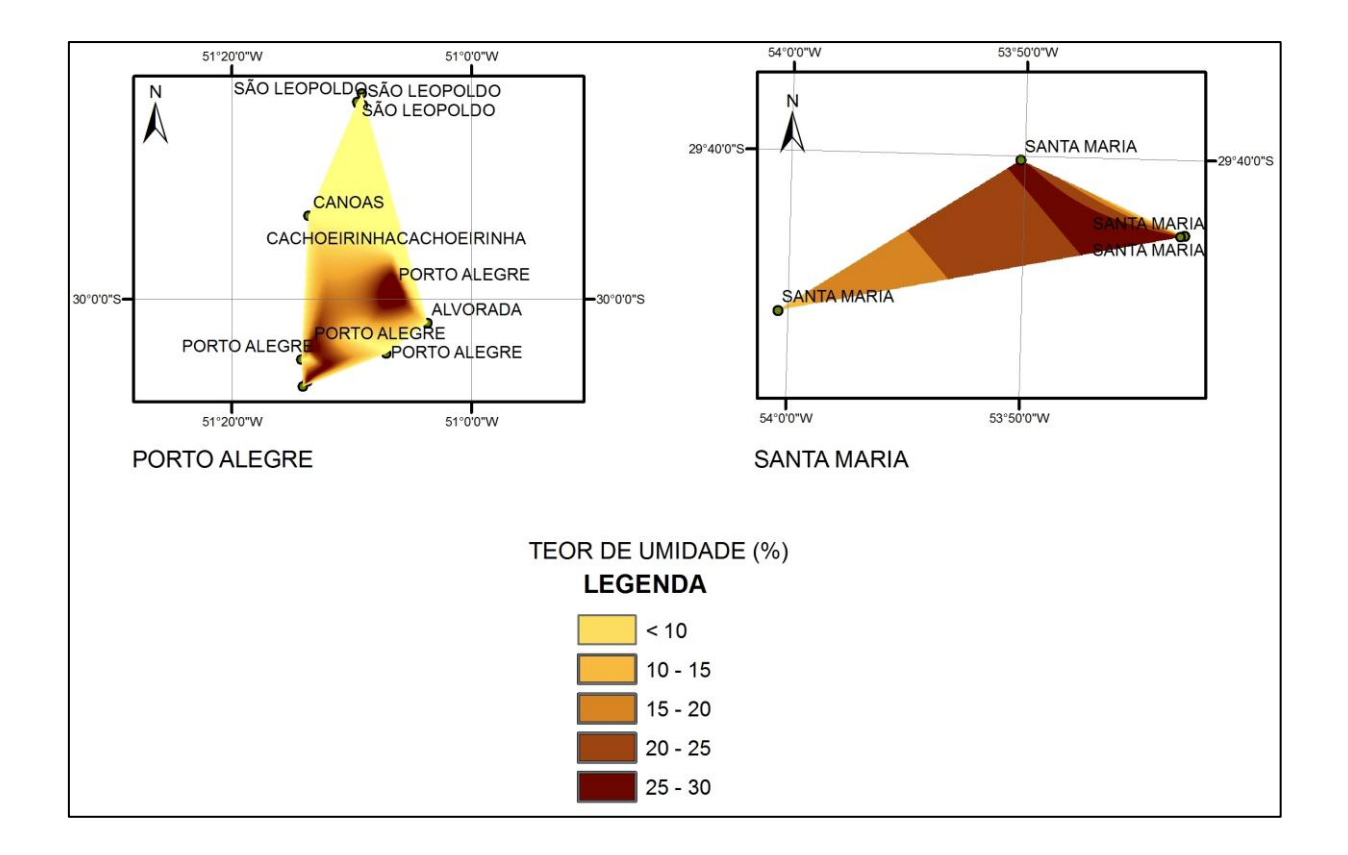

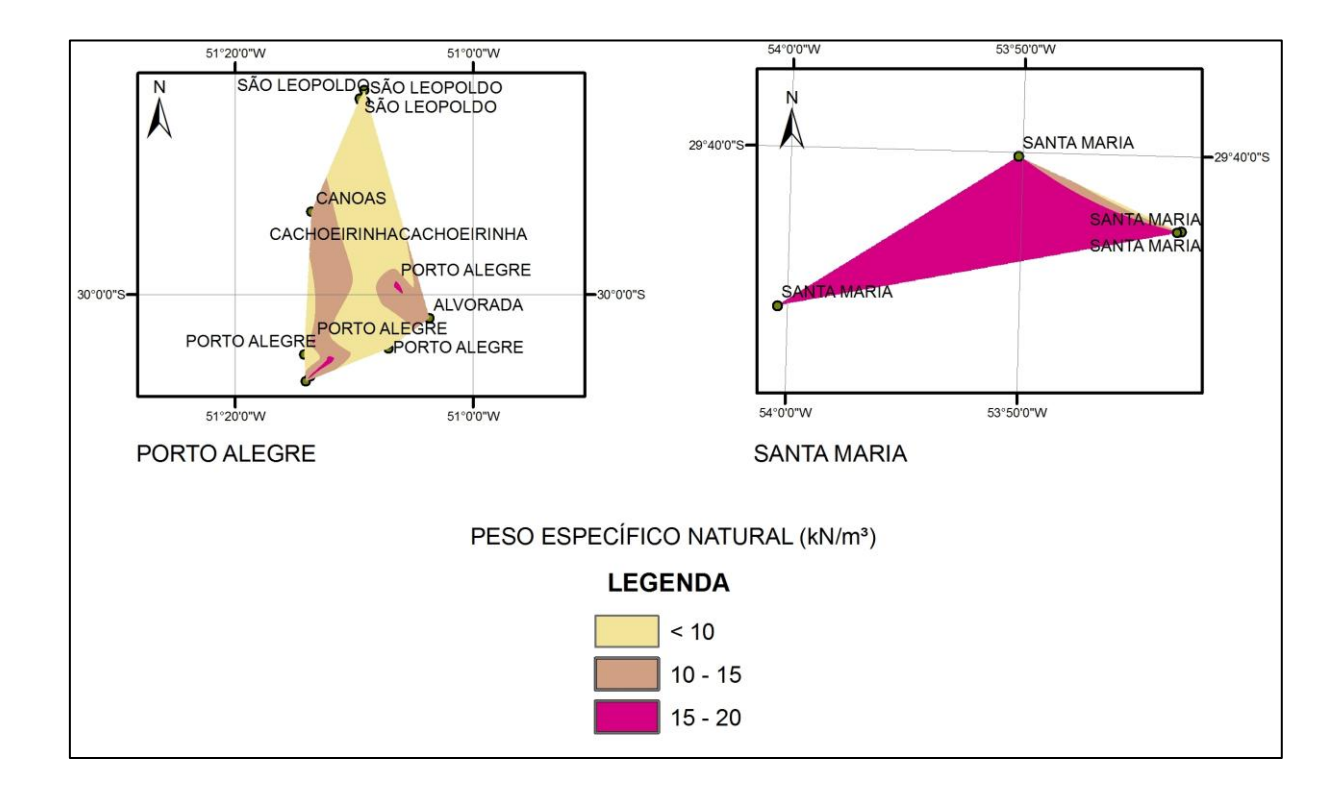

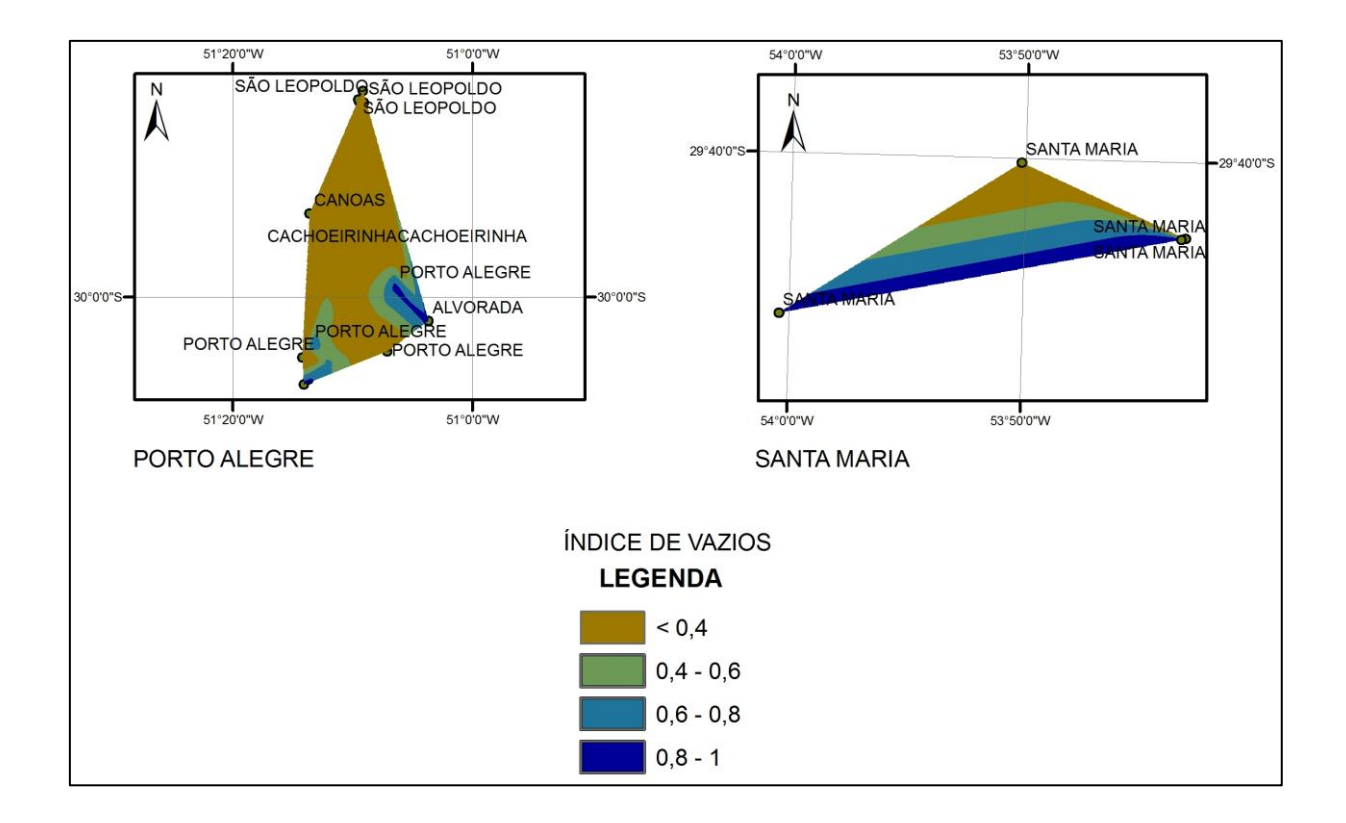

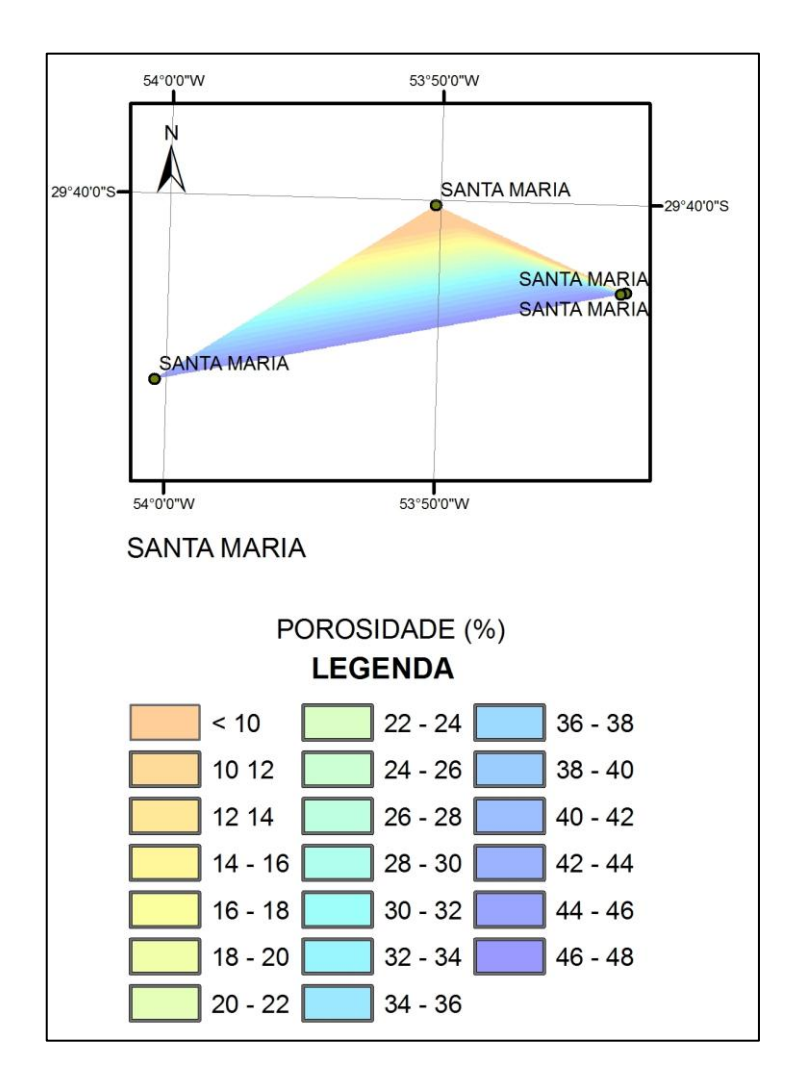

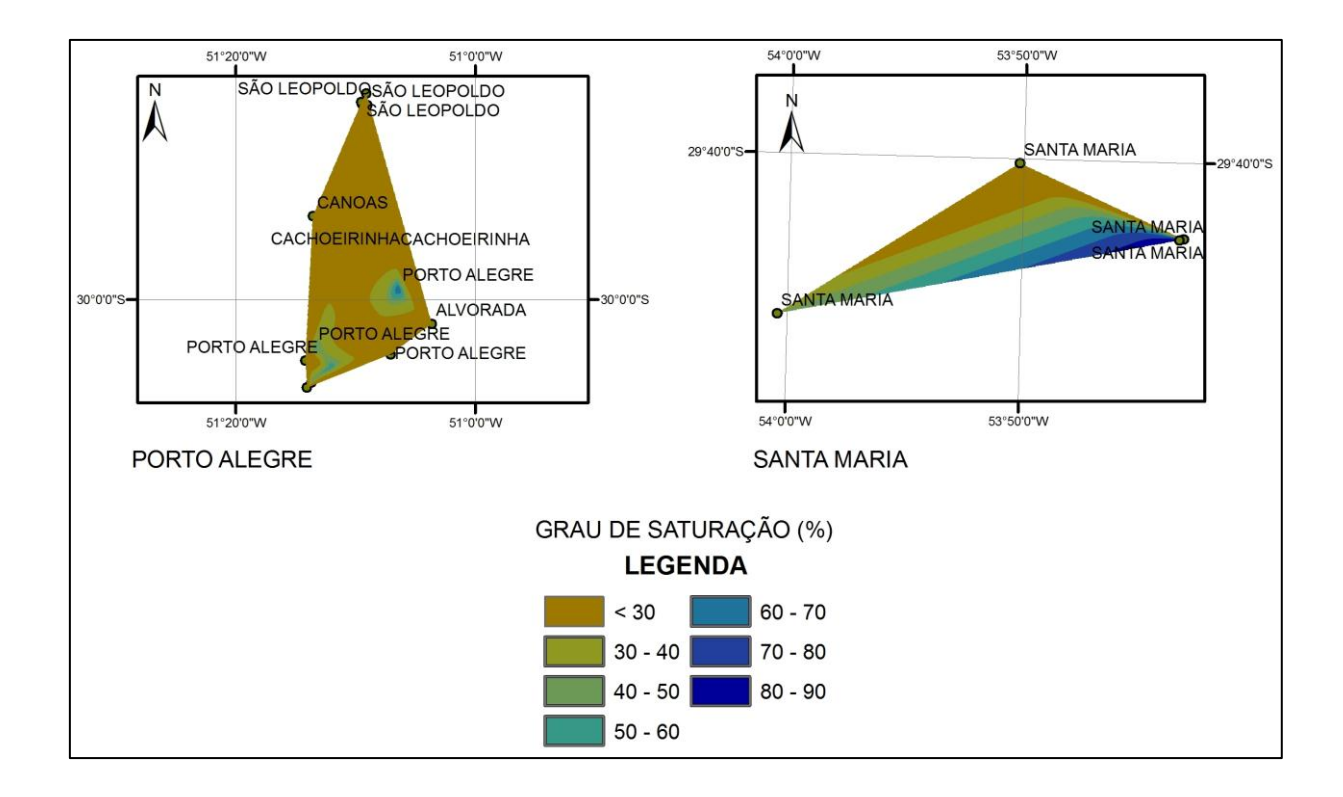

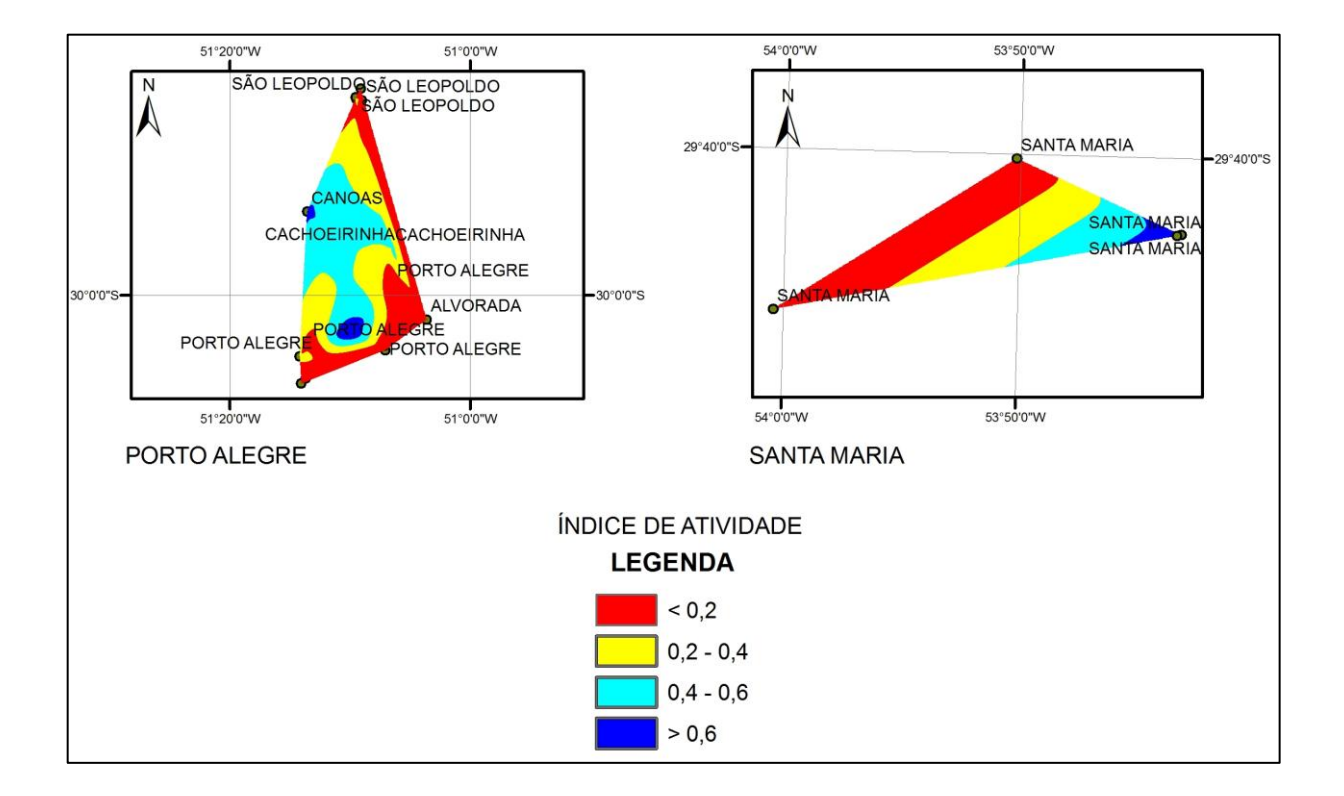

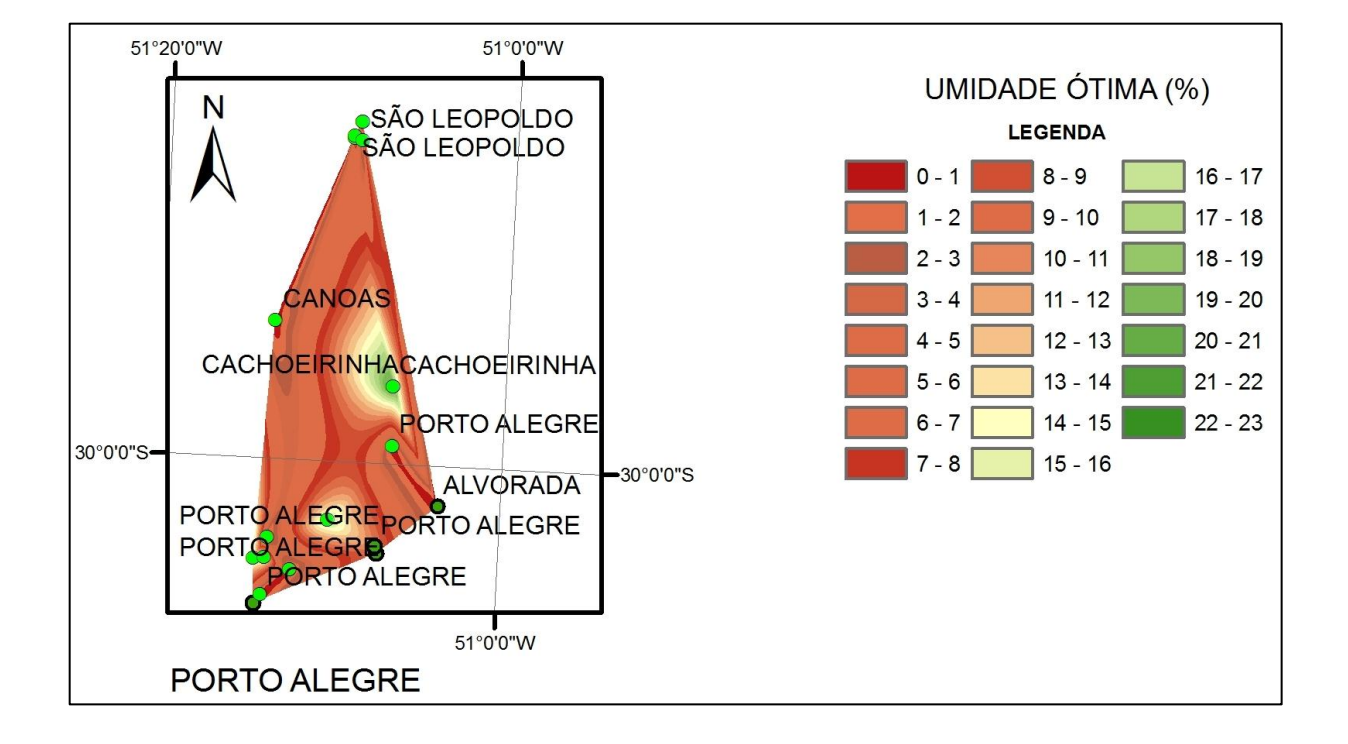

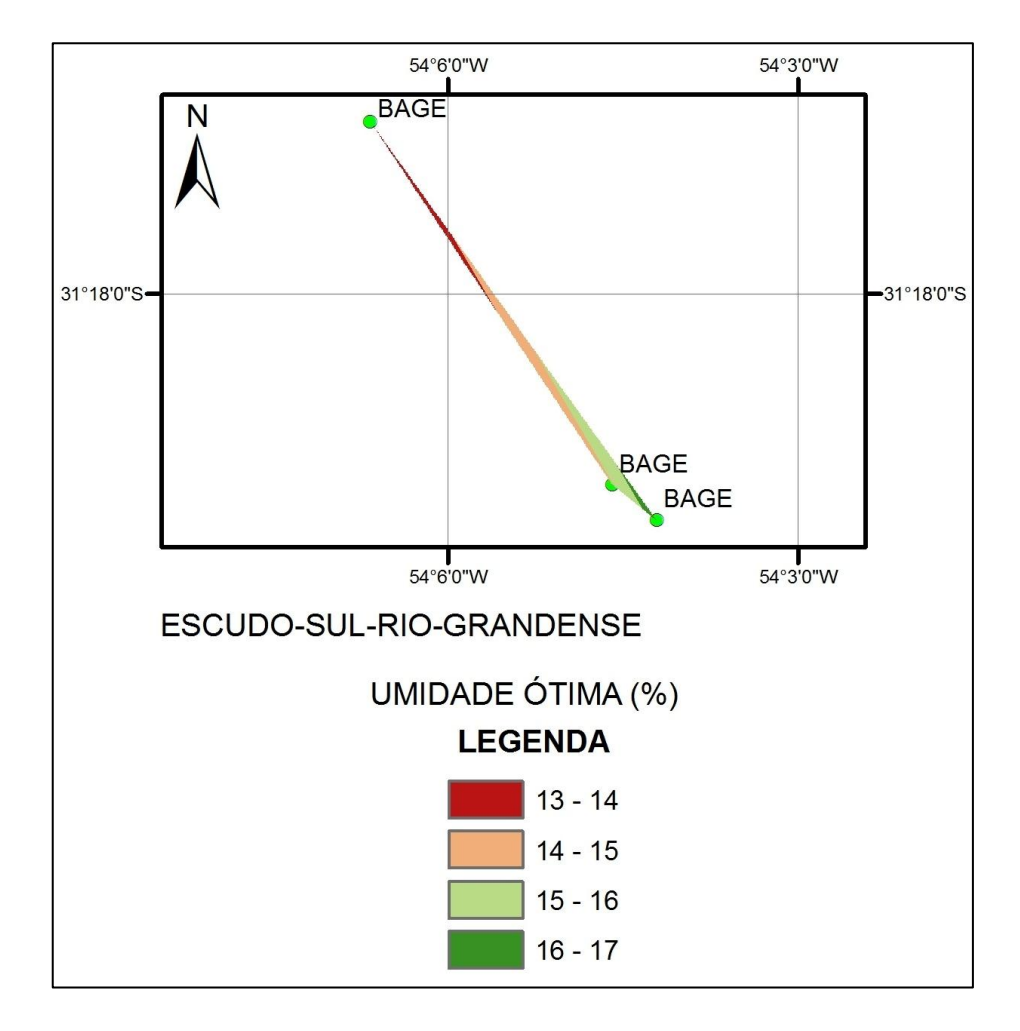

**APÊNDICE D** – Mapeamento na região do Escudo-Sul-Rio-Grandense

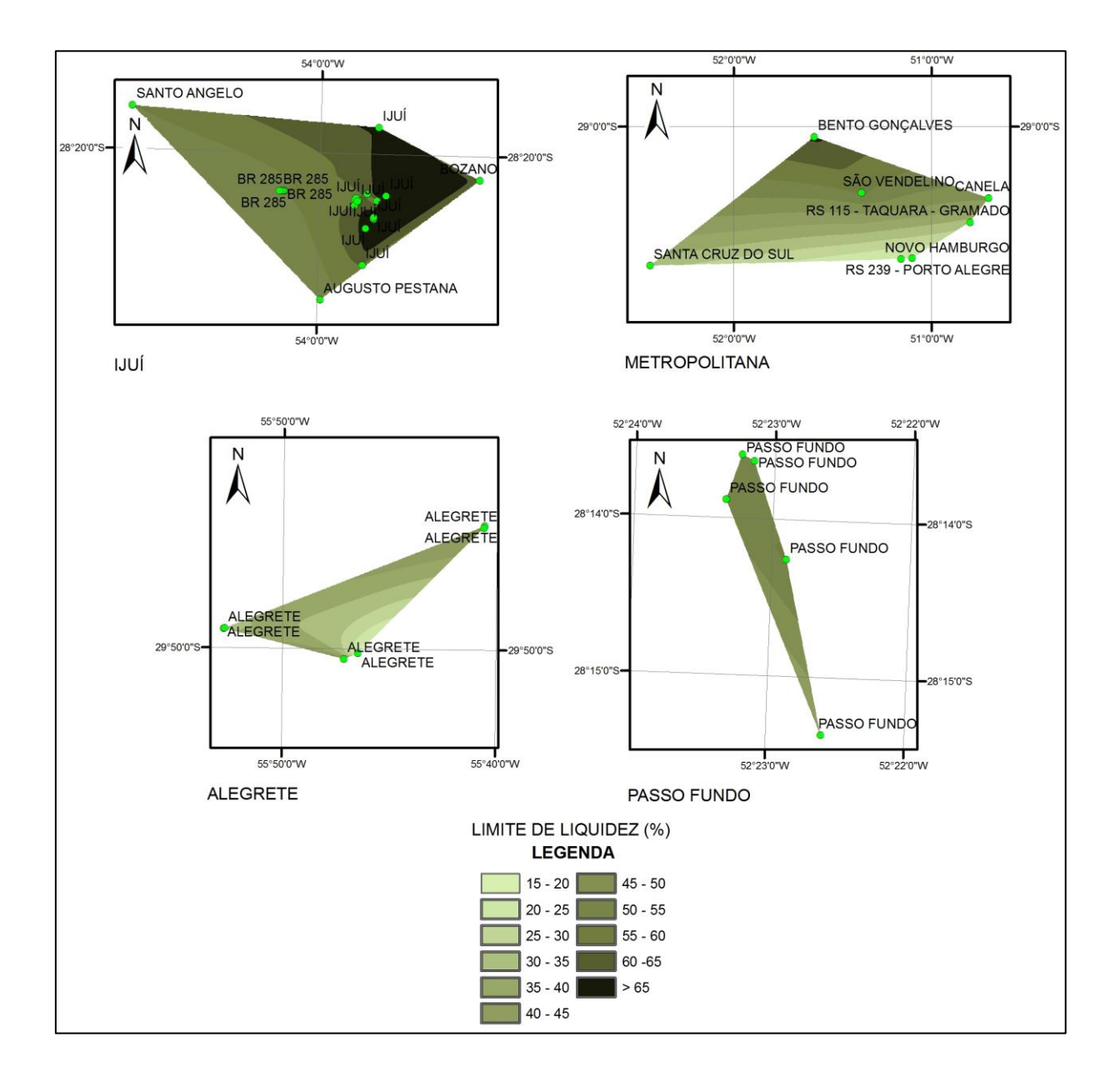

## **APÊNDICE E –** Mapeamento na região do Planalto

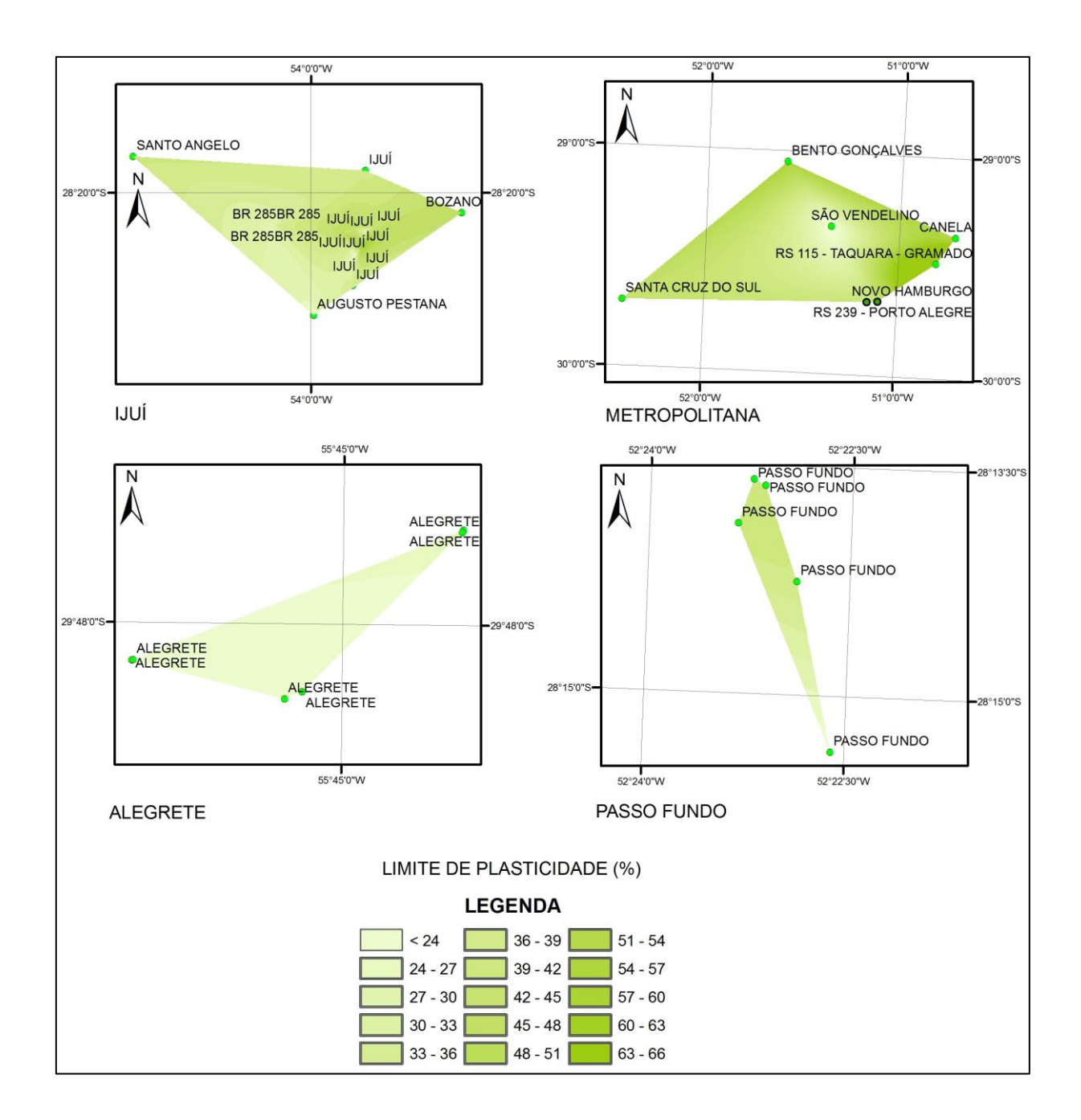

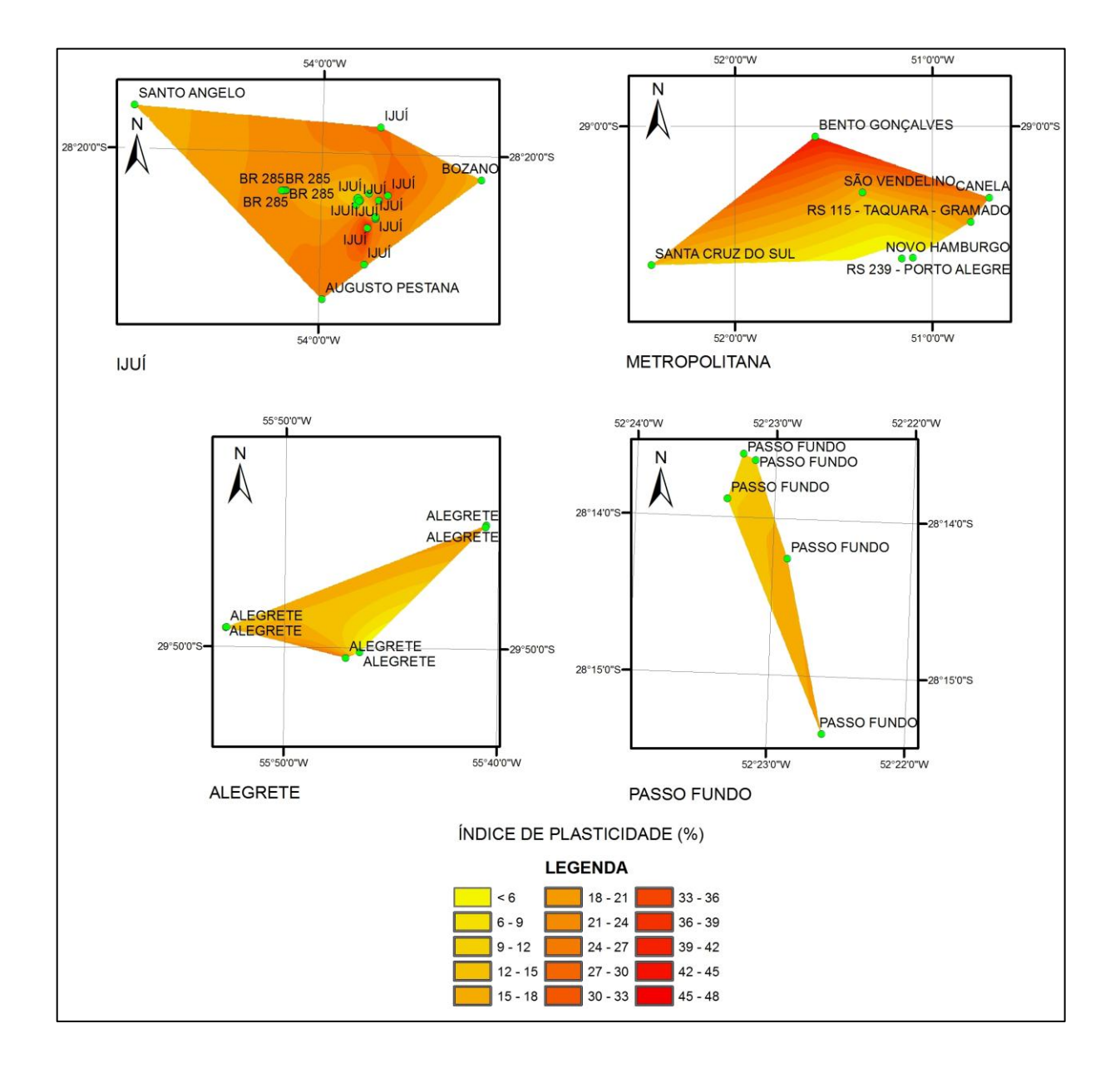

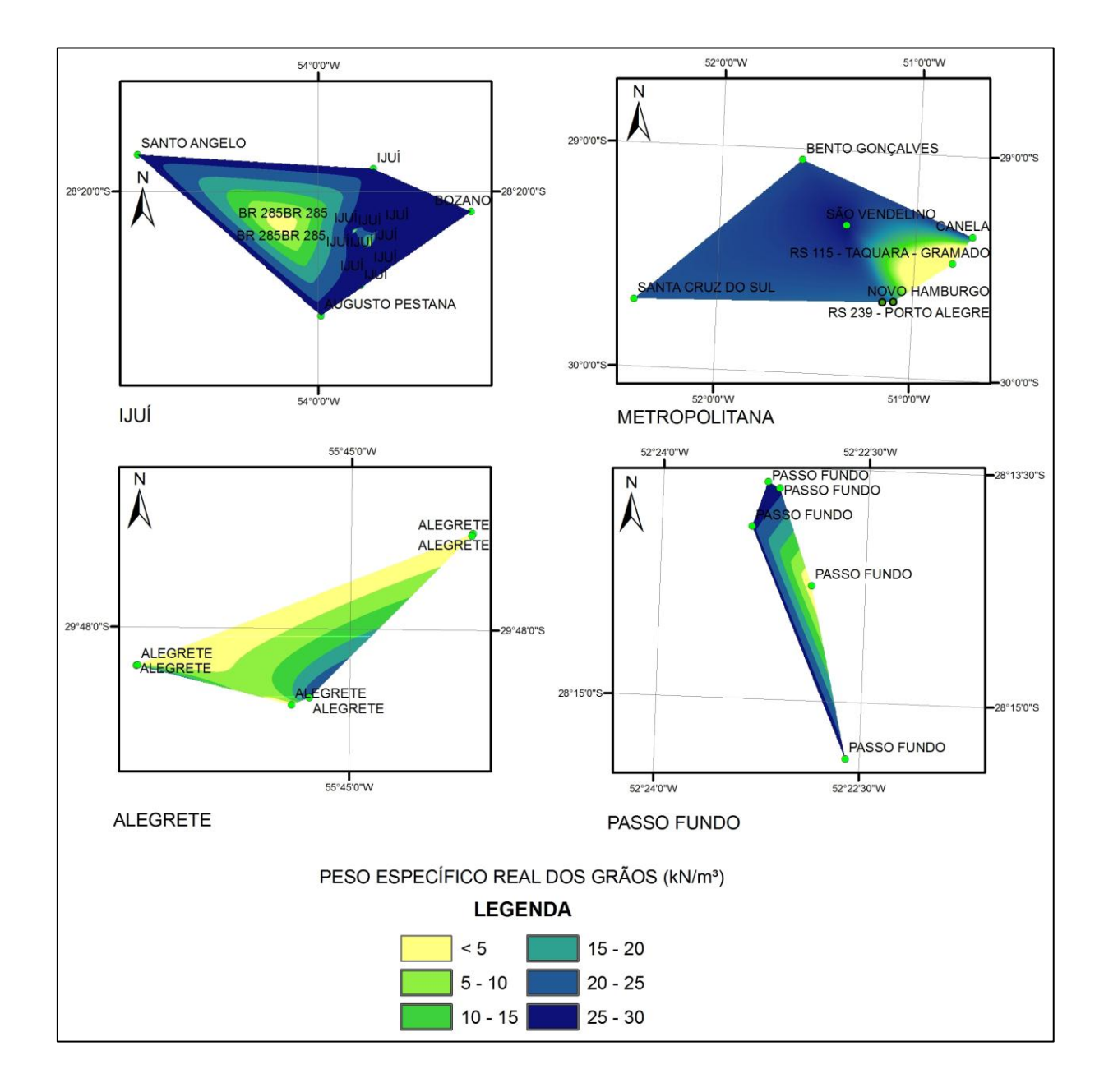

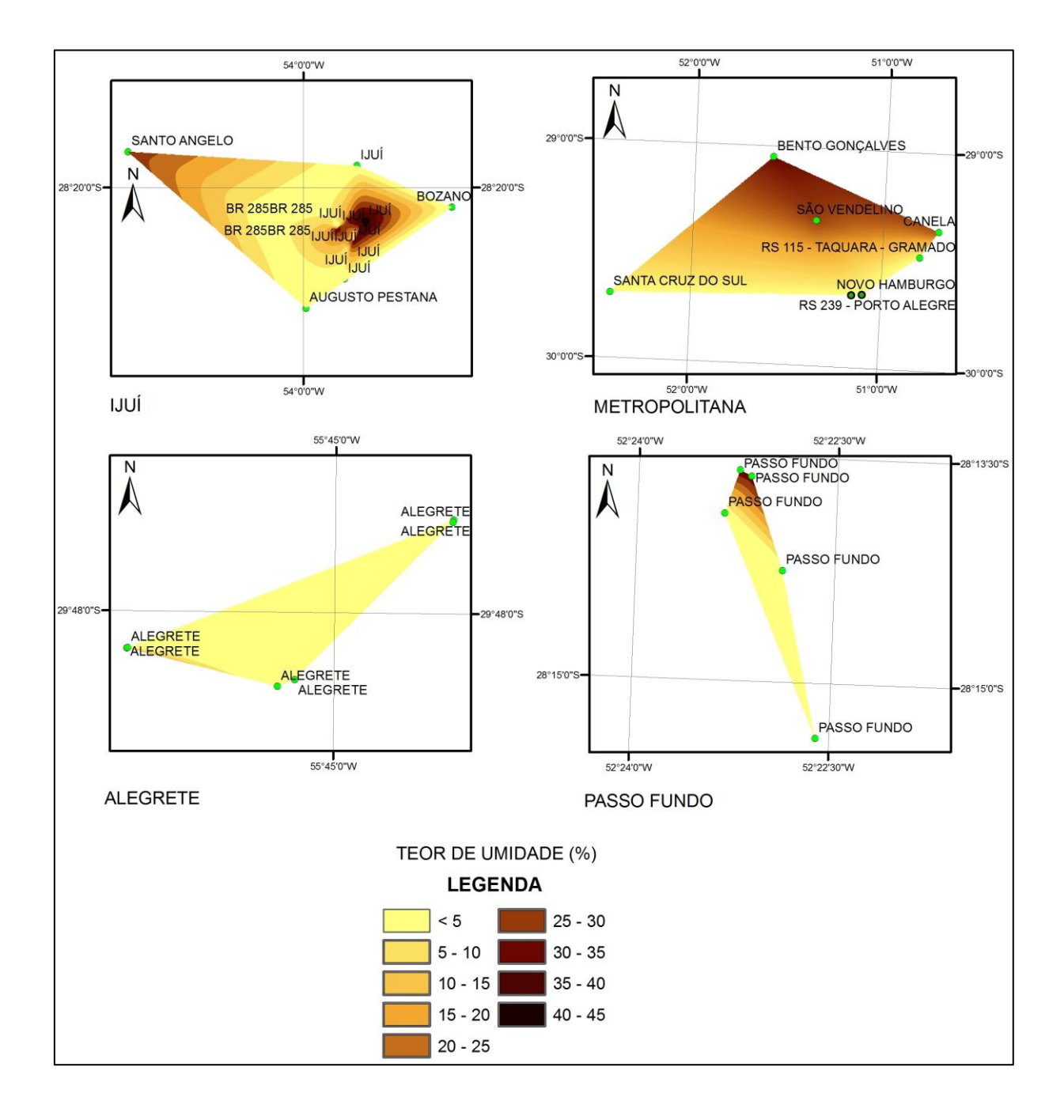

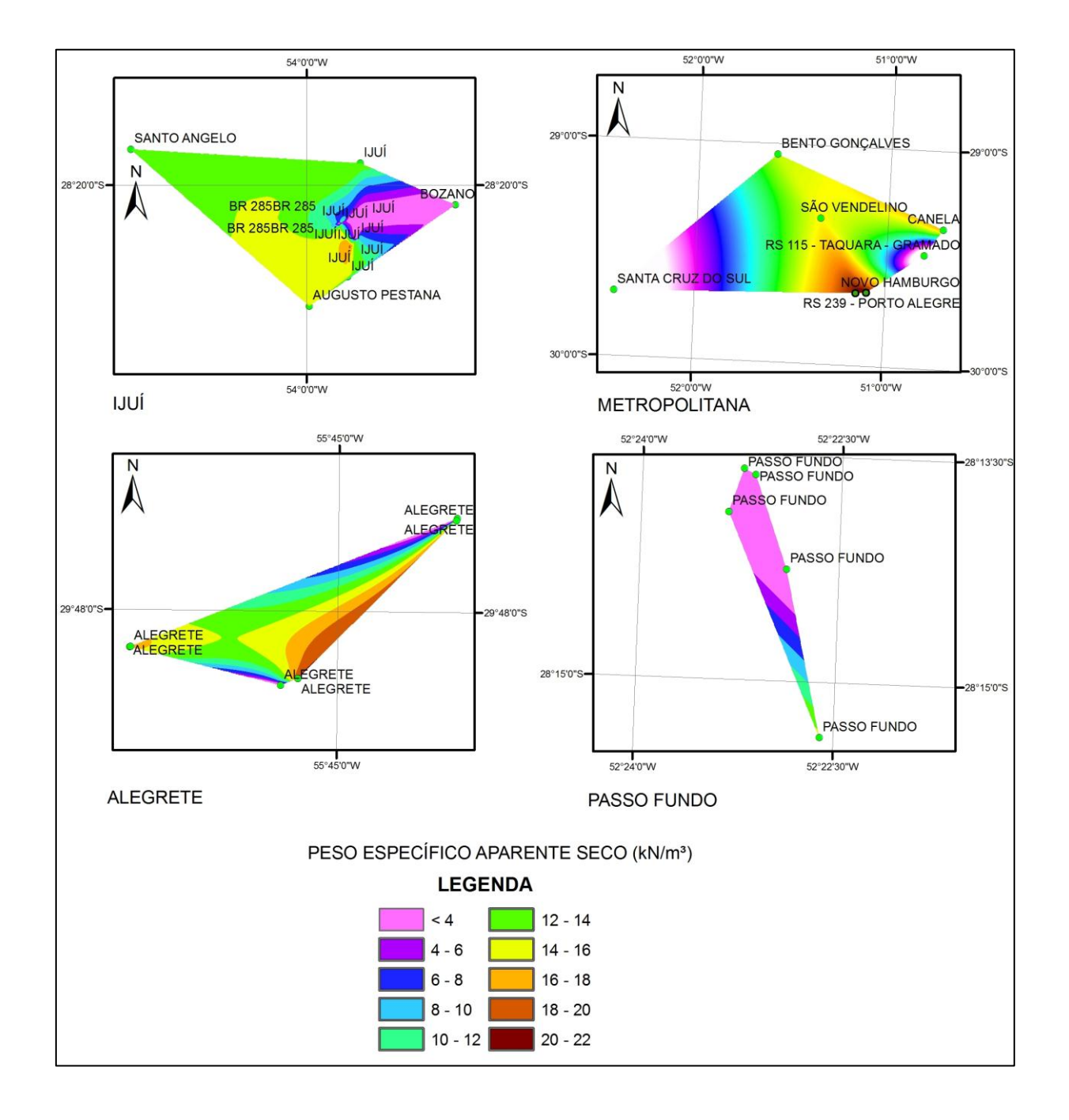

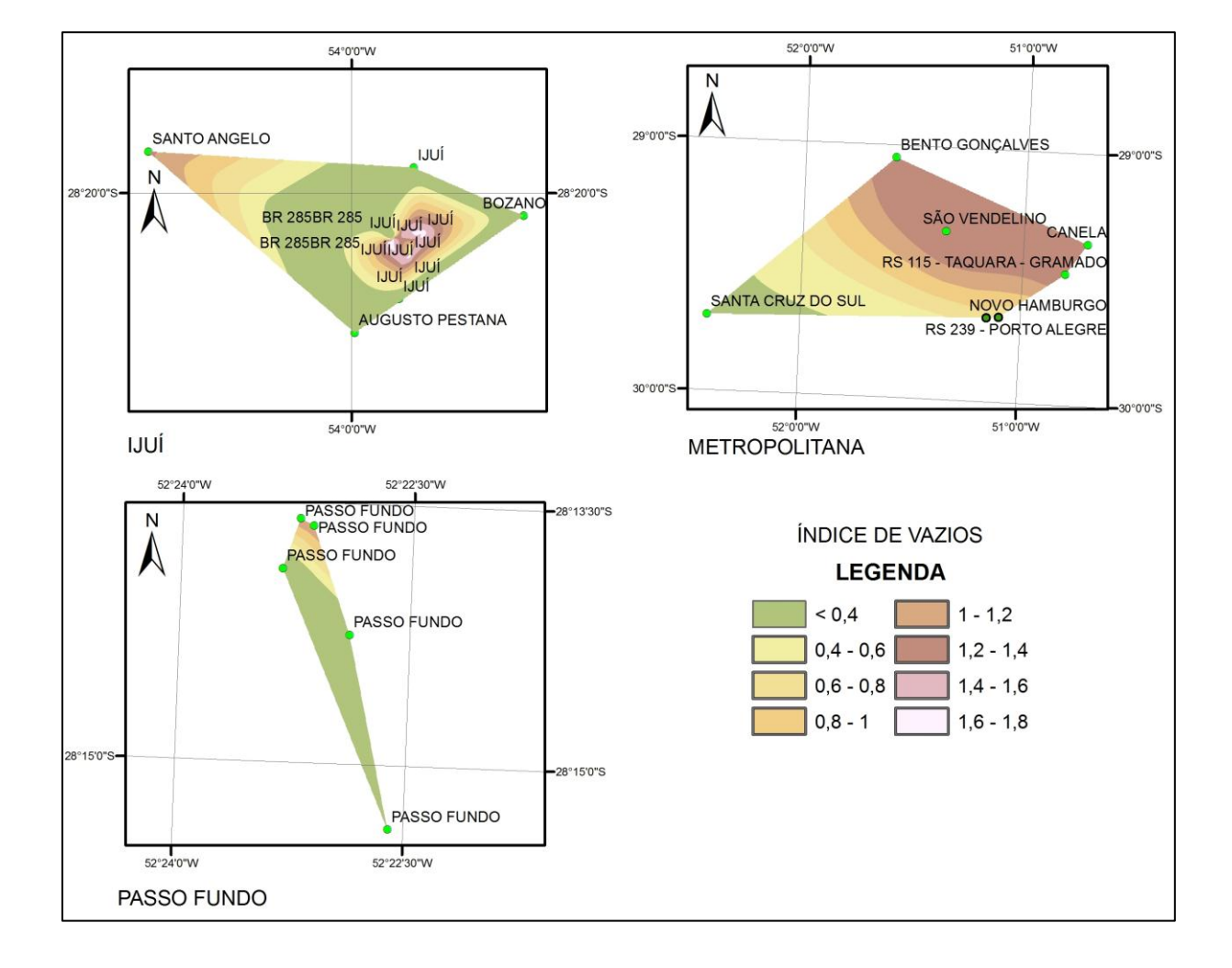

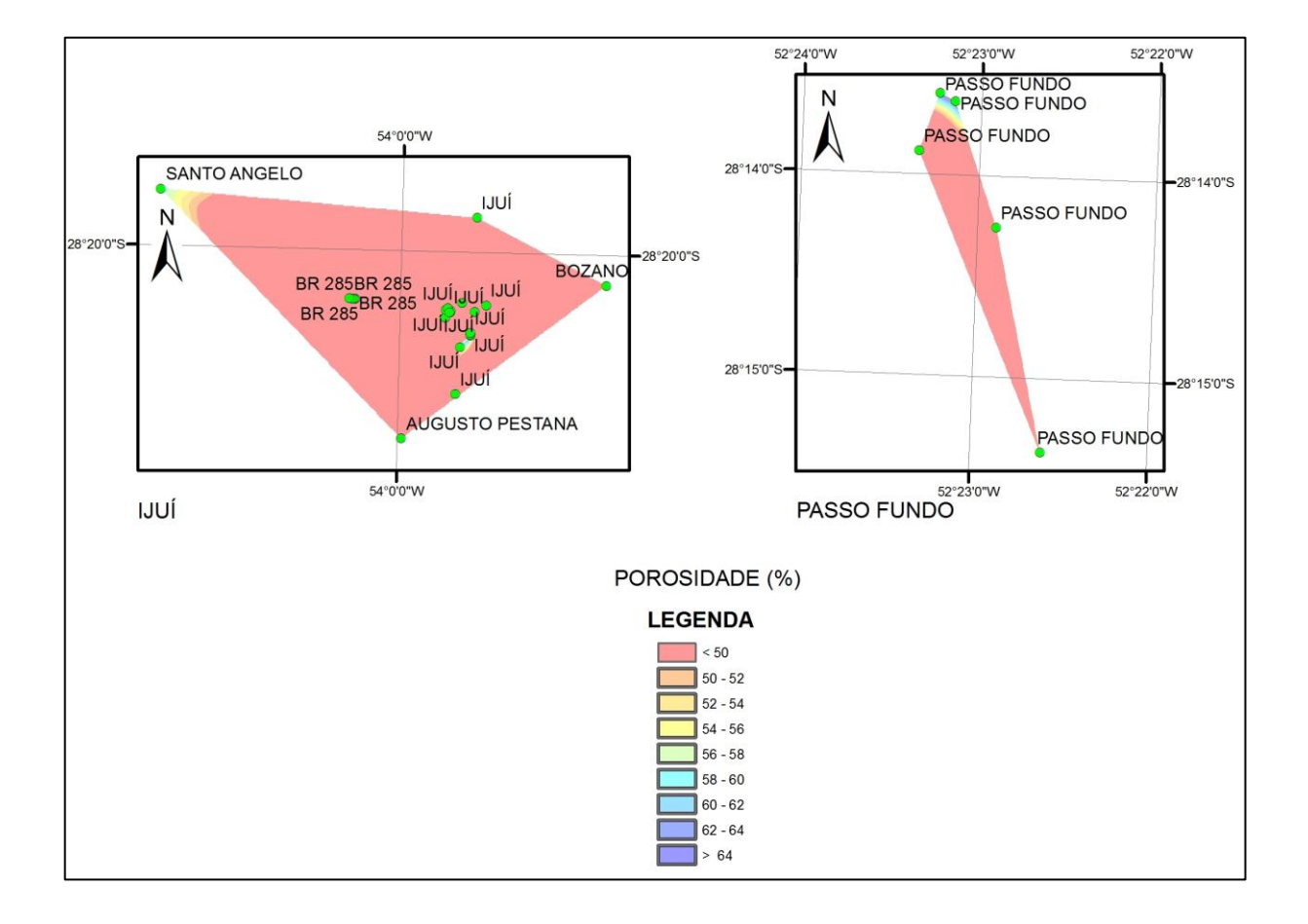

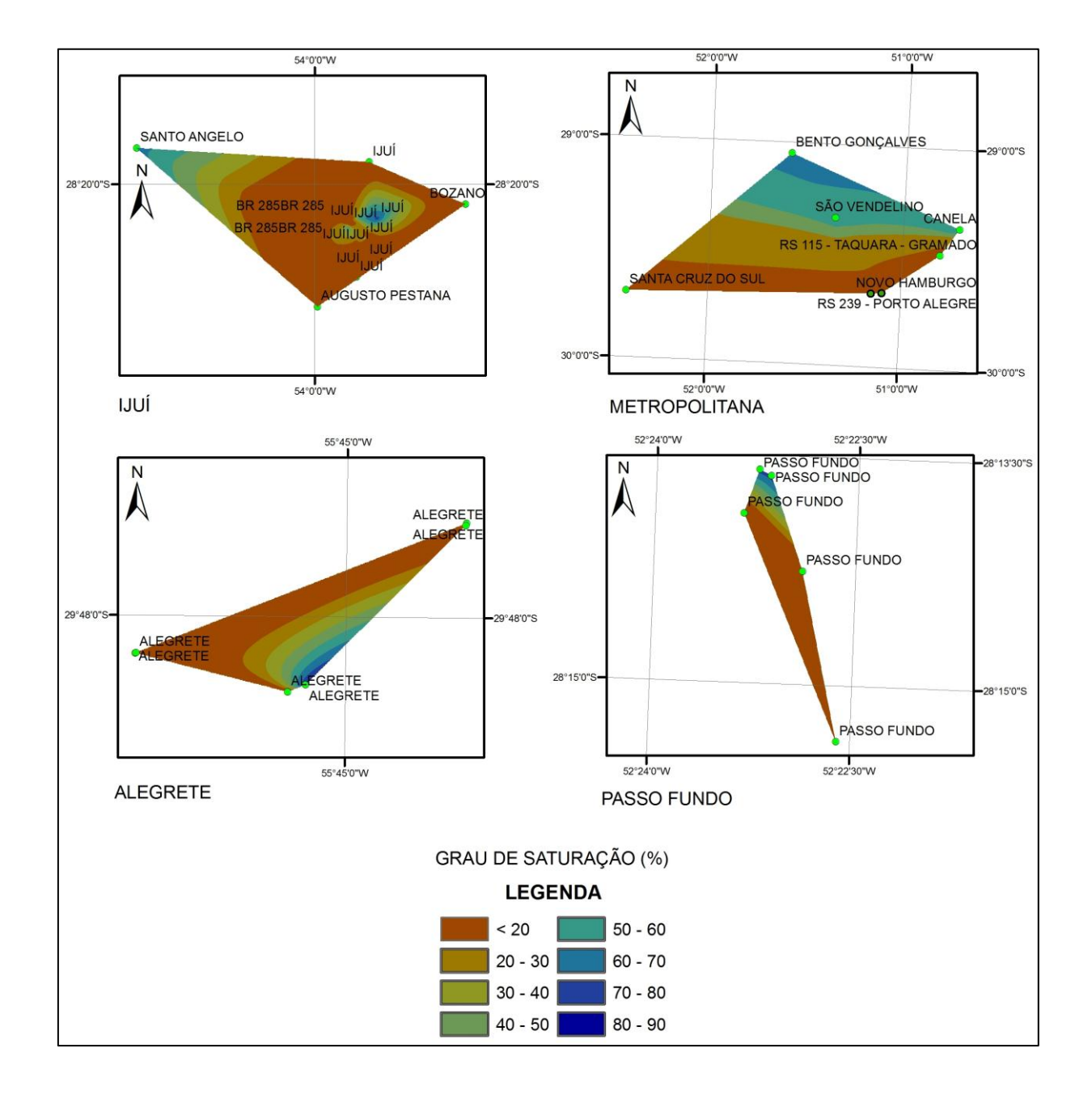

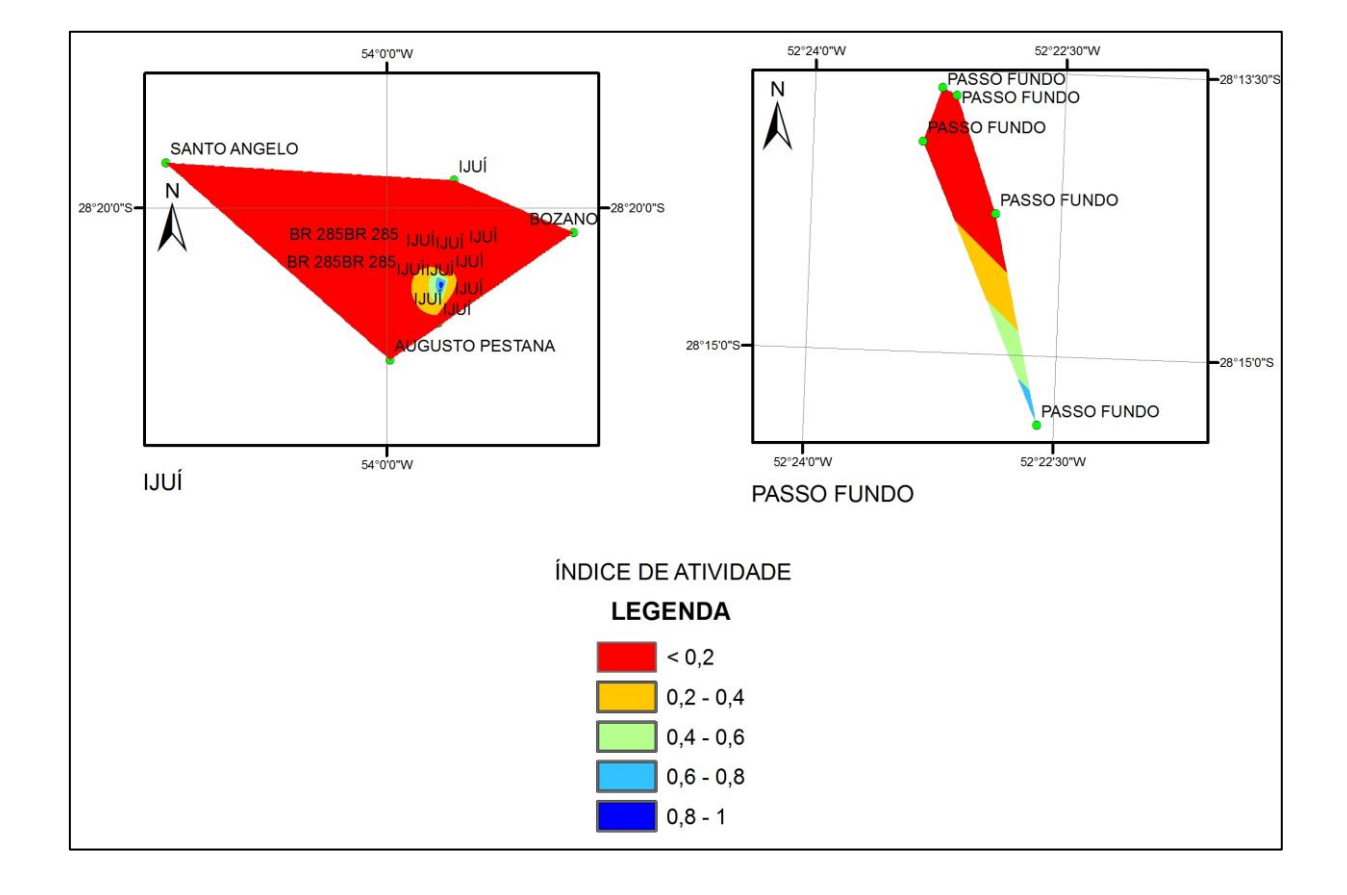

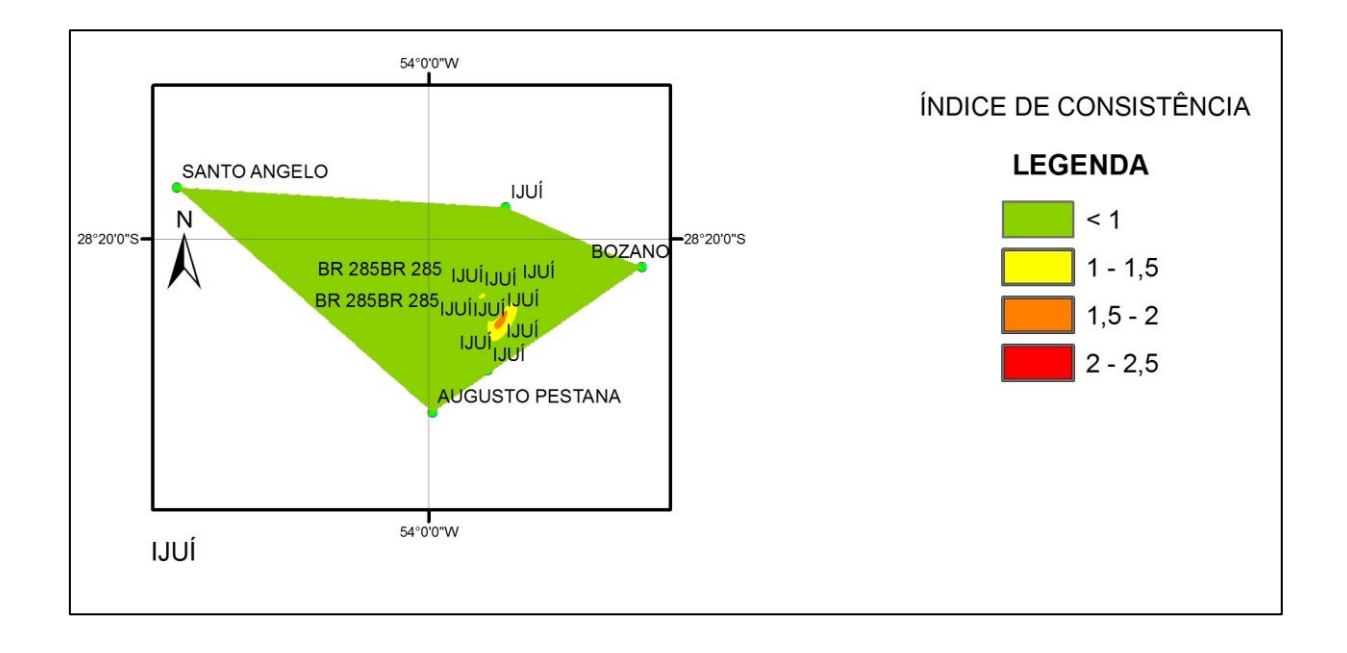

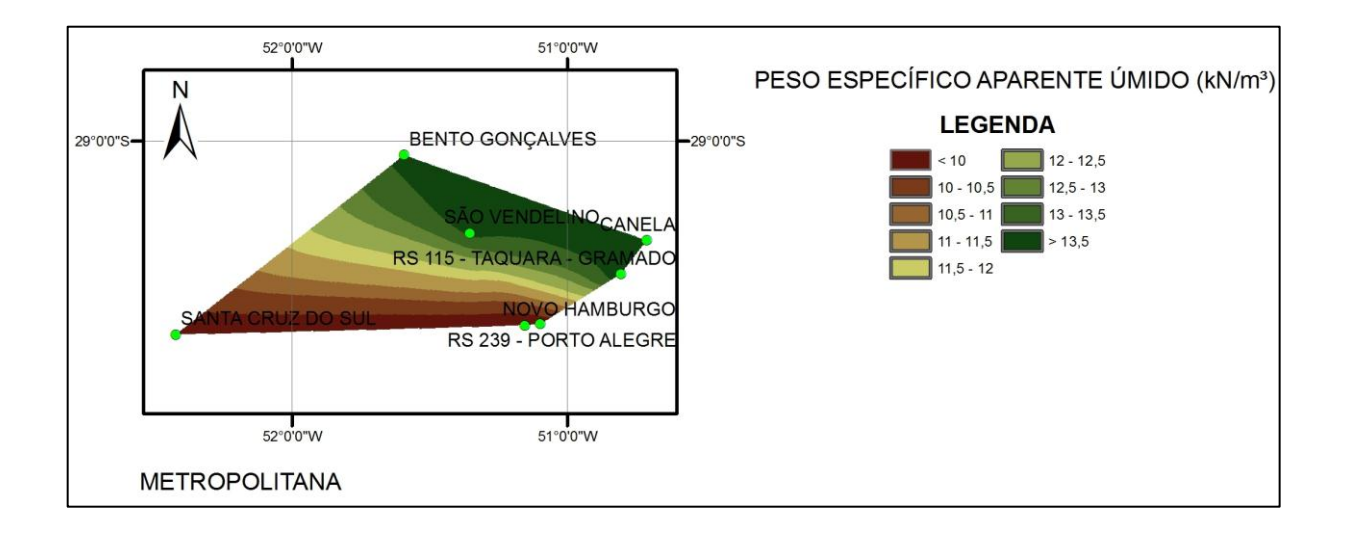

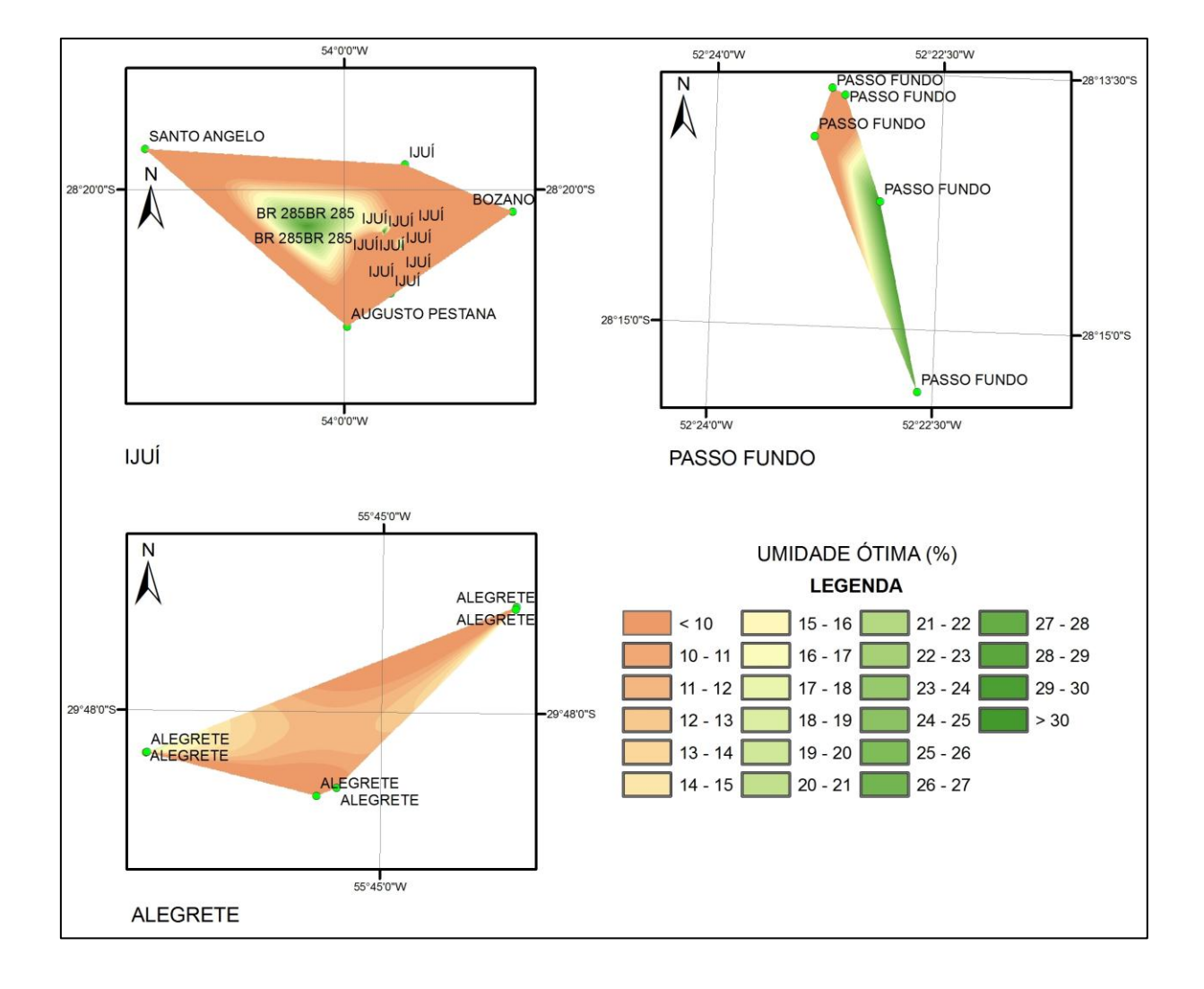

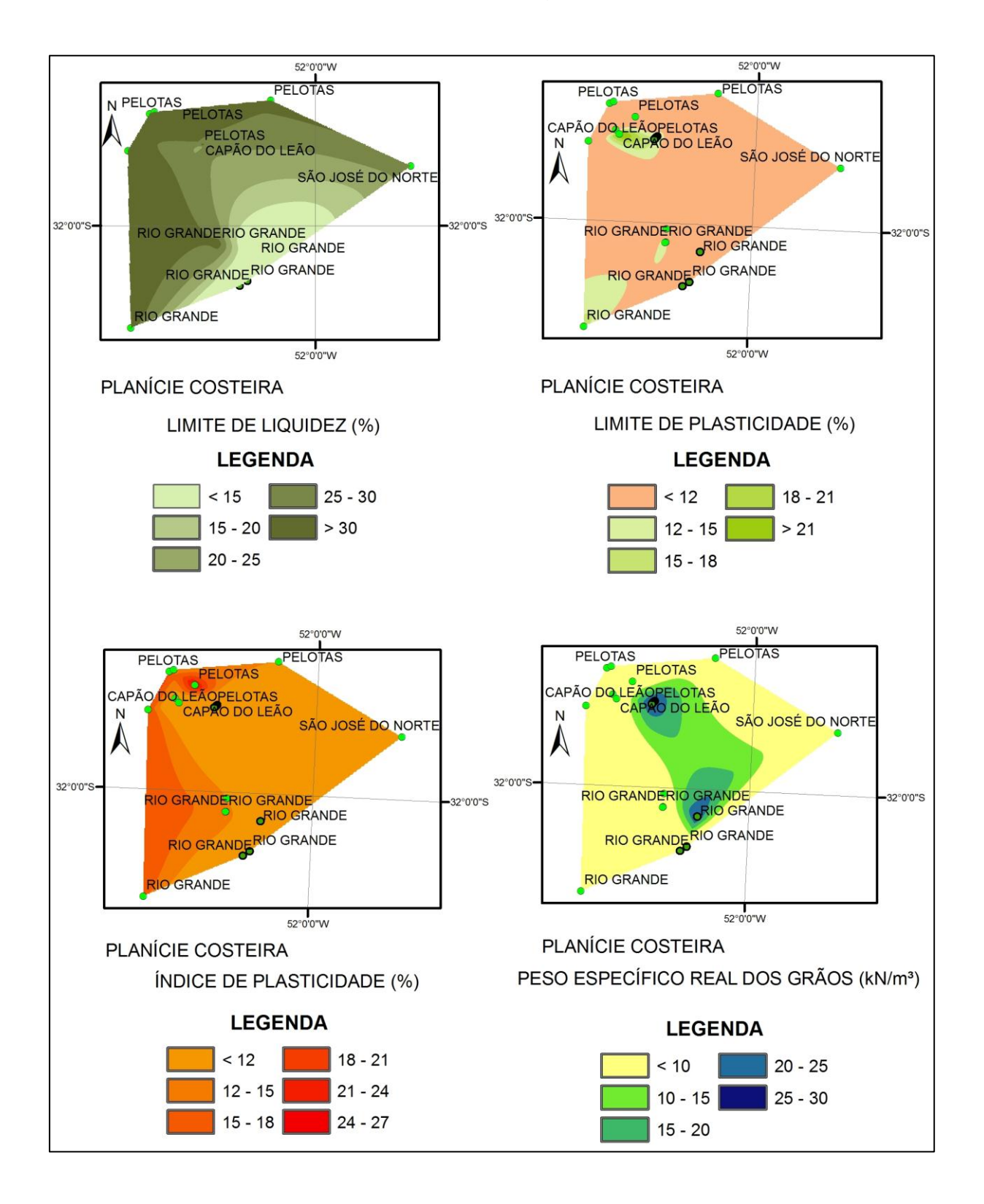

## **APÊNDICE F –** Mapeamento na região da Planície Costeira